# **TERMO DE REFERÊNCIA**

CONTRATAÇÃO DE EMPRESA ESPECIALIZADA PARA FORNECIMENTO E INSTALAÇÃO DE EQUIPAMENTOS, CONTEMPLANDO SOLUÇÃO INTEGRADA PARA IMPLANTAÇÃO DE UM CENTRO DE OPERAÇÕES E INTELIGÊNCIA - COI, PARA A CIDADE DE MACEIÓ, ATRAVÉS DA SECRETARIA MUNICIPAL DE SEGURANÇA COMUNITÁRIA E CONVÍVIO SOCIAL – SEMSCS**.**

#### **TERMO DE REFERÊNCIA**

### **1 – DO OBJETO**

Constitui objeto deste termo de referência, descrever e especificar equipamentos e mão-deobra para fornecimento e instalação de equipamentos, contemplando solução integrada para implantação de um Centro de Operações e Inteligência - COI, para a cidade de Maceió, através da Secretaria Municipal de Segurança Comunitária e Convívio Social – SEMSCS.

### **2 – APRESENTAÇÃO**

A Secretaria Municipal de Segurança Comunitária e Convívio Social – SEMSCS foi criada pela Lei nº 6.593, de 30 de dezembro de 2016, decorrente da reforma administrativa municipal publicada no Diário Oficial do Município de 31 de dezembro de 2016, passando a agregar aos serviços de garantia e proteção do cidadão e patrimônio público produzido pela Guarda Municipal, às atividades de organização e convívio social.

Estrutura da administração direta do Município, a SEMCS possui como principal atribuição à atuação preventiva e permanente, visando à organização do convívio social, a proteção sistêmica dos cidadãos maceioenses, bens, serviços e instalações municipais. Bem como na inibição, pela presença vigilante, das infrações penais, administrativas e atos infracionais, colaborando com a pacificação dos conflitos, com respeito aos direitos fundamentais das pessoas e a paz social.

Neste contexto, necessário se faz dotar a estrutura da SEMSCS dos meios necessários à perfeita execução de suas atividades, especialmente quanto à utilização da tecnologia, em apoio às atividades de prevenção de infrações penais, administrativas e atos infracionais.

Na busca da garantia do cumprimento de nossas atividades, necessário se faz dotar a SEMSCS, como instrumento de apoio as atividades operacionais integradas, de um **Centro de Operações e Inteligência (COI),** que terá como responsabilidade coordenar as ações de organização do convívio social e a proteção dos maceioenses e dos bens e instalações municipais.

Este Centro de Operações e Inteligência (COI) será capaz de monitorar imagens dos diversos pontos da cidade, realizar atendimento de reclamos da comunidade, despachar profissionais para a resolução de problemas, tudo dentro de um ambiente único e sob uma única coordenação, fundamentado na integração planejada à moderna tecnologia, capaz de exercer ações preventivas e repressivas.

Câmeras de monitoramento serão instaladas em pontos estratégicos, visando alargar os olhos do poder público, na busca da agilidade na resolução dos problemas enfrentados pela população.

A implantação do sistema proposto permitirá a geração, captação visualização e gravação em mídia digital das imagens dos pontos eleitos para instalação de câmeras, essas imagens serão enviadas através de uma de rede urbana de comunicação de dados, permitindo aos operadores do COI o monitoramento e gerenciamento das imagens geradas, bem como receber chamadas de emergência e despachar viaturas para os locais de ocorrências.

Justifica-se, portanto, a implantação do COI, em função do ganho de qualidade na prestação dos serviços a comunidade, na organização do convívio social, na proteção sistêmica dos cidadãos maceioenses, bens, serviços e instalações municipais.

### **3 - DESCRITIVO**

A solução está baseada no fornecimento e instalação de todos os equipamentos do sistema, que através do monitoramento e gestão integrada permitira a geração, captação visualização e gravação de imagens, que trafegarão na de rede urbana de comunicação de dados, permitindo aos operadores do COI o monitoramento e gerenciamento das imagens geradas, bem como receber chamadas de emergência e despachar viaturas para os locais de ocorrências.

As imagens geradas deverão possuir análise de vídeo, para fornecer inteligência situacional para o COI, através da tecnologia de reconhecimento facial, devendo detectar, rastrear e alertar sobre as pessoas de interesse que aparecem nos fluxos de vídeos em tempo real, em vários locais e através de várias câmeras, retornando resultados da análise de vídeos.

A fim de permitir a continuidade da prestação dos serviços, integrado ao sistema a contratada deverá instalar sistema de alimentação ininturrupta, conforme previsto neste Termo de referência.

As instalações objeto deste Termo de Referência deverão ser executadas com base nos quantitativos constantes do ANEXO II, devendo seguir as premissas abaixo:

Fornecimento e instalação de equipamentos de captura e geração de imagens em pontos préestabelecidos, capazes de captar e gerar localmente as imagens, bem como, enviar estas imagens ao Centro de Operações e Inteligência - COI a ser instalado na sede da Secretaria Municipal de Segurança Comunitária e Convívio Social – SEMSCS.

Em cada ponto escolhido, será instalado conjunto de câmeras policromáticas fixas ou móveis e todos os acessórios necessários à captação e geração de imagens, de acordo com os quantitativos estabelecidos neste Termo de Referência.

Para atendimento as necessidades de captação e geração das imagens serão instalados os seguintes equipamentos e realizados os seguintes serviços:

### 3.1. Câmera Fixa IP;

Dispositivo fixo de captação e geração de imagens, baseado em tecnologia IP, instalado em pontos pré-estabelecidos de acordo com estudo técnico previsto neste TR.

### 3.2. Câmera Speed Dome IP

Dispositivo móvel de captação e geração de imagens, baseado em tecnologia IP, instalado em pontos pré-estabelecidos de acordo com estudo técnico previsto neste TR.

### 3.3. Fonte 5 A 24 V

Dispositivo utilizado para alimentar as cargas elétricas necessárias ao funcionamento das câmeras speed domes.

### 3.4. Fonte PoE +

Dispositivo utilizado para alimentar as cargas elétricas necessárias ao funcionamento das câmeras fixas.

#### 3.5. Cabo UTP Cat 6

Meio de transmissão de dados e dados entre os DVRs e as câmeras

### 3.6. Braço Extensor de Câmeras

Dispositivo de sustentação e extensão das câmeras speed domes.

#### 3.7. Suporte para fixação de câmera em poste

Dispositivo de sustentação das câmeras fixas junto ao poste.

#### 3.8. Serviços de Instalação

Consideram-se serviços de instalação todos os serviços com uso de mão de obra necessários a instalação de equipamentos e softwares, destinados ao pleno funcionamento do sistema.

#### 3.9. Kit Miscelâneas

Consideram-se miscelâneas todos os pequenos acessõrios necessários à instalação dos equipamentos, a exemplo e não se limitando a: parafusos, porcas, pregos, abraçadeiras, buchas, canaletas, tubulações e etc.

Os equipamentos destinados a captura e geração de imagens deverão possuir as seguintes especificações mínimas:

#### 3.10. Câmera Fixa;

SoC Ambarella baseado em ARM Cortex-A9 com Sistema operacional Linux embarcado, Sensor de imagem 1/3" Sony Exmor CMOS, Velocidade do Obturador eletrônico 1/3s a 1/100.000s, Iluminador de infravermelho para 50 mts, Iluminação mínima 0,03 lux: colorido, 0 lux: preto & branco (IR ligado), Relação sinal-ruído >50 dB, Saída de vídeo BNC (1,0 Vp-p/75 Ω), Controle de ganho Automático/Manual, Balanço do branco automático/Manual, 3DNR,

Máscaras de privacidade 4, Compensação de luz de fundo BLC, HLC e WDR (120dB), Perfil Dia/Noite Automático (ICR) /Colorido/Preto e branco, Modos de vídeo Automático, ICR) /Colorido/Preto e branco, Detecção de vídeo Até 4 regiões de detecção, Distância focal 2.7 a 12 mm, Abertura máxima F1.4, Controle de foco Automático/Manual, Ângulo de visão H: 100° a 35°, V:54° a 20°, Tipo de lente Varifocal motorizada, Tipo de montagem Montada em placa, Compressão de vídeo H.265/H.264/MJPEG, Resolução de imagem Proporção da tela, 4M (2688 × 1520) / QWHD (2560 × 1440), 3M (2304 × 1296) / 1080p (1920 × 1080), SXGA (1280 × 1024) / 1.3 M (1280 × 960), 720p (1280 × 720), Compressão de áudio -G711a/G711u, Analytics - Linha virtual, Cerca virtual, Abandono/Retirada de objetos, Detecção de Face, Mudança de cena, Detecção de áudio, Protocolos e serviços suportados - IPv4/IPv6, HTTP, HTTPS, SSL, TCP/IP, UDP, UPnP, ICMP, IGMP, SNMP, RTSP, RTP, SMTP, NTP, DHCP, DNS, PPPoE, DDNS, FTP, Filtro IP, QoS, Multicast, Bonjour, ARP, Onvif, Genetec, Navegadores Suportados - Internet Explorer ®, Google Chrome ® e Mozilla Firefox®<sup>1</sup>, Índice de proteção - IP67, Ambiente de funcionamento -10 a 60 °C,Alimentação 12 Vdc/PoE (802.3af), máx 11,5 W.

#### 3.11. Câmera Speed Dome

Sensor de Imagem 1/2.8 Starvis CMOS, Pixels efetivos (H × V) 1920 × 1080, Sistema de digitalização Progressivo, Velocidade do obturador 1/1 s a 1/30.000 s, Iluminador de infravermelho mínimo para 150 mts, Sensibilidade Modo Dia (colorido):0.005 lux @ F1.6, Modo Noite (preto e branco): 0,0005 lux [@F1.6](mailto:@F1.6) (IR desligado), Modo Noite (preto e branco):0 lux [@F1.6](mailto:@F1.6) (IR ligado), Dia/Noite Auto (ICR) / Colorido / Preto e branco, Estabilização de imagem Automática / Manual, Compensação de luz de fundo BLC / HLC / WDR (120 db), Balanço de branco Auto / Interno / Externo / ATW / Manual / Natural / Externo automático, Controle de ganho (AGC) Auto / Manual, Redução de ruído 2D / 3D, Máscara de privacidade Até 24 áreas, Zoom óptico 20×, Zoom digital 4×, Distância focal 4,7 a 94 mm, Abertura máxima F1.6 / F4.4, Controle de foco Auto / Manual, Ângulo de visão horizontal 59° a 3,7°, Ângulo de visão vertical 32° a 2,1°, Alcance do Pan/Tilt Pan: 0° a 360°, Tilt: -15° a 90°, Auto flip: 180°, Controle manual de velocidade Pan: 0.1° a 200°/s, Tilt: 0.1° a 150°/s, Preset 300, Compressão / MJPEG / H.265 / H.264H / H.264 / H.264B/ MJPEG, Inteligências de vídeo Mapa de calor Linha virtual Cerca virtual Abandono/Retirada de objetos Detecção de face Mudança de cena Detecção de áudio, Resolução 1080p (1920  $\times$  1080) / 1.3M (1280  $\times$  960) / 720p (1280 × 720) /D1 (704 × 480) / VGA (640 × 480) / CIF (352 × 240), Taxa de bits 480) / VGA (640 × 480) / CIF (352 × 240), Taxa de bits H.264: 32 kbps a 8192 kbps, H.265: 16 kbps a 6144 kbps, MJPEG: 40 kbps a 30720 kbps, Alimentação PoE+ 100 metros, Fonte 24 Vac / 3

A 150 metro, Stream principal 1080p (1 a 60 FPS) / 1.3M (1 a 60 FPS) / 720p (1 a 60 FPS), Stream extra D1 / VGA / CIF (1 a 30 FPS), Stream extra 2 1080p / 1.3M / 720p / D1 / CIF (1 a 30 FPS), Compressão G.711A / G.711Mu / G.726 / AAC / MPEG2-Layer2 / G.722.1 / G.729, Interface 1/1 canal entrada/saída, Ethernet RJ45 (10/100 Base-T), Throughput Máximo 48 Mbps, Protocolos IPv4/IPv6; HTTP; HTTPS; SSL; TCP/IP; UDP; UPnP; ICMP; IGMP; SNMP; RTSP; RTP; SMTP; NTP; DHCP; DNS; PPPoE; DDNS; FTP; Filtro de IP; Onvif; QoS; Bonjour; SIP, Máximo acesso de usuários 10 usuários simultâneos, Alarme 2 entradas (NA ou NF) 1 saída (NF), Alimentação 24 Vac / 1,5 A (± 10%); PoE+ (802.3at) , Potência total consumida 13 W ou 23 W (IR ligado), Ambiente de funcionamento -10 a 60 °C, Proteção contra infiltração IP66.

#### 3.12. Fonte 5 A 24 V

Tensão FULL RANGE (100~240VAC); Frequência de 50/60Hz; Rendimento de >75%; Tensão de Saída de 5 Amper; Capacidade de Corrente de 0,5 a 3ª; Potência de até 24W; Conexão; Conector P4 | Bitola de 0,5mm²; Proteção de Entrada contra surto de corrente; Proteção de Saída contra Curto-circuito e sobrecarga.

#### 3.13. Fonte PoE +

Padrões IEEE 802.3 / 10 BASE-T, IEEE 802.3u / 100 BASE-TX, IEEE 802.3ab / 1000 BASE-TX, IEEE 802.3af / PoE (Power Over Ethernet), IEEE 802.3at / PoE+, Portas 1 - LAN - RJ45 10/100/1000 Mbps com autonegociação, 1 - PoE - RJ45 10/100/1000 Mbps com autonegociação, Auto MDI/MDI-X Detecção automática do padrão do cabo (normal/crossover), LEDs indicadores 1 - PSE - Verde, 1 - PWR - Verde, Cabeamento suportado 10BASE-T - Cabo UTP categoria 5 (máximo 100 m), EIA/TIA-568 100 Ω STP, 100BASE-TX - Cabo UTP categoria 5, 5e (máximo 100 m), EIA/TIA-568 100 Ω STP, 1000BASE-T - Cabo UTP categoria 5e, 6 (máximo 100 m), EIA/TIA-568 100 Ω STP, Consumo máximo (sem carga) 1 W, Potência máxima da porta PoE 30 W, Alimentação Entrada: 100 – 240 Vac, 50/60 Hz, 0,8 A, Saída: 51 Vdc, 600 mA, Temperatura de operação 0 °C a 40 °C, Temperatura de armazenamento -40 °C a 70 °C, Umidade de operação 10 - 90% sem condensação, Umidade de armazenamento 5% - 90% sem condensação.

#### 3.14. Cabo UTP Cat 6

Condutor de cobre nú isolado com material termoplástico adequado. Os condutores são trançados em pares, Categoria 6, F/UTP (blindado), PVC - CM - UV Resistant, nterno - Externo, Aéreo espindado ou em dutos sujeitos a alagamentos temporários, Excede os requisitos físicos e elétricos da norma ANSI/TIA-568-C.2, 2. Cabo de acordo com a diretiva RoHS (Restriction of Hazardous Substances), 3. Pode ser usado com os seguintes protocolos, a) GIGABIT ETHERNET, IEEE 802.3z, 1000 Mbps; b) 100BASE-TX, IEEE 802.3u, 100 Mbps; c) 100BASE-T4, IEEE 802.3u ,100 Mbps; d) 100vg-AnyLAN, IEEE802.12, 100 Mbps; e) ATM -155 (UTP), AF-PHY-OO15.000 y AF-PHY-0018.000, 155/51/25 Mbps; f) TP-PMD , ANSI X3T9.5, 100 Mbps; g) 10BASE-T, IEEE802.3, 10 Mbps; h) TOKEN RING, IEEE802.5 , 4/16 Mbps; i) 3X-AS400, IBM, 10 Mbps; j) POWER OVER ETHERNET, IEEE 802.3af.

#### 3.15. Braço Extensor de Câmeras

Estrutura em aço galvanizado a fogo; tipo circular; fixação em sapata; comprimento 1500mm; diâmetro de 33mm; sapata de 250mm.

#### 3.16. Suporte para fixação de câmera em poste

Material em zinco galvanizado, Cinta de fixação ajustável, L = 130,4 mm A = 170 mm P = 45 mm, Temperatura de operação -40 °C ~ 60 °C, Umidade relativa 0 ~ 90%, Capacidade de carga 10 kg.

#### 3.17. Serviços de Instalação

Consideram-se serviços de instalação todos os serviços com uso de mão de obra necessários a instalação de equipamentos e softwares, destinados ao pleno funcionamento do sistema.

#### 3.18. Kit Miscelâneas

Todos os pequenos acessórios necessários à instalação dos equipamentos, a exemplo e não se limitando a: parafusos, porcas, pregos, abraçadeiras, buchas, canaletas, tubulações e etc.

As câmeras serão instaladas de acordo com o tipo, quantidade e localização previstos no quadro abaixo:

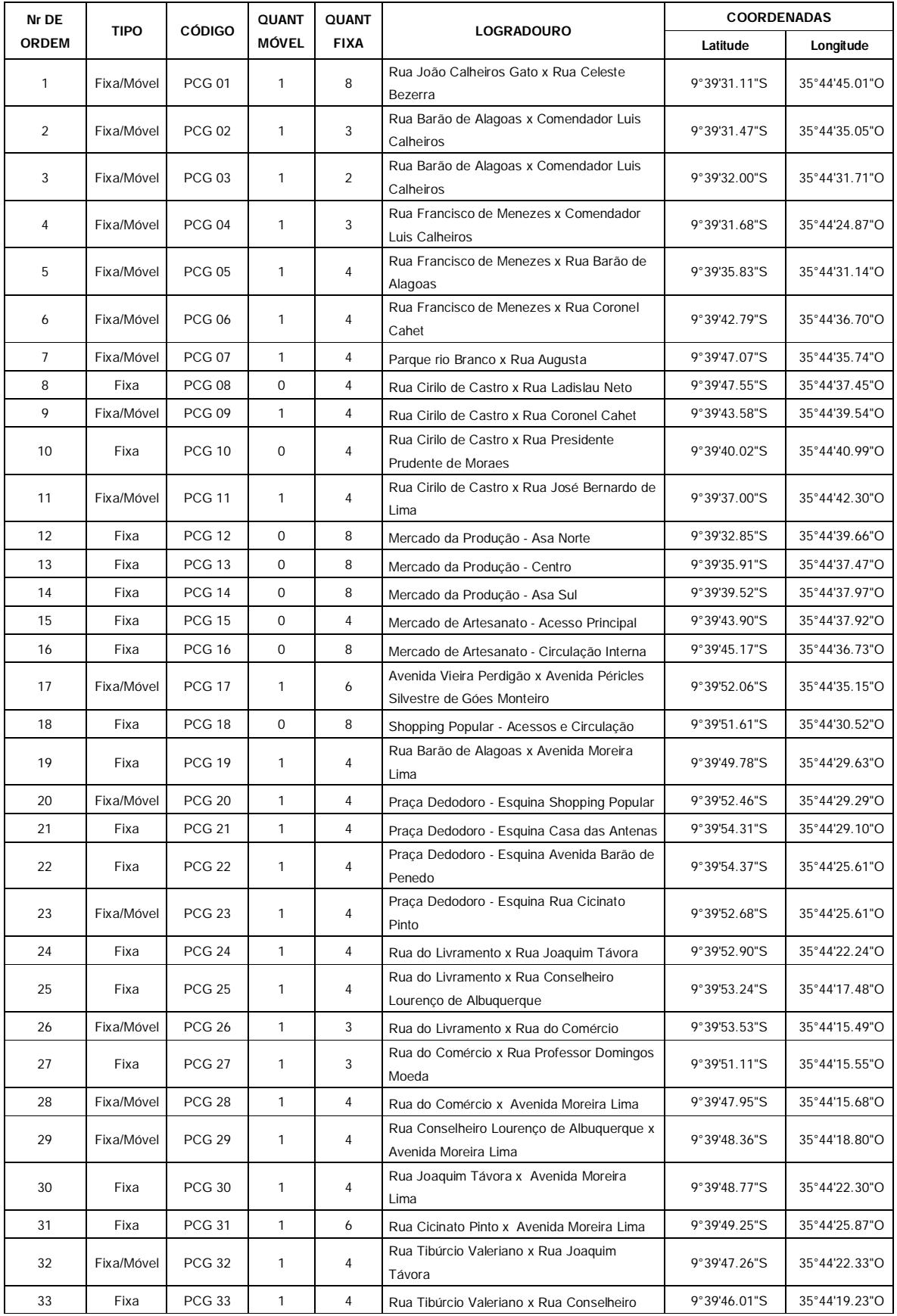

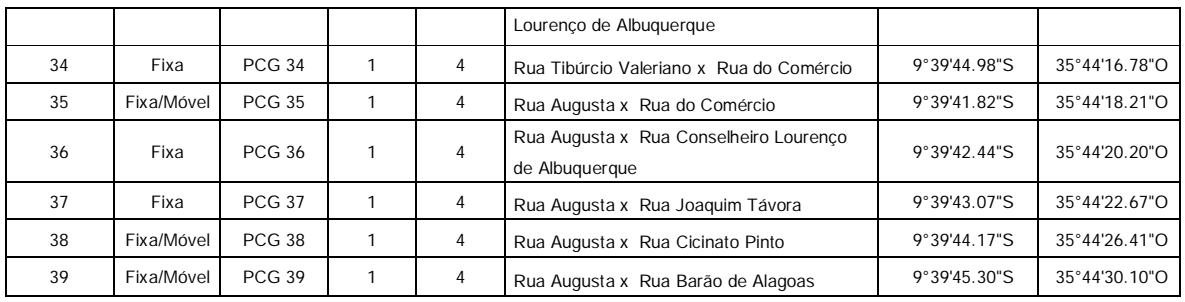

Para o envio das imagens do ponto de captação e geração ao Centro Integrado de Operações – COI a ser instalado na Secretaria Municipal de Segurança Comunitária e Convívio Social – SEMSCS, será instalado rede urbana de comunicação de dados.

O escopo consistirá no fornecimento e instalação de equipamentos de rede de dados urbana em fibra ótica, capaz de prover a transmissão de dados e imagens gerados pelos dispositivos de captação e geração de imagens.

O backbone será composto de uma malha de fibra óptica, com equipamentos ativos gigabit ethernet de conversão, comunicação e encaminhamento, servindo aos diversos nós da rede.

O backbone será disposto na forma de anel, com as informações trafegando nas duas direções, objetivando ofertar segurança na continuidade dos serviços em caso de rompimento da fibra em qualquer trecho.

Os serviços de instalação da rede urbana de comunicação de dados deverão ser executados em conformidade com as normas técnicas específicas da ABNT, NBR 14565, em vigor a partir de agosto de 2000, que abrange os Procedimentos Básicos para Execução de Serviços de Cabeamento de Telecomunicações para Rede Estruturada, sendo ainda adotadas as seguintes normas:

- NBR 5410 padroniza instalações elétricas de baixa tensão;
- ANSI/EIA/TIA 568-B1, B2 e B3; Padroniza o sistema de cabeamento genérico de telecomunicações para edifícios comerciais;
- ANSI/EIA/TIA 569-A; Padroniza projetos e práticas de instalação de dutos e espaços para edifícios comerciais;
- ANSI/EIA/TIA-606-A Padroniza a etiquetagem e documentação de sistemas de cabeamento e infraestrutura de telecomunicações de edifícios comerciais;
- Especificações para administração do cabeamento estruturado;
- IEEE 802.3 Padrão Ethernet;
- IEEE 802.3ab Padrão Gigabit Ethernet.

Todo o serviço do sistema de cabeamento (cabeamento óptico, D.I.O´s, Cordões, Extensões, mão-de-obra, dutagem, acessórios etc.), necessário para instalação do backbone óptico e distribuição interna, contemplados neste projeto, serão de total responsabilidade da empresa contratada.

Todos os componentes do sistema de backbone óptico proposto deverão atender os parâmetros da norma IEEE 802.3ab – Padrão Gigabit Ethernet;

Os cirucuitos elétricos que atenderão os racks existentes, envolvidos no projeto, deverão ser alimentadas por fonte de energia que inclui uma bateria para manter a energia no caso de falha de disponibilidade de força tipo "Standby power supplies" (UPS).

No COI os circuitos elétricos que alimentarão os UPS deverão sair do sistema elétrico de emergência (Gerador);

O cabeamento ótico deverá possuir um certificado de garantia homologado pelo fabricante de no mínimo 20 (vinte) anos;

Os componentes do sistema de cabeamento estruturado deverão atender os parâmetros da norma EIA/TIA 568-B1, B2 e B3;

Os componentes do sistema de cabeamento estruturado e/ou fabricante, devem estar certificados segundo a ISO 9001 e ISO 14001, traduzidos e juramentados, com validade mínima até a data de instalação do cabeamento.

O Backbone está dividido em 40 (quarenta) enlaces, conforme abaixo especificado:

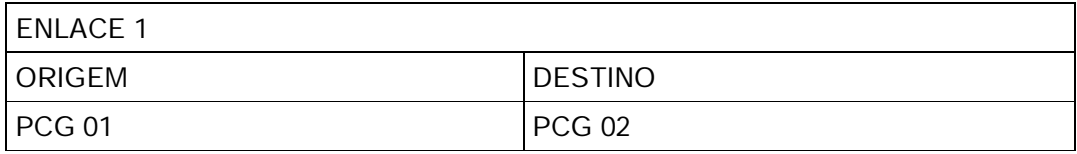

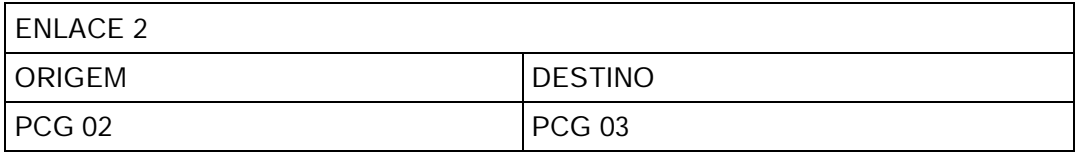

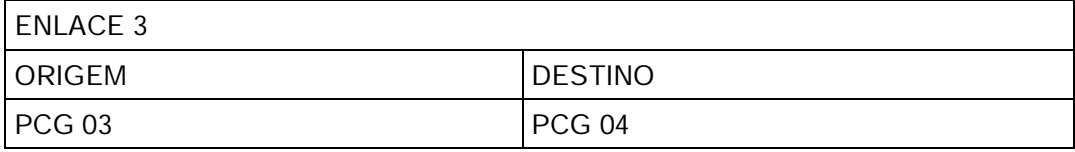

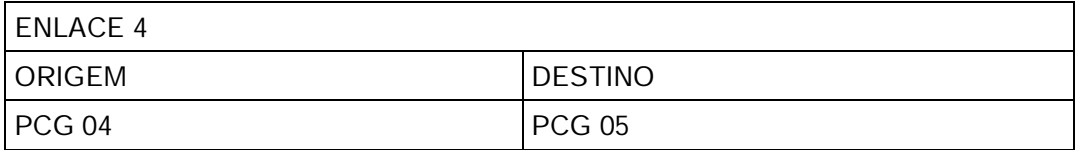

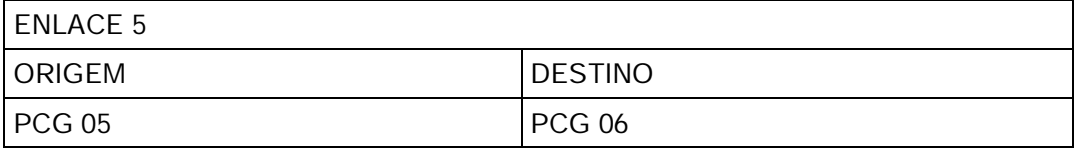

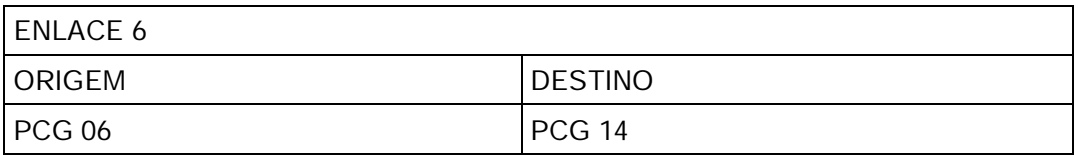

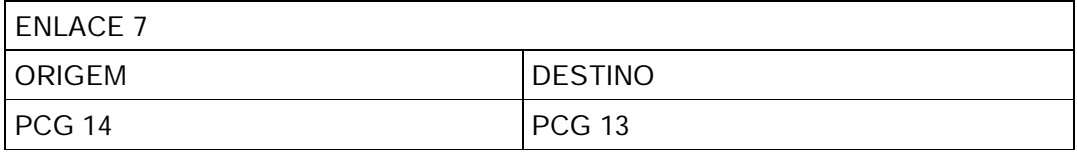

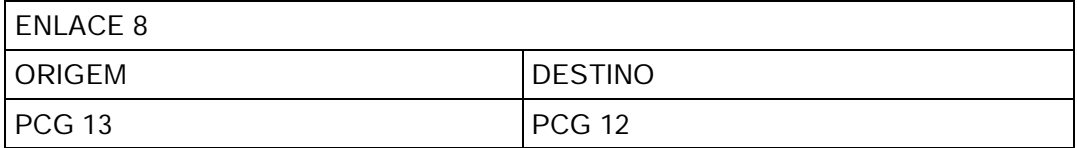

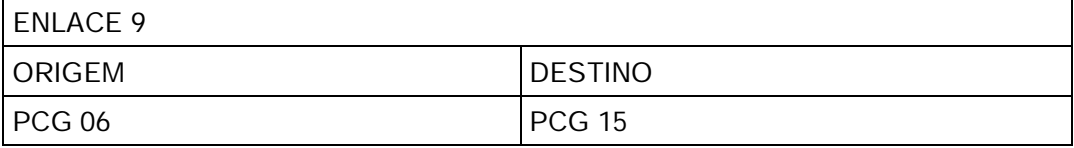

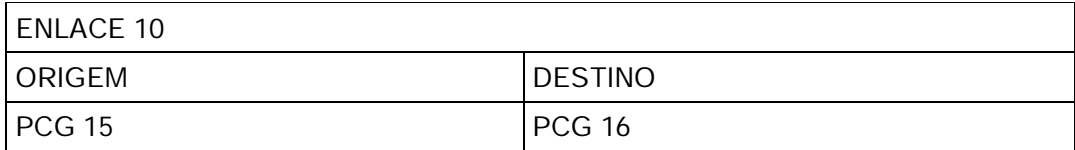

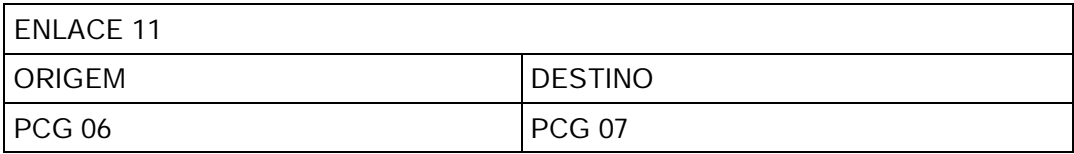

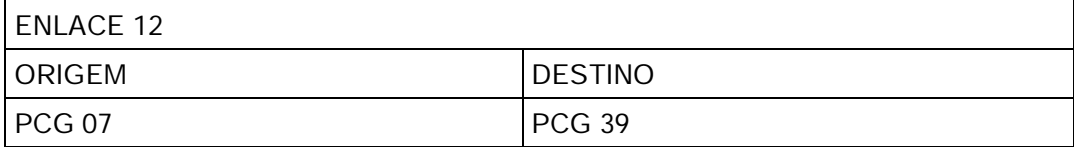

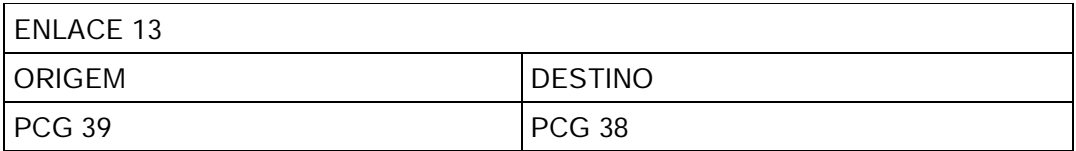

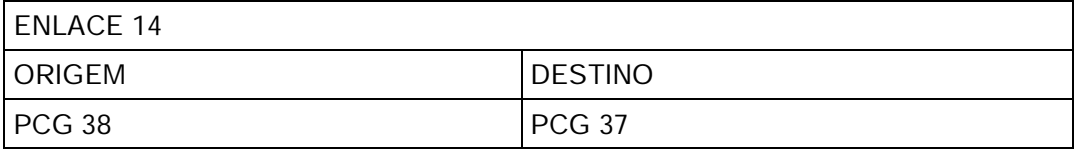

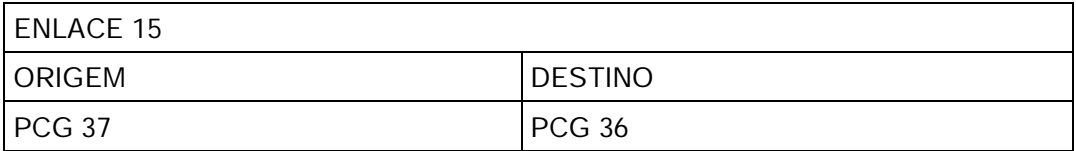

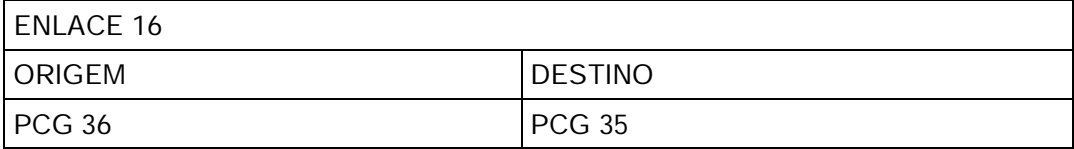

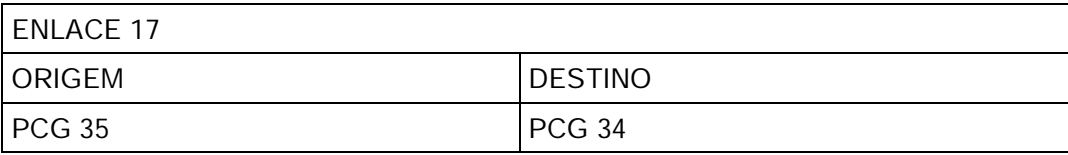

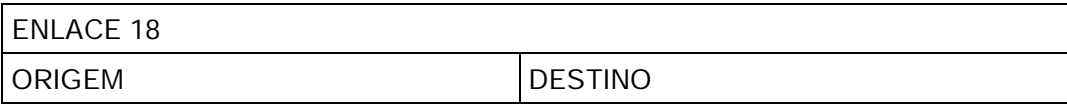

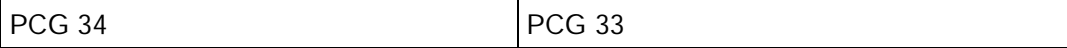

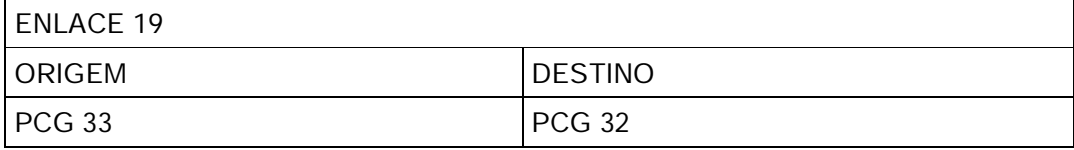

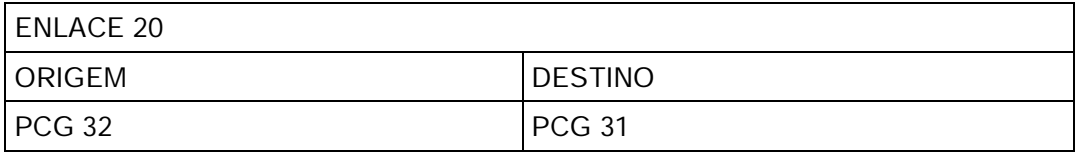

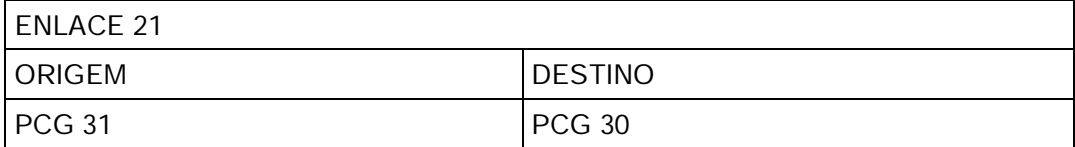

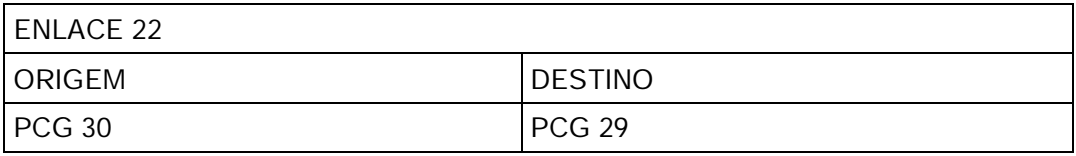

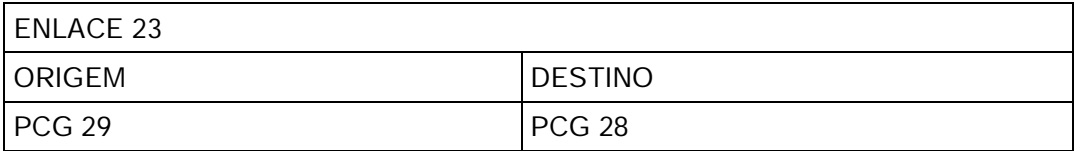

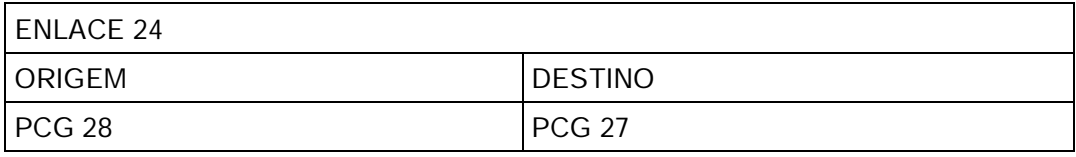

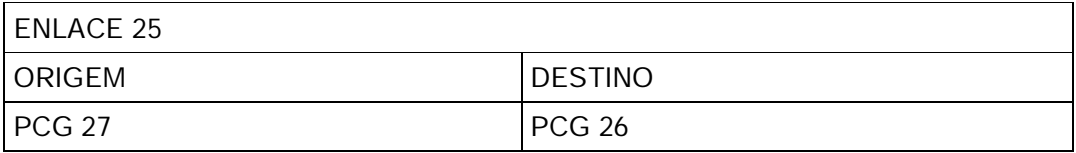

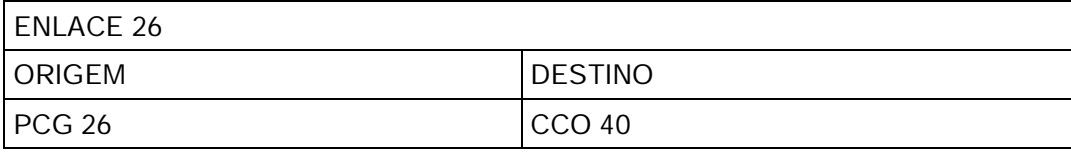

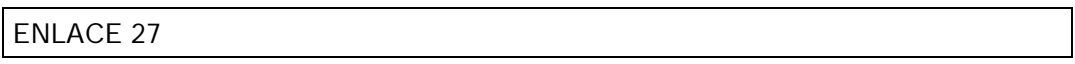

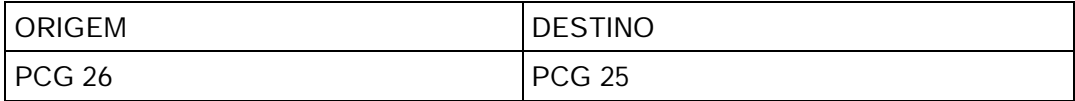

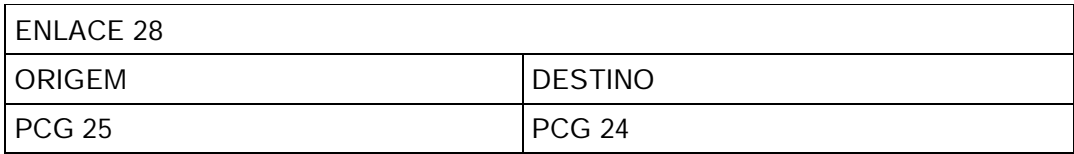

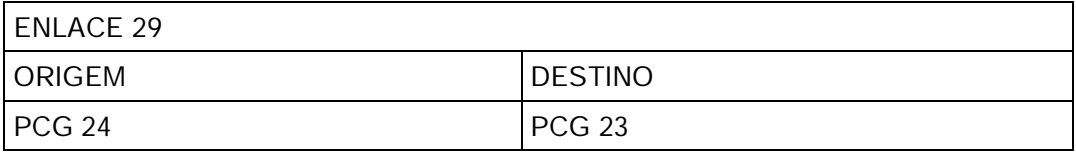

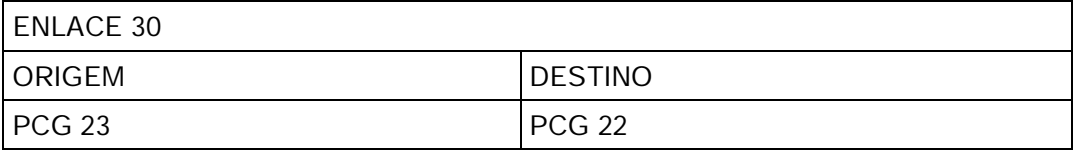

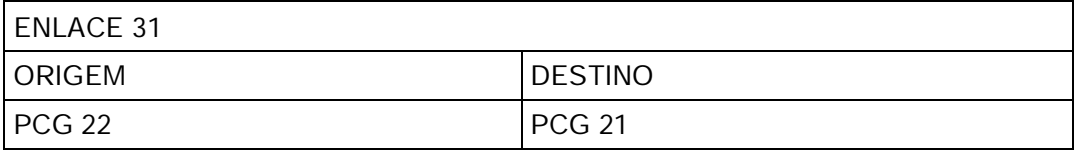

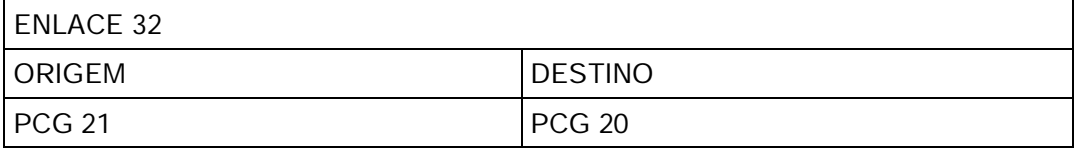

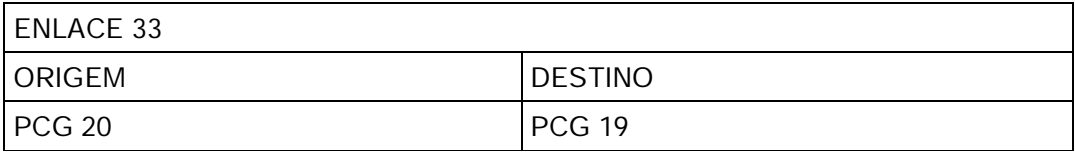

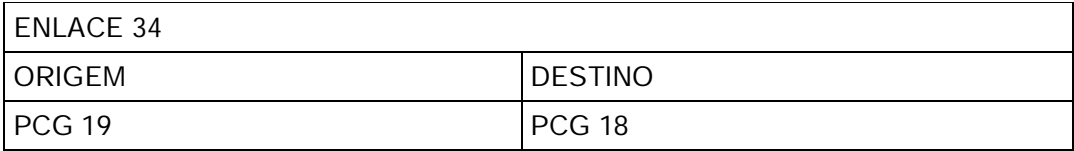

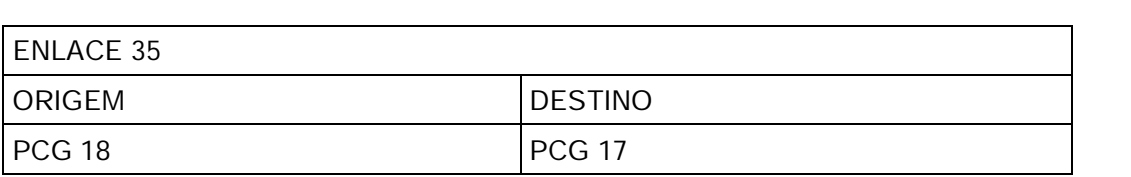

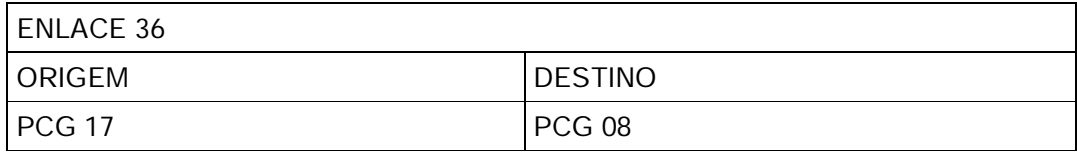

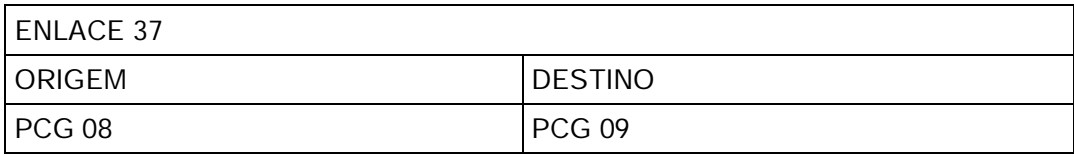

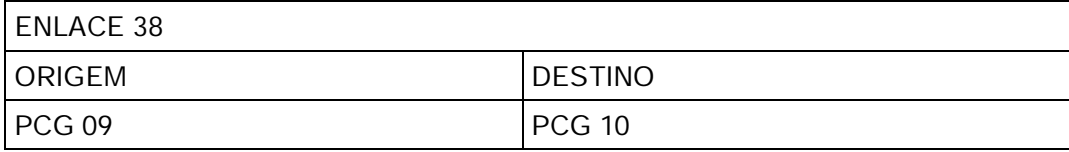

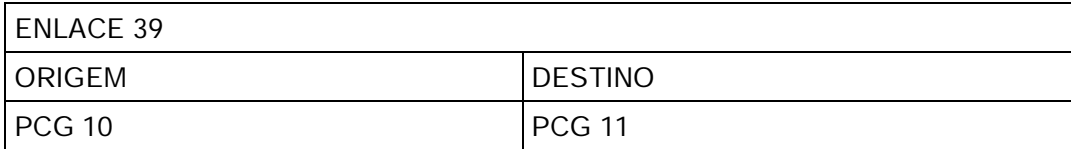

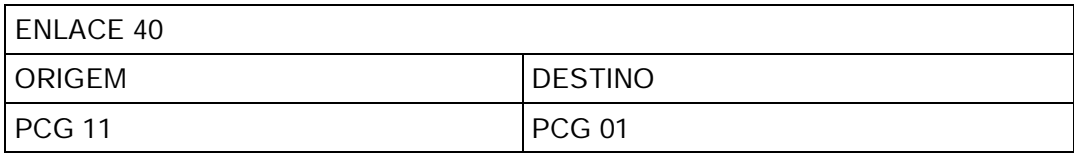

A longo do backbone serão instalados quadros de conectividade, localizdos por enlace de acordo com as seguintes regras:

# No enlace 01

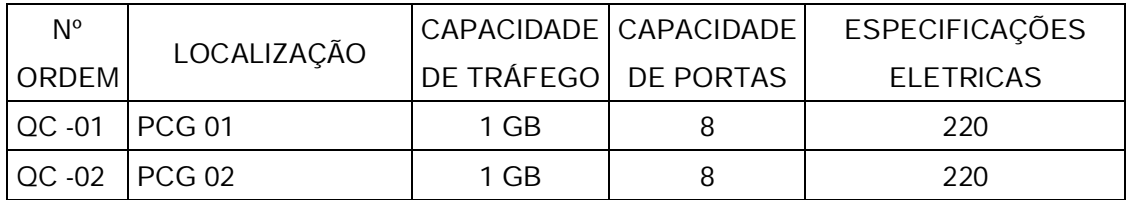

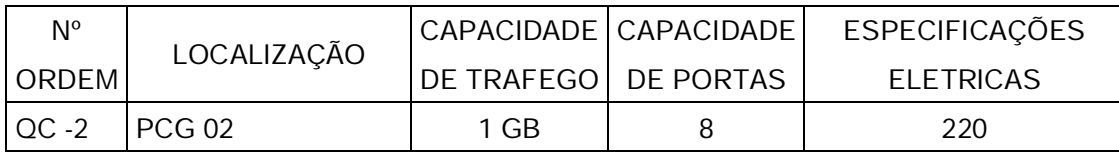

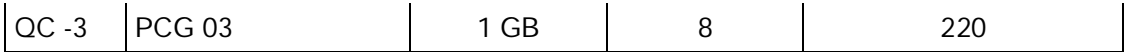

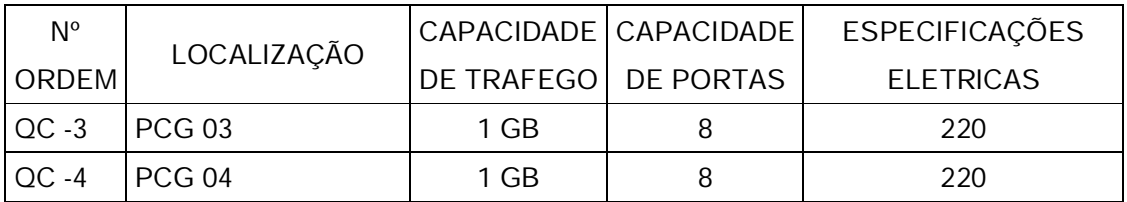

# No enlace 04

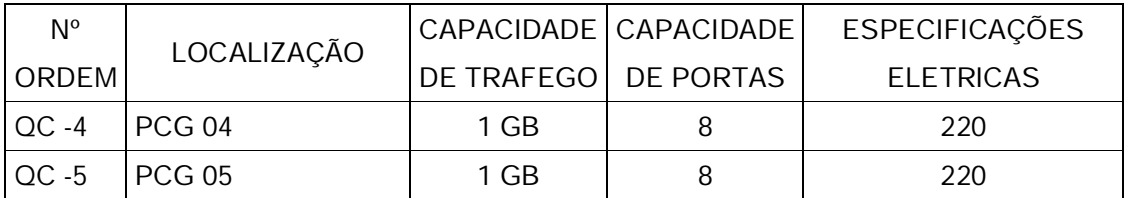

# No enlace 05

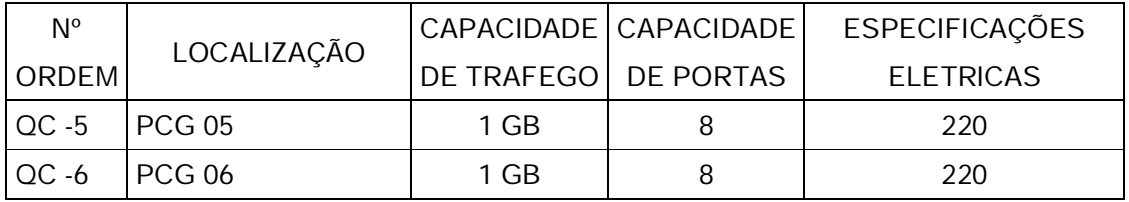

### No enlace 06

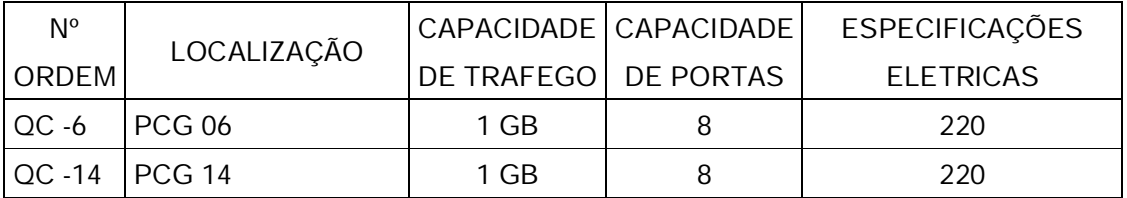

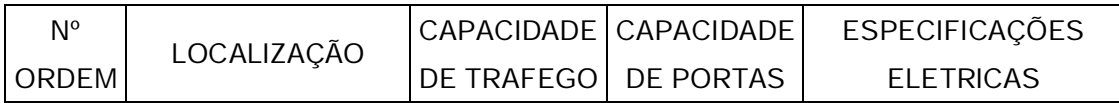

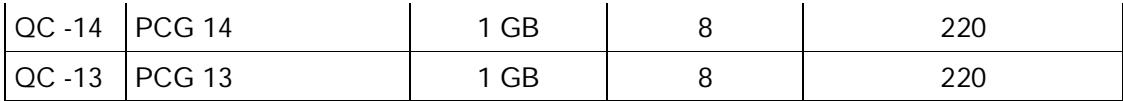

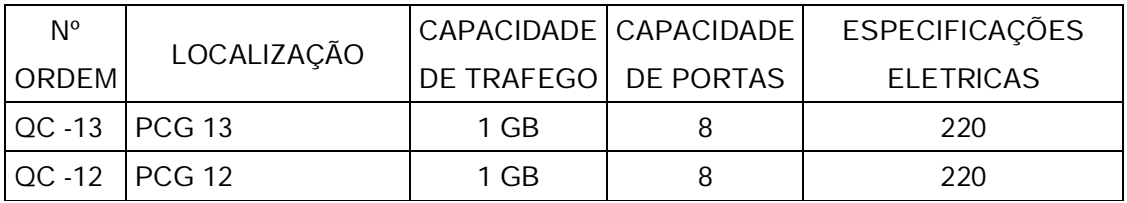

# No enlace 09

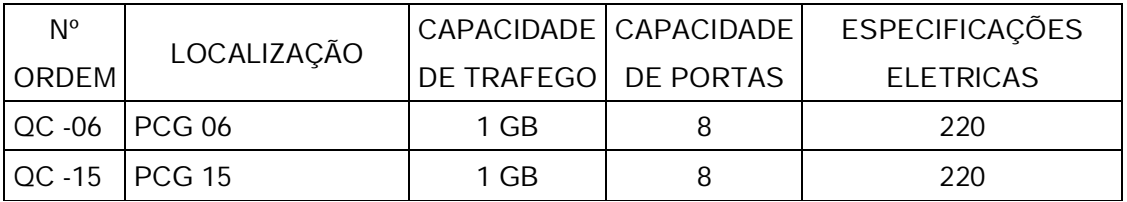

# No enlace 10

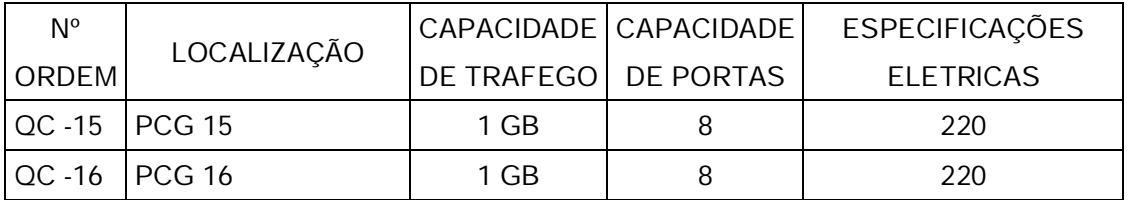

### No enlace 11

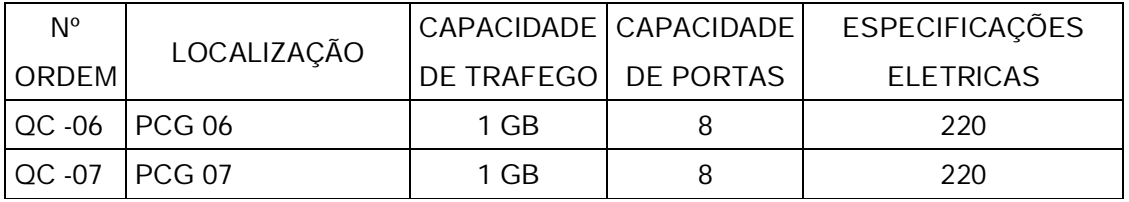

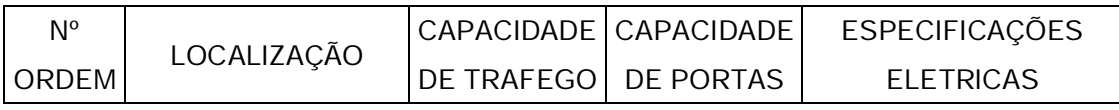

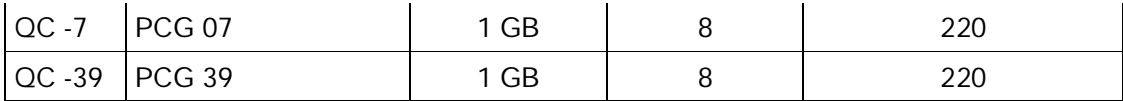

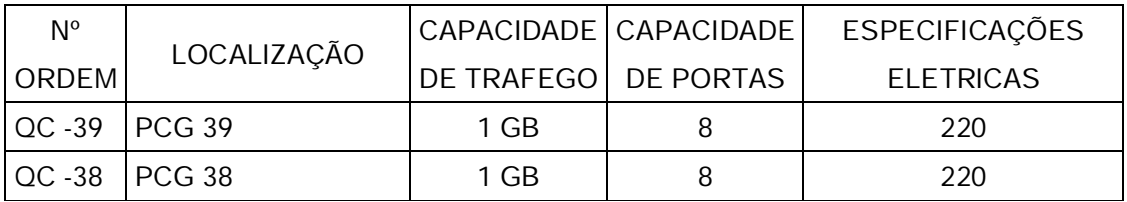

### No enlace 14

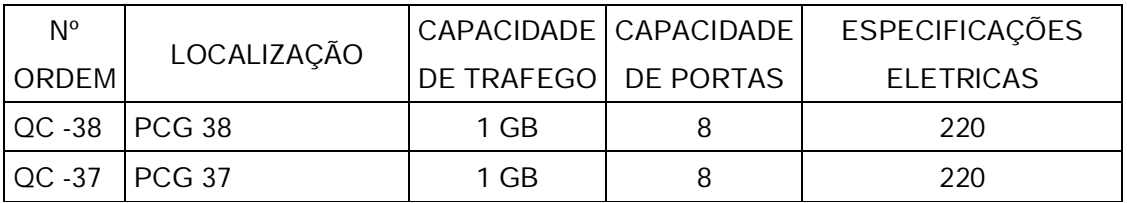

# No enlace 15

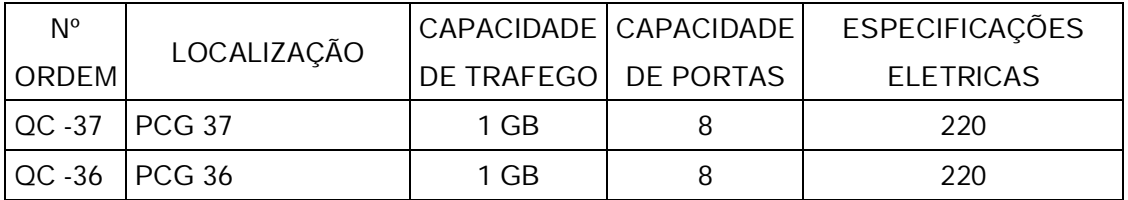

# No enlace 16

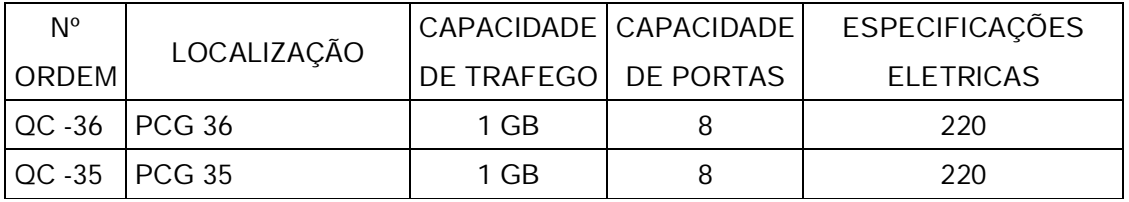

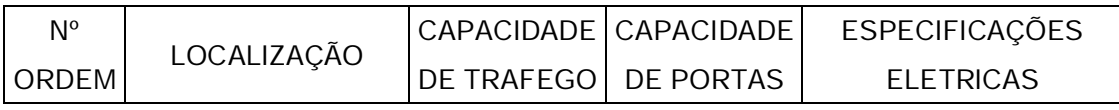

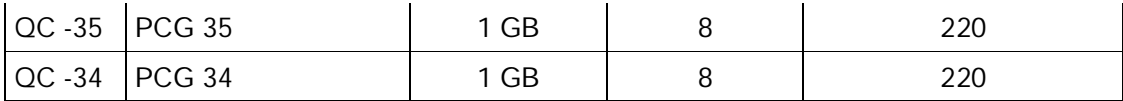

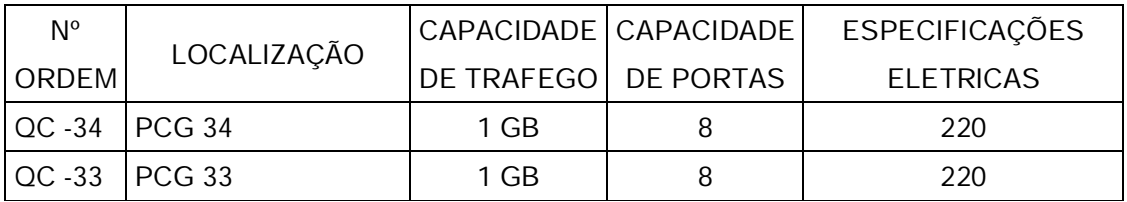

# No enlace 19

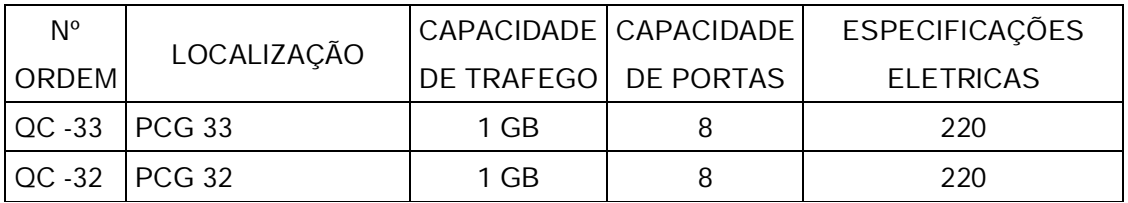

# No enlace 20

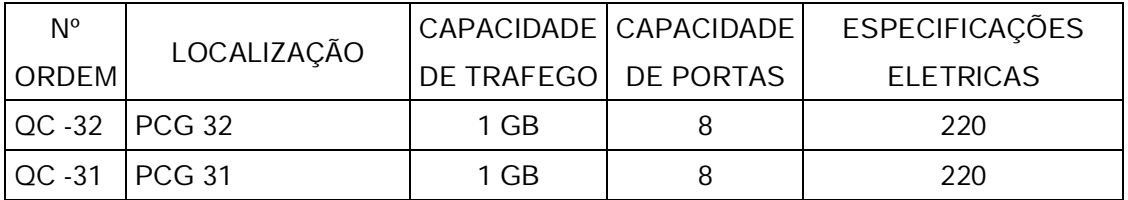

### No enlace 21

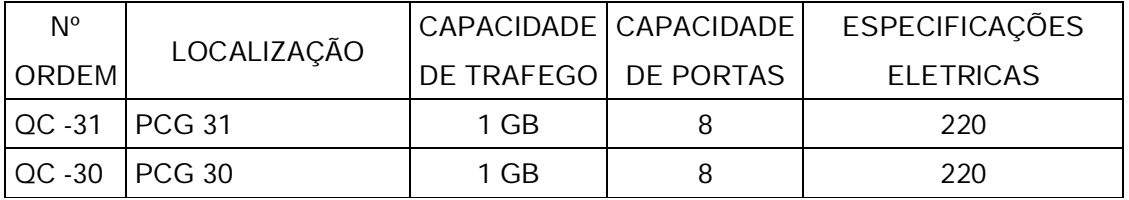

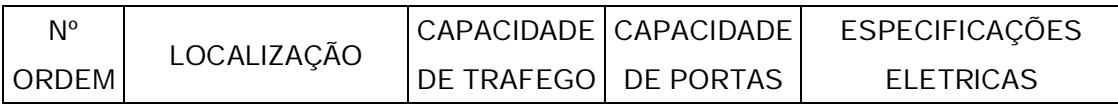

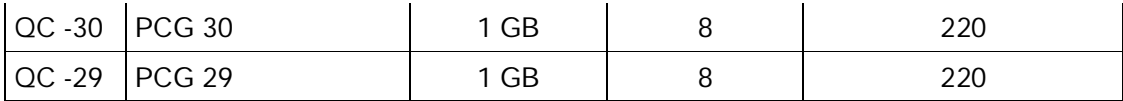

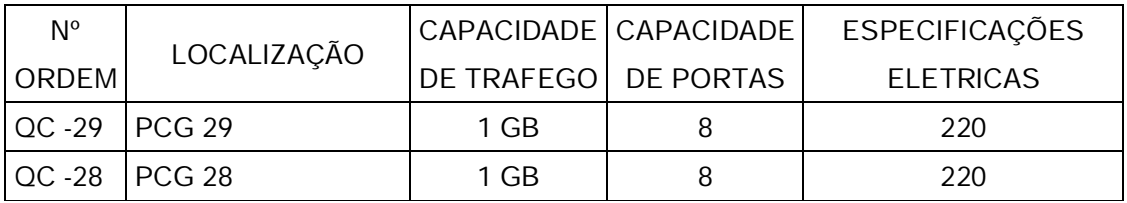

### No enlace 24

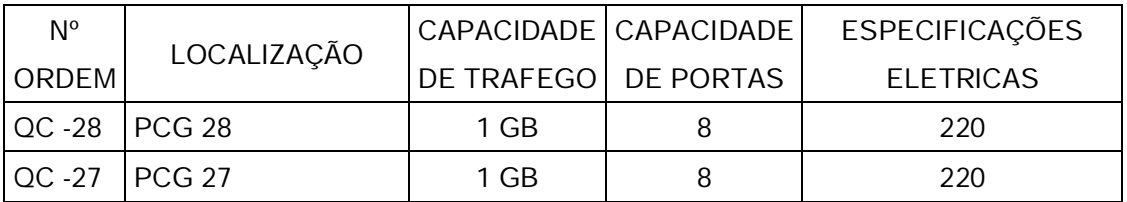

# No enlace 25

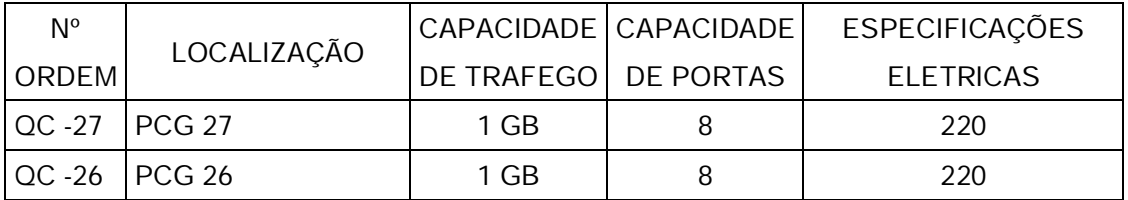

### No enlace 26

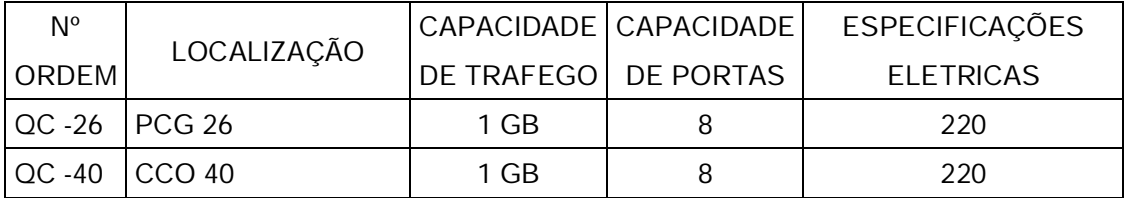

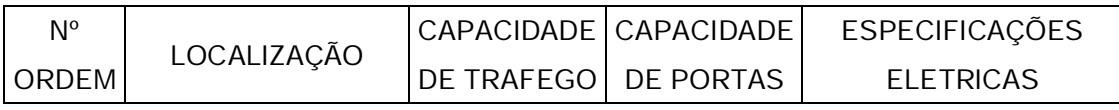

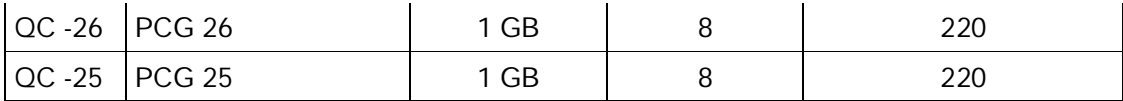

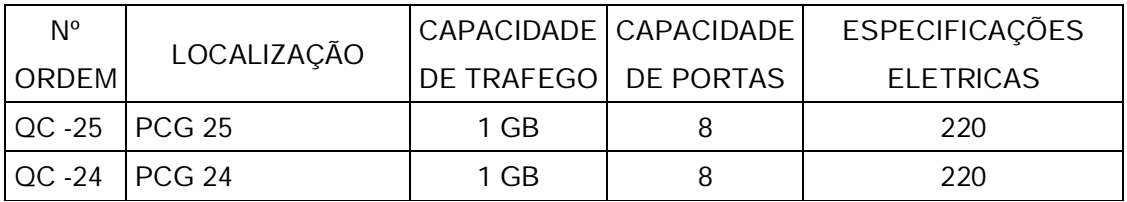

# No enlace 29

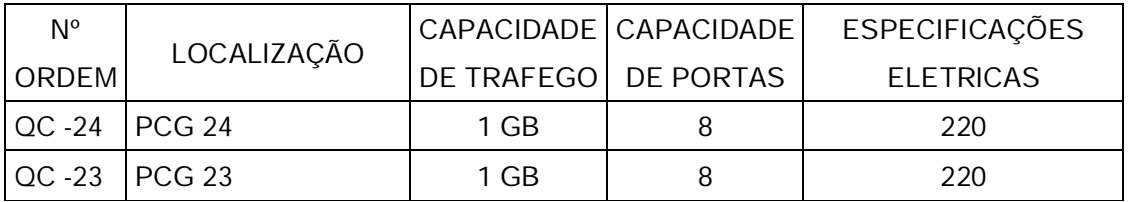

No enlace 30

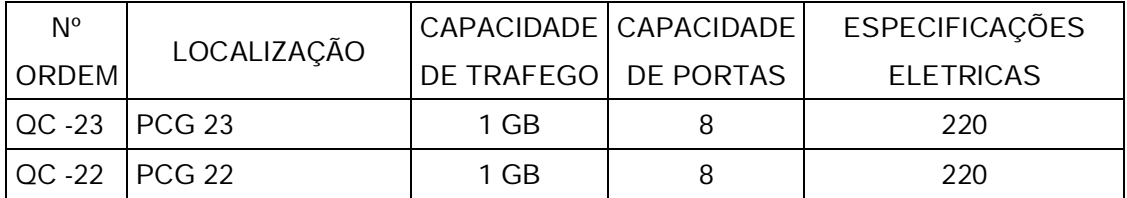

### No enlace 31

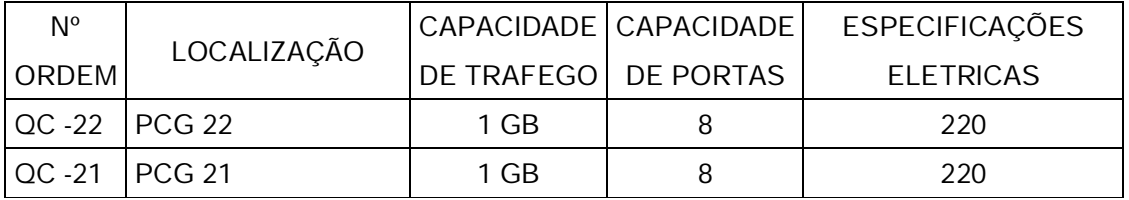

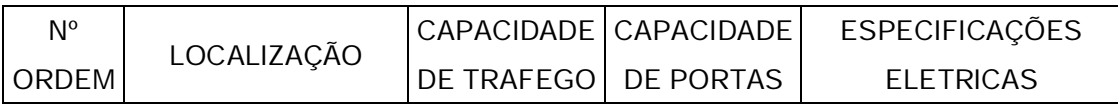

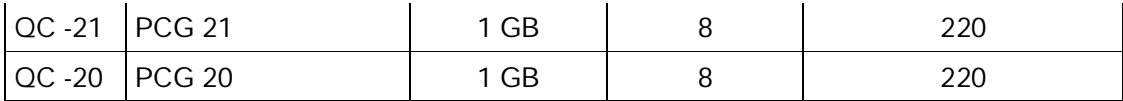

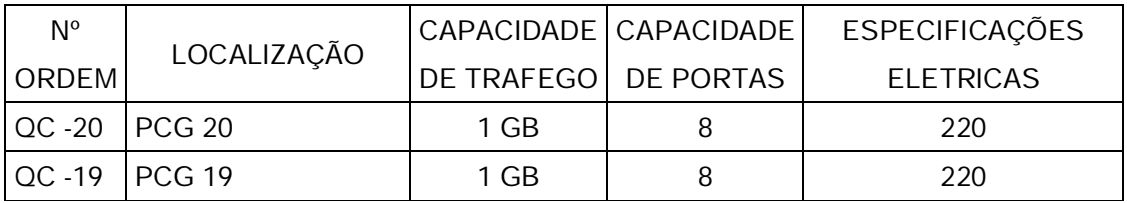

# No enlace 34

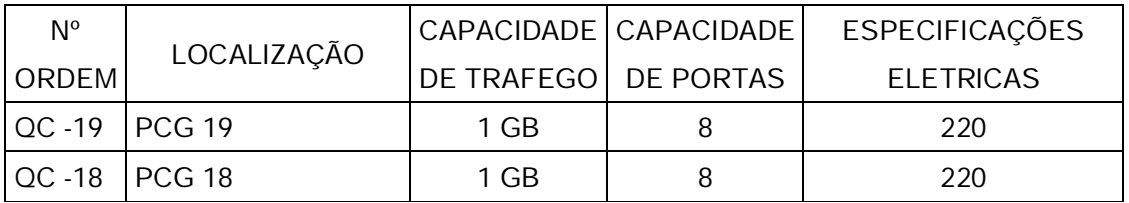

# No enlace 35

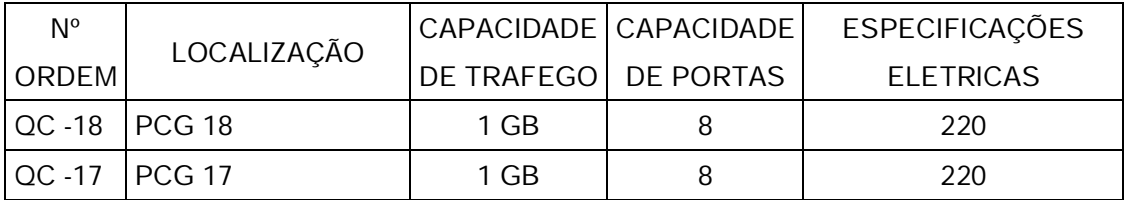

### No enlace 36

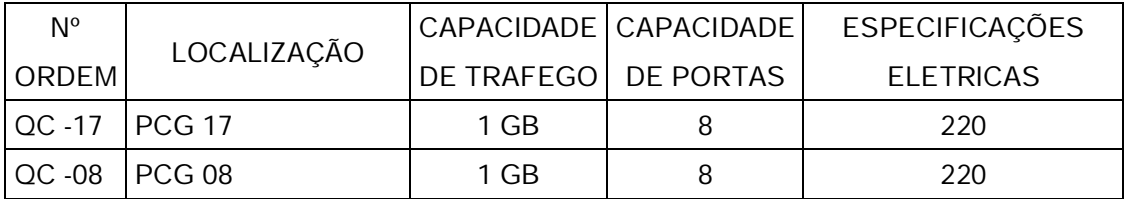

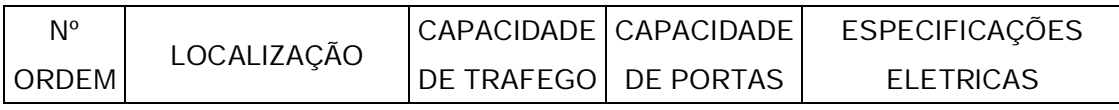

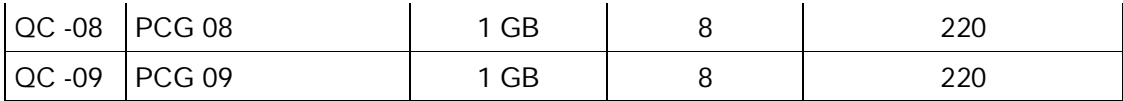

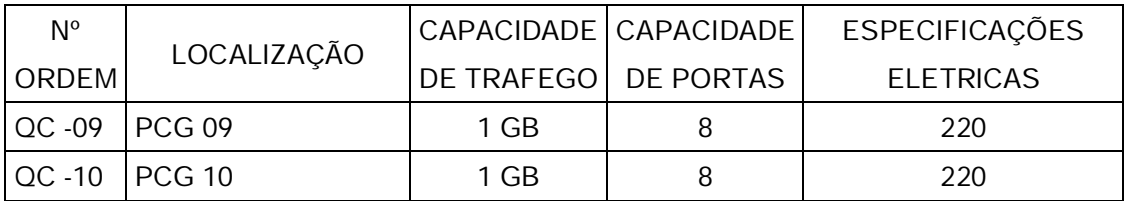

# No enlace 39

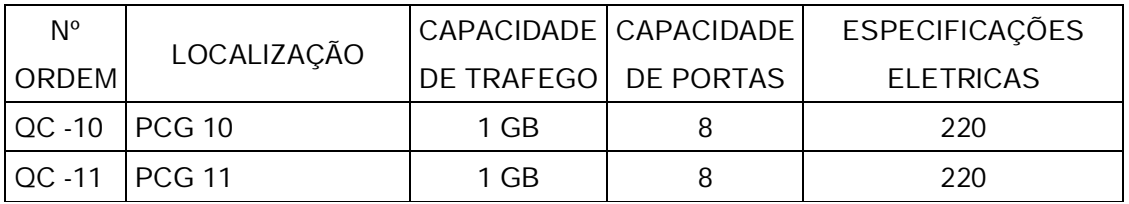

No enlace 40

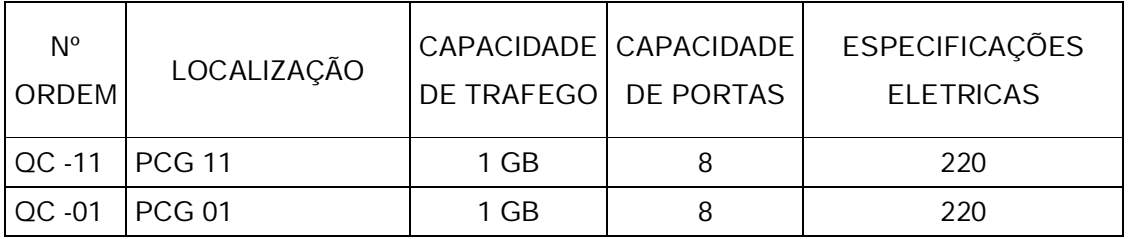

O planejamento inicial será para que a fibra percorra os logradouros previstos no quadro abaixo, com as informações de metragens e número de postes:

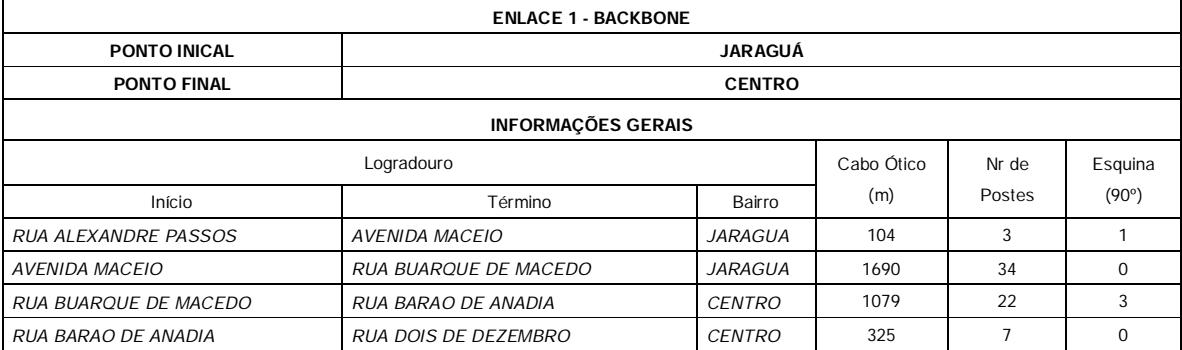

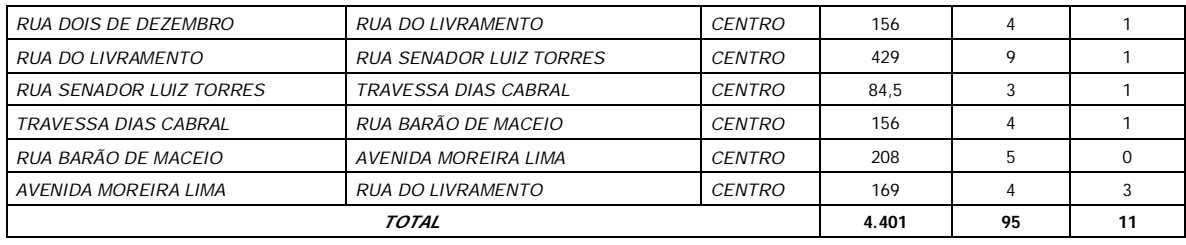

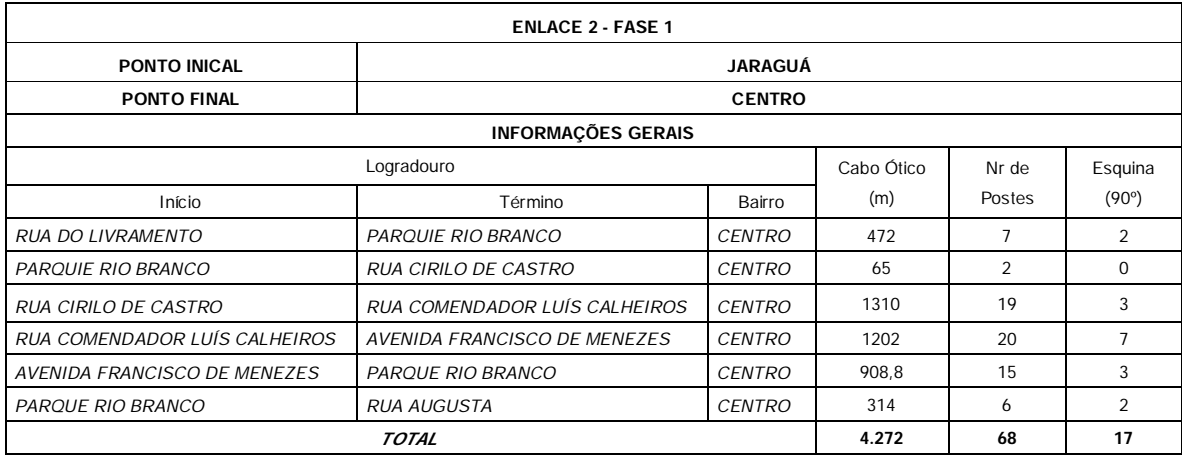

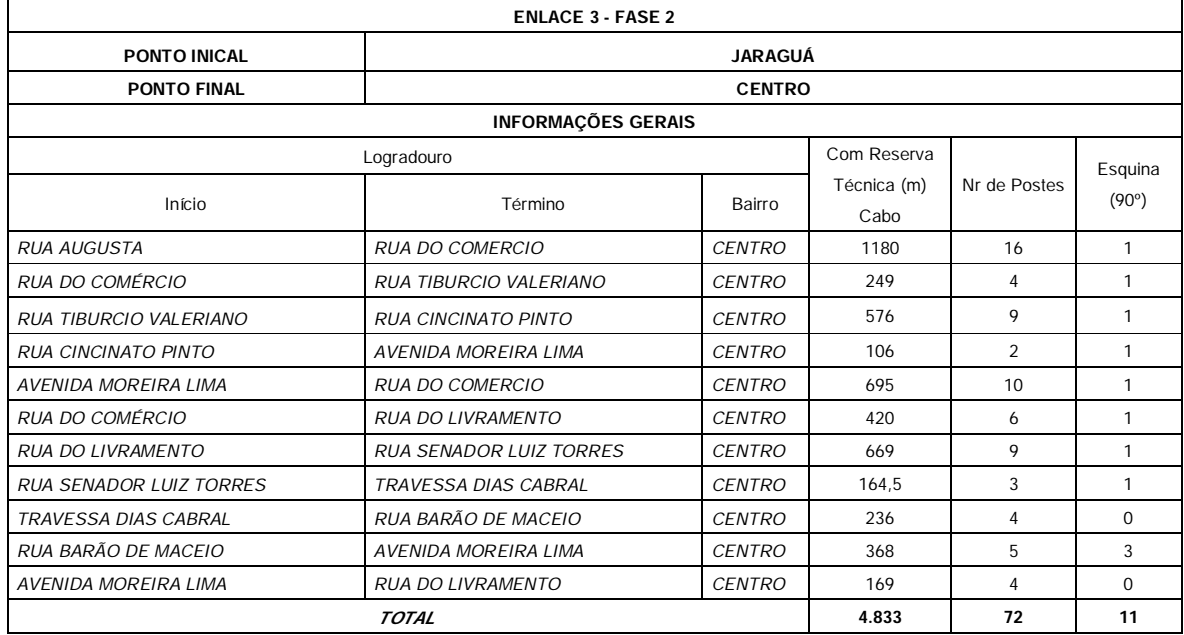

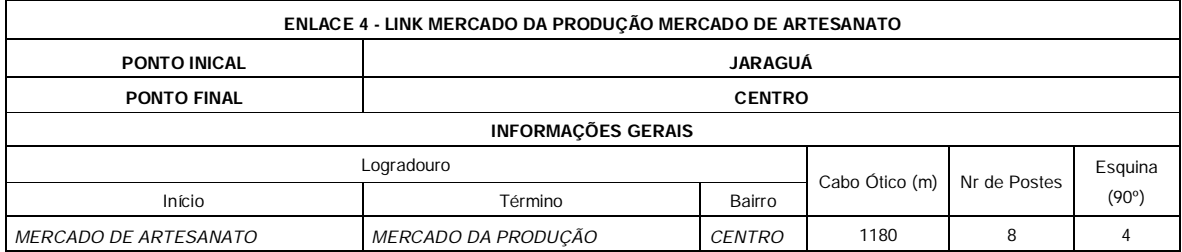

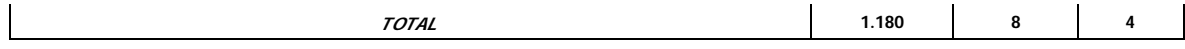

Se no momento da execução for necessário alterar algum percurso por razoes plenamente justificadas, a contratada deverá solicitar a SEMSCS autorização para a mudança e apresentar no projeto final as-built ds modificações realizadas.

No ato de entrega dos serviços a contratada deverá apresentar as plantas e diagramas do backbone ótico instalado devidamente assinado por engenheiro eletricista ou eletrônico, com a respectiva anotação de responsabilidade técnica., onde se verá o projeto completo, sua divisão em detalhamento, tendo suas pranchas devidamente numeradas, apresentadas em mapas georeferenciados através do sistema SIRGAS2000, com as respectivas datas de emissão e revisões.

A contratada deverá ainda apresentar plano de emenda ótica onde estejam estabelecidas, devidamente assinada pelo responsável técnico da contratada, levando em consideração as seguintes caractrísticas básicas:

- Baixa Atenuação: típica de 0,2 a 0,02dB por emenda;
- Alta Estabilidade Mecânica: 4 kgf de tração;
- Emenda por Fusão: as fibras serão fundidas entre si;

Com base nas informações acima a contratada deve apresentar plano de emendas no ato da entrega dos serviços,

Com o fim de realizar o planejamento adequado das fusões a contratada deverá confeccionar um plano de fusão, com no mínimo as seguintes informações:

- Número da emenda;
- Local da emenda;
- Código do local da emenda;
- Origem do cabo;
- Destino do cabo;
- Número de fibras fusionadas no local, designando as fibras acesas e as apagadas e o total de fibras fusionadas naquele local;
- Número de fibras sem fusão em cada trecho;
- Informações do cabo (revestimento, nº de fibras, núcleo e estrutura);
- Data da emenda (a ser preenchido no ato da fusão);
- Perda máxima permitida na fusão;
- Quantidade da sobra de fibra em cada emenda (entrada e saída);
- Equipamentos de aferição, data e validade da aferição;
- Dados da equipe técnica

Com base nas informações acima a contratada deve apresentar folha de fusão no ato da entrega dos serviços, devidamente assinada pelo responsável técnico da contratada.

Todas as emendas serão realizadas pelo processo de fusão.

Serão utilizadas caixas de emenda para redes aéreas com estrutura em plástico de engenharia, com capacidade para acomodar 24 protetores de emenda óptica, utilizando bandejas plásticas.

Com o objetivo de estabelecer critérios para ordenar e estruturar o cabeamento ao longo do backbone, necessário se faz realizar o tratamento de cores para as emendas dos cabos óticos.

O cabeamento utilizado deverá possuir um sistema de identificação, conforme especificações do quadro abaixo:

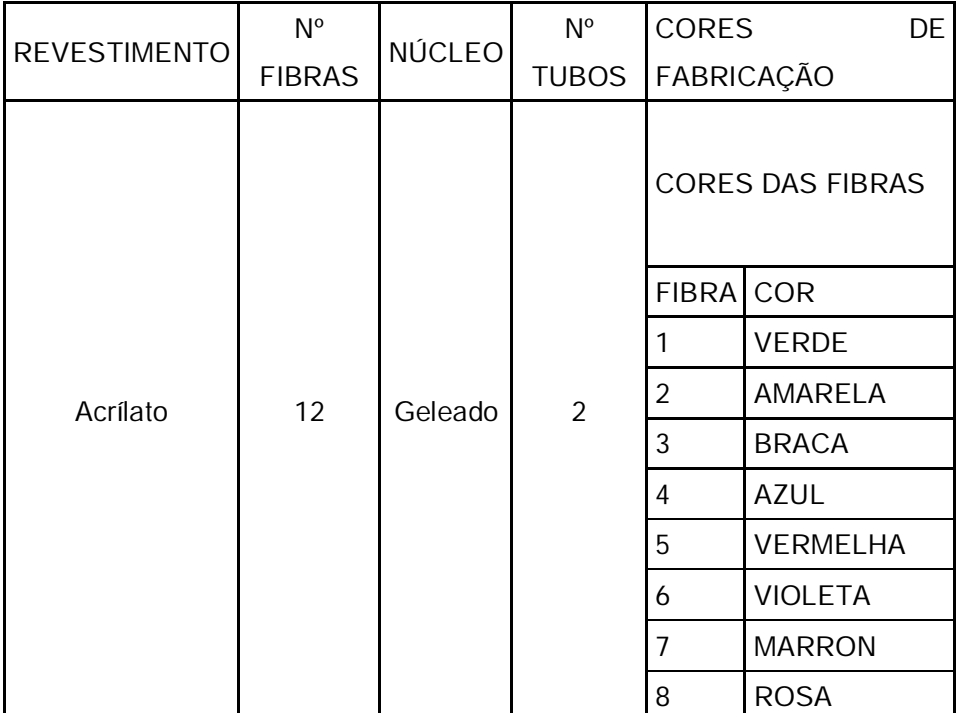

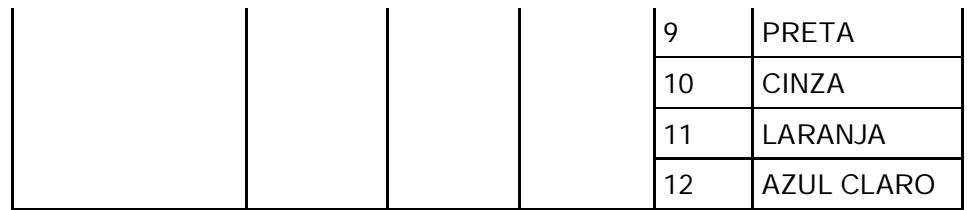

Com base na tabela acima a contratada deve apresentar um plano de cores a ser entregue a contratante no ato da entrega dos serviços, devidamente assinada pelo responsável técnico da contratada.

Os Distribuidores Óticos (DO) serão instalados nos pontos de acesso ao longo do backbone, bem como, no Centro de Operações e Inteligência para a interligação dos cabos óticos e equipamentos, permitindo o gerenciamento de fibras ópticas e equipamentos.

Os DIOs serão compostos por bastidor, módulo de conexão, emendas, armazenamento e gerenciamento de cordão óptico.

Com base nas informações acima a contratada deverá apresentar folha de terminação dos DIOs no ato de entrega dos serviços, devidamente assinada pelo responsável técnico da contratada.

Os DIOs deverão ser entregues com a rede ativa, para tanto deverão estar contemplados no projeto todos os equipamentos ativos da rede, a exemplo de switchs, roteadores, dispositivos de alimentação e etc.

A contratada deverá apresentar no ato da entrega dos serviços um plano de lançamento dos cabos, contendo no mínimo as seguintes informações:

- Sinalização dos cabos nas plantas conforme sua designação, com identificação de tipo e quantidade de fibras óticas por trecho.
- Indicar nas plantas pontos de travessia sobre pista, ferrovias e outros equipamentos de interesse.
- Flechas máximas e tensões indicadas no projeto de acordo com as normas estabelecidas na NTC – 01 (Normas de Compartilhamento de Infraestrutura) da Eletrobrás em Alagoas.

 As informações necessárias, exigidas para cada poste deverá ser devidamente indicada no projeto, especialmente as seguintes:

- Dono do poste;
- Número do poste;
- Tipo de poste;
- Tensão máxima exercida em cada poste;
- Indicação dos pontos de emenda e terminações;
- Localização do cabo no poste;
- Pontos de sobra de cabo, com indicação da localização do poste;
- Indicação dos pontos de aterramento.
- A rota dos cabos indicadas no desenho de maneira a permitir a identificação de cada trecho, especialmente com as seguintes informações:
	- Indicação do posicionamento dos distribuidores Óticos (DO);
	- Símbolo dos distribuidores Óticos e sobra de cabo;
	- Tipo e contagem das fibras do cabo;
	- Marcação de cada sobra de cabo e emenda;
	- Identificação do cabo e emenda.
- O plano deverá conter tanto nas plantas, quanto em tabelas a elas anexas, as informações do cabo aéreo, identificando o tipo, tamanho e distância entre cada enlace de cabo e o número de fibras existentes em cada ponto de emenda.
- Os cabos deverão ser identificados nos postes e nos pontos de emenda, na planta e em tabelas anexas a estas.
- Todo o cabeamento deverá estar identificado através de placas em cada um dos postes e nas caixas de emenda.
- Nos pontos de terminação deverá estar devidamente indicada a posição dos bastidores e dos painéis de terminação, com informações sobre as sobras de cabos, e o detalhamento das entradas dos cabos nos bastidores onde estão localizados os pontos de acesso, bem como, seu retorno para continuidade do enlace.

Os postes utilizados para fixação do cabo de fibra ótica serão os existentes de propriedade da Eletrobrás Alagoas.

Caberá a SEMSCS a obtenção de autorização junto a concessionária, para utilização da estrutura de posteamento.

As fibras a serem laçadas serão do tipo cabo óptico dielétrico autossustentado com 12 fibras monomodo, agrupadas em unidades básicas preenchidas com geléia (tubo "loose") e núcleo geleado resistente à penetração de umidade, capa interna, elementos de tração e capa externa de material termoplástico, sendo indicados para instalações aéreas auto-suportadas.

As ancoragens serão realizadas com grampo tipo cunha injetada com carcaça externa em alumínio fundido, insertos internos e suporte do tirante em plástico de engenharia e tirante em cabo de aço, para sustentação dos cabos nas extremidades de lançamento.

As ancoragens serão realizadas nas extremidades, início e fim de enlace, e nos postes intermediários a cada 200 metros de vão, neste último caso, haverá ancoragem para recepcionar o cabo que chega e outra para enviar o cabo quando ele sai do poste.

Os grampos serão fixados através de um kit contendo abraçadeira ajustável para poste, suporte reforçado para BAP, Parafuso PCA M 12x35 com porca sextavada e olhal reto com rosca M 12.

As supensões serão realizads em suportes dielétrico com estrutura bi-partida em plástico de engenharia, insertos internos em borracha, fechamento do grampo com parafuso e porca em aço inoxidável, em todos os postes dos vãos intermediários. Este processo garantirá o isolamento da fibra e sua sustentação nos vãos intermediários.

Os suportes serão fixados através de um kit contendo abraçadeira ajustável para poste, suporte reforçado para BAP e Parafuso PCA M 12x35 com porca sextavada.

O lançamento dos cabos deverá contemplar reserva técnica de 50 metros de cabo em cada ponto de instalação de bastidor, devidamente acomodados em suporte tipo cruzeta.

Serão realizados testes de atenuação após o lançamento dos cabos, com posterior emissão de relatório dos resultados dos testes.

Os equipamentos e acessórios deverão estar em total observância com as especificações estabelecidas no caderno de especificações.

Para atendimento as necessidades da rede urbana de comunicação de dados serão instalados os seguintes equipamentos e realizados os seguintes serviços:

### 3.19. Cabeamento ótico

Dispositivos que transmitem dados através de luz, responsáveis pela transmissão dos dados e imagens geradas, dos pontos de captação ao CCO.

### 3.20. Grampo de Ancoragem

Dispositivo responsável pela tração da fibra entre os postes.

### 3.21. Suporte Dielétrico

Dispositivo responsável pela sustentação das fibras nos postes, instalados entre os pontos de tração.

### 3.22. Abraçadeira Para Poste

Acessório responsável pela fixação dos grampos de ancoragem e suportes dielétricos nos postes.

### 3.23. Suporte Reforçado Para BAP

Acessório responsável pela fixação dos grampos de ancoragem e suportes dielétricos nos postes.

### 3.24. Parafuso PCA

Acessório responsável pela fixação dos grampos de ancoragem e suportes dielétricos nos postes.

#### 3.25. Olhal Reto Tipo Rosca

Acessório responsável pela fixação dos grampos de ancoragem e suportes dielétricos nos postes.

### 3.26. Cruzeta Para Reserva de Cabos

Dispositivo responsável pela acomodação, no poste, das sobras de cabos previstas no projeto.

### 3.27. Rack Bastidor Externo

Dispositivo de acomodação de equipamentos ao longo do backbone ótico.

### 3.28 Switch Ativo Gerenciador de Rede

Dispositivo ativo de conexão da rede, fisicamente instalado nos bastidores externos.

### 3.29. No Break 1,4 Kva

Dispositivo secundário de alimentação de energia elétrica, que entra em ação, alimentando os dispositivos a ele ligados, quando há interrupção no fornecimento de energia primária.

### 3.30. Módulo Mini Gbic

Os módulos que acoplados diretamente nas portas Mini-GBIC dos switches gerenciáveis, possibilitam a conexão de um cabo de fibra óptica diretamente no switch, convertendo o sinal elétrico em óptico.

### 3.31. Módulo DIO

Dispositivo de acomodação, distribuição, identificação e manobras com cordões ópticos.

#### 3.32. Serviços de Instalação

Consideram-se serviços de instalação todos os serviços com uso de mão de obra necessários a instalação de equipamentos e softwares, destinados ao pleno funcionamento do sistema.

### 3.33. Kit Miscelâneas

Consideram-se miscelâneas todos os pequenos acessõrios necessários à instalação dos equipamentos, a exemplo e não se limitando a: parafusos, porcas, pregos, abraçadeiras, buchas, canaletas, tubulações e etc.

Os equipamentos destinados a rede urbana de comunicação de dados deverão possuir as seguintes especificações mínimas:

#### 3.34. Cabeamento ótico

Cabo óptico com 12 fibras monomodo, dielétrico autossustentado com fibras ópticas agrupadas em unidades básicas preenchidas com geléia (tubo "loose") e núcleo geleado resistente à penetração de umidade, capa interna, elementos de tração e capa externa de material termoplástico, sendo indicados para instalações aéreas auto suportadas; Amarração do núcleo: Fios de material não hidroscópico; Capa interna: Polietileno ou copolímero; Elemento de tração: Fibras dielétricas; Capa Externa: Polietileno ou copolímero na cor preta; Raio de curvatura sob tensão deve ser maior ou igual a 20x (vezes) o diâmetro externo do cabo e sem tensão maior ou igual a 10x (vezes) o diâmetro; A fibra óptica deve atender a norma ITU-T G652; O cabo deve atender a norma NBR 14160 e ser homologado pela ANATEL; Deverá conter na capa externa, marcação de metragem, em intervalos regulares não superiores a 10 metros, tipo do cabo e fabricante; operação entre -20 a + 65ºC; VÃO MÁXIMO 120 metros; atenuação máxima: 0,37 dB/km a 1.310 nm e 0,25 dB/km a 1550 nm; dispersão cromática deve ser: na faixa de 1310 nm menor ou igual 3,5 ps/(nm.km) e na faixa de 1550 nm menor ou igual 18,0 ps/(nm.km); revestimento primário de acrilato com 250 micrômetros de espessura  $\pm$  10 mm; resistência à tração da fibra maior que 0,70 GN/m2.

### 3.35. Grampo de Ancoragem

Grampo de ancoragem tipo "cunha"; Estrutura em aço; Cunha em material plástico com capacidade para cabos de 11 a 16mm;

### 3.36. Suporte Dielétrico

Suporte dielétrico para suspensão de cabos de 11ª 16mm; Corpos fabricados em material dielétrico de alta resistência mecânica; Coxim de elastômero dielétrico; Tampa fabricada do mesmo material do corpo do suporte de completar o fechamento do conjunto com dois parafusos sextavados.

### 3.37. Abraçadeira Para Poste

Ajustável em aço 1010/1020 galvanizado; Composta de cinta de aço ajustável, parafuso ajustador, porca e arruela, todos galvanizado por imersão aquente; Comprimento de 1200mm; 33 furos.

### 3.38. Suporte Reforçado Para BAP

Furo 14mm OT-1016-SR; aço carbono ABNT 1010 a 1020, forjado, zincado a quente, resistência mecânica 50000daN, zincagem a quente 100 micras.

### 3.39. Parafuso PCA

Parafuso PCA M12 x 45 com porca, galvanizados a fogo

### 3.40. Olhal Reto Tipo Rosca

Altura 75mm, largura 60mm, rosca M12 (12mm), aço carbono ABNT 1010 a 1020, forjado, zincado a quente, resistência mecânica 50000daN, zincagem a quente 100 micras. Deve suportar F 5000daN sem deformação permanente e sem ruptura e F3200daN lateral sem ruptura, deve ser estampado no corpo do olhal de forma legível e indelével, o nome ou marca do fabricante

### 3.41. Cruzeta Para Reserva de Cabos

Fabricada em aço SAE 1020, 3mm, galvanizado a fogo, medindo 550mm x 550mm, espaço útil para cabo medindo 113mm x 85mm.

#### 3.42. Rack Bastidor Externo

Gabinete Externo com parede simples 12 Us; Estrutura fabricada em perfil de alumínio extrudado; Fechamentos externos em chapa de alumínio; Parede interna em chapa de aço pintado; Compartimento para baterias com separação da área dos equipamentos; Rack interno basculante para fixação de equipamentos 19" ; Trocador de calor integrado; Sistema de fechamento das portas anti-vandalismo; Ventiladores de teto com termostato; Grau de Proteção IP 55.

#### 3.43. Switch Ativo Gerenciador de Rede

Cipset Broadcom BCM53312SB0KPBG; Freqüência do buffer de 200MHz; Memória SDRAN DDR 256 Mbit; Memória Flash 128 Mbit; 8 Portas RJ45 Gibabit Ethernet (10/100/1000 Mbps); 2 Slots Mini-GBIC/SPF (1000 Mbps) independentes; 1 Porta console; leds indicativos de alimentação, Link/atividade por porta e velocidade de conexão; Fonte de alimentação interna com entrada 100-240 VAC, 50/60Hz; consumo de 5,24W sem Link e máximo de 10,7W em operação; Múltiplas funções de gerenciamento de rede; Segurança de informações e eficiência no tráfego através da segmentação da rede em VLANs; Redundância nos links de dados, evitando loops e rotas menos eficientes com Spanning Tree; Priorização de dados, voz e controle de banda com a criação de regras de Qualidade de Serviço (QoS); Monitoramento remoto dos dispositivos conectados via protocolo SNMP; Suporte para instalação em rack padrão EIA 19" (1 U de altura); Armazena e envia (Store-and-Forward) , Capacidade total de 20 GBps, Tabela de endereço mac de 8k, Jumbo frame de 10240 Bytes; Buffer de memória de 4 Mb; Taxa de emcaminhamento de pacotes de 14,9 Mbps; Taxa de latência de 3,9us; Construção em aço; Dimensões 44x180x294mm, 1U de altura; Suporta cabeametos 10 BASE-T Cabo UTP categoria 3, 4, 5 (máximo 100 m) , Cabo STP EIA/TIA-568 100Ω (máximo 100 m), 100 BASE-TX Cabo UTP categoria 5, 5e (máximo 100 m) Cabo STP EIA/TIA-568 100Ω (máximo 100 m) 1000 BASE-T Cabo UTP categoria 5e, 6 (máximo 100 m) EIA/TIA-568 100Ω STP (máximo 100 m) 1000 BASE-FX Fibra monomodo (SMF) e multimodo (MMF); Padrões IEEE802.3, 802.3u, 802.3ab, 802.3z, 802.3x, 802.1p, 802.1q , 802.1x , 802.1d, 802.1w, 802.1s, 802.1v, 802.3ac, 802.1ax e 802.3ad; Padrões IETF RFC1541, RFC1112, RFC2236, RFC2618, RFC1757, RFC1157, RFC2571, RFC2030; CSMA/CD, TCP/IP, SNMPv1/v2c/v3, HTTP, HTTPS, SSHv1/v2; Temperatura de operação de 0ºC a 40ºC; Umidade de operação de 5% a 90%; Homolocação Anatel, FCC part 15 B Class A, CE EN55022, EN61000-3-2, EN61000-3-3, EN55024 e EN60950-1 ,RoHS

#### 3.44. No Break 1,4 Kva

Entrada - Capacidade de 144º VA; tensão nominal de 220 Vac com variação máxima de 165 Vac a 265 Vac; frequência de 60 Hz  $\pm$  5%, cabo de força com plug tripolar de acordo com a norma NBR 14136; Saída – potencia nominal 14400 VA; fator de potencia de 0,5; tensão nominal em modo bateria de 220 Vac  $\pm$  10%; tempo de transferência de < 10 ms; frequência no modo bateria de 60 Hz  $\pm$  1%; forma de onda no modo bateria senoidal por aproximação (retangular PWM - controle de largura de pulso); 6 tomadas de saída (tripolar) de acordo com norma NBR 14136; proteção contra sobretensão/subtensão na entrada AC passando a operar na bateria; proteção contra descarga/sobrecarga de bateria de até 10,5 Volts; fusível de rede 10:00 AM; capacidade para 2 baterias 12 Vdc / 7 Ah.

#### 3.45. Módulo Mini Gbic

Padrões EEE 802.3z (1000BASE-FX), IEEE 802.3x (Flow-Control); Protocolos CSMA/CD, TCP/IP; Transmissão Half/Full Duplex; Plug & Play e hot pluggable; 1 conector LC UPC fêmea (única conectorização); Fibra Monomodo (SMF) 9/125 μm (máximo 10 Km); Taxa máxima de transmissão de 1,25Gbps; Capacidade máxima de transmissão de pacotes de 1.488.000 pps (1000BASE-FX); Potencia do sinal de -3dBm a -10dBm; Sensibilidade de recepção máxima de -3dBm; Sensibilidade de recepção mínima de -3dBm; Temperatura de operção de 0ºC a 70ºC; umidade de operação de 5% a 90%; Alimentação +3,3V provida pelo switch; Consumo 1,2 W; Instalação Plug & Play e Hot swap; Padrão SFP; Conector padrão LC Suporte ao modo de operação Full Duplex e tecnologia Gigabit Ethernet; Distância máxima de transmissão de 10 km; Utilização de fibra óptica Monomodo; Utilização de uma única fibra para transmissão e recepção de dados.

#### 3.44. Módulo DIO

Seis (6) adaptadores ópticos; Instalação em qualquer tipo de superfície vertical plana; Mínimo de dois acessos de cabos ópticos pela parte superior, limitado ao diâmetro de 13 mm; Protegido contra corrosão, para as condições especificadas de uso em ambientes internos (TIA-569-B); 01 Bandeja de emenda; 07 Protetores de emenda;02 Braçadeiras plásticas pq; 02 Parafusos; 02 Buchas de fixação S6; 02 adaptadores ópticos simplex ou 01 adaptador óptico duplex; 02 extensões ópticas.
### 3.46. Serviços de Instalação

Consideram-se serviços de instalação todos os serviços com uso de mão de obra necessários a instalação de equipamentos e softwares, destinados ao pleno funcionamento do sistema.

# 3.47. Kit Miscelâneas

Todos os pequenos acessórios necessários à instalação dos equipamentos, a exemplo e não se limitando a: parafusos, porcas, pregos, abraçadeiras, buchas, canaletas, tubulações e etc.

A fim de assegurar o gerenciamento do fluxo de solicitações e atendimentos ao público, será instalado no Centro de Operações e Inteligência – COI, ambiente de atendimento ao público e despacho de viaturas.

Este ambiente deverá estar tecnicamente estrutura do para recepcionar e gerenciar o trafego de solicitações e atendimento as demandas internas e externas de emergência.

O sistema deverá permitir o atendimento de chamadas telefônicas para número de emergência, o registro da ocorrência e as providências tomadas para a resolução do problema.

O call center será composto por estruturas físicas que têm por objetivo centralizar o recebimento de ligações telefônicas, distribuindo-as automaticamente aos atendentes e possibilitando o atendimento aos usuários finais.

As centrais de atendimento deverão usar tecnologia baseada em posições de atendimento (PA's), os operadores deverão contar com terminais ligados em rede que permitirão consultar e efetuar registros das chamadas e dos atendimentos realizados.

Também deverão ser utilizados *softwares* que monitorem e gravem as ligações telefônicas e controlem o fluxo das chamadas, fornecendo dados para o melhor gerenciamento dos recursos humanos e tecnológicos.

O fornecimento do software de despacho de ocorrências deverá ser baseada no formato de Software as a Service (SaaS), através da computação em nuvem, e obedecer as especificações estabelecidas neste termo de Referência.

O software de despacho de ocorrências deverá estar disponível nos terminais de operação de call center e nos terminais de operação de despacho.

O projeto prevê inicialmente 06 (seis) posições de call center e 08 (oito) posições de despacho.

Para atendimento as necessidades do ambiente de atendimento ao público e despacho de viaturas serão instalados os seguintes equipamentos e softwares e realizados os seguintes serviços:

# 3.48. Mesa Para Call Center

Destinado a acomodar os equipamentos de mesa, bem como, facilitar o trabalho dos operadores.

# 3.49. Mesa Para Supervisor de Call Center

Destinado a acomodar os equipamentos de mesa, bem como, facilitar o trabalho dos supervisores.

# 3.50. Cadeiras Giratórias Tipo Diretor

Destinado a acomodação dos profissionais que exercerão atividades no Call Center.

### 3.51. Terminal de Operação de Call Center

Computador cliente, destinado a geração de informações por parte do despachante.

# 3.52. Monitor LCD 21,5"

Dispositivo responsável pela apresentação dos dados e relatórios gerados pelo sistema.

# 3.53. Nobreak 1,4 Kva

Dispositivo secundário de alimentação de energia elétrica, que entra em ação, alimentando os dispositivos a ele ligados, quando há interrupção no fornecimento de energia primária.

# 3.54. Headset

Dispositivo composto por conjunto de fone de ouvido com controle de volume e microfone acoplado para uso em microcomputadores multimídia e também para ''telemarketing'', ficando preso à cabeça do usuário.

# 3.55. Central Telefônica – Serviço de Call Center

Dispositivo eletrônico responsável pela ligação (comutação) entre a comunidade e os operadores de Call Center do COI, neste item já deve estar incluso o software de call center e o respectivo servidor.

# 3.55.1. Software de Call Center

Software responsável pelo gerenciamento das ligações do call center.

# 3.55.2. Servidor de Call Center

Computador conectado a rede, dotado de software de gerenciamento de call centar, que tem como objetivo principal proporcionar a gestão e o armazenamento compartilhado das ligações do call center.

# 3.56. Serviços de Instalação - Call Center

Consideram-se serviços de instalação todos os serviços com uso de mão de obra necessários a instalação de equipamentos e softwares, destinados ao pleno funcionamento do sistema.

# 3.57. Kit Miscelâneas - Call Center

Consideram-se miscelâneas todos os pequenos acessõrios necessários à instalação dos equipamentos, a exemplo e não se limitando a: parafusos, porcas, pregos, abraçadeiras, buchas, canaletas, tubulações e etc.

# 3.58. Console de Operações Aberto

Destinado a acomodar os equipamentos de mesa, bem como, facilitar o trabalho dos despachantes.

# 3.59. Mesa Para Supervisor de Despacho

Destinado a acomodar os equipamentos de mesa, bem como, facilitar o trabalho dos supervisores.

# 3.60. Cadeiras Giratórias Tipo Diretor

Destinado a acomodação dos profissionais que exercerão atividades no despacho.

# 3.61. Terminal de Despacho

Computador cliente, destinado a geração de informações por parte do despachante.

# 3.62. Monitor LCD 21,5"

Dispositivo responsável pela apresentação dos dados e relatórios gerados pelo sistema.

# 3.63. Nobreak 1,4 Kva

Dispositivo secundário de alimentação de energia elétrica, que entra em ação, alimentando os dispositivos a ele ligados, quando há interrupção no fornecimento de energia primária.

# 3.64. Software de Despacho de Ocorrências

Sistema de quem como finalidade gerenciar o despacho de viaturas e os dados de uma ocorrência, armazenando informações e gerando relatórios.

# 3.65. Serviços de Instalação - Despacho de Ocorrência

Consideram-se serviços de instalação todos os serviços com uso de mão de obra necessários a instalação de equipamentos e softwares, destinados ao pleno funcionamento do sistema.

### 3.66. Kit Miscelâneas - Despacho de Ocorrência

Consideram-se miscelâneas todos os pequenos acessõrios necessários à instalação dos equipamentos, a exemplo e não se limitando a: parafusos, porcas, pregos, abraçadeiras, buchas, canaletas, tubulações e etc.

Os equipamentos e softwares destinados ao ambiente de atendimento ao público e despacho de viaturas deverão possuir as seguintes especificações mínimas:

# 3.67. Mesa Para Call Center

Tampo: Duplo executado em MDP texturizado 25mm de espessura, com acabamento fita de borda perfil boleado. Medidas – Tampo Superior (Monitor): 900x500mm Tampo Inferior (teclado): 900x250mm; Estrutura: Executada em aço carbono em pintura eletrostática epóxi antiferrugem com regulagem de altura dos tampos teclado e monitor; Engrenagens e gremalheiras do mecanismo confeccionadas em polipropileno; Laterais: Executadas em MDP texturizado com formato "orelha de elefante" 18mm de espessura, com acabamento fita de borda perfil T; Fundo: Executado em MDP texturizado com 18mm de espessura; Trio de abafador: Executado em MDP usinado com 18mm de espessura revestido com espuma e tecido; Calha: Executado em aço carbono com pintura eletrostática epóxi antiferrugem; Conector: Executado em aço carbono em pintura eletrostática epóxi antiferrugem, para união dos postos; Estrutura autoportante, com manivelas retráteis de regulagem independente; Atendimento as normas NR-17 MTE, NBR 15786.

# 3.68. Mesa Para Supervisor de Call Center

Tampo: Duplo executado em MDP texturizado 25mm de espessura, com acabamento fita de borda perfil boleado. Medidas – Tampo Superior (Monitor): 1200x500mm Tampo Inferior (teclado): 900x250mm; Estrutura: Executada em aço carbono em pintura eletrostática epóxi antiferrugem com regulagem de altura dos tampos teclado e monitor; Engrenagens e gremalheiras do mecanismo confeccionadas em polipropileno; Laterais: Executadas em MDP texturizado com formato "orelha de elefante" 18mm de espessura, com acabamento fita de borda perfil T; Fundo: Executado em MDP texturizado com 18mm de espessura; Trio de abafador: Executado em MDP usinado com 18mm de espessura revestido com espuma e tecido; Calha: Executado em aço carbono com pintura eletrostática epóxi antiferrugem;

Conector: Executado em aço carbono em pintura eletrostática epóxi antiferrugem, para união dos postos; Estrutura autoportante, com manivelas retráteis de regulagem independente; Atendimento as normas NR-17 MTE, NBR 15786.

# 3.69. Cadeiras Giratórias Tipo Diretor

Espuma injetada ortopédica, regulagem em altura e braços, forro em tecido

### 3.70. Terminal de Operação de Call Center

Processador core I5 650; memória RAM de 8gb; HD de 1TB; placa de rede 10/100/1000 base TX; gravador de DVD/ RW / Leitor de cartão e porta USB; 1 tecaldo USB; 1 mouse USB.

### 3.71. Monitor LCD 21,5"

Tempo de resposta de 5ms, alto Brilho 250cd/m2; Contraste: 1000; Ângulo de Visão : H : 170˚, V : 160˚; Resolução 1920 x 1080; Conector de Entrada 15 Pin D-Sub e HDMI; Alimentação 100 ~ 240Vac.

### 3.72. No Break 1,4 Kva

Entrada - Capacidade de 144º VA; tensão nominal de 220 Vac com variação máxima de 165 Vac a 265 Vac; frequência de 60 Hz  $\pm$  5%, cabo de forca com plug tripolar de acordo com a norma NBR 14136; Saída – potencia nominal 14400 VA; fator de potencia de 0,5; tensão nominal em modo bateria de 220 Vac  $\pm$  10%; tempo de transferência de < 10 ms; frequência no modo bateria de 60 Hz  $\pm$  1%; forma de onda no modo bateria senoidal por aproximação (retangular PWM - controle de largura de pulso); 6 tomadas de saída (tripolar) de acordo com norma NBR 14136; proteção contra sobretensão/subtensão na entrada AC passando a operar na bateria; proteção contra descarga/sobrecarga de bateria de até 10,5 Volts; fusível de rede 10:00 AM; capacidade para 2 baterias 12 Vdc / 7 Ah.

### 3.73. Headset

Conexão QD, Arco flexível e aço em inox , Tubo removível do microfone, Protetor auricular em courino, atende a norma NR 17

## 3.74. Central Telefônica

Codificação digital de voz e vídeo - G.729A e G.711 (A-law e u-law), H.261, H.263, H.263+, H.264, Detecção de tons de fax na chamada (T.30 e T.38), Sinalização DTMF (Via SIP INFO, Via RTP (RFC 2833), Via Áudio), Sinalização SIP UDP/TCP/TLS, Transporte RTP/SRTP, Gestão do sistema via SNMP, SSH, SMTP e Syslog, Atualização de firmwares do PABX via Programador WEB, FTP e TFTP, Compatibilidade com servidor de e-mail (TLS/SSL), Interface de acesso WAN e LAN, Configuração de VLAN, Programação via navegador web bilíngue (português e espanhol) através de servidor HTTPS, compatível com os browsers Internet Explorer®, Mozilla, Firefox® e Google Chorme®, Gravação de chamadas integrada, Criptografia de chamadas (TLS/SRTP)Conversão numérica de saída, Sala de conferência, DISA (Atendimento automático de chamadas), Correio de voz via interface web e e-mail, Música interna salva em HD, Busca pessoa, Bilhetagem, Monitor de E1, Música externa via entrada de áudio, Detector de tom no tronco DDR (Discagem direta a ramal), AIC (Atendimento por identidade do chamador), Código de Conta, Calendário, configuração de turno: diurno/noturno), Grupo de ramais, Grupo de captura, DAC (Distribuidor automático de chamadas) Log de chamadas (Alto nível) e log de acessos, QoS (ToS SIP, ToS Áudio e ToS Vídeo), Interface de I/O, 1 porta WAN 100BASE-TX / 1000BASE-T, 1 porta LAN 100BASE-TX, 1 saída VGA, 5 interfaces USB, 2 portas de áudio (IN e OUT) Interfaces telecom analógicas 0 a 32 FXS/FXO/FXC (com modularidade 2 em 2), Padrões IEEE802.3, Processador Intel® CORE™ 2 Duo (T5600 – 2 M cache, 1,83, GHz, 667 MHz FSB), Memória RAM 2 GB, HD Disco de estado sólido (SSD) SATA Cancelador de eco LEC - G.168-2002, até 128 ms, Codecs G.729A, G.711 (A-law e u-law), H.261, H.263, H.263+, H.264 Protocolo de sinalização SIP 2.0

### 3.74.1. Software de Call Center

### **Solução de call center**

A solução de call center deverá ser do mesmo fabricante da plataforma de telefonia para garantir total compatibilidade.

As Posições de Atendimento (PA) e supervisão deverão utilizar tecnologia TDM (ramais analógicos) aproveitando assim a infraestrutura existente para o seu funcionamento.

A modalidade do call center será receptivo com discagem manual eventual para retornos e feedback.

O atendimento humano deverá ser segmentado por grupos específicos previamente configurados.

Permitir a definição do nível de prioridade das filas de atendimento pelo supervisor. Inclusão e alteração de mensagem a ser veiculada quando cliente entra na fila pelo supervisor;

Inclusão e alteração da música de espera pelo supervisor;

O tempo de intercalação das mensagens deve ser parametrizável e de fácil alteração pelo supervisor do sistema.

Permitir configurar um nível de SLA em segundos a partir do qual deverá ser informada a supervisora na interface de gerência, que o cliente está acima do valor configurado (tempo de fila);

Permitir configurar um nível de SLA em porcentagem a partir do qual deverá ser informada a supervisora na interface de gerência, que o cliente está acima do valor configurado (% de chamadas que devem ser atendidos em um determinado tempo);

Ter algoritmo de distribuição automático de chamada (DAC) em round-robin (equalizando a quantidade de chamadas por agentes) ou Prioridade por ordem de login,

Permitir a configuração de skill diferenciado por agente;

Permitir que números de acessos externos sejam direcionados para grupos de atendimento diferenciado com perfil de atendimento diferenciado;

Permitir que os agentes possam atender simultaneamente mais de um serviço receptivo; Todas as chamadas atendidas ou realizadas pelas Posições de Atendimento (PA) e supervisão deverão ser gravadas.

A ferramenta de call center deve estar apta a ampliação apenas com adição de licenças. Esta ampliação deve prever atualização de algumas posições de atendimento para o modo ativo com discadores associados no modo progressivo e preview.

### **Gravação Digital**

Permitir a gravação de áudio total das chamadas do Call Center no formato wave ou mp3; Permitir a ativação da gravação por campanha, agente e demanda (quando o agente inicia a gravação durante a ligação).

Permitir a pesquisa das gravações armazenadas através de interface web, permitindo o acesso e escuta da gravação, além da recuperação;

Permitir a recuperação da gravação através de diversas informações como: Data e hora da chamada, agente que atendeu. Também deve ser possível cruzar estes campos para uma melhor assertividade na consulta.

A gravação das chamadas deve ser realizada na aplicação, não sendo aceitas gravações realizadas em troncos digitais, analógico ou IP.

## **Relatórios Integrados**

Deverá ser fornecido software de geração de relatórios históricos em interface gráfica que apresente informações estatísticas sobre:

- I. Tempo médio de atendimento;
- II. Taxa de abandono para campanhas ou fila;
- III. Chamadas atendidas;
- IV. Chamadas não atendidas;
- V. Histórico de chamadas dos contatos;
- VI. Qualificações e tempos por campanha;

Relatório histórico de chamadas ativas: Relatório que mostra o histórico de ligações (ativas/manuais) dos contatos para uma campanha em um determinado período, podendo ainda ser utilizado como filtro o telefone para onde foi feita a ligação;

Relatório histórico de chamadas receptivas: Relatório que mostra o histórico de ligações (receptivas) dos contatos para uma campanha em um determinado período, podendo ainda ser utilizado como filtro o telefone originador da ligação;

Relatório de tempos por campanha: Relatório que mostra dados consolidados, por campanha, dos tempos nos estados;

Relatório de chamadas receptivas: Relatório das filas de chamadas receptivas, por hora, com os seguintes dados: total de chamadas entrantes; total de chamadas atendidas; total de chamadas desistentes; total de chamadas atendidas até X (tempo parametrizado) segundos; total de chamadas desistentes até x (tempo parametrizado) segundos; nível de serviço calculado pelo total de chamadas entrantes dividido pelo total de chamadas atendidas em até X (tempo parametrizado) segundos mais o total de chamadas desistentes em até X (tempo parametrizado) segundos;

Exportar os relatórios em formato Word, Excel, html, xml;

Os dados armazenados para extração de relatórios deverão estar armazenados em banco de dados relacional;

### **Interface para os atendentes**

Os atendentes deverão utilizar uma interface gráfica para executar todas as funções de CTI; Nesta interface gráfica o atendente deverá poder:

- I. Derrubar chamada;
- II. Colocar o cliente em música;
- III. Transferir a chamada para supervisão, outro ramal, outra PA, outra fila e número externo;
- IV. Fazer conferência;
- V. Gerar chamada manual;
- VI. Solicitar pausa e qualificar a pausa para posterior emissão de relatório (motivos de pausas devem ser parametrizados para atender as necessidades da contratante);
- VII. Visualizar telefone do contato;
- VIII. Visualizar status do ramal (livre, em ocupação e ocupado).
- IX. Fazer anotações a serem associadas ao contato. Estas anotações devem ser apresentadas para qualquer agente que receber uma ligação posterior do mesmo contato;

### **Funcionalidades para a supervisão**

A supervisão deverá utilizar uma interface onde deverá ser possível:

- I. Derrubar chamada;
- II. Colocar o cliente em música;
- III. Fazer conferência;
- IV. Gerar chamada manual;
- V. Transferir a chamada para outro ramal, número externo, fila de atendimento ou PA;
- VI. Realizar escuta on-line das chamadas dos atendentes;
- VII. Realizar coaching das chamadas dos atendentes, onde a supervisora poderá conversar com o atendente sem que o cliente escute;

Acompanhar on-line através de uma interface visual indicadores de atendimento. No mínimo os seguintes pontos deverão estar disponíveis:

- I. Acompanhamento on-line da evolução das campanhas, com visualização de indicadores da campanha, fila ou agente;
- II. Visualizar de cada agente:
	- 1) status atual
	- 2) tempo logado
	- 3) tempo no status atual
	- 4) tempo total de fala do agente (talk time)
	- 5) tempo médio de chamada (talk time)
	- 6) o tempo total de espera de chamada (wait time)
	- 7) tempo médio de aguardando contato (wait time)
	- 8) Tempo médio de pós atendimento (Wrap Time)
	- 9) quantidade de chamadas atendidas.
- III. Visualizar de cada campanha
	- 1) Fila de espera;
	- 2) Número do telefone dos clientes na fila;
	- 3) Quantidade de chamadas abandonadas/desistentes na fila;
	- 4) Porcentagem de chamadas que abandonaram na fila;

5) Quantidade de agentes na campanha ocupado, logados, livres.

# 3.74.2. Servidor de Call Center

Microcomputador: i5, processador: Intel, chipset intel, placa serial 2 portas, memória 8gb ddr3, hd-1 Tb 7200rpm sata, gravador de dvd 16x, gabinete atx 2 baias, teclado pr e mouse.

# 3.75. Serviços de Instalação

Consideram-se serviços de instalação todos os serviços com uso de mão de obra necessários a instalação de equipamentos e softwares, destinados ao pleno funcionamento do sistema.

# 3.76. Kit Miscelâneas

Todos os pequenos acessórios necessários à instalação dos equipamentos, a exemplo e não se limitando a: parafusos, porcas, pregos, abraçadeiras, buchas, canaletas, tubulações e etc.

# 3.77. Console de Operações Aberto

Montagem totalmente modular com design para acoplamentos; tampos e prateleiras superiores em madeira (aglomerado) de 30 mm revestidos em laminado; tampas dos elementos tubulares, manípulos de ajuste e tampinhas de furos em termoplástico injetado; tampos com entrada de cabos e com borda frontal ergonômica; tratamento especial e antioxidante das chapas; suporte (braços) do tampo em chapa de aço dobrada com 3 mm de espessura; travessas em chapa de aço; capacidade estática dos tampos de até 150 Kg cada nível; pintura em das partes metálicas em esmalte sintético; acabamento das partes metálicas e termoplásticos na cor preta; dimensões totais do tampo de 900mm profundidade x 1200mm largura.

# 3.78. Mesa Para Supervisor de Despacho

Tampo: Duplo executado em MDP texturizado 25mm de espessura, com acabamento fita de borda perfil boleado. Medidas – Tampo Superior (Monitor): 1200x500mm Tampo Inferior (teclado): 900x250mm; Estrutura: Executada em aço carbono em pintura eletrostática epóxi antiferrugem com regulagem de altura dos tampos teclado e monitor; Engrenagens e gremalheiras do mecanismo confeccionadas em polipropileno; Laterais: Executadas em MDP texturizado com formato "orelha de elefante" 18mm de espessura, com acabamento fita de borda perfil T; Fundo: Executado em MDP texturizado com 18mm de espessura; Trio de abafador: Executado em MDP usinado com 18mm de espessura revestido com espuma e tecido; Calha: Executado em aço carbono com pintura eletrostática epóxi antiferrugem; Conector: Executado em aço carbono em pintura eletrostática epóxi antiferrugem, para união dos postos; Estrutura autoportante, com manivelas retráteis de regulagem independente; Atendimento as normas NR-17 MTE, NBR 15786.

### 3.79. Cadeiras Giratórias Tipo Diretor

Espuma injetada ortopédica, regulagem em altura e braços, forro em tecido

### 3.80. Terminal de Despacho

Processador core I5 650; memória RAM de 8gb; HD de 1TB; placa de rede 10/100/1000 base TX; placa de vídeo VGA PCI-EXP 2GB DDR3 HDMI EVGA 128 BIT; gravador de DVD/ RW / Leitor de cartão e porta USB; 1 teclado USB; 1 mouse USB.

# 3.81. Monitor LCD 21,5"

Tempo de resposta de 5ms, alto Brilho 250cd/m2; Contraste: 1000; Ângulo de Visão : H : 170˚, V : 160˚; Resolução 1920 x 1080; Conector de Entrada 15 Pin D-Sub e HDMI; Alimentação 100 ~ 240Vac.

### 3.82. Break 1,4 Kva

Entrada - Capacidade de 144º VA; tensão nominal de 220 Vac com variação máxima de 165 Vac a 265 Vac; frequência de 60 Hz ± 5%, cabo de força com plug tripolar de acordo com a norma NBR 14136; Saída – potencia nominal 14400 VA; fator de potencia de 0,5; tensão nominal em modo bateria de 220 Vac  $\pm$  10%; tempo de transferência de < 10 ms; frequência no modo bateria de 60 Hz  $\pm$  1%; forma de onda no modo bateria senoidal por aproximação (retangular PWM - controle de largura de pulso); 6 tomadas de saída (tripolar) de acordo com norma NBR 14136; proteção contra sobretensão/subtensão na entrada AC passando a operar na bateria; proteção contra descarga/sobrecarga de bateria de até 10,5 Volts; fusível de rede 10:00 AM; capacidade para 2 baterias 12 Vdc / 7 Ah.

# 3.83. Software de Despacho de Ocorrências

# **ARQUITETURA DA SOLUÇÃO**

O sistema deve ter uma arquitetura de plataforma aberta e flexível, baseada em padrões aceitos da indústria que facilitem a integração com infraestruturas de TI.

O sistema deve ter uma arquitetura aberta e flexível, baseada em padrões aceitos da indústria que ofereçam suporte a um ambiente Microsoft Windows.

O sistema deverá ser baseado em tecnologia cloud, não necessitando de quaisquer instalações locais para seus componentes principais, tendo toda sua arquitetura de servidores acessível aos clientes locais através de conexão a internet.

O componente do cliente do sistema deve ser compatível com os sistemas operacionais Microsoft® Windows 7 ou Windows 8 (32 ou 64 bits) para estações de trabalho.

O sistema deve estar pronto para suportar diversos idiomas e deve incluir suporte para caracteres Unicode, incluindo caracteres de dois bytes e estendidos.

## **SEGURANÇA**

A interface Web do sistema deve utilizar criptografia SSL/TLS.

Os aplicativos móveis do sistema devem utilizar criptografia SSL/TLS.

O sistema deve atribuir uma ID exclusiva para cada dispositivo móvel conectado.

O sistema deve permitir a opção de limitar o acesso à sua interface Web para intervalos de IP específicos.

O sistema deve suportar um único logon no dispositivo (para evitar vários logons na mesma conta).

O sistema deve ter todas as senhas armazenadas no banco de dados em hash.

O sistema deve suportar uma política de expiração/renovação de senha.

O sistema deve suportar a aplicação de senhas de alta segurança.

A infraestrutura do sistema deve ser compatível com as seguintes normas:

- 1. HIPAA
- 2. SOC 1/SSAE 16/ISAE 3402 (anteriormente SAS70)
- 3. SOC 2
- 4. SOC 3
- 5. PCI DSS nível 1
- 6. ISO 27001
- 7. FedRAMP(SM)
- 8. DIACAP e FISMA
- 9. ITAR
- 10. FIPS 140-2
- 11. CSA
- 12. MPAA

# **INTEGRAÇÕES DE SISTEMA**

O sistema deve ser de arquitetura aberta que permita a integração simples para módulos externos, sensores e sistemas e futura expansão.

O sistema deve ser agnóstico e ter a capacidade de fazer interface com uma variedade de sistemas, incluindo:

- 1. Sistemas de botão de pânico
- 2. Sistemas de rastreamento de GPS
- 3. Sistemas CAD
- 4. Sistemas CRM
- 5. Sistemas C4I
- 6. Sistemas PSIM

A API do sistema será compatível com a integração de um novo dispositivo/sistema via WebServices (XML, JSON)

A API do sistema será compatível com a integração de um novo dispositivo/sistema via TCP/IP

A API do sistema será compatível com a integração de um novo dispositivo/sistema via EMAIL

A API do sistema será compatível com a integração de um novo dispositivo/sistema via SMS

A API do sistema será compatível com ações de entrada e saída

A API do sistema será compatível com a definição de parâmetros via expressão regular

A API do sistema será compatível com a definição de parâmetros via valores delimitados

A API do sistema será compatível com a funcionalidade de busca/substituição para verificação de endereço

A configuração de um novo dispositivo de entrada via protocolos e métodos compatíveis não

deve precisar de lançamento de produto. A configuração deve ser feita utilizando a interface do usuário ou a configuração de banco de dados/aplicação.

A API proporcionará a capacidade de publicar um novo incidente para o sistema

A API proporcionará a capacidade de despacho automático de usuários para um incidente (com base nas regras de despacho predefinidas)

A API proporcionará a capacidade de despacho de usuários específicos para um incidente A API proporcionará a capacidade de publicar status de incidentes

A API proporcionará a capacidade de publicar o local de um usuário para o sistema

A API proporcionará a capacidade de consultar o sistema em relação a detalhes e status básicos de incidentes

A API proporcionará a capacidade de consultar o sistema quanto aos locais do usuário

A API proporcionará a capacidade de criar um novo usuário

A API proporcionará a capacidade de recuperar detalhes e status básicos do usuário

# **COMPONENTES DE CLIENTE DO SISTEMA**

O cliente do sistema (Dispatch Manager) de estação de trabalho deve ser compatível com a seguinte configuração:

1. Computador com pelo menos 2 GB de RAM e 10 GB de espaço de armazenamento disponível.

2. Sistema operacional – Windows 7 ou 8 com atualizações/service packs mais recentes

3. Navegadores da Web (Google Chrome, Microsoft Edge, Microsoft Internet Explorer e Mozilla FireFox) com atualizações/service packs mais recentes

4. Monitor(es) - tela de alta resolução (acima de 1024 X 768)

5. Teclado

6. Mouse

7. Alto-falantes (para alertas de áudio)

8. Conectividade de internet de alta velocidade

9. No-break (UPS)

Os dispositivos móveis que executam o aplicativo do sistema deverão ser capazes de suportar os seguintes dispositivos:

1. Android (SO versão 4.0 e superior) com endereço IP estático ou Google API

2. iPhone (iOS versão 7.0 e superior)

3. Assistência para outros tipos de dispositivos via aplicativo com base na Web (para recursos de emergência e Mobile Reporter)

# **FUNÇÕES DO SISTEMA**

#### **A. Gerenciamento de usuário**

O sistema deve permitir a criação de usuários por meio de interface gráfica de usuário.

O sistema deve permitir a importação de usuário por meio do Excel (fazendo o download de um arquivo pré-preenchido com todos os parâmetros do sistema e regras de validação de campo para maximizar a integridade de dados quando for feito o upload do arquivo).

O sistema deve permitir a adição de detalhes básicos do usuário tais como nome, telefone, endereço, etc.

O sistema deve permitir a criação de nome de usuário e senha para cada usuário.

O sistema deve permitir a atribuição de usuários com uma ou mais funções.

O sistema deve permitir a atribuição de usuários com um ou mais grupos.

O sistema deve permitir a atribuição de usuários com um ou mais equipamentos.

O sistema deve permitir a atribuição de usuários com atribuição geográfica (área demarcada).

O sistema deve permitir a atribuição de usuários com agência/centro de controle associado e um número telefônico de emergência alocado.

O sistema deve permitir a atribuição de usuários com protocolos de comunicação e dispositivos móveis (push token, IMEI, etc.).

O sistema deve permitir a habilitação e a desabilitação de usuários específicos.

O sistema deve permitir associação com um perfil de permissão específico para cada usuário, definindo principalmente se o usuário pode enviar informações de entrada e/ou receber informações de saída sobre os incidentes.

O sistema deve permitir a associação de um ou mais contatos de emergência para cada usuário.

O sistema deve permitir o envio de uma redefinição de senha por meio da interface de usuário pelo administrador.

O sistema deve exibir a lista de todos os usuários ou de usuários específicos.

O sistema deve permitir a pesquisa de qualquer usuário com mecanismo automático de completar. Pesquisar o usuário exibirá detalhes dos usuários e localização no mapa.

O sistema exibirá o status atual e o histórico do usuário.

O sistema mostrará as localizações atuais e históricos dos usuários, incluindo a idade do

local atual.

O sistema exibirá a comunicação atual do usuário com o status do servidor.

O sistema exibirá a plataforma de mobilidade atual do usuário.

O sistema exibirá a carga atual de incidentes do usuário.

O sistema exibirá a pontuação atual do usuário, que é calculada com base na disponibilidade e na capacidade de resposta do usuário.

O sistema deve permitir a filtragem da lista de usuários por diferentes atributos (por exemplo, habilitado, desabilitado, por função, grupo, tipo de dispositivo, etc.)

O sistema deve permitir a pesquisa para usuários específicos por ID, nome ou outras propriedades exclusivas

O sistema deve permitir a edição e a modificação dos detalhes de usuário por meio da interface de usuário

O sistema deve permitir a criação de um ou mais polígonos de área demarcada para cada usuário – isso notificará o despachador e também pode desencadear automaticamente um incidente, caso um usuário entre ou saia deste polígono/área demarcada

O sistema deve permitir a atribuição de diferentes módulos móveis para cada usuário móvel (por exemplo, o usuário de emergência vs. usuário Informante vs. usuário Agente de Campo vs. usuário Supervisor). Cada módulo fornecerá aos usuários um conjunto diferente de recursos e opções de interação com o sistema.

O sistema deve permitir que o administrador exporte a lista de usuários com seus detalhes para o Excel

### **B. Configuração de permissão**

O sistema deve permitir a criação de uma quantidade ilimitada de perfis de permissão.

O sistema deve permitir que o administrador defina, para cada perfil de permissão, o conjunto relevante de ações/controles que estará disponível para os usuários associados a esse perfil.

O sistema deve exibir a quantidade de usuários associados a cada perfil específico.

O sistema não deve permitir a exclusão de perfis de permissão que estejam associados a usuários existentes.

O sistema deve ser capaz de apresentar ao administrador todas as permissões que estão associadas a cada perfil, incluindo uma explicação/ajuda para cada permissão.

O sistema deve fornecer acesso com base em permissão para diferentes níveis de informação, incluindo: acesso à interface de usuário, capacidade para pressionar botões específicos, capacidade de ver e/ou pesquisar por grupos de usuários específicos, capacidade de ver e/ou gerenciar incidentes com base em acesso ao centro/agência.

### **C. Gerenciamento de registro de usuário/requerente**

O sistema deve permitir que o administrador envie aos usuários um link para um portal de registo específico.

O portal de registro do sistema deve permitir que os candidatos introduzam seus dados básicos e os apresentem para aprovação do administrador.

O portal de registro do sistema deve poder exibir o logotipo do cliente.

O sistema deve apresentar à administração uma lista de todas as inscrições.

O sistema deve permitir que o administrador filtre a lista de critérios específicos.

O sistema deve permitir que o administrador aceite ou rejeite uma inscrição e crie automaticamente um usuário do sistema para o requerente.

O sistema deve poder enviar ao requerente um e-mail com seus dados de usuário (informações de logon).

### **D. Configuração de grupos**

O sistema deve permitir a criação de um ou mais grupos.

O sistema deve permitir a associação de cada grupo com um nome, ID, detalhes e ícone exclusivos.

O sistema deve permitir ao administrador a associação de um grupo com usuários por meio da interface de usuário de grupos da tela de registro do usuário.

O sistema deve permitir a atribuição dos moderadores do grupo (permissão para ver/enviar mensagens, etc., para os usuários do grupo).

O sistema deve permitir a criação de grupos pessoais, permitindo que cada usuário crie seus próprios grupos de "favoritos" para mensagens e outras funcionalidades.

O sistema deve apresentar para cada grupo, a quantidade de moderadores e membros, bem como o nome do criador do grupo e a data da última modificação.

O sistema deve permitir que cada usuário seja associado a mais de um grupo.

O sistema deve permitir a exclusão temporária dos grupos, a menos que eles sejam atribuídos a usuários existentes.

# **E. Gerenciamento de unidades**

O sistema deve permitir a criação de Unidades por meio de interface gráfica de usuário

O sistema deve permitir a adição de informações sobre as unidades como código operacional, nome da unidade, tipo de unidade, capacidade da unidade.

O sistema deve permitir a criação de nome de usuário e senha para cada unidade.

O sistema deve permitir a atribuição de unidades com um ou mais equipamentos.

O sistema deve permitir a atribuição de unidades com uma ou mais atribuições geográficas (área demarcada) e alerta sobre entrada/saída da área demarcada.

O sistema deve permitir a atribuição de unidades com centro de controle/agência associados.

O sistema deve permitir a atribuição de unidades com protocolos de comunicação e dispositivos móveis (push token, IMEI etc.).

O sistema deve permitir a habilitação e a desabilitação de unidades específicos.

O sistema deve permitir associar usuários com unidade até uma capacidade predefinida.

O sistema deve exibir a lista de todas as unidades ou de unidades específicas.

O sistema deve permitir a pesquisa de qualquer unidade com mecanismo automático de completar. Pesquisar a unidade exibirá detalhes das unidades e localização no mapa.

O sistema mostrará as localizações atuais e históricos da unidade, incluindo a idade do local atual.

O sistema exibirá a comunicação atual da unidade com o status do servidor.

O sistema exibirá a carga atual de incidentes da unidade.

O sistema exibirá os usuários associados atuais da unidade.

O sistema exibirá as funções agregadas de usuários associados a elas.

O sistema deve permitir a pesquisa para unidade específica por ID, nome ou outras propriedades exclusivas

O sistema deve permitir a edição e a modificação dos detalhes de unidade por meio da interface de usuário

O sistema deve permitir a criação de um ou mais polígonos de área demarcada para cada unidade – isso notificará o despachador e também pode desencadear automaticamente um tipo de incidente específico, caso um usuário entre ou saia deste área demarcada/polígono

O sistema permitirá definir vários métodos de localização para unidades, incluindo AVL ou locais com base em aplicativos.

O sistema deve permitir a atribuição de um aplicativo móvel para a unidade.

O sistema permitirá emitir a unidade para um incidente, seja através de um aplicativo em um dispositivo específico da unidade, seja um aplicativo em um dos usuários associados à unidade.

### **F. Configuração de funções**

O sistema deve permitir a criação de uma ou mais funções.

O sistema deve permitir a associação de cada função com nome, ID e ícone exclusivos.

O sistema deve apresentar para cada função, o número de usuários associados, bem como a data da última modificação.

O sistema deve permitir que cada usuário seja associado a mais de uma função.

O sistema deve permitir a exclusão temporária das funções, a menos que elas sejam atribuídas a usuários existentes.

O sistema deve permitir definir as funções necessárias para responder a incidentes.

O sistema deve permitir exibir quais funções estão disponíveis atualmente em uma área específica/área demarcada.

# **G. Configuração de equipamento**

O sistema deve permitir a criação de um ou mais tipos de equipamentos.

O sistema deve permitir a associação de cada equipamento com um nome, ID e ícone exclusivos.

O sistema deve apresentar para cada equipamento, a quantidade de usuários associados, bem como a data da última modificação.

O sistema deve permitir que cada usuário seja associado a mais de um equipamento.

O sistema deve permitir a exclusão temporária dos equipamentos, a menos que eles sejam atribuídos a usuários existentes.

O sistema deve permitir que o usuário final (Agente de Campo) marque se este equipamento ainda está disponível para configuração automática de despacho.

O sistema deve permitir definir os tipos de equipamentos necessários para responder a incidentes.

O sistema deve permitir exibir quais tipos de equipamentos estão disponíveis atualmente em uma área específica/área demarcada.

O sistema deve permitir associar equipamentos a unidades.

# **H. Configuração de multicentro/agência**

O sistema deve permitir que a organização funcione como um comando central e centro de controle ou com múltiplos centros de controle que tenham diferentes níveis de competência e responsabilidades.

O sistema deve permitir a criação de um ou mais centros/agências de controle.

O sistema deve permitir que os administradores associem cada centro/agência com nome, ID e número telefônico exclusivos.

O sistema deve permitir que o administrador defina a competência dos centros de controle com base em múltiplas dimensões organizacionais (isto é, geografia, grupos de usuários, tipos de incidentes, números de chamadas)

O sistema deve permitir que o administrador permita que os despachadores façam logon à interface do centro de controle (permissão para criar/gerenciar incidentes, enviar mensagens, despacho etc.).

O sistema deve permitir definir a competência do centro de controle/da agência sobre qualquer área geográfica (polígono/área demarcada). Esta jurisdição geográfica definirá a responsabilidade para incidentes que sejam criados na área. Qualquer área pode ser atribuída a qualquer número de centros de controle (muitos para muitos).

O sistema deve permitir definir a competência do centro de controle/da agência para qualquer tipo de incidente. Isto definirá a responsabilidade da agência para tipos de incidentes com base no campo de especialização. Qualquer tipo de incidente pode ser atribuído a qualquer número de centros de controle (muitos para muitos).

O sistema deve permitir atribuir grupos (de usuários) à competência do centro de controle/agência. Isto definirá a permissão e a responsabilidade do centro de controle para ver, emitir, enviar mensagens e gerenciar grupos de usuários. Qualquer grupo pode ser atribuído a qualquer número de centros de controle (muitos para muitos).

O sistema deve exibir para cada centro/agência a quantidade de despachadores, Agentes de Campo, informantes e usuários de emergência atualmente sob a sua jurisdição.

O sistema deve permitir definir, para cada centro de controle, um número de telefone para chamadas e área geográfica demarcada para as chamadas recebidas de emergência. Quando os usuários ativarem um sinal de emergência, o aplicativo móvel irá discar um número com base na localização do usuário.

O sistema deve permitir definir, para cada centro de controle, seu ponto focal do mapa padrão e o nível de zoom.

### **I. Gerenciamento de interface do usuário (ícones)**

O sistema deve permitir a importação de ícones personalizados e associá-los com diferentes entidades de IU (interface do usuário) como usuários, funções, grupo, equipamento, tipos de incidentes e POIs.

#### **Configuração de SMS/e-mail**

O sistema deve permitir que os administradores definam parâmetros API para SMS e e-mail por meio da interface de usuário (selecione para qual situação enviar uma mensagem SMS para contatos/usuários). Pacotes de mensagens SMS a ser adquiridos separadamente caso sejam solicitados.

O sistema deve ser compatível com vários provedores de gateway SMS, permitindo um simples processo de identificação para o serviço API de gateway de SMS.

O sistema deve permitir definir vários modelos de mensagens.

O sistema deve permitir definir o envio de um SMS em cada falha de despacho (isto é, nenhuma rede de dados disponíveis). Este SMS irá incluir detalhes do incidente, bem como um link para o aplicativo.

O sistema deve permitir enviar e-mail/SMS para contatos relevantes de um incidente que não tenham o aplicativo móvel específico do sistema (ou seja, os contatos de um usuário que ativou a emergência).

# **J. Configuração de mapa GIS**

O sistema deve ser compatível com a infraestrutura de Google Maps GIS.

O sistema deve permitir a configuração de camadas padrão do mapa, incluindo camadas de incidentes, usuários, POIs, área demarcada/polígonos, condições de tráfego, "Google Street View").

O sistema deve permitir medir distâncias entre dois pontos de passagem da distância aérea e da distância com base em roteamento com direções de condução).

O sistema deve permitir clicar no mapa (pinos) e recuperar o endereço (geocodificação reversa).

O sistema deve permitir a configuração do tipo de padrão do mapa (rua, satélite, híbrido).

O sistema deve permitir a limitação dos resultados de pesquisa de endereços para exibir somente o endereço dentro de uma jurisdição específica (acrescentando um texto para a consulta por geocódigo como nome da cidade, estado, país etc.).

O sistema deve permitir definir, para cada centro de controle, seu centro do mapa padrão e o nível de zoom.

O sistema deve permitir a configuração de um servidor externo ESRI ArcGI map/mxd, permitindo a sobreposição do mapa no despachador do aplicativo web.

# **K. Configuração de POI GIS**

O sistema deve permitir que o administrador crie pontos de interesse (POIs), permitindo que os despachadores apresente-os no mapa e/ou associem novos incidentes a eles.

O sistema deve permitir a definição de um nome, ícone, endereço, marcação, descrição e coordenadas para cada POI.

O sistema deve permitir que o administrador associe um ou mais contatos/ativos a cada POI, permitindo que os despachadores vejam os detalhes dos contatos/ativos associados ao POI. Ativos podem incluir sensores e dispositivos localizados no POI. O sistema deve permitir acessar links externos ou dados que estejam associados aos ativos (imagens da câmera etc.).

#### **L. Configuração de polígono/área demarcada de GIS**

O sistema deve permitir que o administrador crie polígonos, permitindo que os despachadores apresente-os no mapa e associem automaticamente incidentes e as localizações de usuários a eles.

O sistema deve permitir a definição de um nome, cores e marcações para cada polígono O sistema deve permitir que o administrador crie um ou mais contatos/ativos para cada polígono, permitindo que os despachadores vejam os detalhes de contato/ativos associados ao polígono.

O sistema deve permitir que o administrador crie um polígono utilizando uma ferramenta de desenho (à mão livre).

O sistema deve permitir que o administrador crie um polígono importando um POI e definindo um alcance em torno do POI (círculo).

O sistema deve permitir que o administrador importe vários polígonos simples ao mesmo tempo, de um arquivo de forma, utilizando um assistente de importação.

O sistema deve permitir que o administrador associe vários polígonos de áreas/setores.

O sistema deve permitir a configuração de regras de ativos por área/setor, permitindo que os despachadores determinem se o número de usuários disponíveis em cada área/setor corresponde com a quantidade necessária.

O sistema deve permitir ao administrador definir três níveis graduais de prontidão para cada área demarcada e também definir quais são os recursos necessários por nível de prontidão.

O sistema deve permitir ao administrador definir para cada área demarcada um número de telefone designado, que será marcado automaticamente por um usuário no campo que estiver em perigo.

O sistema deve permitir ativar um alerta ou um sinal de socorro ou de um incidente quando um usuário entrar ou sair de uma área demarcada.

O sistema deve permitir enviar uma notificação manual ou automatizada para um usuário que entre ou saia de uma área demarcada.

#### **M. Configuração de incidente**

O sistema deve permitir que o administrador configure um ou mais tipos de incidente utilizando a interface do usuário.

O sistema deve permitir a associação de cada tipo de incidente com um nome, ID, marcações, ícone e propriedades específicas adicionais exclusivos.

O sistema deve permitir a definir para cada incidente um nível de prioridade 1-5 (1 sendo o mais alto nível).

O sistema deve permitir que cada incidente seja associado a um formulário dinâmico de incidente.

O sistema deve permitir definir para cada incidente digitar um SLA (acordo de nível de serviço) que inclui dois parâmetros de tempo – o primeiro define o tempo esperado para um agente de campo chegar a esse tipo de incidente e o segundo define o tempo de conclusão previsto para o tipo de incidente.

O sistema deve permitir que cada incidente seja definido como um tipo de incidente singular ou multitarefa (caso o agente de campo possa responder a mais de um desses incidentes ao mesmo tempo).

O sistema deve permitir associar contatos/ativos ao tipo de incidente (isto é, um especialista para este tipo de incidente).

O sistema deve permitir a exclusão temporária dos tipos de incidentes.

O sistema deve permitir a filtragem da lista de tipos de incidentes.

#### **N. Configuração de regra de despacho automático**

O sistema deve permitir que os administradores configurem uma regra de despacho automático para cada tipo de incidente. Esta regra de despacho pode ser composta de uma ou mais sub-regras.

O sistema deve permitir a configuração de uma sub-regra que emitirá um/mais/todos os usuários que tenham uma função específica.

O sistema deve permitir a configuração de uma sub-regra que emitirá um/mais/todos os usuários que sejam associados a um grupo específico.

O sistema deve permitir a configuração de uma sub-regra que enviará um/mais/todos os

usuários de um equipamento específico.

O sistema deve permitir a configuração de uma sub-regra que enviará um/mais/todas as unidades que pertençam a um tipo de unidade específico.

O sistema deve permitir que cada sub-regra seja limitada aos usuários dentro de um ETA específico.

O sistema deve permitir que cada sub-regra seja limitada a usuários que estejam associados ao polígono/área demarcada de incidente (em seu perfil de usuário).

O sistema deve permitir que cada regra de incidente seja limitada a um contador de tempo (depois de decorrido o tempo, o mecanismo de despacho automático não enviará os usuários adicionais ao incidente).

O sistema deve permitir que cada regra de incidente inclua um tempo de espera definido (a quantidade de tempo do incidente será exibido nos dispositivos móveis dos agentes de campo)

O sistema deve permitir que cada regra de incidente defina um horário a ser ignorado - o horário quando os recursos adicionais (caso nem TODOS tenham sido selecionados pela sub-regra) serão enviados caso o usuário enviado inicialmente não responder.

O sistema deve permitir a despacho automático de recursos adicionais caso as iniciais de usuários emitidas rejeitem o incidente.

O sistema deve permitir definir para cada incidente digitar uma lista de relatórios que o despachador ou agente de campo possam relatar durante o incidente. Para cada relatório, o administrador pode definir como o relatório será exibido no centro de despacho – como um pop-up, com ou sem som.

### **O. Configuração de formulários dinâmicos**

O sistema deve permitir a definição de um formulário dinâmico para cada tipo de incidente.

O sistema deve permitir que os administradores criem um formulário utilizando uma interface do usuário de arrastar e soltar.

O sistema deve ser compatível com os seguintes tipos de campos em formulários dinâmicos:

- 1. rótulo/cabeçalho
- 2. caixa de texto simples
- 3. caixa de área de texto
- 4. caixa de seleção
- 5. botões de opção
- 6. coordenadas de localização
- 7. data e hora
- 8. carimbo de tempo atual
- 9. fazer fotos com a câmera
- 10. subir fotos a partir da área de trabalho
- 11. assinatura
- 12. lista suspensa (escolher na lista)
- 13. completar automaticamente a partir da lista
- 14. separadores
- 15. Índice

O sistema deve permitir definir campos específicos como obrigatórios. Deixar de preencher um campo obrigatório impedirá que o sistema feche um incidente.

O sistema deve permitir o pré-condicionamento para os campos, o que significa que campos específicos só aparecerão se outro campo atender à pré-condição.

O sistema deve permitir a definição de limitação de nível de campo para as caixas de texto, permitindo que os usuários insiram somente números, caracteres, etc.

O sistema deve permitir a definição de caixas de texto com preenchimento automático de fontes de dados internos ou externos (por meio de banco de dados ou serviços Web).

O sistema deve permitir a definição de um nível de campo dos atributos somente leitura.

O sistema deve permitir a definição de um nível de campo do cabeçalho de API (definindo o nome do campo/marcação XML para integração de sistema para sistema).

O sistema deve permitir a definição de um nível de campo se cada campo estiver disponível para os usuários Dispatch Manager, Agente de Campo Móvel e Informante Móvel, permitindo a inserção de dados neste campo.

O sistema deve permitir a definição de um nível de campo do comprimento dos campos de texto.

O sistema deve permitir a edição, duplicação e modificação dos formulários existentes.

O sistema deve permitir a exclusão temporária dos formulários existentes.

O sistema deve permitir que os formulários existentes sejam modificados por meio de arrastar e soltar.

O sistema deve permitir definir uma barra lateral de índice.

O sistema deve permitir o modo de noite para formulários.

O sistema deve permitir a associação de um formulário dinâmico a vários incidentes, por meio de uma interface de usuário dedicada (sem necessidade de fazer um por um).

O sistema deve permitir a criação de formulários dinâmicos para clientes/entidades relatoras

de que um novo incidente pode ser criado/despachado. Neste caso, o administrador pode adicionar campos adicionais para o cliente ou para a entidade de origem da chamada, tais como andar, entrada, nome na porta, etc., onde esses campos serão apresentados tanto para o despachador quanto para os agentes de campo.

#### **P. Configuração de relatório dinâmico**

O sistema deve permitir a definição de relatórios dinâmicos, incluindo nome, ícone e parâmetros específicos.

O sistema deve permitir a associação de um ou mais relatórios dinâmicos com cada tipo de incidente.

O sistema deve permitir a associação de um ou mais relatórios dinâmicos como uma atualização de relatório genérico, permitindo aos agentes de campo que enviem o relatório do painel de controle principal do seu aplicativo, independentemente de um incidente específico (por exemplo, entrada, saída, preso no engarrafamento etc.).

O sistema deve permitir a definição de uma condição prévia para cada e entre os status dinâmicos (por exemplo, o usuário poderá relatar 'necessidade de recursos adicionais' somente se o status 'na cena' for relatado anteriormente).

### **Q. Planejamento de cenário**

O sistema deve permitir que o administrador crie cenários que sejam um conjunto de tipos de incidente predefinidos e localizações que possam ser ativadas pelo despachador utilizando uma única ação.

O sistema deve permitir a definição de um ou mais incidentes para cada cenário.

O sistema deve permitir a definição dos locais dos incidentes de cenário por endereços, ponto no mapa ou POI.

O sistema deve permitir a definição de prioridade para cada incidente de cenário.

O sistema deve permitir que cada incidente de cenário seja definido como despacho automático ou manual.

O mecanismo automático de despacho será capaz de atribuir e emitir usuários aos incidentes de cenário com base no acima definido como prioridade.

O sistema deve solicitar credenciais adicionais (inserção de senha) ao iniciar um novo cenário (mover para a seção operacional).

O sistema deve ser capaz de visualizar todos os incidentes de cenário em uma exibição de

mapa.

O sistema deve apresentar um resumo de todos os recursos potencialmente despachados ao planejar o cenário (calcular a quantidade de agentes de campo despachados com base nas regras predefinidas de despacho automático).

### **GERENCIADOR DE DESPACHO**

### **A. Diretrizes gerais da interface de usuário**

O sistema deve ser compatível com a organização do layout dos diferentes painéis/elementos, de acordo com as necessidades dos usuários, especialmente:

1. Permitir a seleção de quais painéis serão exibidos ao usuário;

2. Permitir ao usuário que organize onde cada painel será colocado na tela do usuário.

O sistema deve ser compatível com o funcionamento em diferentes idiomas, de acordo com a configuração do usuário

O sistema deve permitir que o usuário trabalhe com os principais recursos e utilizando mouse, teclado e/ou tela sensível ao toque de computador

Os sistemas deverão permitir que os usuários criem ações no sistema por meio da interface de linha de comando

O sistema deve permitir pesquisa/preenchimento automático no sistema, espcialmente:

1. Como incluir pesquisa no mapa;

2. Incluir pesquisas sobre os diferentes painéis disponíveis (usuários, unidades, incidentes, área demarcada)

O sistema deve permitir a limitação de pesquisas de endereços para uma região específica

### **B. Logon**

Os sistemas devem permitir que um usuário selecione o centro ou a agência que pretende fazer logon, mostrando somente os centros que o usuário tem permissão para entrar O sistema deve permitir que os usuários redefinam suas senhas por meio de um e-mail de redefinição de senha, que será enviado para um e-mail de usuário predefinido

O sistema deve permitir que os usuários alterem suas senhas a qualquer momento após o logon

O sistema deve permitir o bloqueio de despachadores de logon com base no endereço IP

# **C. Menus**

O sistema deve permitir que o usuário visualize os diferentes menus, de acordo com as permissões de usuário (por exemplo, um usuário sem permissões de administrador não será capaz de visualizar os menus de configuração).

# **D. Gerenciamento de usuário operacional**

O sistema deve permitir que os usuários visualizem uma lista de incidentes ativos e seus status com base em permissões

O sistema deve permitir que o usuário classifique/filtre a grade de incidentes, com base em vários parâmetros, tais como tipo, data, despachador, origem, localização e status O sistema deve permitir que o usuário feche incidentes da grade de incidentes

4. O sistema deve permitir que o usuário visualize uma lista de usuários no sistema com seus detalhes, tais como:

- 1. nome
- 2. grupos associados
- 3. funções associadas
- 4. equipamentos associados
- 5. número de incidentes ativos, em que o usuário está inscrito
- 6. estado de disponibilidade recente do usuário
- 7. atualizações de localização mais recentes
- 8. Status de comunicação
- 9. perfil de permissão

O sistema deve permitir o envio de mensagens para o usuário

O sistema deve permitir que os usuários com permissão editem outros perfis de usuários

O sistema deve permitir a filtragem, a classificação ou o agrupamento do painel de usuários,

de acordo com todas as propriedades acima

# **E. Gerenciamento do mapa operacional e da área demarcada**

O sistema deve permitir a visualização das camadas de usuário, incidentes, POI e polígono em um mapa

O sistema deve permitir a seleção de cor e opacidade de cada camada de polígono no mapa O sistema deve permitir que o usuário selecione uma visualização de mapa de satélite, visualização de mapa de rua ou visualização híbrida

O sistema deve permitir a sobreposição de camadas no mapa, tais como condições de tráfego e condições meteorológicas

O sistema deve permitir que o usuário pesquise no mapa por endereços, usuário, incidentes e POI

O sistema deve permitir a filtragem de diferentes elementos no mapa com base em marcações.

O sistema deve permitir que os usuários abram o "Google Street View"

O sistema deve permitir que os usuários abram um incidente no mapa via marcação com pino

O sistema deve permitir que os usuários meçam a distância entre os pontos no mapa

O sistema deve permitir que os usuários obtenham direções entre pontos no mapa

O sistema deve permitir que o usuário visualize informações sobre cada polígono/área demarcada definidos no sistema, incluindo:

- 1. o número de incidentes ativos no polígono
- 2. o número de usuários disponíveis no polígono
- 3. o número de usuário participando de um incidente no polígono
- 4. pessoas de contato relacionadas ao polígono

# **F. Alertas e notificações**

O sistema deve exibir uma notificação ao usuário sobre incidentes criados recentemente

O sistema deve exibir uma notificação ao usuário sobre alterações no tipo de incidente

O sistema deve exibir uma notificação ao usuário sobre alterações na localização de incidente

O sistema deve soar uma notificação ao usuário sobre incidentes criados recentemente Se o incidente for um incidente de emergência, o som deve tocar continuamente até que o usuário o interrompa explicitamente

# **G. Criação de incidentes e atendimento de chamadas**

### **G1. O sistema deve permitir a criação de um incidente por meio dos seguintes métodos:**

1. Botão "Criar incidente" na barra de pesquisa

2. Fazendo uma marcação com um pino no mapa e selecionando "Criar incidente"

3. Por meio de aplicativos móveis

4. Painel CLI (interface de linha de comando)

5. Por meio de APIs e dispositivos/sistemas de terceiros que façam interface com o programa de despacho

### **G2. O sistema deve permitir editar um incidente existente por meio dos seguintes métodos:**

1.Pesquisar um incidente no campo de Pesquisa Global

2. Clicar em uma linha de incidente no painel de incidentes

3. Clicar no pop-up de visualização do incidente no painel do mapa

4. Através de um sistema API de terceiro que aciona o painel de gerenciamento de incidentes de um incidente específico.

O sistema deve suportar Versões Preliminares de incidentes que estejam faltando a localização ou o tipo de incidente.

O sistema deve suportar datas e horários de incidente de vários fusos-horários.

O sistema deve permitir que detalhes do chamador sejam inseridos, incluindo comentários, nome e número de telefone.

O sistema deve permitir a entrada no local do incidente por meio de vários métodos:

1. Localização de incidente do texto – pesquisa de preenchimento automático com base em dados do GIS. A pesquisa de localização pode ser preenchida automaticamente com uma combinação de endereços e/ou pontos de interesse e/ou estradas. Uma vez escolhida a localização, o sistema deve exibir um mapa centralizado na localização.

2. Localização de incidente do mapa: O sistema deve permitir que a localização do incidente seja inserido "fixando" o mapa.

3. Detalhes de localização e comentários – campos personalizáveis, como entrada, andar, nome, etc.

4. Quando disponível, o sistema deve permitir a exibição de outras imagens de localização como visualização da rua, detalhes de POI e plantas, etc.

O sistema deve exibir as coordenadas de localização em vários métodos de coordenadas.

O sistema deve indicar se o chamador ou se os detalhes de localização correspondem com dados semelhantes de incidentes passados. Em tais casos, o sistema deve permitir que os usuários exibam o incidente passado.

O sistema deve indicar se o chamador ou se os detalhes de localização correspondem aos dados similares de outro incidente atual. Nesse caso, o sistema deve permitir que dois incidentes sejam mesclados.

O sistema deve permitir a inserção de detalhes do incidentes por meio dos métodos a seguir:

1. Tipo/Código de incidente – a partir de uma lista predefinida de tipos de incidentes agrupados por marcações

2. Detalhes/formulário do incidente – a partir de uma forma predefinida associada ao tipo de incidente.

Assim que o tipo de incidente for selecionado, o sistema deve exibir um formulário dinâmico com campos para orientar o despachador com relação ao modo de ação recomendado.

Assim que o tipo de incidente for selecionado, o sistema deve exibir a prioridade de um incidente. O despachador pode substituir a prioridade predefinida.

Assim que o tipo de incidente for selecionado, o sistema deve exibir a hora de chegada e de conclusão esperada do SLA predefinido do incidente. O SLA será codificado por cores para indicar se o sistema espera que o SLA seja atendido por usuários potencialmente despachados.

Assim que o tipo de incidente for selecionado, o sistema deve exibir os relatórios dinâmicos do tipo de incidente predefinido.

Assim que o tipo de incidente for selecionado, o sistema deve apresentar o formulário predefinido de tipo de incidente, permitindo que o despachador preencha os campos do formulário com os dados relevantes.

# **H. Despacho**

Para cada tipo de Incidente, o sistema deve permitir que um Protocolo de Resposta seja definido com a resposta ideal para determinado Tipo de Incidente. O protocolo poderá incluir qualquer combinação das seguintes opções:

- 1. Quem vários tipos de recursos, equipamentos, grupos
- 2. Quantos um número específico ou todos os recursos disponíveis

3. Limitações – despacho limitante para um ETA exigido (hora da chegada) ou para recursos que sejam associados às área/área demarcada em que o incidente foi criado.

Assim que a localização e o tipo de incidente são inseridos, o sistema deve pesquisar automaticamente e exibir os recursos disponíveis recomendados que correspondam (ou quase correspondam) aos critérios do Protocolo de Resposta.

A lista de recursos recomendados será exibida classificada segundo a sua distância a partir da localização incidente. Os recursos (usuários e unidades) devem ser apresentados com todos os seus parâmetros (funções, equipamentos e status atual). Os parâmetros específicos que correspondem aos requisitos das regras de tipo de incidente devem ser destacados para enfatizar sua relevância para o incidente.

O sistema deve permitir que o despachador modifique o protocolo de resposta predefinido para esta finalidade. Modificar o protocolo irá atualizar automaticamente a lista de despacho recomendada.

Em qualquer estágio, o sistema deve permitir que o despachador ative o protocolo de despacho automático e/ou envie manualmente os recursos específicos.

### **I. Gerenciamento de incidentes e medidor de andamento**

O sistema deve exibir uma visão clara do status do incidente, incluindo:

1. Progresso - estágio atual do incidente: ao atender uma chamada, na entrada de dados, na expedição, no gerenciamento de cena, em formulários e nos registros de evento.

2. Status de usuário – cada usuário que é enviado para o incidente pode atualizar seu status atual. Os status são exibidos para todos os outros participantes no incidente.

3. Resposta não ideal – o sistema alertará o despachador sobre a ausência de uma resposta adequada, baseada no protocolo de resposta predefinido.

O sistema deve permitir inserir anotações/registros de incidentes. Esses registros são salvos no sistema com um registro de data e hora e também podem ser enviados como atualizações flash para outros usuários ativos no incidente.

O sistema deve permitir que o despachador envie atualizações predefinidas da situação (relatórios) para o registro de incidentes e outros usuários ativos no incidente.

### **J. Outras ferramentas de despacho**

O sistema deve permitir que os usuários pesquisem e exibam o histórico de localização de usuários ativos no incidente.

O sistema deve permitir que o despachador exiba e modifique qualquer informação de incidente (localização, detalhes do chamador, tipo de incidente, formulários).

O sistema deve permitir que o despachador visualize os movimentos dos usuários móveis no mapa.

O sistema deve permitir que o despachador atualize manualmente o status do usuário móvel.

O sistema deve permitir que o despachador cancele uma mensagem e envie mensagem de cancelamento para usuários móveis.

### **K. Ativos – investigação dos incidentes**

O sistema deve procurar constantemente informações e dados relativamente a ativos que possam ser relevantes para o gerenciamento do incidente. Por exemplo, quando o local for inserido, o sistema deve procurar no histórico por outros incidentes com a mesma localização. O sistema também deve identificar os contatos que possam ser relevantes para o incidente com base na localização, especialização, chamador etc.

O sistema deve procurar sensores, câmeras e outros dispositivos de detecção que estão localizados na área dos incidentes (definida como área demarcada ou POIs). Os detalhes destes sensores e câmera (e link de acesso quando relevante) devem ser disponibilizados para o despachador a fim de melhorar o conhecimento da situação e a tomada de decisões.

### **L. Formulários – coleta de dados**

O sistema deve permitir a associação dos formulários dinâmicos com qualquer tipo de incidente. Uma vez escolhido o tipo de incidente, o formulário relevante será exibido. Os campos do formulário podem ser preenchidos por todos os participantes ativos no incidente (despachador, usuários móveis, terceiros por meio da API). O despachador e o usuário móvel devem preencher os campos obrigatórios. Campos atualizados serão exibidos imediatamente para todos os participantes ativos.

### **M. Mensagens Inteligentes**

O sistema deve permitir que o despachador envie mensagens inteligentes para usuários móveis individuais ou para um grupo de usuários móveis.

O sistema deve exibir o status de cada mensagem, inclusive se a mensagem foi recebida pelo dispositivo móvel, quando foi lida e se o usuário respondeu.

O sistema deve permitir que todos os status de mensagens sejam atualizados automaticamente e exportados para uma planilha.

O sistema deve permitir vários tipos diferentes de Mensagens Inteligentes, incluindo:

1. Mensagem de texto simples – solicitando que os usuários móveis confirmem o recebimento da mensagem.

2. Uma pergunta em aberto – solicitando que os usuários móveis digitem sua resposta.

3. Uma pergunta de múltipla escolha – solicitando que os usuários móveis escolham a partir de uma lista de respostas.

4. Verificação de comunicação – verificando a comunicação com os usuários móveis.

5. Verificação da localização – solicitando que os usuários Móveis exponham a sua localização.

### **APLICATIVO MÓVEL**

### **A. Modularidade da aplicação móvel e funcionalidade básica**

O sistema deve permitir a atribuição de diferentes módulos móveis para cada usuário móvel. Cada módulo fornecerá aos usuários um conjunto diferente de recursos e opções de interação com o sistema. As configurações incluem:

1. Um módulo Supervisor, permitindo ver todos os usuários disponíveis e todos os incidentes no centro de controle.

2. Um módulo Agente de Campo Móvel, que deve permitir que os usuários sejam enviados para qualquer incidente atualmente aberto no despachador.

3. Um módulo Informante Móvel, que deve permitir que os usuários informem um incidente ao despachador. Os tipos de incidentes que podem ser relatados são configurados no despachador na seção configuração do incidente. As permissões atribuídas a cada usuário móvel irão determinar se a seguinte funcionalidade está disponível para o usuário:

i. A capacidade de relatar um incidente a partir de um local diferente daquele do usuário atual.

ii. A capacidade dada aos usuários de serem encaminhados para os incidentes que eles mesmos estão relatando.

iii. A capacidade dada aos usuários de ativarem as regras de envio automático para o tipo de incidente que eles estão relatando.

4. Um módulo de Emergência, que deve permitir que os usuários façam logon em um aplicativo dedicado para a ativação de Emergência, em caso de emergências. As permissões atribuídas a cada usuário móvel irão determinar se este aplicativo é um aplicativo de Emergência ativo ou passivo:

i. O aplicativo de Emergência ativo deve permitir que os locais do usuário sejam rastreados todas as vezes que o usuário acessar o aplicativo.

ii. O aplicativo de emergência passivo deve permitir que os locais do usuário sejam rastreados somente durante o período de tempo em que um usuário ativa um incidente e emergência até o momento em que o usuário não esteja mais em perigo (ou seja, quando o incidente for fechado pelo despachador).

5. Um módulo de Mensagens, que deve permitir que os usuários recebam mensagens do despachador e confirmem ou respondam a mensagem, baseado no tipo de mensagem.

O sistema deve permitir que os usuários façam o logon com seus nomes de usuários e senhas atribuídos e selecionem uma instância de servidor relevante.

O sistema deve permitir que os usuários móveis enviem registros para oferecer suporte à solução de problemas.

O sistema deve permitir que os usuários visualizem as informações do sistema.

O sistema deve permitir que os usuários sincronizem seu aplicativo com o servidor.

A interface de usuário móvel do sistema será definida com base nas configurações de idioma local do dispositivo (para idiomas suportados).

A interface de usuário do sistema deve ser semelhante em várias plataformas (por exemplo, iPhone, Android) a fim de simplificar a adaptação e o treinamento de usuários.

O usuário deve ser capaz de baixar o aplicativo móvel por meio das lojas de aplicativos comerciais (por exemplo, Apple App Store, Google Play, Blackberry Market).

O usuário deve ser capaz de utilizar dispositivos existentes sem a exigência de modificações especiais (supondo que plano de dados, notificação de envio e serviços de localização estejam habilitados).

O sistema deve mostrar o logotipo da organização, se configurado como tal no despachador. O sistema deve permitir que o administrador determine se o usuário tem permissão para sair do aplicativo.

O sistema deve permitir que o administrador determine se os usuários têm permissão para alterar seu status para off-line.

O sistema deve dar ao administrador a opção para impedir que os usuários façam logon em mais de um dispositivo móvel com o mesmo nome de usuário e senha.
#### **B. Emergência móvel**

O sistema deve permitir que o usuário ative um incidente de emergência, se o usuário estiver em perigo

O sistema deve fornecer ao usuário um buffer de 5 segundos para cancelar o incidente de emergência, caso este tenha sido ativado acidentalmente.

O sistema deve discar automaticamente um número de telefone configurado pelo centro de comando quando a emergência for ativada.

O sistema deve continuar tentando enviar os detalhes do incidente para o despachador (tentativas), mesmo se o usuário estiver em uma área onde existem problemas de conectividade.

O sistema deve permitir que o usuário inicie outra chamada ao número de telefone configurado pelo centro de comando, caso o chamador não consiga completar a ligação ou precise ligar novamente.

O sistema deve mudar a cor do plano de fundo do aplicativo para vermelho durante o tempo em que o incidente de emergência está ativo.

O sistema deve permitir que o usuário cancele a chamada de emergência depois que estiver ativada, digitando a senha do usuário no aplicativo.

O sistema deve permitir que o usuário escolha a opção de ativar um incidente de emergência automaticamente durante a inicialização do aplicativo.

O sistema deve controlar as localizações dos usuários, dependendo de suas permissões atribuídas.

1. Os usuários do aplicativo de emergência passivo serão rastreados somente quando estiverem ativos em incidentes de emergência. Neste momento, as localizações serão rastreadas com alta precisão

2. Os usuários do aplicativo de emergência ativo serão rastreados em todos os momentos com base em alterações significativas, a menos que eles ativem um incidente de emergência, segundo o qual seus locais serão rastreados com alta precisão.

3. O sistema deve enviar uma mensagem do despachador para o usuário caso o incidente de emergência seja finalizado pelo despachador antes que o usuário tenha desativado a emergência do aplicativo móvel

#### **C. Relatório móvel**

O sistema deve permitir que os usuários enviem um relatório de incidente para o despachador de sua localização atual.

O sistema deve permitir que os usuários criem um incidente de uma localização diferente, caso eles tenham permissões para fazê-lo.

O sistema deve permitir que o administrador limite os resultados da pesquisa de endereços no Informante Móvel para uma determinada área.

O sistema deve permitir que os usuários preencham e enviem formulários dinâmicos ao criar o novo incidente (se o tipo de incidente selecionado possuir um formulário anexo).

O sistema deve permitir que os usuários sejam encaminhados para o novo incidente, se eles tiverem as permissões para fazê-lo.

O sistema deve permitir que os usuários ativem os protocolos de despacho automática ao novo incidente se eles tiverem as permissões para fazê-lo.

O sistema deve permitir que os usuários disquem o número de telefone configurado pelo centro de comando, depois que eles abrirem o novo incidente.

O sistema deve permitir que os usuários disquem o número de telefone configurado pelo centro de comando, caso o novo incidente não possa ser criado devido a problemas de conectividade.

O sistema deve fornecer aos usuários todas as funcionalidades do módulo de emergência.

O sistema deve rastrear os usuários com base em seus perfis de permissões

1. Os usuários com o módulo de informante móvel e o módulo de emergência passivo somente devem ser rastreados quando estiverem ativos em incidentes de emergência. Neste momento, as localizações deverão ser rastreadas com alta precisão

2. Os usuários com o módulo de informante móvel e os usuários do aplicativo de emergência ativo devem ser sempre rastreados, com base em alterações significativas, a menos que ativem um incidente de emergência, para os quais suas localizações serão rastreadas com alta precisão.

O sistema deve permitir que os usuários ativem um incidente de emergência em caso de emergência.

O sistema deve permitir que os usuários com o módulo de informante móvel também tenham acesso ao Supervisor, Agente de Campo e Mensagens, caso eles tenham as permissões para fazê-lo.

### **D. Agente de Campo Móvel**

O sistema deve permitir que os usuários visualizem o painel de controle do Agente de Campo.

O sistema deve permitir que os usuários alterem seu status de disponibilidade com base em sua disponibilidade atual.

O sistema deve permitir que os usuários alterem seu tipo de mobilidade com base em seu método de transporte atual.

O sistema deve permitir que os usuários enviem atualizações de status dinâmico ao despachador.

O sistema deve permitir que os usuários visualizem todos os detalhes do seu perfil de usuário.

O sistema deve permitir que os usuários recebam notificações push e splash com todos os detalhes de incidentes (tipo, tempo decorrido, localização, comentários, quantidade de status de usuários adicionais).

O sistema deve permitir que os usuários recebam notificações push para novos incidentes, mesmo quando o aplicativo estiver fechado.

O sistema deve ativar uma sirene quando os usuários são enviados para incidentes que soará até que o usuário confirme o recebimento do incidente.

O sistema deve permitir que os usuários recebam notificações através de sincronização, se eles não forem recebidos através de notificações de envio.

O sistema deve permitir que os usuários respondam a incidentes que tenham sido enviados (confirmação, em rota, no local, concluído, cancelar e status dinâmicos pré-condicionados).

O sistema deve permitir que os usuários naveguem até o local do incidente usando aplicativos de navegação disponíveis nos dispositivos móveis dos usuários (ou seja, Waze, Google maps, Apple maps).

O sistema deve permitir que os usuários visualizem uma lista de todos os incidentes para os quais eles foram encaminhados (ativos, adiados e fechados).

O sistema deve permitir que os usuários visualizem e preencham formulários dinâmicos (caso o tipo de incidente tenha um formulário anexo).

O sistema deve permitir que os usuários atualizem o local do incidente inserindo sua localização atual se eles determinarem que o local é diferente do que está sendo mostrado nos detalhes do incidente.

O sistema deve permitir que os usuários recebam notificações de alterações no local do incidente.

O sistema deve permitir que os usuários recebam atualizações flash enviadas pelo despachador.

O sistema deve permitir que os usuários recebam notificações se o formulário dinâmico for

atualizado pelo despachador ou por outro usuário.

O sistema deve permitir que os usuários recebam notificações de alteração no local do incidente.

O sistema deve permitir que os usuários visualizem os detalhes da origem do incidente (nome e número de telefone).

O sistema deve permitir que as localizações dos usuários sejam rastreadas. Os usuários devem ser sempre rastreados com base em alterações significativas, a menos que estejam ativos em um incidente (em rota, no local) ou que ativem um incidente de emergência, para os quais suas localizações serão rastreadas com alta precisão.

O sistema deve permitir que os usuários visualizem as informações do sistema e os detalhes da localização.

O sistema deve permitir que os usuários ativem um incidente de emergência em caso de emergência.

O sistema deve permitir que os usuários com o módulo do Agente de Campo Móvel também tenham acesso ao Supervisor, Informante e Mensagens, caso eles tenham as permissões para fazê-lo.

### **E. Supervisor Móvel**

O sistema deve permitir que os usuários visualizem um mapa que exibirá todos os incidentes atualmente abertos no despachador

O sistema deve permitir que os usuários visualizem um mapa que exibirá todos os usuários logados no aplicativo e que estejam também disponíveis para envio ou que estejam ativos em incidentes.

O sistema deve permitir que os usuários visualizem um mapa mostrando a sua localização.

O sistema deve permitir que os usuários toquem sobre os ícones de incidente ou usuário no mapa e vejam um pop-up contendo informações adicionais, tais como endereço e número de telefone do usuário.

O sistema deve permitir que os usuários visualizem uma grade de todos os incidentes abertos no centro de despacho, juntamente com o status mais relevante dos usuários no incidente.

O sistema deve permitir que os usuários filtrem os incidentes visualizados na grade com base no horário, desde que os incidentes foram abertos.

O sistema deve permitir que os usuários filtrem os incidentes visualizados na grade baseada na proximidade dos incidentes para localização dos usuários.

O sistema deve permitir que os usuários ativem um incidente de emergência em caso de

emergência.

O sistema deve permitir que os usuários com o módulo do Informante Móvel também tenham acesso ao Agente de Campo, Informante e Mensagens, caso eles tenham as permissões para fazê-lo.

### **F. Mensagens Móveis**

O sistema deve permitir que todos os usuários tenham a opção de receber mensagens do despachador.

O sistema deve permitir que todos os usuários leiam e respondam às mensagens enviadas pelo despachador.

O sistema deve permitir que os usuários visualizem todas as mensagens enviadas pelo despachador.

O sistema deve permitir que os usuários confirmem o recebimento padrão de mensagens clicando no botão "OK".

O sistema deve permitir que os usuários respondam mensagem de respostas abertas digitando uma resposta.

O sistema deve permitir que os usuários respondam uma mensagem/questionário, selecionando uma ou mais respostas predefinidas.

O sistema deve permitir que os usuários enviem sua localização atual em resposta a uma mensagem de solicitação de localização.

O sistema deve permitir que os usuários confirmem que suas comunicações estejam funcionando como uma resposta a uma mensagem de verificação de comunicação.

## 3.84. Serviços de Instalação – Call Center e Despacho

Consideram-se serviços de instalação todos os serviços com uso de mão de obra necessários a instalação de equipamentos e softwares, destinados ao pleno funcionamento do sistema.

## 3.85. Kit Miscelâneas – Call Center e Despacho

Todos os pequenos acessórios necessários à instalação dos equipamentos, a exemplo e não se limitando a: parafusos, porcas, pregos, abraçadeiras, buchas, canaletas, tubulações e etc.

A fim de assegurar o gerenciamento, visualização, monitoramento e gravação das imagens, e as operações de atendimento ao público, será instalado no Centro de Operações e Inteligência – COI, ambiente de videomonitoramento de imagens.

Este ambiente deverá estar tecnicamente estruturado para recepcionar e gerenciar o tráfego de imagens e dados de sistemas de câmeras com recursos TCP-IP, sobre a rede prevista neste Termo de Referência.

O ambiente deverá ser dotado de recursos que forneça relatórios periódicos sobre o funcionamento do sistema, com os registros de conformidades e não conformidades, que servirão para análises de gestores em variados processos, bem assim, nas investigações de incidentes, e delitos ocorridos em vias e equipamentos públicos.

Para o monitoramento das imagens será instalado painel de monitores, controlados por estações de monitoramento tipo PC, acoplados em mobiliário fabricado especialmente para este atendimento.

Os terminais de monitoramento (PCs) deverão possuir placa de vídeo com capacidade de atender distintamente no mínimo 02 (dois) monitores, com portas DVI e/ou HDMI.

Os monitores destinados à visualização das imagens geradas deverão ser de no mínimo 40", não sendo aconselhada a visualização de mais que 04 (quatro) imagens por monitor, visualizadas a 15 frames por segundo em uma resolução mínima de 704 x 480 NTSC.

Os equipamentos ativos que servirão ao ambiente de gerenciamento, visualização, monitoramento e gravação das imagens, deverão ser acomodados em bastidores tipo rack 19", dimensionados de maneira a acondicionar todos os equipamentos previstos.

Este ambiente deverá funcionar ininterruptamente, comunicando, tempestivamente, através de relatórios, à coordenação de operações todas as ocorrências registradas. Incialmente está previsto a instalação de 04 (quatro) posições para monitoramento de imagens.

Para atendimento as necessidades do ambiente de Videomonitoramento de Imagens serão instalados os seguintes equipamentos e softwares e realizados os seguintes serviços:

## 3.86. Console de Operações Aberto

Destinado a acomodar os equipamentos de mesa, bem como, facilitar o trabalho dos operadores de videomonitoramento.

## 3.87. Mesa Para Supervisor de Despacho

Destinado a acomodar os equipamentos de mesa, bem como, facilitar o trabalho dos supervisores de videomonitoramento.

## 3.88. Cadeiras Giratórias Tipo Diretor

Destinado a acomodação dos profissionais que exercerão atividades de supervisores e operadores de videomonitoramento.

## 3.89. Rack 44 Us 19"

Destinado à acomodação dos equipamentos ativos de rede do CCO.

## 3.90. Guia de Cabos

Destinado à organização dos cabos dentro do rack de acomodação de equipamentos.

## 3.91. Painel de Acabamento

Destinado ao fechamento dos espaços entre cada um dos dispositivos instalados no rack de acomodação de equipamentos.

## 3.92. Bandeja Fixa

Destinado à acomodação no interior do rack de equipamentos que não possuem medida de 19".

## 3.93. Patch Panel 24 Portas

Dispositivo de distribuição passivo, responsável pelo direcionamento dos cabos na rede, fisicamente acomodado em cada um dos prédios onde serão instalados os equipamentos de videomonitoramento e alarmes de intrusão.

## 3.94. Módulo Suporte Para Fixação de Monitores 40"

Destinado à fixação dos monitores de vídeo que compõem o *vídeo wall*, este módulo deverá ter capacidade para até 2 (dois) monitores.

## 3.95. Ativo Gerenciador de Rede Core

Dispositivo ativo de conexão central da rede, fisicamente instalado no Centro de Controle Operacional na sede da contratante, será o responsável pelo gerenciamento de toda a rede.

## 3.96. Switch 48 Portas

Dispositivo ativo de conexão que interliga as câmeras IP numa mesma rede, fisicamente acomodado em cada um dos prédios onde serão instalados os equipamentos de videomonitoramento e alarmes de intrusão.

## 3.97. Servidor de Imagens

Computador conectado a rede, dotado de software de gravação de imagens, que tem como objetivo principal proporcionar a gestão e o armazenamento compartilhado de imagens do sistema de CFTV.

# 3.98. Terminal de Monitoramento e Gestão de Vídeo.

Computador onde será instalado o software de visualização e monitoramento das imagens geradas.

## 3.99. Nobreak 1,4 Kva

Dispositivo secundário de alimentação de energia elétrica, que entra em ação, alimentando os dispositivos a ele ligados, quando há interrupção no fornecimento de energia primária.

## 3.100. Monitor LCD 40"

Dispositivo responsável pela apresentação das imagens, dados e relatórios gerados pelo sistema.

## 3.101. Monitor LCD 21,5"

Dispositivo responsável pela apresentação das imagens, dados e relatórios gerados pelo sistema.

## 3.102. Cabo HDMI

Destinados a interligação dos monitores aos terminais de monitoramento e gestão.

## 3.103. Mesa Controladora de Speed Dome.

Hardware destinado ao controle dos movimentos das câmeras speed dome.

# 3.104. Cabo UTP Cat 5

Meio de transmissão de dados.

# 3.105. Software de Monitoramento e Gerenciamento de Imagens

Aplicativo responsável pelo monitoramento e gerenciamento de todas as imagens geradas.

# 3.106. Sistema Operacional

Aplicativo multitarefas a ser instalado nos computadores do sistema. Funcionalidades empresariais de criptografia, login remoto, criação de máquinas virtuais e outros.

# 3.107. Serviços de Instalação

Consideram-se serviços de instalação todos os serviços com uso de mão de obra necessários a instalação de equipamentos e softwares, destinados ao pleno funcionamento do sistema.

### 3.108. Kit Miscelâneas

Consideram-se miscelâneas todos os pequenos acessõrios necessários à instalação dos equipamentos, a exemplo e não se limitando a: parafusos, porcas, pregos, abraçadeiras, buchas, canaletas, tubulações e etc.

Os equipamentos e softwares destinados ao ambiente de videomonitoramento de imagens deverão possuir as seguintes especificações mínimas:

## 3.109. Console de Operações Aberto

Montagem totalmente modular com design para acoplamentos; tampos e prateleiras superiores em madeira (aglomerado) de 30 mm revestidos em laminado; tampas dos elementos tubulares, manípulos de ajuste e tampinhas de furos em termoplástico injetado; tampos com entrada de cabos e com borda frontal ergonômica; tratamento especial e antioxidante das chapas; suporte (braços) do tampo em chapa de aço dobrada com 3 mm de espessura; travessas em chapa de aço; capacidade estática dos tampos de até 150 Kg cada nível; pintura em das partes metálicas em esmalte sintético; acabamento das partes metálicas e termoplásticos na cor preta; dimensões totais do tampo de 900mm profundidade x 1200mm largura.

#### 3.110. Mesa Para Supervisor de Despacho

Tampo: Duplo executado em MDP texturizado 25mm de espessura, com acabamento fita de borda perfil boleado. Medidas – Tampo Superior (Monitor): 1200x500mm Tampo Inferior (teclado): 900x250mm; Estrutura: Executada em aço carbono em pintura eletrostática epóxi antiferrugem com regulagem de altura dos tampos teclado e monitor; Engrenagens e gremalheiras do mecanismo confeccionadas em polipropileno; Laterais: Executadas em MDP texturizado com formato "orelha de elefante" 18mm de espessura, com acabamento fita de borda perfil T; Fundo: Executado em MDP texturizado com 18mm de espessura; Trio de abafador: Executado em MDP usinado com 18mm de espessura revestido com espuma e tecido; Calha: Executado em aço carbono com pintura eletrostática epóxi antiferrugem; Conector: Executado em aço carbono em pintura eletrostática epóxi antiferrugem, para união dos postos; Estrutura autoportante, com manivelas retráteis de regulagem independente; Atendimento as normas NR-17 MTE, NBR 15786.

## 3.111. Cadeiras Giratórias Tipo Diretor

Espuma injetada ortopédica, regulagem em altura e braços, forro em tecido

## 3.112. Rack 44 Us 19"

Largura útil mínima de 450 mm; altura útil mínima de 1955 mm; profundidade útil mínima de 600 mm; porta frontal embutida com armação em aço 1,5mm de espessura e visor em fumê 2,0mm de espessura, com fechadura escamoteável; estrutura soldada em aço SAE 1020 1,5mm de espessura; pés niveladores (aço e polipropileno) confeccionados em aço (1/2″); laterais e fundos removíveis com 0,75mm de espessura, com aletas de ventilação e fecho rápido; teto chanfrado (angulado) ate 770 mm com 0,9mm de espessura; kit de 1º e 2º plano móvel com 1,5mm de espessura com furos 9x9mm para porca gaiola; guia argolas soldadas internamente nas colunas traseiras para acomodação de cabos; base de 1,9 mm de espessura com abertura na parte traseira para passagem de cabos; kit ventilação forçada para teto com 02 ventiladores 110/220v; kit rodízios 04 rodas, sendo 02 rodas com travas e 02 rodas sem travas; pintura epóxi-pó texturizada (estrutura grafite RAL 13.701, laterais, porta e fundo Bege RAL 7032).

## 3.113. Guia de Cabos

Comprimento de 10 metros; conector banhado a ouro; revestimento em malha de nylon 6,0 mm.

## 3.114. Painel de Acabamento

1U de dimensão; estrutura em Aço SAE 1020 de 0,90 mm; pintura epóxi-pó texturizada (Bege/Grafite/Preto).

## 3.115. Bandeja Fixa

1U de dimensão; profundidade mínima de 600 mm; padrão 19″; estrutura em Aço SAE 1020 de 1,2mm; Pintura epóxi-pó texturizada (Bege/Grafite/Preto).

# 3.116. Patch Panel

1U de altura; 24 posições; conector RJ-45, pinel frontal de 6,3 mm; material de contato elétrico RJ-45 em bronze fosforoso com 100 μin (2,54 μm) de níquel e 50 μin (1,27 μm) de ouro; terminais de conexão em bronze fosforoso estanhado; padrão 110 IDC para condutores de 22 a 26 AWG; estrutura em aço; painel frontal em material termoplástico de alto impacto não propagante a chamas UL 94V-0; corpo fabricado em termoplástico de alto impacto não propagante à chama (UL 94 V-0); borda de reforço para evitar empenamento; fornecido com parafusos e arruelas para fixação; fornecido na cor preta; fornecido com ícones de identificação (ícones na cor azul e ícones na cor vermelha) e velcros para organização; instalação direta em racks de 19"; deve atender a FCC part 68.5 (EMI - Indução Eletromagnética); fornecido com guia traseiro para melhor organização dos cabos; identificação da categoria e RoHSCompliant no painel frontal.

### 3.117. Módulo Suporte Para Fixação de Monitores 40"

Suporte a monitores de 40"; capacidade de 3 monitores um sobre o outro por módulo; material em aço tubular quadrado; pintura em esmalte sintético; dimensões mínimas de 1000 mm de largura x 1200 mm de altura; suporte universal para fixação de no mínimo 03 (três) monitores de 40".

#### 3.118. Serviços de Instalação

Consideram-se serviços de instalação todos os serviços com uso de mão de obra necessários a instalação de equipamentos e softwares, destinados ao pleno funcionamento do sistema.

#### 3.119. Miscelâneas

Todos os pequenos acessórios necessários à instalação dos equipamentos, a exemplo e não se limitando a: parafusos, porcas, pregos, abraçadeiras, buchas, canaletas, tubulações e etc.

#### 3.120. Ativo Gerenciador de Rede Core

Processador de 1200 MHz; memoria RAM de 4GB; processamento de 36 núcleos; 8 portas de rede 100/1000; 2 portas SFP+; memória de armazenamento de 1GB; 1 micro porta USB.

#### 3.121. Switch 48 Portas

Chipset Broadcom BCM53314S + BCM54685\*2; 48 portas 10/100/1000 (RJ-45); 2 portas mini Gigabit; suporte a cabo Cabo UTP/STP categoria 5e e 6 (máximo 100 m); protocolo padrão IEEE 802.3, 802.3u, 802.3ab, 802.3z, 802.3x, 802.1p, 802.1Q , 802.1x, 802.1d, 802.1w, 802.1s, 802.1v, 802.3ac; protocol padrão IETF RFC1541, RFC1112, RFC2236, RFC2618, RFC1757, RFC1157, RFC2571, RFC2030; protocolos padrões diversos CSMA/CD, TCP/IP, SNMPv1/v2c/v3, HTTP, HTTPS, SSHv1/v2; método de comutação store-and-forward (armazena e envia); capacidade de comutação de 48G; tabela de endereço MAC de 8K; jumbo frame de 102401 bytes; taxa de encaminhamento de pacote de 35,7 Mbps; 4 VLANs ativas; agregação de link (LAG) com 8 grupos sendo 8 portas por grupo; multcast de 256 grupos; QoS com 4 Filas de prioridade; algoritmos de escalonamento: SP, WRR, SP+WRR; prioridade por porta 802.1p, DSCP Storm Control (Broadcast, Multicast, Unknown unicast); controle de banda por porta IP-MAC-PORT-VLAN Binding com 200 entradas, 200 ACL; configuração de portas em auto negociação, controle de fluxo, espelhamento de portas e estatísticas de tráfego; agregação de link manual, dinâmica (LACP); algoritmo baseado em endereço; MAC de origem e destino; algoritmo baseado em endereço IP de origem e destino; tabela MAC com filtro de endereço, MAC endereço, MAC estático, endereço MAC dinâmico; VLAN baseado em porta 802.1Q Tag VLAN, MAC VLAN, VLAN por protocolo; VLAN de gerenciamento Voice VLAN, GARP/GVRP, 802.1d spanning tree protocol (STP), 802.1w rapid spanning tree protocol (RSTP), 802.1s multiple spanning tree protocol (MSTP), Loop Guard, Root Guard, TC-BPDU Guard, BPDU Guard, BPDU Filter, gerenciamento multicast IGMP v1/v2/v3, IGMP Snooping, Fast Leave, Multicast VLAN, Static Multicast groups, Multicast Filter, IGMP statistics, Port Security, ARP Guard, DoS (Denial of Service), ACL nas camadas 2,3,4 (L2/L3/L4); Autenticação 802.1x (baseado por porta e endereço MAC); Autenticação RADIUS, Guest VLAN, SSLv2/SSLv3/TLSv1, SSHv1/SSHv2; restrição à interface de gerenciamento baseado em endereço IP, MAC e Porta; gerenciamento SNMP v1/v2c/v3, RMON (4 grupos), Gerenciamento web (http/https), CLI (Telnet, Console, SSHv1/v2); espelhamento de porta; atualização de firmware via TFTP/web; configuração backup/reload; manutenção DHCP Cliente, DHCP Snooping, DHCP Option 82, SNTP Cliente, BOOTP Cliente; Teste de Loopback, Ping, Tracert, System Log, CPU monitor; entrada de alimentação de 100-240 Vac, 50/60 Hz; temperature de operação de 0 ºC a 40º C; umidade de operação 10% a 90% sem condensação; atendimento a Anatel, FCC Part 15 B Class A, CE: EN55022, EN61000-3-2, EN61000-3-3, EN55024, EN60950-1, RoHS.

#### 3.122. Serviços de Instalação

Consideram-se serviços de instalação todos os serviços com uso de mão de obra necessários a instalação de equipamentos e softwares, destinados ao pleno funcionamento do sistema.

## 3.123. Miscelâneas

Todos os pequenos acessórios necessários à instalação dos equipamentos, a exemplo e não se limitando a: parafusos, porcas, pregos, abraçadeiras, buchas, canaletas, tubulações e etc.

## 3.124. Servidor de Imagens

Processador core I7 650; memória RAM de 16GB; 02 HD de 8TB; placa de rede 10/100/1000 base TX; placa de vídeo VGA PCI-EXP 2GB DDR3 HDMI EVGA 128 BIT; gravador de DVD/ RW / Leitor de cartão e porta USB; 1 teclado USB; 1 mouse USB.

## 3.125. Terminal de Monitoramento e Gestão de Vídeo

Processador core I5 650; memória RAM de 8GB; HD de 1TB; placa de rede 10/100/1000 base TX; placa de vídeo VGA PCI-EXP 2GB DDR3 HDMI EVGA 128 BIT; gravador de DVD/ RW / Leitor de cartão e porta USB; 1 teclado USB; 1 mouse USB.

# 3.126. Monitor LCD 40"

Tamanho (Diagonal) 40", Tipo de painel 60 Hz D-LED BLU, Resolução 1920 x 1080 (16 : 9) Espaçamento de Pixel 0.15375 (H) x 0.46125 (V), Tamanho de Exibição Ativa 885.6 (H) x 498.15 (V), Taxa de Contraste 5000 : 1, Ângulo de visão (horizontal / vertical) 178° / 178°, Tempo de resposta 8ms, Cor do visor 16.7 M, Gama de cores 72%, Frequência de digitalização horizontal 30 ~ 81 kHz, Frequência máxima de pixels 148.5 MHz, Frequência de digitalização vertical 48 ~ 75 Hz, Brilho 350 nit, HDMI In 2, DVI In 1, USB 1, Component In 1 (comum composto), Entrada RGB D-Sub, Entrada de áudio Mini-conector estéreo, RGB / DVI / HDMI / CVBS / áudio componente (comum), Saída de áudio, Mini-jack Estéreo, RS232 In Sim, RJ45 In Sim, IR In Sim

# 3.127. Monitor LCD 21,5"

Tempo de resposta de 5ms, alto Brilho 250cd/m2; Contraste: 1000; Ângulo de Visão : H : 170˚, V : 160˚; Resolução 1920 x 1080; Conector de Entrada 15 Pin D-Sub e HDMI; Alimentação 100 ~ 240Vac.

### 3.128. Cabo HDMI

Comprimento de 10 metros; conector banhado a ouro; revestimento em malha de nylon 6,0 mm.

## 3.129. Mesa Controladora para Speed Dome

Joystic de 3 eixos com velocidade varáel para zoom; portas RJ45, RS232, RS485, RS422<sup>1</sup>, USB; Display LCD 75,2x33,82 mm; alimentação 12 VCC - 1000 mA; consumo de energia 5 W; temperatura de operação de -10 ºC~+55 ºC; umidade de operação de 10%~90%; pressão atmosférica de 86 kpa~106 kpa.

## 3.130. No Break 1,4 Kva

Entrada - Capacidade de 144º VA; tensão nominal de 220 Vac com variação máxima de 165 Vac a 265 Vac; frequência de 60 Hz  $\pm$  5%, cabo de forca com plug tripolar de acordo com a norma NBR 14136; Saída – potencia nominal 14400 VA; fator de potencia de 0,5; tensão nominal em modo bateria de 220 Vac ± 10%; tempo de transferência de < 10 ms; frequência no modo bateria de 60 Hz  $\pm$  1%; forma de onda no modo bateria senoidal por aproximação (retangular PWM - controle de largura de pulso); 6 tomadas de saída (tripolar) de acordo com norma NBR 14136; proteção contra sobretensão/subtensão na entrada AC passando a operar na bateria; proteção contra descarga/sobrecarga de bateria de até 10,5 Volts; fusível de rede 10:00 AM; capacidade para 2 baterias 12 Vdc / 7 Ah.

## 3.131. Cabo UTP Cat 5e

Cabo mutilan de 4 pares trançados compostos de condutores sólidos de cobre nú, 24 AWG, isolados por composto especial de poliolefina; capa externa em PVC não propagante a chamas; construção

3.132. Software de Visualização, Monitoramento e Gerenciamento de Imagens;

A Plataforma de Segurança Unificada (PSU) deve ser uma solução de software de segurança de classe empresarial (Enterprise) habilitada em tecnologia IP.

A PSU deve suportar a unificação transparente de sistemas de Gerenciamento de vídeo IP (GVI)

## **FUNCIONALIDADES**

# **A. Funcionalidades disponíveis na PSU devem incluir:**

- 1. Configuração de Sistemas embarcados, GVI.
- 2. Monitoramento ao vivo de eventos.
- 3. Monitoramento ao vivo de vídeos e reprodução de vídeos gravados.
- 4. Gerenciamento de Alarmes.
- 5. Relatórios, incluindo relatórios com formato customizado e relatórios de incidentes.

6. Federação para monitoramento global, emissão de relatórios e gerenciamento de alarmes de múltiplos e independentes sistemas GVI distribuídos através de diferentes instalações físicas em diferentes localidades geográficas.

7. Integração com o Microsoft Active Directory para sincronização das contas de usuários e contas CAI de Titulares de Cartão.

8. Dispositivos de intrusão e integração com painéis (Monitoramento ao vivo, emissão de relatórios e arme/desarme).

9. Integração com Sistemas de terceiros e bancos de dados através de plugins (Controle de Acesso, Vídeo Analítico, Ponto de Venda entre outros).

10. Visualização dinâmica de mapa gráfico.

11. Integração com sistema de Gestão de Ativos.

# **B. A PSU deve ser implantada em um ou mais dos seguintes tipos de instalação:**

- 1. Plataforma de vídeo monitoramento
- 2. Plataforma Autônoma de Vídeo que federa múltiplos sistemas GVI remotos.

# **C. Licenciamento**

Uma única licença central deve ser aplicada de forma centralizada no servidor de configurações.

Não deve ser requerida a aplicação de licença a cada equipamento servidor ou cliente.

Não deve possuir licenças adicionais para servidores de gravação

Baseado nas opções selecionadas, um ou mais Sistemas embarcados devem ser habilitados ou desabilitados.

## **D. Requisitos de Hardware e Software**

A PSU e os sistemas embarcados devem ser projetados para funcionarem em uma plataforma padronizada baseada em PC, pré-instalada com sistema operacional Windows. O modulo de software servidor (MSS) deve ser compatível com sistemas operacionais nas versões 32-bit e 64-bit, incluindo Windows Vista, Windows XP, Windows 7, Windows 8, Windows Server 2003, Windows Server 2008 e Windows Server 2012. Referir-se as últimas especificações de servidores, estações clientes e sistemas operacionais da plataforma PSU para mais informações.

Os módulos clientes deverão funcionar nas versões de sistema operacional Windows XP, Windows Vista, Windows 7 ou Windows 8.

O Núcleo do software cliente/servidor deve ser inteiramente desenvolvido utilizando-se a arquitetura de Framework Microsoft .NET, e a linguagem C# (C Sharp) de programação.

O Servidor de Banco de Dados da PSU deve ser construído utilizando-se as tecnologias SQL Server 2005, SQL Server 2008, SQL Server 2012, incluindo as versões Express do SQL Server 2005/2008/2012.

A PSU deve ser compatível com ambientes de virtualização, incluindo-se a versão VMware 5.0.

A PSU deve utilizar as mais recentes tecnologias de desenvolvimento e programação tais como Microsoft WPF (Windows Presentation Foundation), a linguagem de marcação XAML e o framework de software .NET.

# **ARQUITETURA**

## **A. Visão Geral**

A PSU deve ser baseada em um modelo cliente/servidor.

A PSU deve consistir de um Módulo de Software Servidor (MSS) e Aplicações de Software Clientes (ASC).

A PSU deve ser uma solução com capacidade IP. Todas as comunicações entre o MSS e ASC devem ser baseadas em protocolos TCP/IP Padrão e devem utilizar criptografia quando habilitado pelo operador.

O MSS deve ser um serviço do Windows que pode ser configurado para inicializar quando o sistema operacional inicializa e permanecer funcionando em plano de fundo (background) O MSS deve inicializar automaticamente, independente de algum usuário estar conectado ou não no sistema.

Usuários devem ser capazes de implantar o MSS em um único servidor ou em vários servidores para uma arquitetura distribuída. A PSU não deve possuir restrições no número de MSS implantados.

A PSU deve suportar o conceito de Federação no qual múltiplos e independentes sistemas GVI podem ser fundidos em um único sistema virtual maior para monitoramento, relatórios e gerenciamento de alarmes centralizados.

A PSU deve proteger contra falhas em potencial do servidor de banco de dados e continuar a funcionar através de soluções disponíveis no mercado.

A PSU deve suportar mil instâncias de Aplicações de Software Cliente (ASC) conectadas ao mesmo tempo. Um número irrestrito de ASCs adicionais, entretanto, podem ser instaladas a qualquer momento.

A PSU deve suportar um número irrestrito de registros (logs) e transações de histórico (eventos e alarmes), de forma que o máximo seja somente limitado pela capacidade de armazenamento disponível.

A PSU deve suportar transmissão de vídeo ininterrupta. O ASC deve manter ativas as conexões de vídeo mesmo que um dos MSS (Exceto o de gravação) se torne indisponível.

#### **B. Arquitetura baseada em Funções**

A PSU deve consistir de uma arquitetura baseada em funções, em que cada MSS hospede uma ou mais funções.

Cada Função deve executar um conjunto específico de tarefas relacionadas a cada um dos principais sistemas. A instalação deve ser guiada através da habilidade da PSU permitir ao Administrador:

- 1. Implantar um ou vários MSS através da rede antes de ativar funções.
- 2. Ativar e Desativar Funções conforme a necessidade de cada MSS.
- 3. Centralizar a configuração e o Gerenciamento das Funções
- 4. Suportar configuração remota.
- 5. Mover Funções de um MSS para outro.

Cada Função, quando necessário, deve possuir sua própria base de dados para armazenar eventos e informações específicas dela mesma.

Funções sem bancos de dados (Federação, Active Directory, Gerenciamento de Titulares de Cartões) devem suportar o modo de espera (Standby) praticamente em tempo real, sem a necessidade de qualquer software de terceiros.

#### **C. Funções Padrão**

#### **C1. Função de Diretório**

A Função de Diretório deve gerenciar o banco de dados central que contém toda a informação do sistema e configurações de componentes da PSU.

A Função de Diretório deve autenticar usuários e permitir o acesso à PSU baseando-se nas configurações de permissões e direitos pré-definidos.

A Função de Diretório deve suportar a Configuração/Gerenciamento dos seguintes componentes:

1. Partições de Segurança, usuários e grupos de usuários.

2. Áreas.

3. Zonas, entrada e saída de sinais (IO) conectando funções, comportamento de saída de sinais (Output) customizado.

4. Alarmes, Calendários e Tarefas Agendadas.

- 5. Eventos Customizados.
- 6. Macros ou Scripts Customizados.

A Função de Diretório deve suportar a configuração/gerenciamento dos seguintes componentes específicos ao GVI. a) Servidores de Vídeo e seus periféricos (Áudio, I/O, portas seriais). b) PTZ. c) Sequência de Câmeras. d) Calendários para gravação.

A Função de Gravação de Vídeo deve ser responsável por gerenciar câmeras e codificadores sob seu controle e arquivar/gravar vídeos.

A Função de Encaminhamento de Mídia deve ser responsável por rotear fluxos de vídeo e áudio através de redes locais LAN e remotas WAN, desde a origem até o destino.

A Função de Gerenciamento de Acesso deve ser responsável por sincronizar as unidades de controle de acesso sob seu controle, como controladores e portas e módulos de Entrada/Saída (I/O). Também deve ser permitido validar e registrar todas as atividades e eventos quando controladores de porta e módulos de Entrada/Saída estão online.

A Função de Reconhecimento de Placas de Veículos(RPV) deve ser responsável pelo sincronismo das unidades RPV (Câmeras) e aplicativos móveis RPV sob seu controle. A Função RPV deve também estar apta a registrar todas as atividades RPV relacionadas e eventos. F A Função de Gerenciamento de Zona deve ser responsável por gerenciar todas as zonas de software (coleções de entradas) e registrar os eventos de zona associados. As Zonas devem consistir de Entradas existentes em ambos os dispositivos de controle de acesso e vídeo.

A função de Monitoramento da Saúde do Sistema deve ser responsável por monitorar e registrar eventos e alertas sobre a condição de saúde dos diversos aplicativos clientes, funções e serviços que são parte da PSU. Esta regra deve ser responsável também por registrar eventos dentro do Painel de Registros de Eventos do Windows, gerar relatórios sobre estatísticas da saúde dos componentes e histórico da mesma.

#### **C2. Funções Opcionais**

A Função de Federação deve ser responsável por criar um sistema virtual maior, consistindo de centenas ou milhares de Sistemas GVI remotos independentes.

A Função de sincronização global do titular do cartão deve ser responsável por sincronizar dados de titulares e credenciais entre a localização local e uma localização central. Sincronização entre as localizações remotas devem também ser suportadas.

A Função de Active Directory deve ser responsável por sincronizar contas de usuários e de titulares de cartão com um servidor Microsoft Active Directory.

A Função de Gerenciamento de Intrusão deve ser responsável pela gestão de dispositivos de terceiros como painéis de alarme e dispositivos de proteção perimetral.

A Função de Gerenciamento de Intrusão deve também registrar todos os eventos de intrusão em um banco de dados.

A Função de Gestão de Ativos deve ser responsável por integrar e sincronizar-se com sistemas terceirizados de gestão de ativos e registrar os eventos relacionados. Esta Função deve também suportar a emissão de relatórios relacionados a ativos tais quais inventários e atividade de ativos.

A Função de Gerenciamento de Plugins deve ser responsável pela comunicação entre a PSU e sistemas de terceiros tais como vídeo analítico, controle de acesso e sistemas de vídeo bem como sistemas de gestão predial.

A Função de Gerenciamento de Ponto de Venda (PDV) deve ser responsável por integrar a PSU com sistemas PDV de terceiros e registrar suas transações.

A Função de WebSDK deve ser responsável por conectar a PSU com qualquer aplicativo ou interface desenvolvida com o Kit de Desenvolvimento de Software Web. Aplicativos desenvolvidos com o Kit de Desenvolvimento Web devem ser independentes de plataforma e basearem-se no protocolo REST para comunicações.

### **D. Serviço de Monitoramento do Servidor (Watchdog)**

A PSU deve incluir um serviço de monitoramento de servidor que continuamente monitora o estado do serviço MSS.

O Serviço de Monitoramento de Servidor deve ser um serviço padrão Windows, automaticamente executado na inicialização do sistema, independentemente de um usuário estar conectado ao sistema.

O Serviço de Monitoramento do Servidor deve ser instalado em todos os Equipamentos/Servidores que executem um MSS. Em casos de mau funcionamento ou falhas, o serviço de monitoramento de servidor deve reiniciar o serviço com falha. Como um último recurso, o serviço de monitoramento do servidor deve reiniciar o Equipamento/Servidor caso não possa reiniciar o serviço.

## **APLICAÇÕES DE SOFTWARE CLIENTE (ASC)**

### **A. Visão Geral**

As aplicações de software cliente (ASC) devem prover uma interface para a configuração e monitoramento da PSU através de qualquer rede, acessível localmente ou de uma conexão remota.

A ASC deve consistir de uma Interface para a configuração e outra Interface para o monitoramento.

A ASC deve ser baseada em Windows e prover uma interface gráfica de simples-utilização pelo usuário.

O componente de Administração do Servidor deve ser usado para configurar as bases de dados do servidor. Ela deve ser baseada em Web e acessível localmente no MSS ou através da rede.

A PSU deve utilizar as últimas tecnologias de desenvolvimento e programação para Interfaces de Usuário (IU), tais como a Microsoft WPF (Windows Presentation Foundation), a linguagem de marcação XAML e o framework de software .NET.

Todas as aplicações devem prover um mecanismo de autenticação, que verifique a validade do usuário. Como tal, o Administrador (que possui todos os direitos e privilégios) deve poder definir direitos e privilégios específicos para cada usuário no sistema.

A Conexão a uma ASC deve ser realizada através de credenciais locais da PSU baseadas em usuários e senhas, ou utilizando-se as credenciais Windows, quando a integração com Active Directory estiver habilitada.

Quando integrada com o Microsoft Active Directory, a ASC e a PSU devem autenticar os usuários utilizando suas credenciais do Windows. Desta forma, a PSU será beneficiada pelas funcionalidades de autenticação de senha e segurança robusta do Active Directory.

A IU de Configuração e a IU de Monitoramento devem suportar muitos dos últimos conceitos de IU para melhorar a usabilidade e eficiência de uso pelo operador, tais como:

1. Uma página inicial customizável incluindo favoritos e tarefas recentemente utilizadas.

2. Abordagem orientada a tarefas para atividades de administrador/operador onde cada tipo de atividade (Monitoramento, Relatórios individuais e outros) é uma tarefa do operador.

3. Página inicial e Tarefas da IU de Configuração e IU de Monitoramento.

A IU de Configuração e Monitoramento deve ser orientada a Tarefas.

Tarefas devem ser acessíveis através da página inicial de Configuração ou Monitoramento do CSA.

Novas Tarefas criadas devem ser acessíveis através da IU de Configuração, ou da barra de tarefas de Monitoramento.

Tarefas similares devem estar agrupadas nas seguintes categorias:

1. Investigação: Marcação de vídeo/movimento/relatório de gravações, relatórios de alarmes, e mais.

2. Manutenção: Relatórios de configuração vídeo, solução de problemas, auditoria, relatórios relacionados à saúde do sistema e mais.

Um operador deve ser capaz de iniciar uma tarefa específica somente se possuir os privilégios apropriados.

O Conteúdo da página inicial deve ser customizável através do uso dos privilégios para esconder tarefas que um operador não deve ter acesso e através de listas de tarefas usadas recentemente ou favoritas. Além disto, editar um arquivo XML da PSU para adicionar novas tarefas em tempo real devem ser possíveis.

### **B. Interface de Usuário para Configuração (IU)**

O Aplicativo IU para Configuração deve permitir ao administrador ou usuários com os privilégios apropriados, modificar as configurações do sistema.

A IU de Configuração deve prover configuração e administração descentralizada do sistema PSU a partir de qualquer ponto da rede IP.

A Configuração de todos os Sistemas embutidos devem ser acessíveis através da IU de Configuração.

A IU de Configuração deve possuir uma página inicial com acesso de clique único a várias tarefas.

A IU de Configuração deve incluir uma variedade de ferramentas tais como utilitários de solução de problemas, ferramentas de importação, ferramenta de descoberta de unidades, entre muitas mais.

A IU de Configuração deve incluir uma interface estática de relatórios para:

1. Ver eventos históricos baseados na atividade da entidade. O Usuário deve ser capaz de executar ações tais como imprimir um relatório e solucionar um evento específico de acesso a partir da visualização de relatórios.

2. Ver as trilhas de auditoria que exibem um histórico das modificações de um usuário/administrador a uma entidade.

Entidades comuns, tais como usuários, calendários, alarmes e muitas mais podem ser reutilizadas r todos os sistemas embutidos.

#### **C. Interface de Usuário para Monitoramento (IU)**

A IU de Monitoramento deve cumprir o papel de uma interface unificada de Segurança, capacitada a monitorar vídeo, RPV e eventos e alarmes de controle de acesso, bem como vídeo ao vivo e vídeo gravado.

A IU de Monitoramento deve prover uma interface gráfica para controlar e monitorar a PSU através de qualquer rede IP. Ela deve permitir aos administradores e operadores com privilégios apropriados monitorarem sua plataforma unificada de segurança, executar relatórios e gerenciar alarmes.

A IU de Monitoramento deve suportar os seguintes conceitos de IU para melhorar a usabilidade e eficiência do operador tais como :

1. Interface auto adaptável dinâmica que se ajusta em tempo real às ações do operador.

2. Um painel dinâmico carregado com componentes específicos de entidade.

3. Uso de sobreposições transparentes que podem exibir vários dados de uma maneira contínua.

4. Exibir os menus de quadros e comandos rápidos.

5. Fluxo de trabalho contínuo e consolidado.

6. Menus de exibições em quadros e comandos rápidos acessíveis facilmente a partir de qualquer modo de exibição em quadros da tela de trabalho do usuário.

7. Funcionalidade de clique único para reportar e rastrear.

A IU de Monitoramento deve suportar reportar com clique único para controle de acesso, RPV e vídeo, bem como rastreamento de clique único de áreas, câmeras, portas, zonas, titulares de cartão, elevadores, entidades RPV e mais.

Reportar com clique único ou Rastrear com clique único deve criar uma nova tarefa com as entidades selecionadas para reportar ou rastrear.

Página Inicial e Tarefas da IU de Monitoramento.

Tarefas similares devem estar agrupadas nas seguintes categorias:

a) Operação: Monitoramento de vídeo, monitoramento de alarmes de vídeo e outras.

b) Investigação: Relatórios de marcadores de vídeo / movimento / gravações, relatório de alarmes e outras.

c) Manutenção: Relatórios de configuração de controle de vídeo, solução de problemas, trilhas de auditoria, e mais.

#### **C1. Interface auto adaptável dinâmica, painel e componentes**

A IU de Monitoramento deve adaptar-se dinamicamente às ações do operador. Isto deve ser alcançado através do conceito de componentes agrupados no painel da IU de Monitoramento. Componentes são mini-aplicativos ou mini-agrupamentos no painel da IU de Monitoramento que possibilitam a execução de tarefas comuns e fornece acesso rápido a informações e ações.

Com um único clique em uma entidade (ex. porta ou câmera) os componentes específicos associados com ela aparecem e os componentes não relacionados desaparecem dinamicamente (instantaneamente). Componentes devem trazer ao operador informações como status de portas e informações de fluxo de câmeras, bem como ações de usuário tais como destrancar uma porta, controles PTZ e mais.

Componentes específicos incluem aqueles para câmeras, alarmes, zonas, quadro de exibição, fluxo de vídeo (estatísticas), câmera PTZ e mais.

## **C2. Fluxo de trabalho do operador**

Um fluxo de trabalho devem ser a sequência de operações que um operador ou administrador deve executar para completar uma atividade. O "Fluxo" faz relação a uma linha de tempo claramente definida ou sequência para execução da atividade.

A IU de Monitoramento deve ser equipada com fluxos de trabalho consistentes para o sistema vídeo.

Gerar ou imprimir um relatório, configurar ou reconhecer um alarme ou criar um relatório de incidente devem seguir o mesmo processo (fluxo de trabalho).

Cada tarefa dentro da IU de Monitoramento deve consistir em um ou mais dos seguintes itens:

1. Lista de Eventos.

2. Arvore lógica: câmeras e zonas devem ser agrupados sob áreas em uma disposição hierárquica.

3. Lista de Entidades de todas as entidades sendo rastreadas.

4. Exibir quadros com diversos padrões (1 x 1, 2 x 2, e outros).

5. Exibir um menu de quadros com diversos comandos relacionados a câmeras, portas, PTZ e controle de quadros.

# **C3. Painel com componentes.**

A IU de Monitoramento deve suportar múltiplas listas de eventos e padrões de exibição, incluindo:

- 1. Layout somente com lista de Eventos / Alarmes.
- 2. Exibir somente o padrão de quadros.
- 3. Exibir uma lista combinada de quadros e alarmes / eventos.

# **C4. Customização da Área de Trabalho do Usuário.**

O Usuário deve possuir controle total sobre sua área de trabalho, através de uma variedade de opções de customização selecionáveis. Administradores devem também poder limitar as modificações que os usuários podem fazer em suas áreas de trabalho através dos privilégios. Uma vez feita a customização, deve ser permitido ao usuário salvar sua área de trabalho.

A área de trabalho do usuário deve ser acessível por um usuário específico de qualquer aplicação cliente na rede.

Padrões de exibição em quadros devem ser customizáveis.

Listas de eventos ou alarmes devem poder ocupar desde uma pequena porção da tela até a tela completa e deve ser redimensionável pelo usuário. O comprimento de uma lista de eventos / alarmes deve ser definida pelo usuário. Barras de rolagem devem permitir ao usuário a navegação através de toda a extensão das listas de eventos e alarmes.

A IU de Monitoramento deve suportar múltiplos padrões de exibição em quadros, ex 1 quadro exibido (matriz 1x1), 16 quadros (matriz 8x8) e múltiplas variações adicionais.

A IU de Monitoramento deve suportar tantos monitores quantos o equipamento em que ela esteja rodando e seu sistema operacional Windows sejam capazes de aceitar.

Opções adicionais de customização incluem : exibir/ocultar janelas, exibir/ocultar menus/barras de ferramentas, exibir/ocultar informações sobrepostas no vídeo, redimensionar diferentes painéis, selecionar o padrão de exibição de quadros baseando-se em cada tarefa.

A IU de Monitoramento deve prover uma interface que suporte as seguintes tarefas e atividade:

- 1. Monitorar eventos de um sistema de Segurança ao vivo
- 2. Gerar relatórios, inclusive relatórios personalizados.
- 3. Monitorar e reconhecer alarmes.
- 4. Criar e editar incidentes e gerar relatórios de incidentes.
- 5. Exibir dinamicamente mapas e plantas. Executar ações a partir de um mapa ou planta.
- 6. Gerenciamento e execução de ações "quentes" e macros.

A IU de Monitoramento deve ser apta a monitorar a atividade das seguintes entidades em tempo-real através da tarefa de monitoramento, entre outras : áreas, , câmeras, , zonas e mais.

A IU de Monitoramento deve incluir capacidades avançadas de vídeo:

- 1. Funcionalidade de visualização ao vivo avançada.
- 2. Funcionalidade avançada de reprodução de gravações.
- 3. Monitoramento e Gerenciamento de eventos de sistema de vídeo e alarmes.
- 4. Intercomunicação ou Áudio Duplex.
- 5. Geração de relatórios de vídeo.

### **C5. Controle de Câmeras PTZ.**

As capacidades de visualização de vídeo ao vivo da IU de Monitoramento devem incluir:

Exibição de todas as câmeras conectadas à PSU e todas as câmeras conectadas a Sistemas federados.

Deve suportar monitoramento de vídeo ao vivo em cada um dos quadros de exibição dentro de uma tarefa na área de trabalho do usuário .

A PSU deve suportar fluxo de vídeo ininterrupto. A ASC deve manter ativas as conexões de vídeo existentes mesmo se um MSS (Exceto a de Gravação) tornarem-se indisponíveis.

Deve permitir ao operador, a funcionalidade de arrastar e soltar uma câmera em um quadro de exibição para visualização ao vivo.

Deve permitir ao operador, a funcionalidade de arrastar e soltar uma câmera em um quadro de exibição para visualização ao vivo em um monitor analógico conectado a um decodificador IP por hardware (convertendo o fluxo de vídeo IP em sinal analógico de vídeo)

Deve permitir ao operador, a funcionalidade de arrastar e soltar uma câmera de um mapa em um quadro de exibição para visualização ao vivo.

Deve suportar zoom digital no fluxo de vídeo ao vivo das câmeras.

Deve permitir comunicação de áudio com as unidades de vídeo que possuem entrada e saída de áudio.

Deve permitir ao operador o controle de movimento e zoom (pan-tilt-zoom), íris, foco e posicionamento (presets) de câmeras.

Deve permitir ao operador a marcação de eventos importantes para extração posterior em qualquer das câmeras com gravação. Operadores devem podem nomear de forma única cada marcador de forma a facilitar pesquisas futuras.

Deve permitir ao operador a capacidade de iniciar ou parar a gravação de qualquer câmera no sistema, desde que esteja configurada para gravação manual, clicando em um único botão.

O operador deve ter a capacidade de ativar ou desativar a visualização de todos os eventos do sistema conforme ocorrem.

Deve permitir aos operadores mudar para uma reprodução instantânea de vídeo de qualquer câmera gravada com um simples clique de botão.

Usuários devem ser capazes de tirar fotos de um vídeo ao vivo e ser capazes de salvá-la ou imprimi-la.

O Usuário deve ser capaz de visualizar a mesma câmera em diferentes quadros. N A Capacidade de reprodução de vídeo da IU de Monitoramento deve incluir:

1. Deve suportar reprodução de áudio e vídeo de qualquer duração.

2. Deve suportar a reprodução de vídeo em qualquer um dos quadros.

3. Deve permitir ao operador trocar para um replay instantâneo do vídeo para qualquer uma das câmeras gravadas com um simples clique de botão.

4. Deve permitir ao operador selecionar entre sincronização instantânea de todos os vídeos no modo de reprodução, permitindo a visualização de múltiplos ângulos ou de diversas câmeras, ou reprodução não sincronizada.

5. Deve permitir ao operador simultaneamente visualizar a mesma câmera em diferentes intervalos de tempo.

6. Deve permitir ao operador controlar a reprodução com:

a) Pausa

b) Travar velocidade

c) Avançar e Retroceder nas velocidades: 1x, 2x, 4x, 6x, 8x, 10x, 20x, 40x, 100x.

d) Avançar e retroceder frame a frame.

e) Avançar e retroceder lentamente a: 1/8x, 1/4x, 1/3x, 1/2x.

f) Reproduzir em loop entre dois marcadores de tempo

Deve exibir uma única linha do tempo ou opcionalmente uma linha do tempo para cada fluxo de vídeo selecionado na qual o operador pode navegar nas sequências de vídeo simplesmente clicando em qualquer ponto.

Deve exibir o nível de movimentação em qualquer dos pontos da linha do tempo.

Deve exibir claramente os eventos marcados na(s) linha(s) do tempo.

Deve ser capaz de requisitar vídeo gravado por vários critérios, incluindo mas não limitado a horário, data, câmera e área, entre outros

Deve prover a ferramenta para pesquisar vídeo e áudio associado em eventos definidos pelo usuário ou movimento.

Deve permitir aos operadores definirem uma área do vídeo em que a pesquisa por movimento bem como a definição de quantidade de movimentação combinem com resultados de pesquisa.

A IU de Monitoramento então extrairá todos os vídeos gravados que contenham movimentação que case com os padrões pesquisados. Deve existir uma linha do tempo gráfica aonde cada ocorrência da pesquisa seja indicada.

Deve permitir aos operadores navegarem através de uma lista de marcadores criados no sistema e selecionarem qualquer um dos eventos marcados para visualização.

Deve permitir ao usuário adicionar marcadores a vídeos gravados para facilitar pesquisa e extração.

Deve suportar zoom digital em vídeos gravados.

Deve permitir exportar uma imagem nos formatos PNG, JPEG, GIF, e BMP com impressão de data e hora e com o nome da câmera na imagem (snapshot).

Deve prover diversas ferramentas para exportar vídeo e um player de vídeo embutido em diversas mídias como pen-drives USB e CD/DVD-ROM.

Deve prover ferramentas para exportar sequências de vídeos em formatos padrões, como ASF.

Deve prover a habilidade de criptografar os vídeos exportados.

Deve permitir ao operador carregar um vídeo previamente exportado a partir de seu computador ou da rede.

Deve permitir que pesquisas sejam salvas no fechamento da ASC e reaparecerem quando o aplicativo inicia.

Deve permitir ao operador o bloqueio sob demanda de um fluxo de vídeo para usuários de níveis mais baixos para prevenir o acesso, por um tempo específico, de vídeo ao vivo e gravado.

### **C6. Rastreamento**

A PSU deve permitir ao usuário a seleção de múltiplas entidades para monitorar da IU de Monitoramento adicionando as entidades uma a uma a uma lista de rastreamento.

A IU de Monitoramento deve prover a opção de filtrar quais eventos devem ser exibidos no padrão de formato de quadros e/ou lista de eventos.

Deve ser possível travar um quadro de exibição da IU de Monitoramento de forma que ele somente rastreie a atividade de uma entidade específica, ex uma câmera específica ou porta.

O Usuário deve ser capaz de arrastar e soltar um evento da lista de eventos (ou alarme de uma lista de alarmes) em um quadro de exibição para verificar a leitura da placa, imagem do titular de cartão, ID de etiqueta ou vídeo ao vivo/gravado entre outras opções.

Eventos, alarmes, monitoramento/rastreamento e listas de relatórios devem conter imagens dos titulares quando aplicável.

Deve ser permitido ao usuário iniciar ou parar a visualização de eventos em cada quadro.

#### **C7. Agrupamento e Desagrupamento de Quadro de Exibição**

A IU de Monitoramento deve suportar agrupamento e Desagrupamento com clique único para resultados RPV, leituras RPV, áreas, câmeras, zonas, sequência de câmeras e alarmes. Agrupamento e Desagrupamento de entidades devem permitir ao operador obter rapidamente informação adicional e visualizações de câmera para uma entidade específica.

O Desagrupamento de uma entidade deve exibir entidades associadas. Exemplo, o desagrupamento de uma porta com múltiplas câmeras associadas. Desagrupar deve reconfigurar os quadros de exibição para exibir todas as entidades associadas. Exemplo, desagrupar uma zona, ou alarme, que é atualmente exibido numa configuração 1x1 e possui 3 câmeras associadas, deve reconfigurar a exibição em um formato 1x3 para exibir todas as entidades associadas.

Agrupar deve retornar a exibição de quadros para forma original.

#### **C8. Rastreamento Visual**

A IU de Monitoramento deverá suportar a habilidade de rastrear manualmente um alvo se movimentando com um único clique de botão.

A Habilidade de trocar de uma câmera para uma câmera adjacente deve ser executada em um único quadro de display.

A Troca entre os fluxos das câmeras deve ser executada clicando-se em uma forma geométrica semitransparente ou sobreposição.

Rastreamento visual deve estar disponível para vídeo gravado e ao vivo.

As seguintes ferramentas adicionais ou utilitários devem estar disponíveis a partir da IU de Monitoramento : Criar credenciais, criar titulares de cartão e solução de problemas de controle de acesso.

#### **D. Administração do Servidor**

A Administração do Servidor deve ser usada para configurar a MSS, bem como a Função de Diretório (configuração principal) e suas bases de dados, aplicar licenças entre outras.

A Administração do Servidor deve ser um aplicativo baseado em WEB. Através da Administração do servidor, deve ser possível acessar a MSS através da rede ou localmente no servidor.

O Acesso à Administração do Servidor deve ser protegido através de usuário e senha, bem como ter suas comunicações criptografadas.

A Administração do servidor deve permitir ao administrador (usuário) realizar as seguintes funções:

1. Gerenciar a Licença do Sistema.

2. Configurar as bases de dados e servidor de base de dados para a Função de Diretório.

3. Ativar/Desativar a Função de Diretório.

4. Fazer Cópia de Segurança (Backup) das bases de dados da função de Diretório e/ou restaurar uma base de dados, bem como configurar agendamento de cópias (backups) das bases de dados.

5. Definir as configurações de Segurança de comunicação Cliente-Servidor.

6. Configurar o hardware de comunicação de rede, incluindo os endereços de conexão e portas.

7. Configurar as definições SMTP (Servidor de E-mail e porta).

8. Configurar as opções de armazenamento de histórico de eventos e alarmes.

## **E. Cliente Web Unificado (CWU)**

A PSU deve suportar um Cliente Web Unificado.

O CWU deve ser um cliente leve (thin client) real, sem qualquer tipo de download necessário a não ser um navegador ou plugins de navegador padrões.

O CWU deve ser independente de plataforma e ser compatível com Microsoft Internet Explorer, Firefox, Safari e Google Chrome.

Páginas web para o cliente web devem ser gerenciadas e requisitadas pelo Servidor de Mobilidade. O Microsoft IIS ou qualquer outro serviço de hospedagem/servidor web não deve ser requerido, pois todas as páginas devem ser hospedadas no Servidor de Mobilidade. Funcionalidades:

1. Autenticação por Nome de Usuário e Senha ou suporte a Active Directory devem estar disponíveis.

2. Comunicações criptografadas para todas as transações do sistema.

3. Imprimir relatórios, exportar para arquivo CSV.

4. Gerenciamento de Usuário (adicionar, modificar, excluir, mudar partição, mudar grupo)

5. Customização com o logotipo do cliente deve estar disponível para múltiplos "inquilinos" e aplicativos hospedados.

## 6. Vídeo

- a) Vídeo Ao vivo e Gravado com configuração 320 x 240 @ 15 qps
- b) Exportar vídeo
- c) 1 ou 4 quadros de exibição
- d) Controle Básico de PTZ (Pan/Tilt, Zoom, ir para posição, iniciar padrão)
- e) Iniciar / Parar Gravação.

f) Página web de exemplo para que os clientes aprendam como ver o vídeo para seu desenvolvimento.

## **F. Aplicativos para Celulares e Tablets**

A A PSU deve suportar aplicativos móveis para vários smartphones e tablets existentes no mercado. O Aplicativo Móvel deve se comunicar com o servidor de mobilidade da PSU através de qualquer conexão sem fios wifi IP.

Aplicativos Móveis devem se comunicar com a PSU através de um servidor de mobilidade (O mesmo que Cliente Web Unificado ou CWU)

Dispositivos suportados devem incluir:

- 1. Apple iPod Touch, iPhone, e iPad.
- 2. RIM BlackBerry.
- 3. Smartphones e Tablets compatíveis com Android.

Deve ser possível efetuar o download do aplicativo móvel das seguintes formas:

1. Através do ar (Android e BlackBerry)

2. Loja Centralizada de Aplicativos (Apple iTunes App Store, BlackBerry App World, Android Market).

3. Diretamente através do servidor de mobilidade dA PSU (dispositivos BlackBerry e Android).

## **F1. Funcionalidades**

Monitoramento ao vivo, controle e comando da PSU.

Receber notificações de alarme padrão "PUSH" do Apple Push Notification Server, ou BlackBerry Enterprise Server (BES) ou Google Android push Server.

Gerenciamento de Alarmes (ver e reconhecer alarmes e vídeo atrelado a alarmes)

Verificar a Hierarquia da PSU e pesquisar por entidades.

Enviar fluxo de vídeo diretamente do dispositivo móvel utilizando sua câmera embutida. Fluxos de vídeo móveis devem ser disponíveis na PSU para serem assistidos de forma ao vivo e gravado no Gravador.

Vídeo

- 1. Ver Vídeo ao vivo.
- 2. Monitorar estado de câmera.
- 3. Assistir a até seis (6) fluxos de vídeo em um Apple iPad.
- 4. Controlar a funcionalidade PTZ da câmera, Incluindo acesso às posições PTZ.
- 5. Salvar fotos instantâneas localmente no dispositivo.
- 6. Ver vídeo atrelado a eventos de controle de acesso e alarmes.

#### **FUNCIONALIDADE DO SISTEMA**

#### **A. Funcionalidades de Tolerância a Falhas (Failover) e Modo de Espera (Standby)**

A PSU deve suportar opções de tolerância a falhas nativa e de mercado.

### **A1. Tolerância a Falhas do Diretório**

O Diretório em modo de espera deve atuar como substituto "quente" do MSS, pronto para assumir suas funções como Diretório atuante no caso de uma falha no Diretório primário. A Tolerância deve ocorrer em menos de 1 minuto. Nenhuma ação de usuário deve ser requerida.

A PSU deve suportar até cinco (5) Diretórios no modo de espera, alinhados para assumir o controle em hierarquia de cascata.

O Diretório em modo de espera deve manter suas configurações de base de dados sincronizadas com o Diretório primário.

O Diretório em modo de espera deve suportar sincronização da base de dados de configuração utilizando um mecanismo de cópia e restauração. O Período de sincronização deve ser configurável de 15 minutos a 1 semana.

O Diretório em modo de espera deve suportar sincronização em tempo real da base de dados de configurações usando um sistema de Espelhamento SQL.

Gravação em modo e Espera.

Opções de tolerância de falhas suportadas (Exceto o Gravador) devem incluir 01 Windows Clustering 02 NEC ExpressCluster X LAN

## **B. Integração com Sistemas de Terceiros**

A PSU deve suportar várias abordagens de integração a sistemas de terceiros. Estes devem incluir :

Kits de Desenvolvimento de Software (SDK), Kits de Desenvolvimento de Drivers (DDK), serviços baseados em tecnologia WEB REST e outros.

A Arquitetura da PSU deve suportar a adição de novos conectores para integração a sistemas de terceiros tais como:

- 1. Vídeo Analítico.
- 2. Sistemas de Vídeos de Terceiros.
- 3. Sistemas de controles de acesso de terceiros.
- 4. Sistemas de Ponto de Venda (PDV).
- 5. Sistema de Gestão Predial
- 6. Sistemas de Gerenciamento de Recursos Humanos (RH).

## **C. Gerenciamento de Alarmes**

A PSU deve suportar as seguintes Funcionalidades de Gerenciamento de Alarmes:

Criar e modificar alarmes definidos pelo usuário. Suportar número irrestrito de alarmes definidos.

Atribuir um calendário de tempo ou abrangência de período a um alarme. Um Alarme deve ser disparado somente se for válido para o período de tempo vigente.

Definir o nível de prioridade de um alarme e o tempo para ser rearmado.

Definir o período de tempo após o qual o alarme será automaticamente reconhecido.

Definir destinatários do alarme. Notificações de alarme devem ser encaminhadas para um ou mais destinatários. Destinatários devem possuir um nível de prioridade que prioriza a recepção do mesmo.

Definir o modo de envio irrestrito de alarme. Notificações de alarme devem ser enviadas no modo irrestrito de forma sequencial ou todas ao mesmo tempo.

Definir quando exibir a origem de um alarme, uma ou mais entidades ou uma página HTML.

Especificar quando reportar um incidente for obrigatório durante seu reconhecimento.

O Fluxo de trabalho para criar, modificar, adicionar instruções e procedimentos e reconhecer alarmes devem ser consistentes para alarmes de controle de acesso, RPV e vídeo.

Alarmes devem ser federados possibilitando uma gestão global dos alarmes através de múltiplos e independentes sistemas PSU, CAI e GVI.

A PSU deve também suportar o envio de notificações de alarme para um e-mail ou dispositivo através de protocolo SMTP.

A habilidade de criar instruções relacionadas a alarmes deve ser suportada através da exibição de uma ou mais páginas HTML após um evento. As páginas HTML devem ser definidas pelo usuário e podem ser interligadas.

Agrupamento e Desagrupamento de alarmes devem ser suportados, de forma que todas as entidades associadas a um alarme podem ser exibidas na IU de Monitoramento com um simples clique de botão.

Usuários devem ter a possibilidade de reconhecer alarmes, criar um incidente após o reconhecimento do alarme e silenciar o alarme.

Usuários devem ter a possibilidade de espontaneamente disparar alarmes baseado em algo visto no sistema.

Um Alarme deve ser configurado de forma que continue visível até a origem da condição ser reconhecida.

Um usuário deve ter a possibilidade de investigar um alarme sem reconhecê-lo.

#### **D. Níveis de Ameaça**

A PSU deve suportar níveis de ameaça de forma a dinamicamente modificar o comportamento do sistema para responder a eventos críticos.

Níveis de ameaça devem ser ativados/desativados pelo operador ASC com as devidas permissões.

Níveis de ameaça podem ser definidos em uma área ou no sistema como um todo.

Níveis de ameaça podem afetar o comportamento do sistema executando qualquer ação disponível na PSU, tais como ativar uma saída, iniciar gravação, bloquear câmera, mudar qualidade de gravação, armar zona, colocar uma porta em modo manutenção, etc.

As seguintes ações específicas devem estar disponíveis com os Níveis de Ameaça:

1. Definir a distância mínima de Segurança para restringir ou permitir um titular em áreas específicas acima das restrições impostas pelas regras de controle de acesso.

2. Definir o nível mínimo de usuário para automaticamente expulsar (desconectando) o usuário da PSU.

3. Definir o modo de leitura de forma a mudar como as portas são acessadas (ex: cartão e/ou PIN).

Uma notificação visível deve ser exibida para todos os operadores da ASC quando um nível de ameaça for ativado

### **E. Tarefa Remota**

A PSU deve prover através de tarefas remotas, funcionalidades para monitorar e controlar remotamente o conteúdo de outras estações executando o ASC (IU de Monitoramento) que são partes do mesmo sistema.

A PSU deve suportar função de vídeo wall, através da conexão e controle de múltiplas estações e monitores simultaneamente.

A Tarefa Remota deve ser uma interface gráfica mostrando uma replica da estação remota executando o ASC (IU de Monitoramento).

A Tarefa remota deve permitir a conexão com outras estações com um modo de baixo consume de banda recebendo somente fotos instantâneas do vídeo assistido remotamente.

A Tarefa remota deve permitir a conexão com outras estações com um modo espião, para permanecer invisível à estação remota a qual está conectada.

As Funcionalidades fornecidas pelo monitoramento e controle remoto devem incluir:

1. Tarefas de Monitoramento, controle remoto e monitoramento de alarmes.

2. Habilidade de remotamente trocar câmeras, portas e zonas em quadros de exibição.

- 3. Habilidade de controlar remotamente vídeo ao vivo e gravado.
- 4. Habilidade de alterar o padrão de exibição em quadros remotamente
- 5. Habilidade de criar e excluir Tarefas remotamente
- 6. Habilidade para ativar ou desativar o ciclo de Tarefas.
- 7. Habilidade para entrar em modo de tela cheia remotamente.
- 8. Habilidade de salvar e recarregar a área de trabalho remotamente.

#### **F. Monitoramento da Saúde do Sistema**

A PSU deve monitorar a saúde do sistema, registrar eventos relacionados e calcular estatísticas.

Serviços, funções, agentes, unidades e aplicativos clientes da PSU devem disparar eventos.

O Registro de eventos do Windows deve ser alimentado com eventos de saúde relacionados às funções da PSU, serviços e aplicativos clientes.

Uma Função dedicada, a Função de Monitoramento da Saúde, deve executar as seguintes ações:
- 1. Monitorar inteiramente a saúde do sistema e registrar eventos.
- 2. Calcular estatísticas dentro do quadro de tempo especificado (horas, dias, meses)
- 3. Calcular disponibilidade para clientes, servidores, e unidades de vídeo.

Tarefas para Monitoramento de Saúde e relatórios de histórico de Saúde devem estar disponíveis.

Eventos de Saúde devem ser acessíveis via SDK (Pode ser usado para criar mensagens SNMP)

# **G. Gerenciamento Avançado de Tarefas**

A PSU deve suportar uma infraestrutura para o Gerenciamento de Tarefas da IU de Monitoramento, utilizadas para monitoramento ao vivo, atividades diárias e relatórios.

Administradores devem ser capazes de atribuir tarefas e de bloquear a área de trabalho do operador. Gerenciamento pelo usuário de sua área de trabalho deve ser limitada pelos seus privilégios.

Operadores devem ser capazes de salvar suas Tarefas como Públicas ou Privadas e em uma partição específica. Tarefas públicas devem estar disponíveis para todos os usuários. Tarefas privadas devem estar disponíveis somente para o dono da tarefa.

Operadores devem ser capazes de compartilhar suas Tarefas através do envio das mesmas para um ou mais usuários conectados. Destinatários devem ter a opção de aceitar ou não a tarefa enviada.

# **H. Relatórios**

A PSU deve suportar a geração de relatórios (relatórios de base de dados) para controle de acesso, RPV, vídeo e intrusão.

Cada um dos relatórios no sistema deve ser uma tarefa da PSU, cada qual associado com suas próprias permissões. Um usuário deve ter acesso a uma tarefa de relatório específica caso tenha a permissão apropriada.

O Fluxo de trabalho para criar, modificar e executar relatórios deve ser consistente para relatórios de vídeo.

Relatórios devem ser federados permitindo reportar globalmente de forma consolidada diversos sistemas GVI.

A PSU deve suportar os seguintes tipos de relatórios:

- 1. Relatórios de Alarme
- 2. Relatórios específicos de vídeo (gravações, marcadores, movimentação, e outros)
- 3. Relatórios de atividade de saúde e estatísticas de saúde

#### **H1. Relatórios Genéricos, Relatórios Customizados e Modelos de Relatórios**

Um Usuário tem a opção de gerar relatórios genéricos de uma lista existente, gerar relatórios de uma lista de modelo definidos pelo usuário ou criar um novo relatório ou modelo de relatório.

O usuário deve ser capaz de personalizar os relatórios pré-definidos e salvá-los como novos modelos de relatórios. Não haverá necessidade de uma ferramenta de comunicação externa para criar relatórios personalizados e modelos de relatórios. Opções de personalização incluirão o estabelecimento de filtros, tamanho do relatório e tempo limite. O usuário deverá também definir as colunas que serão visíveis em um relatório. A triagem dos dados relatados estará disponível clicando a coluna apropriada e selecionando uma ordem de triagem (crescente ou decrescente).

Todos os modelos de relatórios devem ser criados dentro da IU de Monitoramento.

Estes modelos podem ser utilizados para gerar relatórios agendados em formato PDF ou Excel.

Um número irrestrito de relatórios customizados e modelos devem ser suportados.

Um Layout de tarefa de relatório deve consistir de painéis com configurações (tamanho do relatório, filtros, comandos ir/reiniciar, etc.), o formato de dados em coluna e um painel com quadros de exibição. O Usuário deve ser capaz de arrastar e soltar dados individuais em um relatório em um ou mais quadros de exibição para mostrar a imagem do titular de cartões, exibir uma sequência de vídeo gravado ou ambos.

A PSU deve suportar uma filtragem de dados abrangente para a maioria dos relatórios baseados em um tipo de entidade, de evento, horário de evento, campos personalizados e outros.

O Usuário deve ser capaz de clicar em uma entidade com um relatório existente para gerar relatórios adicionais a partir da IU de Monitoramento.

A PSU deve suportar as seguintes ações em um relatório : Imprimir relatório, exportar relatório para um arquivo PDF/Excel/CSV, enviar automaticamente por e-mail baseado em agendamento e uma lista de um ou mais destinatários.

#### **I. Federação: Monitoramento de Sistemas Remotos**

A PSU deve suportar o conceito de federação vídeo.

A Federação deve permitir múltiplos independentes sistemas PSU (Sistemas federados) unificarem-se em um sistema virtual maior (A Federação). Isto deve facilitar o monitoramento global de múltiplos sistemas PSU independentes tornando-o possível.

A Federação deve suportar a unificação de múltiplos independentes Sistemas de vídeo ou GVI.

Entidades que devem ser federadas e monitoradas de forma centralizada a partir da federação devem incluir: alarmes, áreas, câmeras e zonas.

A Federação deve suportar Gerenciamento Global de Alarmes a partir da IU de Monitoramento.

A Federação deve suportar a Geração de Relatórios Globais a partir da IU de Monitoramento.

A Federação deve suportar dezenas de ações de operadores nas entidades remotas (federadas) a partir da IU de Monitoramento (ex, gerar um relatório global levando-se em conta eventos de múltiplos locais independentes ou reconhecer alarmes remotos).

# **J. Integração com Microsoft Active Directory**

A PSU deve suportar uma conexão direta a um ou múltiplos servidores Microsoft Active Directory através da função Active Directory.

A Integração com o Active Directory deve habilitar a sincronização de informações do Active Directory para A PSU.

A Integração com o Active Directory deve permitir o Gerenciamento centralizado dos usuários da PSU, grupos de usuários, titulares de cartão e grupos de titulares.

A PSU deve ter a capacidade de se conectar e sincronizar dados de múltiplos servidores Active Directory (até 10).

A PSU deve suportar a criptografia do Microsoft Active Directory utilizando LDAP SSL.

Quando habilitado, o Active Directory deve gerenciar as conexões aos aplicativos clientes da PSU através de credenciais Windows. Conexões a PSU devem utilizar funcionalidades nativas de gerenciamento de senha e autenticação do Active Directory.

Deve ser possível sincronizar as seguintes entidades da PSU e as respectivas informações do Active Directory na PSU :

- 1. Usuários (nome de usuário, primeiro e últimos nomes, e-mail, e outros).
- 2. Grupos de usuários (nome do grupo, descrição, e-mail do grupo).
- 3. Titulares de cartão (primeiro e último nomes, descrição, e-mail, e outros).
- 4. Grupos de titulares (nome do grupo, descrição, e-mail do grupo).
- 5. Atributos do Active Directory para campos personalizados da PSU.

Quando habilitado, a adição, exclusão ou suspensão de uma conta de usuário Windows no Active Directory deve resultar na criação, exclusão ou desativação da conta de usuário equivalente na PSU.

Métodos suportados de sincronização para adição, modificação e exclusão de entidades sincronizadas devem incluir: no primeiro acesso (somente usuários), sincronização manual e sincronização agendada.

### **K. Gerenciamento de Zonas**

A PSU deve suportar a configuração e o Gerenciamento de zonas para o monitoramento de pontos de entrada através da função Gerenciador de Zonas. Um usuário deve ser capaz de adicionar, excluir ou modificar uma zona caso tenha as permissões apropriadas.

Uma Zona deve monitorar o estado de um ou mais pontos de entrada. Monitoramento de Zonas ou Monitoramento de pontos de entrada deve ser possível através do uso de um controlador e um ou mais módulos de entrada. Entradas de câmeras de vídeo ou codificadores de vídeo (encoders) também devem ser acessíveis pela Zona.

Entradas supervisionadas devem ser suportadas dependendo do hardware instalado. Dependendo do módulo de entrada usado, 3 ou 4 estados de supervisão devem estar disponíveis.

Um Calendário deve ser definido para uma zona, indicando quando ela será monitorada.

Eventos customizados devem prover flexibilidade complete na criação de eventos customizados atrelados a uma zona. Usuários devem ser capazes de associar eventos customizados a mudanças de estado nas entradas monitoradas.

O CAI deve suportar uma ou mais câmeras por zona. Vídeo deve então ser associado a mudanças na zona.

#### **K1. Ligações de Entrada/Saída.**

O Gerenciamento de zonas deve suportar ligações de Entrada/Saída. Ligações de Entrada/Saída deve permitir uma ou mais entradas ativar uma ou mais saídas.

Ligações de E/S devem estar disponíveis em modo desconectado (offline) quando a comunicação entre o servidor e o hardware não estiver disponível.

Comportamentos personalizados de saída devem prover flexibilidade completa na criação de uma variedade de padrões de sinais de saída complexos como: Pulsos simples, pulsos periódicos, pulsos variados de trabalho, mudanças de estado.

### **L. Gerenciamento de Segurança de Usuário e Grupo, Partições e Permissões**

A PSU deve suportar a configuração e Gerenciamento de usuários e grupos de usuários. Um usuário deve ser capaz de adicionar, excluir ou modificar um usuário ou grupo desde que tenha as permissões apropriadas.

Direitos de acesso e permissões comuns, compartilhados por múltiplos usuários devem ser definidos como Grupos de Usuários. Membros individuais do grupo devem herdar os direitos e permissões de seus grupos pais. Grupos de Usuários aninhados devem ser permitidos.

Permissões de usuários devem ser extensíveis na PSU. Todas as entidades configuráveis para A PSU devem ter privilégios associados.

Entidades específicas tais como titulares de cartão, grupos de titulares e credenciais devem possuir um conjunto de permissões mais detalhado, tais como acessar campos customizados e modificar a ativação ou o estado de perfil de uma entidade.

# **L1. Partições**

A PSU deve limitar o que os usuários podem ver nas configurações de bases de dados através de partições de segurança (segmentos de bases de dados). O Administrador, que possui todos os direitos e privilégios, deve ser capaz de segmentar um sistema em múltiplas partições de segurança.

Todas as entidades que são parte da PSU podem ser atribuídas a uma ou mais partições.

Um usuário cujo acesso foi concedido a uma partição específica deverá somente ser capaz de enxergar as entidades (componentes) dentro desta mesma partição. O Acesso ao usuário é permitido atribuindo-se o usuário como aceito para enxergar as entidades-membro de uma partição determinada.

Pode ser atribuída à permissão de administrador a um usuário ou grupo em uma partição. F Deve ser possível especificar permissões de usuário e grupo em cada partição.

Opções avançadas de autenticação devem estar disponíveis tais como autenticação dupla, entre outras.

# **M. Gerenciamento de Eventos/Ações**

A PSU deve suportar a configuração e o Gerenciamento de eventos. Um Usuário deve ser capaz de adicionar, excluir ou modificar uma ação atrelada a um evento se possuir os privilégios apropriados. A PSU deve receber todos os Eventos entrantes de um ou mais GVI. A PSU deve tomar as ações apropriadas baseado nas relações definidas de evento/ação. A PSU deve receber e registrar os seguintes eventos:

- 1. Eventos do Sistema
- 2. Eventos de aplicativos (clientes e servidores)
- 3. Eventos de Área, câmera;
- 4. Eventos de Unidade
- 5. Eventos de Zona
- 6. Eventos de Alarme

A PSU deve permitir a criação de eventos customizados.

A PSU deve ter a capacidade de executar uma ação em resposta a um evento de controle de acesso, vídeo e RPV.

A PSU deve permitir que um agendamento seja associado a uma ação. A Ação deverá ser executada somente se for apropriada para o momento atual.

# **N. Calendários e Tarefas Agendadas**

# **N1. Calendários**

A PSU deve suportar a configuração e Gerenciamento de calendários complexos. Um usuário deve ser capaz de adicionar, excluir ou modificar um agendamento se possuir privilégios associados.

A PSU deve fornecer flexibilidade total e detalhamento na criação de um calendário. O usuário deve ser capaz de definir agendamentos em incrementos de 1-minuto ou 15-minutos. Agendamentos diários, semanais, por ordem, e específicos devem ser suportados.

# **N2. Tarefas Agendadas**

A PSU deve suportar agendamento de Tarefas para controle de acesso, RPV e vídeo. Tarefas agendadas devem ser executadas com agendamento definido pelo usuário, em um dia e horário específicos. Tarefas recorrentes ou periódicas devem também ser suportadas.

Tarefas Agendadas devem suportar todas as ações padrão disponíveis nA PSU, tais quais enviar um e-mail ou enviar um relatório.

# **O. Macros e Scripts Customizados**

A PSU deve permitir aos usuários automatizar e estender as funcionalidades do sistema através do uso de macros ou scripts customizados.

Macros customizadas devem ser criadas utilizando-se o kit de desenvolvimento (SDK).

Uma Macro deve ser executada automaticamente ou manualmente.

Na IU de Monitoramento, uma macro deve ser iniciada através de ações "à quente".

# **P. Mapas Gráficos Dinâmicos (MGD)**

A PSU deve suportar funcionalidade de mapas.

A PSU deve habilitar a funcionalidade de mapeamento para exibir qualquer entidade de terceiros integradas através de um Kit de Desenvolvimento (SDK). C O MGD deve permitir uma navegação amigável e intuitiva:

1. Deve ser possível criar mapas com diferentes hierarquias para facilitar a navegação em e através de diversos locais e edificações.

2. Deve ser possível definir favoritos para posições recorrentes. Favoritos devem ser restritos por usuário ou públicos.

3. Deve ser possível criar conexões entre os mapas.

4. Mapas GIS ou privados devem proporcionar a mesma experiência de nível de usuário com relação à navegabilidade do mapa.

O MGD deve suportar mapas GIS ou privados como plano de fundo.

Qualquer mapa GIS compatível com OGC e que suporte WMS devem ser conectáveis ao MGD. Incluindo mas não se limitando aos mapas ESRI.

Mapas digitais podem ser usados para representar a localização física de: áreas, câmeras, alarmes, zonas e áreas de intrusão.

Deve ser possível adicionar Funcionalidades avançadas a mapas dinâmicos utilizando-se o SDK. Qualquer funcionalidade disponível através do SDK deve estar disponível para mapas.

Várias ações devem estar disponíveis nos mapas para a execução através de comandos simples e intuitivos como clique duplo, clique com botão direito ou arrastar e soltar. Exemplos de ações disponíveis através de mapas devem incluir destravamento de portas e reconhecimento de alarmes.

Deve ser possível a criação de mapas com hierarquias para facilitar a navegação nos diversos locais e edificações.

Mapas devem suportar as seguintes ações de arrastar e soltar:

- 1. Arrastar e soltar uma porta de um mapa para um quadro de exibição para monitorá-la.
- 2. Arrastar e soltar uma câmera de um mapa para um quadro de exibição para monitorá-la

### **Q. Auditoria e Rastreamento de Atividade de Usuário (Logs)**

A PSU deve suportar a geração de Rastreamento de Auditoria

Rastreamento de Auditorias devem ser gerados como relatórios. Eles devem possibilitar o rastreamento de modificações feitas em um período de tempo específico. Buscas com filtros por usuários, modificações, entidades afetadas e períodos de tempo devem ser possíveis.

A PSU deve suportar a geração de rastreamento de atividades de usuário. Rastreamento de atividades de usuário deve consistir em registros de atividades do operador na PSU, tais como conexão, câmeras visualizadas, exportação de vídeo, etc.

O CAI deve suportar as seguintes ações em um relatório de auditoria e rastreamento de atividade: imprimir relatório e exportar relatório para um arquivo PDF/Microsoft Excel/CSV.

# **U. Relatório de Incidentes**

A Um relatório de incidente deve permitir ao operador de Segurança a criação de relatórios de incidentes que ocorreram durante um turno.

O Operador deve ser capaz de criar relatórios independentes ou atrelados a alarmes. Relatórios de incidentes devem permitir a adição de entidades, eventos e alarmes para dar suporte às conclusões do relatório.

# **KIT DE FERRAMENTAS DE INTEGRAÇÃO**

# **A. Kit de Desenvolvimento de Software (SDK)**

A Um SDK da PSU deve estar disponível para o desenvolvimento personalizado para a plataforma.

O SDK deve incluir Funcionalidades específicas aos Sistemas embutidos de Reconhecimento de placas de veículos (RPV), controle de acesso (CAI) e vídeo (GVI).

Integração com aplicativos externos e bases de dados devem ser possíveis com o SDK.

O SDK deve habilitar o desenvolvimento de novas Funcionalidades (interface de usuário, aplicações independentes ou serviços) para conectar

O SDK deve ser baseado no framework .NET.

O SDK deve suportar atualizações dinâmicas ou transacionais na configuração da PSU. Deve ser também suportada a modificação da notificação nas configurações de entidades da PSU.

O SDK deve prover uma extensiva lista de funções de programação para ver e/ou configurar entidades centrais tais como: usuários e grupos, alarmes, eventos customizados e calendários, entre outros.

O SDK deve prover uma extensiva lista de funções de programação para ver e configurar o GVI.

O SDK deve ser capaz de pesquisar o histórico de eventos.

O SDK deve suportar as seguintes funções de alarme: ver alarmes em tempo real, reconhecer alarmes, mudar prioridade e o destinatário dos mesmos.

# **FUNCIONALIDADES DE MONITORAMENTO DE VÍDEO**

### **A. Geral**

O GVI deve ser baseado em uma arquitetura verdadeiramente aberta, que deve permitir a utilização de hardwares de estações de trabalho e servidores não proprietários, infraestrutura de rede não proprietária e armazenamento não proprietário.

O GVI deve oferecer uma solução de vídeo complete e escalável, que permita câmeras serem adicionadas em uma unidade baseando-se na unidade.

O GVI deve ter interface de comunicação dom codificadores de vídeo analógico para digital, a partir daqui denominados como servidores de vídeo digitais.

Todos os fluxos de vídeo provenientes de câmeras analógicas ou IP, devem ser codificados nos formatos de compressão MPEG-4, MPEG-2, MJPEG, H.264, Wavelet ou JPEG2000 e gravados simultaneamente em tempo real.

Todos os fluxos de áudio provenientes de fontes de vídeo IP devem ser digitalmente codificados nos formatos de compressão g711 (u-law), g721, g723 ou AAC e gravados simultaneamente em tempo real.

A Configuração de bit, quadros e resolução de cada câmera devem ser definidas de forma independente das outras câmeras no sistema, e alterar estas configurações não devem afetar as configurações de gravação e exibição de outras câmeras.

O GVI deve ser capaz de utilizar diversos teclados CFTV para operar um conjunto inteiro de câmeras através do sistema, incluindo câmeras de vários fabricantes, incluindo suas funcionalidades PTZ.

O GVI deve suportar estes protocolos PTZ independentemente dos protocolos suportados pelo servidor de vídeo IP.

O GVI deve ser capaz de obter e definir a posição atual de câmeras PTZ utilizando coordenadas XYZ.

O GVI deve permitir a configuração de uma zona de tempo para cada câmera conectada ao SVD. Para assistir às gravações, usuários devem ser capazes de procurar o vídeo baseandose nas seguintes opções:

- 1. Hora local da câmera
- 2. Hora local do MSS
- 3. Hora local da estação de trabalho do usuário
- 4. Horário GMT
- 5. Outras zonas de tempo

Configuração de armazenamento de áudio e vídeo para o MSS devem ser :

1. IDE/SATA/SAS Internos ou Externos, organizados ou não em uma configuração RAID;

2. SCSI/iSCSI/Fiber Channel Internos ou Externos, organizados ou não em uma configuração RAID;

3. Deve ser possível incluir no sistema global de armazenamento, discos localizados em computadores externos em uma rede LAN ou WAN bem como;

4. Servidores Agregados na Rede (NAS) em uma rede LAN ou WAN bem como;

5. Redes de Área de Armazenamento (SAN); O O MSS não deve limitar a capacidade real de armazenamento configurada por servidor.

# **B. Interface de Configuração**

A IU de configuração deve permitir ao administrador ou usuários com as permissões apropriadas a mudarem a configuração de vídeo.

A IU de configuração deve possuir a capacidade de alterar a qualidade de vídeo, banda e a taxa de quadros baseando-se em câmera (transmissão) por vídeo ao vivo e gravado.

A IU de configuração deve possuir a capacidade de configurar brilho, contraste e saturação de cor para cada câmera no mesmo SVD.

A IU de configuração deve possuir a capacidade de habilitar a gravação de áudio nas unidade do SVD que suportarem áudio.

A IU de configuração deve possuir a capacidade de mudar parâmetros de áudio, configuração serial e de E/S de cada unidade individual do SVD.

A IU de configuração deve possuir a capacidade de renomear todas as unidades do SVD baseando-se na topologia do sistema e adicionar informações descritivas a cada SVD.

A IU de configuração deve possuir a capacidade de definir calendários/agendamentos de gravações e modos para cada câmera individualmente.

- O Modo de gravação pode ser:
- 1. Contínuo
- 2. Por Movimentação e Manual
- 3. Somente Manual
- 4. Desabilitado

A IU de configuração deve suportar a criação de calendários/agendamentos aos quais os seguintes aspectos funcionais possam ser atrelados :

- 1. Qualidade de Vídeo (para cada fluxo de video por câmera)
- 2. Gravação(para cada câmera)
- 3. Detecção de Movimento (para cada zona de detecção por câmera)
- 4. Brilho , Contraste, Saturação (para cada câmera)

5. Execução de uma sequência de câmeras IAIU de configuração deve suportar a criação de ilimitados calendários/agendamentos de gravação e atribuir a qualquer câmera, qualquer um dos mesmos.

A IU de configuração deve detectar e alertar o usuário de qualquer conflito nos agendamentos atribuídos.

A IU de configuração deve prover a capacidade de definir um protocolo PTZ específico para uma porta específica do SVD e permitir a combinação de diversos fabricantes num mesmo sistema.

Usuários devem ter a capacidade de configurar uma função "voltar para posição" após um tempo pré-definido de inatividade para câmeras PTZ. O tempo de inatividade deve ser configurável de 1 a 7200 segundos.

# **C. Gravador**

O Gravador (Função) deve utilizar uma base de dados de eventos/marcações de tempo para pesquisa avançada de gravações de áudio/vídeo. Esta base de dados deve ser a Microsoft SQL 2005, Microsoft SQL 2008 ou Microsoft SQL 2012.

O Gravador deve proteger vídeo/áudio gravado e também a base de dados do sistema de acessos não autorizados via rede e de usuários que não sejam administradores.

O Gravador deve poder assinar digitalmente vídeo gravado usando uma criptografia de chave pública/privada RSA de 248 bit.

O Gravador deve oferecer um serviço de descoberta de hardware do tipo "plug e use" com as seguintes funcionalidades:

1. Descobrir automaticamente unidades SVD quando conectadas na rede.

2. Descobrir unidades SVD em segmentos de rede diferentes, incluindo internet e através de roteadores com ou sem capacidade de tradução de endereço de rede (NAT).

O Gravador deve ter a capacidade de configurar o intervalo de quadros-chave (I-frame) em segundos ou número de quadros.

Gravador deve prover opções de gravação pré-alarme e pós-alarme que podem ser definidas entre um segundo e cinco minutos baseando-se em cada câmera.

Deve prover a funcionalidade de armazenamento de áudio e vídeo baseando-se no disparo de eventos como:

- 1. Detecção digital de movimento
- 2. Ativação de entrada digital
- 3. Macros
- 4. Aplicativos de gravação através do SDK

O Gravador deve realizar detecção de movimento de vídeo em cada câmera individual baseada em uma grade de 1320 blocos de detecção. Todas as configurações de detecção de movimento são configuráveis em agendamentos. Um índice global de sensibilidade está disponível para reduzir a sensibilidade de detecção quando o sinal de vídeo estiver com ruído ou vários falso-positivos ocorrem.

A Detecção de movimento de vídeo em si deve ser definida para quatro modos diferentes:

1.Tela Cheia: todos os 1320 blocos na tela são ativados, um índice geral para todos os movimentos na imagem inteira pode ser definido e quando atingido pode disparar a gravação e um evento de movimento ou um evento personalizado.

2. Tela Cheia na Unidade: Tal qual acima, porém o processamento é realizado no SVD.

3. Zonas de Detecção: Seis zonas sobrepostas podem ser definidas nos 1320 blocos na tela, casa uma destas zonas tem seu próprio índice e quando atingido, cada um deles pode disparar a gravação e um evento de movimento ou um evento personalizado. Cada Zona disparando seu próprio evento permite a configuração de eventos de detecção de movimento direcionais e outras lógicas complexas de detecção de movimento.

4. Zona de detecção na Unidade: Tal qual acima, porém o processamento é realizado no SVD e somente uma zona é suportada.

5. Desabilitada: Nenhuma detecção é feita nesta câmera. I O Gravador deve ser capaz de detector movimento no vídeo dentro de 200 milissegundos e não somente em quadros-chave. O Gravador deve permitir que múltiplos agendamentos de gravação sejam atreladas a uma única câmera, cada agendamento deve ser criado com os seguintes parâmetros :

- 1.Modo de Gravação:
- a) Contínuo
- b) Por Movimento/Manual
- c) Manual
- d) Desabilitado
- 2. Padrão de recorrência
- a) Somente em dias específicos
- b) Dias específicos com base no ano.
- c) Dias específicos com base no mês.
- d) Dias específicos com base na semana
- e) Diariamente

#### **C1. Cobertura de Tempo**

- 1. O Dia Todos
- 2. Intervalo(s) de tempo específicos

3. Dia ou Noite, baseando-se no nascer e pôr do sol, automaticamente calculado a partir do ano corrente e posição geográfica. Uma margem deve ser considerada no nascer ou pôr do sol calculado de mais ou menos 3 horas.

O Gravador deve permitir a cada câmera (origem de vídeo) a codificar múltiplas vezes no mesmo formato ou em um formato de vídeo diferente (MPEG-4, MPEG-2, MJPEG, H.264, Wavelet ou JPEG2000), limitando-se somente pelas capacidades de cada SVD.

Sempre que múltiplos fluxos de vídeo estejam disponíveis para a mesma câmera, usuários devem ser livres para usar qualquer um deles, baseando-se nas suas atribuições. As utilizações padrão de fluxo de vídeo são:

- 1. Ao Vivo
- 2. Gravação
- 3. Remoto
- 4. Baixa resolução
- 5. Alta resolução

O Gravador deve permitir que a qualidade de vídeo varie de acordo com agendamentos prédefinidos. Tias regras devem ter a mesma flexibilidade de configuração que os agendamentos de gravação mencionados antes.

A Qualidade de vídeo deve ser baseada em, mas não limitada a, os seguintes parâmetros:

- 1. Taxa máxima de bit
- 2. Taxa máxima de quadros
- 3. Qualidade de Imagem
- 4. Intervalo de quadro-chave
- 5. etc.

O Gravador deve ter a habilidade de dinamicamente aumentar a qualidade do fluxo de gravação (veja itens anteriores) baseando-se em eventos específicos:

1. Quando a gravação é iniciada manualmente pelo usuário

2. Quando a gravação é disparada por uma macro, um alarme ou detecção de movimento.

3.O Gravador deve possuir a capacidade de se comunicar com o SVD utilizando criptografia SSL 128 bits.

O Gravador deve possuir a capacidade de se comunicar com o SVD utilizando o protocolo seguro HTTPS

O Gravador deve ter a capacidade de receber fluxos UDP Multicast diretamente do SVD. Para topologias de rede que restringem o SVD de enviar fluxo UDP Multicast, o Gravador deve redirecionar o fluxo de áudio/vídeo para visualizadores ativos usando UDP Multicast.

O Gravador deve possuir a capacidade de redirecionar fluxo de áudio/vídeo para visualizadores ativos na rede utilizando UDP ou TCP Unicast.

O Gravador deve entregar ao administrador uma grande gama de opções de gerenciamento de disco:

O Gravador deve permitir ao administrador selecionar os discos para serem utilizados para gravação e definir uma cota máxima para cada.

O Gravador deve permitir ao administrador distribuir as gravações de diferentes câmeras em diferentes grupos de disco (grupos de discos controlados pelo mesmo controlador) desta forma o armazenamento pode ocorrer em paralelo nos múltiplos discos.

O Gravador deve oferecer as seguintes opções para eliminar (limpar) gravações antigas em uma câmera baseando-se em cada câmera:

- 1. Depois de um número de dias pré-definido
- 2. Excluindo as gravações mais antigas antes que o espaço livre acabe.
- 3. Parando a gravação quando o(s) disco(s) esteja cheio.

O Gravador deve permitir que sequências de vídeo importantes sejam protegidas contra as rotinas de limpeza de gravações .

Usuários devem ter as seguintes opções quando protegerem uma sequência de vídeo:

- 1. Até uma data específica
- 2. Por um número de dias específicos
- 3. Indefinidamente (Até a proteção ser manualmente excluída)

O Gravador deve permitir ao administrador colocar um limite sobre a porcentagem de armazenamento ocupada por vídeos protegidos.

O Gravador deve manter um registro e estatísticas compiladas sobre a utilização de espaço em disco.

As estatísticas devem ser disponíveis por grupo de disco ou para o Gravador inteiro.

As estatísticas devem mostrar a porcentagem de vídeos protegidos sobre o total de espaço em disco.

O Gravador deve ter a capacidade de "ajustar para baixo" os fluxos de vídeo para propósito de economia de armazenamento, as opções de ajuste disponíveis são:

1. Para Fluxos H.264 as opções de ajuste são: todos os quadro-chave, 1 qps, 2 seg./quadro, 5 seg./quadro, 10 seg./quadro, 15 seg./quadro, 30 seg./quadro. 60 seg./quadro 120 seg./quadro

2. Para Fluxos MPEG-4 as opções de ajuste são: todos os quadros chave, 1 qps, 2 seg./quadro, 5 seg./quadro, 10 seg./quadro, 15 seg./quadro, 30 seg./quadro. 60 seg./quadro 120 seg./quadro

3. Para Fluxos MJPEG as opções de ajuste são: 15 qps, 10 qps, 5 qps, 2 qps, 1 qps, 2 seg./quadro, 5 seg./quadro, 10 seg./quadro, 15 seg./quadro, 30 seg./quadro, 60 seg./quadro 120 seg./quadro

O Gravador deve suportar SVDs com função de gravação de borda e oferecer as seguintes capacidades:

1. A Habilidade de assistir gravações em diferentes velocidades o vídeo gravado no SVD

2.A Habilidade de "puxar os vídeos" por agendamento, por evento ou manualmente os vídeos gravados no SVD para armazenar no Gravador.

3. Deve ser possível filtrar o vídeo que está sendo "puxado" com um ou mais dos seguintes filtros:

- a) Intervalo de tempo
- b) Requisição de assistir vídeo gravado
- c) Eventos de Vídeo Analítico
- d) Eventos de Movimento
- e) Marcadores

f) Alarmes

- g) Eventos de pinos de entrada
- h) Eventos de Unidade Desconectada

#### **D. Gravador Auxiliar**

O Gravador Auxiliar deve ser usado para produzir gravação redundante (vídeos, eventos e marcadores) para qualquer câmera no sistema, baseando-se em cada caso.

O Gravador Auxiliar deve ter a habilidade de gravar uma câmera com um agendamento diferente do Gravador.

O Gravador Auxiliar deve ter a habilidade de gravar qualquer um dos fluxos de vídeo padrão. Os Fluxos de vídeo padrão são: Ao Vivo, Gravação, Remoto, Baixa resolução e Alta resolução

### **E. Gravador em modo de espera (Standby)**

O Gravador em modo e espera deve agir como um substituto da função de Gravador no modo "espera à quente", pronto para assumir as funções do Gravador primário.

Tolerância a falhas ocorrerá em menos de 1 minuto. Nenhuma ação do usuário será requerida.

O Gravador em modo de espera atribuído a outro Gravador, deve automaticamente fornecer proteção para todos os SVDs conectados neste Gravador.

O Gravador em modo de espera deve proteger o Gravador primário contra as seguintes falhas:

1. Falha do Servidor (hardware ou software)

2. Falha de Armazenamento (ex. O Gravador detecta que não pode ler ou gravar em nenhum dos seus discos)

Deve ser possível para um único Gravador em modo de espera substituir vários servidores de Gravação.

Cada Gravador em modo de espera deve ter um número de prioridade caso múltiplos Gravadores falhem ao mesmo tempo.

Deve ser possível que um único Gravador substitua múltiplos Gravadores em modo de espera.

Deve ser possível a quem tiver a função de Gravador no sistema, ser designado como gravador em modo de espera

de outro e vice-versa.

O Gravador em modo de espera deve ter a capacidade de agir como Gravador redundante.

O Gravador redundante deve manter uma cópia exata de tudo o que for gravado pelo Gravador padrão, ex: áudio/vídeo, eventos e marcadores.

Redundância deve ser configurada em uma câmera baseando-se em cada câmera.

O Gravador redundante deverá utilizar um fluxo multicast do SVD e não deve requerer uma conexão adicional com qualquer SVD .

# **F. Transmissão de Mídia (Streaming)**

A função de encaminhador de mídia deve ser responsável por encaminhar fluxos de vídeo e áudio através de uma rede local e redes de grandes áreas (WAN) desde a origem (ex. SVD) até o destino (ex.ASC).

A Função de encaminhador de mídia deve suportar protocolos como : unicast TCP, unicast UDP, e multicast UDP.

O encaminhador de mídia deve suportar protocolo IGMP (Internet Group Management Protocol) para estabelecer membros de um grupo multicast.

IGMP v3 incluindo SSM (Source-Specific Multicast) deve ser suportado.

O encaminhador de mídia, usando redirecionadores como agentes deve ser responsável por redirecionar um fluxo de uma origem IP até seu destino IP.

O encaminhador de mídia deve ser capaz de converter um fluxo de e para qualquer um dos protocolos de transporte suportados ex.:

- 1. Multicast UDP para Unicast TCP
- 2. Multicast UDP para Unicast UDP
- 3. Unicast TCP para Multicast UDP
- 4. Unicast UDP para Multicast UDP

Deve ser possível limitar o número de redirecionamentos concorrentes de vídeo ao vivo e gravado para cada agente redirecionador de forma a controlar melhor a largura de banda através de múltiplos locais.

Deve ser possível proteger a função de encaminhador de mídia contra indisponibilidade de hardware e de software configurando-se outra regra de encaminhador de mídia agindo como um servidor de espera "à quente".

Múltiplos agentes redirecionadores devem ser utilizados em grandes instalações GVI para aumentar a disponibilidade do serviço e promover balanceamento de carga automático.

# 3.133. Sistema Operacional

Windows 10 Pro

# 3.134. Serviços de Instalação

Consideram-se serviços de instalação todos os serviços com uso de mão de obra necessários a instalação de equipamentos e softwares, destinados ao pleno funcionamento do sistema.

#### 3.135. Kit Miscelâneas

Consideram-se miscelâneas todos os pequenos acessõrios necessários à instalação dos equipamentos, a exemplo e não se limitando a: parafusos, porcas, pregos, abraçadeiras, buchas, canaletas, tubulações e etc.

Objetivando dotar o Centro de Operações e Inteligência – COI de ferramenta de inteligência situacional, será instalado solução de análise de vídeo através da tecnologia de Reconhecimento Facial.

O sistema deve detectar, rastrear e alertar sobre as pessoas de interesse que aparecem em fluxos de vídeos em tempo real em vários locais e através de várias câmeras, retornando resultados da análise de vídeos.

Os sistema deve detectar levando em conta as mudanças na idade de até 20 anos antes da aparição atual; através de breve visibilidade da face (menos de um segundo) no campo de visão da câmara, indiferença a várias etnias, pontos de vista faciais obstruídos devido a disfarces, mudanças no cabelo, maquiagem e chapéus.

O sistema deve identificar rostos e permitir a comparação de em um banco de dados orientado a pessoas de interesse, armazenado em uma lista de vigilância (listas preto e branco.)

O sistema deve permitir o reconhecimento de várias faces dentro de um campo de visão, mesmo com tamanho de imagem de rosto pequena (45x45 pixels), em qualquer ângulo, com qualquer variação de luz.

Embarcado no sistema deve vir VMS do mesmo fabricante do Sistema de Reconhecimento de Faces para conexão das câmeras de vídeo IP, o vídeo transmitido para o VMS será usado pelo sistema de reconhecimento de faces.

O licitande deverá instalar servidor dedicado para o sistema.

Para atendimento as necessidades da Ferramenta de Reconhecimento Facial serão instalados os seguintes equipamentos e softwares e realizados os seguintes serviços:

# 3.136. Servidor de Reconhecimento Facial

Computador conectado a rede, onde será instalado o software de reconhecimento facial, que tem como objetivo principal proporcionar a gestão e o armazenamento do sistema.

# 3.136. Software de Reconhecimento Facial

Aplicativo responsável pela analise de vídeo e reconhecimento facial.

# 3.137. Serviço de Instalação

Consideram-se serviços de instalação todos os serviços com uso de mão de obra necessários a instalação de equipamentos e softwares, destinados ao pleno funcionamento do sistema.

# 3.138. Kit Miscelâneas

Consideram-se miscelâneas todos os pequenos acessórios necessários à instalação dos equipamentos, a exemplo e não se limitando a: parafusos, porcas, pregos, abraçadeiras, buchas, canaletas, tubulações e etc.

Os equipamentos e softwares destinados a Ferramenta de Reconhecimento Facial deverão possuir as seguintes especificações mínimas:

# 3.139. Servidor de Reconhecimento Facial

Servidor de Reconhecimento Facial: Processador Intel Xeon Gold 6148 2.4G, 0C/40T, 10.4GT/s , 27M Cache, Turbo, HT (150W) DDR4-2666; Memória de 4x 32GB RDIMM 2666MT/s Dual Rank; HD 2x 8TB 7.2K RPM SATA 6Gbps 512e 3.5in Hot-plug Hard Drive; HD 2x 960GB SSD SATA Mix Use 6Gbps 512e 2.5in Hot-plug Drive,3.5in HYB CARR, S4600, 3 DWPD,2628 TBW; Placa de Vídeo 4x NVIDIA Quadro P4000 GPU, FH;

# 3.140. Software de Reconhecimento Facial

# **A. Considerações Iniciais**

# **A1. O sistema deverá ser composto pelos seguintes itens:**

Câmeras de segurança de vídeo (câmeras IP) conectadas a um Sistema VMS do mesmo fabricante do Sistema de Reconhecimento de Faces.

Um servidor dedicado para o sistema de reconhecimento de faces.

O vídeo transmitido para o Sistema VMS será usado pelo sistema de reconhecimento de faces.

# **B. Requisitos de Hardware Para o Sistema de Reconhecimento Faces**

# **B1. Requisitos de Hardware**

# **B1.1. Câmeras IP:**

O sistema não deve exigir um tipo específico de marca e/ou tipo de câmera IP;

O software deve suportar câmeras PTZ;

Especificações técnicas mínimas recomendadas para as câmeras IP:

- Elementos de imagem HxV: 1280 x 720 (resolução de 1MP ou superior);
- Camera com sensor Day / Night de forma a operar a detecção de faces nos períodos diurnos ou noturnos;
- Auto Iris:
- CompensaçãoBacklight;
- Auto White Balance;
- CompressãoTipe: H.264 (MPEG-4 Part 10/AVC), Motion JPEG;
- Quadros Por Segundo: 15-30 qps;
- Distância focal: 5 ~ 50 mm, compatível com as condições atuais das câmeras. (O valor final da distância focal dependerá da localização exata da câmera e da sua resolução). Este e outros parâmetros ópticos, devem ser calculados para cada câmera, seguindo as recomendações de instalação.

# **B1.2. Servidores:**

- Intel Xeon E5-2650v4 Processor (or better);
- 128GB ECC Registered RAM;
- 1TB SSD:
- NVIDIA Quadro P4000 or GTX 1080Ti or Tesla P4/P40/P100/V100 GPU;
- 2 x 1GB Network:
- IP KVM/IPMI Management Interface;
- Software por servidor: OS: Ubuntu Server Linux;
- Resolução do monitor: Minimo: 1280 x 960, Recomendado: 1920x1080 ou superior;
- Interface: conectorRJ-45, 100BASE-TX/1000BASE-TX;
- Protocolos de rede: IPv4, HTTP, HTTPS, SOAP, DNS, NTP, RTSP, RTCP, RTP, TCP, UDP, IGMP, ICMP, DHCP, Zeroconf, ARP

### **C. Requisitos e Características do Software de Reconhecimento Faces**

### **C1. O aplicativo principal deve incluir:**

- Tecnologia de reconhecimento facial –Tempo-Real 1: n com reconhecimento de rosto não-voluntário, em ambientes internos e externos. Incorporando tecnologia baseada em GPU para processamento de vídeo;
- Detecção e reconhecimento de múltiplas faces simultaneamente em tempo real;
- Alerta em tempo real dentro de até 2 segundos após o evento;
- Capacidade de detectar tanto em cores quanto em preto / branco (câmeras IR);
- Capacidade de suportar todas as resoluções comuns da câmera (1MP, 2MP, 3MP, 5MP, 8MP e 4K);
- Capacidade de conexão com dispositivos móveis;
- Possibilidade de Gerenciamento e Controle remoto;
- Atuação de forma transparente editar listas, inscrição de novos suspeitos sem interromper a operação do sistema;
- O sistema deve poder analisar 25 imagens por segundo usando uma única câmera em uma resolução de 1080p ou 15 imagens por segundo em resolução de 5Mp;
- O software deve ser capaz de processar pelo menos 8 câmeras em tempo real em uma única GPU como a GTX 1080Ti ou a placa Tesla P4 / P40 com fluxos de 1080p;
- Suporte a aplicativos de nível de cliente multilíngües;
- Recomendação para um determinado ajuste, para cada câmera VMS conectada, para obter melhores resultados (Calibração Automática);
- Exportação das seguintes listas:
- a) lista de detecções;
- b) lista de suspeitos;
- c) Logs de eventos.
- Gerenciamento de Usuários **–** o sistema deve suportar um módulo de gerenciamento de usuários que permite a criação de diferentes grupos de níveis de usuários, suportando vários níveis de permissão.
- Aplicação Multi-Sitio o sistema deve ser capaz de suportar operações on-line e offline de vários sites remotos, sincronizar listas de vigilância dos sites remotos com o site mestre e do site mestre para os sites remotos e permitir a operação completa no modo autônomo.

# **D. O Banco de dados, a lista de observação (watchlist) e inscrição (Enrollment) devem incluir as seguintes capacidades:**

- Criação de vários grupos (sem limite) dentro da lista de observação com base em classificações diferentes, incluindo lista negra / listas brancas;
- Gerenciamento e edição fácil da lista de observação, adicionando / excluindo suspeitos e grupos;
- Inserção de vários suspeitos de uma só vez;
- Capacidade de inscrição em massa conduzida pela GUI para inscrever registros de um formato CSV;
- Inserção de um suspeito com base em mais de uma fonte várias imagens e / ou vídeos como imagens de referência e escolha de uma delas como a imagem do perfil;
- Inscrição de suspeitos diretamente das detecções do sistema adquiridas pelas câmeras IP
- Inserção de imagem de referência em qualquer formato de imagem e / ou vídeo;
- Tipo de listas obrigatórias: o sistema deve ser capaz de suportar diferentes tipos de listas, cada uma consistindo de uma capacidade máxima de 200,000,000 de suspeitos. O banco de dados deve ser parte integrante do sistema.
- O sistema deve ser capaz de suportar, pelo menos, os seguintes tipos de listas:
- a) Lista Negra: Apresentando alertas em tempo real em cada detecção de um suspeito da lista.
- b) Lista Branca: Apresentando alertas em tempo real em cada detecção de um suspeito da lista, apenas após suas detecções em áreas pré-definidas.
- As imagens de referência (para inscrição) devem ter um tamanho de rosto mínimo de 60 x 60 pixels.

### **E. Detecção**

### **E1. O sistema deve ter as seguintes capacidades:**

- Automaticamente recortar a face reconhecidas de um vídeo ao vivo, de um vídeo gravado ou de uma imagem;
- Capacidade de detectar e reconhecer continuamente rostos móveis, distantes e não cooperativos;
- Capacidade de detectar simultaneamente pelo menos 20 faces em qualquer quadro em tempo real;
- Capacidade de ajustar o limite de reconhecimento com base em um nível de segurança da câmera, nível de lista de vigilância e um nível de alvo específico - ajuste habilitado durante a execução do aplicativo sem pausar e / ou parar o processo de reconhecimento;
- Capacidade para alertar com tamanho mínimo de face de 45X45 pixels;
- Capacidade de capturar um rosto de qualquer pessoa com 16 anos de idade ou mais, independentemente da etnia e do gênero;
- Recorte automático do contorno de uma face no fluxo de vídeo ao vivo, a partir de um vídeo pré-gravado ou de uma imagem.

# **E2. O sistema deve ter as seguintes capacidades:**

- Um registro de eventos atualizado de toda a atividade do operador principal que contém as seguintes informações:
	- a) A identidade do alvo (ID ou nome completo);
	- b) O horário (timestamp) e a data do evento;
	- c) A câmera que forneceu a imagem que identificou o alvo;
	- d) Uma foto da face detectada, incluindo um vídeo contendo alguns segundos antes e depois da detecção.
- Os operadores devem ser capazes de redefinir e atualizar o log de eventos pelos operadores;

 Exibir a imagem que disparou o alarme, incluindo uma opção de zoom out para referência.

### **F. Reconhecimento**

#### **F1. O sistema deve ter as seguintes capacidades**

- Capacidade de superar os seguintes desvios da imagem de referência:
	- a) Mudanças na expressão facial;
	- b) Mudanças no cabelo ou no penteado
	- c) Mudanças por envelhecimento moderado de até 20 anos
	- d) Oclusões parciais da face por uso de chapéus, cachecóis, boné, lentes, etc.
	- e) Mudança nas condições de iluminação, incluindo reduções até níveis de iluminação de 1 lux
	- f) Ângulos de cabeça de  $\pm$  45 ° horizontal,  $\pm$  25 ° vertical.
- Reconhecimento de foto, em qualquer formato, carregada no sistema, apresentando as correspondências mais prováveis;
- Tempo de reconhecimento de menos de 0,3 segundos para um banco de dados de até 8,000,000 faces;
- Fornecer uma taxa de identificação (Positivo/Verdadeiro) de pelo menos 95% e uma Taxa Falso Positivo inferior a 0,1%;
- Suporte ao reconhecimento de 1:1 (um rosto no quadro: Banco de dados de uma pessoa), 1: N (um rosto no quadro: Banco de dados de muitas pessoas) e N: N (várias faces no quadro: banco de dados de muitas pessoas);
- Reconhecimento de arquivo de imagem carregada em qualquer formato e apresentação das identificações mais próximas;

# **F2. O sistema deve possuir as seguintes características:**

- Características de gerenciamento de eventos:
	- a) Tempo para reconhecimento, data e localização;
	- b) Apresentar um video curto do momento do reconhecimento;
	- c) Ir ao momento do reconhecimento, apresentando outros reconhecimentos que aconteceram no mesmo momento e localização;
- d) Fazer busca reversar, para reconhecimentos anteriores;
- e) Compartilhar com outros usuários e operadores um reconhecimento.
- Alertas visuais e sonorous quando ocorrer o reconhecimento de um suspeito;
- Proporcionar uma lista de prováveis candidatos de pelo menos 5 (configurável) resultados da base de dados existente e apresentar o rosto recortado da face ao lado da procurada, com a similaridade e o nome cadastrado;
- Salvar todos os eventos relacionados a cada suspeito, com a opção de configurar quais dever ser salvos ou não, incluindo a possibilidade de definir um numero máximo de eventos/imagens ou um tempo máximo limite;
- O operador do sistema deve ter a capacidade de confirmar um reconhecimento através de um clique em uma de duas opções para cada suspeito:
	- a) Identificação positiva (check mark)
	- b) Semidentificação (X mark)

### **G. Busca**

#### **G1. O sistema deve possuir as seguintes características:**

- Busca por detecções anteriores com base em imagens já detectadas;
- Busca por detecções anteriores com base em imagens inseridas pelo operador;
- Busca por detecções anteriores com base em nomes cadastrados no sistema;
- Busca por detecções anteriores com base em data/hora;
- Busca por detecções anteriores com base em grupos da lista de suspeitos;
- Busca na lista de suspeitos com base em uma imagem;
- Interface de usuário complete que proporcione acesso rápido e fácil aos eventos gravados pelo sistema sem a necessidade do constante monitoramento dos operadores;
- Deve permitir que o operador seleciones um arquivo de imagem para realizar uma busca através da interface de usuário padrão;
- Dependendo da configuração do sistema, deve ser possível realizar uma busca complete de 1:n de uma imagem de prova em menos de 4 segundos, em uma base de dados com até 200 milhões de suspeitos;
- Com base em uma imagem de uma face proporcionar uma lista de prováveis candidatos de pelo menos 5 (configurável) resultados da base de dados existente e apresentar o rosto recortado da face ao lado da procurada, com a similaridade e o nome cadastrado;
- O operador deve ser capaz de confirmar uma identificação através de um clique em uma de duas opções para cada identificação:
	- a) Identificação positiva (check mark);
	- b) Semidentificação (X mark).

### **H. Módulo Forense**

### **H1. O sistema deve possuir as seguintes capacidades:**

- Capacidade de processar múltiplos vídeos simultaneamente.
- Capacidade para processar vídeos gravados em uma velocidade até 20 vezes maior que a reprodução normal, dependendo unicamente das configurações de hardware para isto.
- Habilidade para automaticamente adicionar todas as faces desconhecidas localizadas em um vídeo na base de dados.
- Todas as faces armazenadas devem incluir uma imagem com o rosto recortado da imagem completa junto com a imagem completa, vídeo da cena, metadados e o modelo biométrico.

# **H2. O sistema deve possuir as seguintes características:**

- Apresentar referencias cruzadas dos suspeitos em ambos os módulos: forense e ao vivo.
- Possibilidade de adicionar um suspeito a lista de suspeitos a partir de um vídeo offline.
- Visualização centralizada do sistema, apresentando o status de todos os servidores e câmera do sistema.
- Quando uma imagem for adicionada a lista de suspeitos, o sistema deve detectar a face (independente da posição na imagem) e alinhá-la verticalmente.
- O sistema deve utilizar o mesmo algoritmo para todos os módulos disponíveis.
- O sistema deve utilizar a mesma interface para todos os módulos disponíveis.

# **H3. Método de Prestação dos serviços**

 O hardware e a licença de uso do software nele instalada deverá ser de responsabilidade da contratada;

- A contratada deverá disponibilizar analista treinado para a realização das pesquisas forenses;
- Os serviços serão prestados em regime de 44 horas semanais de segunda a sextafeira;
- Os resultados obtidos serão entregues a equipe da contratante em relatório a ser apresentado pelo referido analista.

# 3.141. Serviço de Instalação

Consideram-se serviços de instalação todos os serviços com uso de mão de obra necessários a instalação de equipamentos e softwares, destinados ao pleno funcionamento do sistema.

# 3.142. Kit Miscelâneas

Consideram-se miscelâneas todos os pequenos acessórios necessários à instalação dos equipamentos, a exemplo e não se limitando a: parafusos, porcas, pregos, abraçadeiras, buchas, canaletas, tubulações e etc.

A fim de assegurar o funcionamento ininterrupto de Centro de Operações e Inteligência - COI, será instalado sistema de alimentação secundário, que tem como objetivo fornecer energia estabilizada quando houver interrupção na rede primária.

Para cumprir o objetivo desejado será instalado no COI, grupo gerador equipado com motor, gerador e demais componentes, projetado para aplicações nos regimes de emergência, horário de ponta ou serviço contínuo.

O gerador deverá ser capaz de apresentar características que convertem a energia mecânica em energia elétrica, baseado no fenômeno da indução eletromagnética o dínamo (alternador) gerador de corrente contínua, funciona convertendo tal energia mecânica contida na rotação do eixo em intensidade de um campo magnético produzido por um imã, o girar do rotor induz uma tensão nos terminais dos enrolamentos, onde conectados a cargas, levam a circulação de correntes elétricas.

O Gerador será instalado em espaço reservado para tal fim, no prédio sede da Secretaria Municipal de Segurança Comunitária e Convívio Social – SEMSCS.

Para atendimento as necessidades do Sistema de Alimentação Secundário serão instalados os seguintes equipamentos e realizados os seguintes serviços:

### 3.143. Grupo Gerador

Equipamento destinado a geração alternativa de energia elétrica.

### 3.144. Serviço de Instalação

Consideram-se serviços de instalação todos os serviços com uso de mão de obra necessários a instalação de equipamentos e softwares, destinados ao pleno funcionamento do sistema.

### 3.145. Kit Miscelâneas

Consideram-se miscelâneas todos os pequenos acessõrios necessários à instalação dos equipamentos, a exemplo e não se limitando a: parafusos, porcas, pregos, abraçadeiras, buchas, canaletas, tubulações e etc.

Os equipamentos e softwares destinados do Sistema de Alimentação Secundário deverão possuir as seguintes especificações mínimas:

#### 3.146. Grupo Gerador

38 Kva, Injeção direta, 4 tempos, refrigerado a água, com alternador para carga de bateria, motor de partida e com regulador de velocidade, Gerador Síncrono, trifásico, sistema brushless, 4 polos, passo encurtado, ligação estrela com neutro acessível, isolamento classe H e regulador de tensão eletrônico, Partida automática através de falta ou falha da concessionária, Retificador eletrônico automático para bateria de partida, Sistema de préaquecimento, Chave de transferência, Quadro de comando montado junto ao gerador, Controlador microprocessado, Contêiner SL (85dB(A)@ 1,5m).

# 3.147. Serviço de Instalação

Consideram-se serviços de instalação todos os serviços com uso de mão de obra necessários a instalação de equipamentos e softwares, destinados ao pleno funcionamento do sistema.

# 3.148. Kit Miscelâneas

Todos os pequenos acessórios necessários à instalação dos equipamentos, a exemplo e não se limitando a: parafusos, porcas, pregos, abraçadeiras, buchas, canaletas, tubulações e etc.

# **4 – QUANTITATIVO DE EQUIPAMENTOS**

Os equipamentos e softwares a serem fornecidos e instalados, para o cumprimento do especificado neste Termo de Referência são os contantes do quadro abaixo:

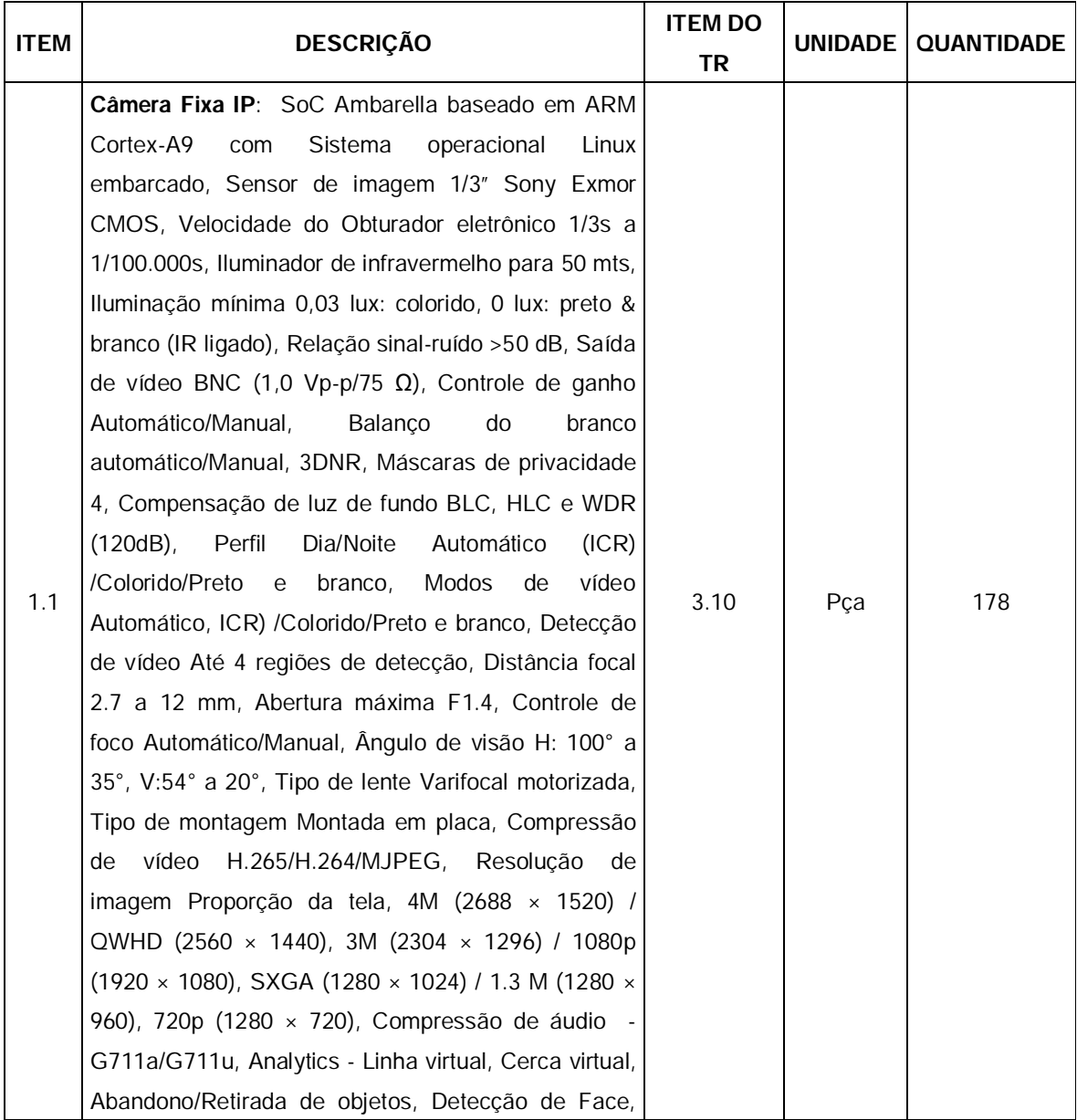

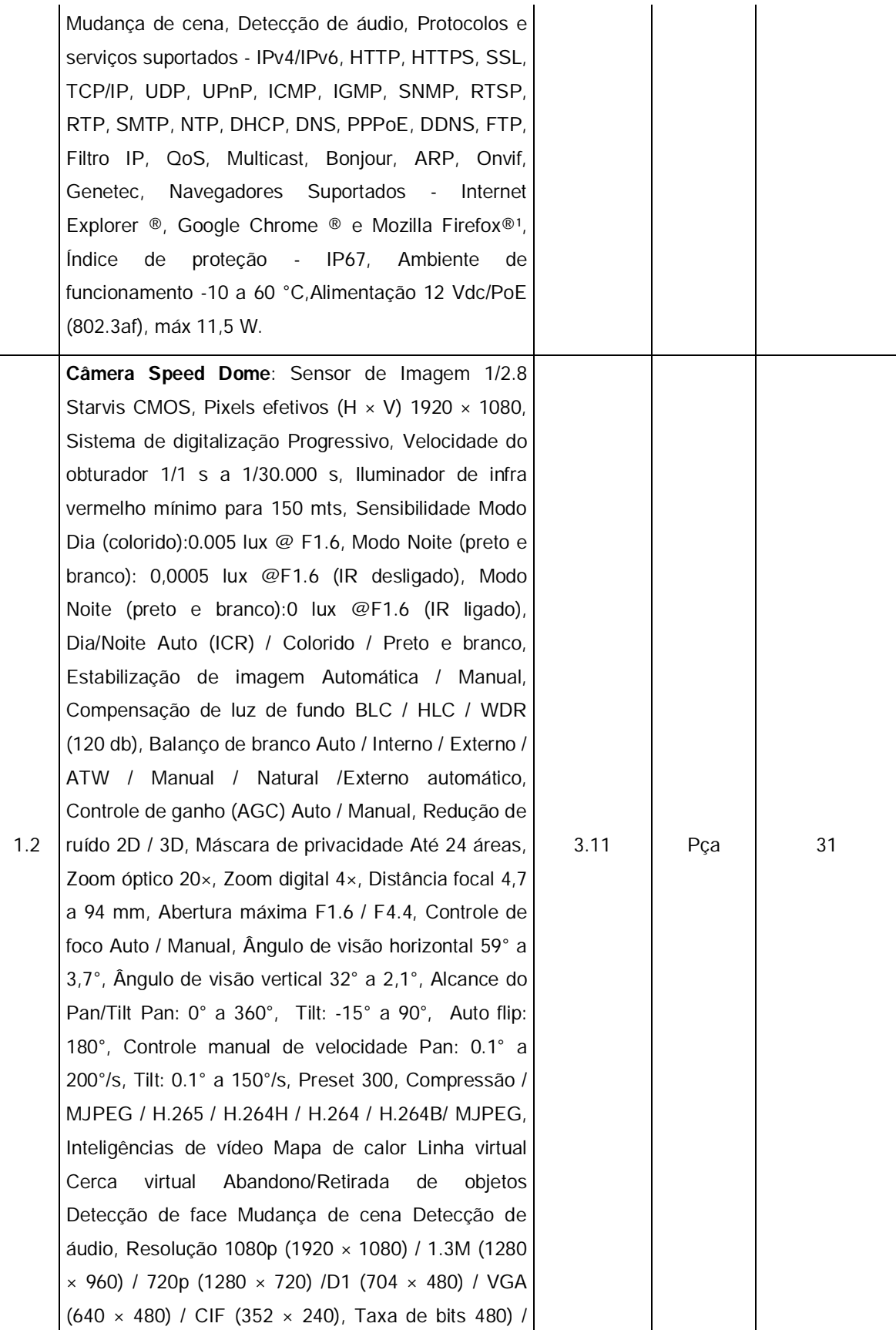

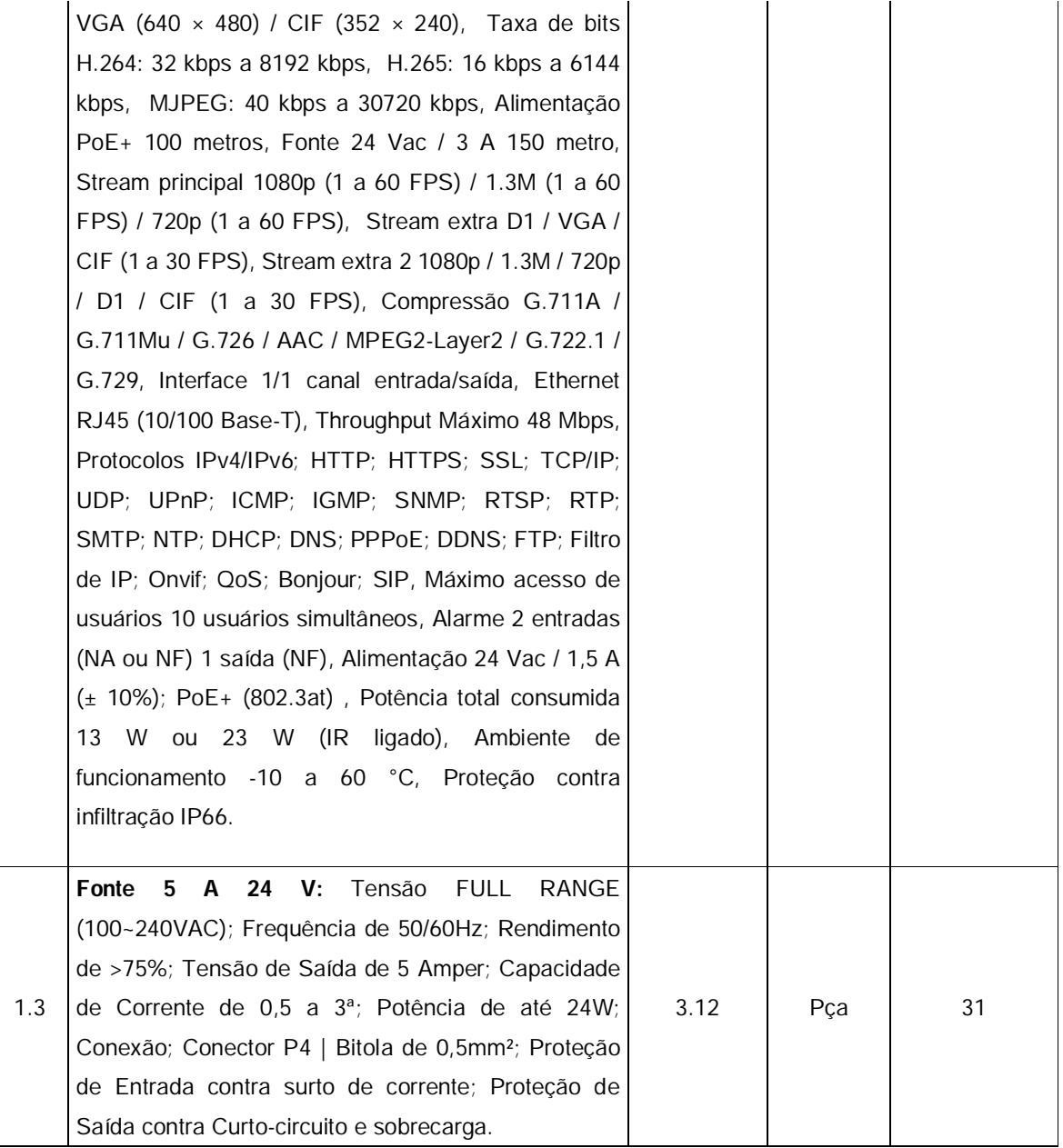

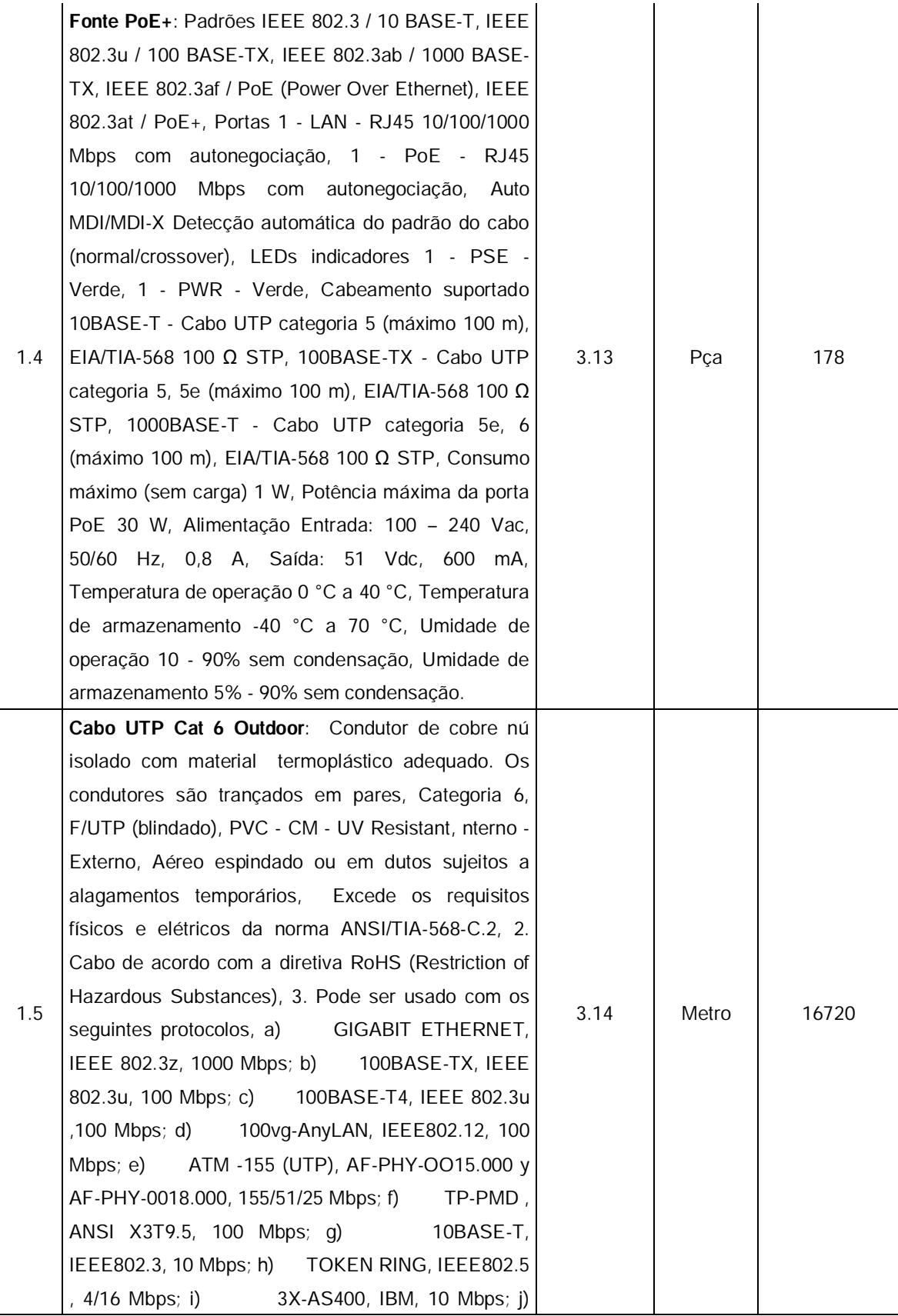

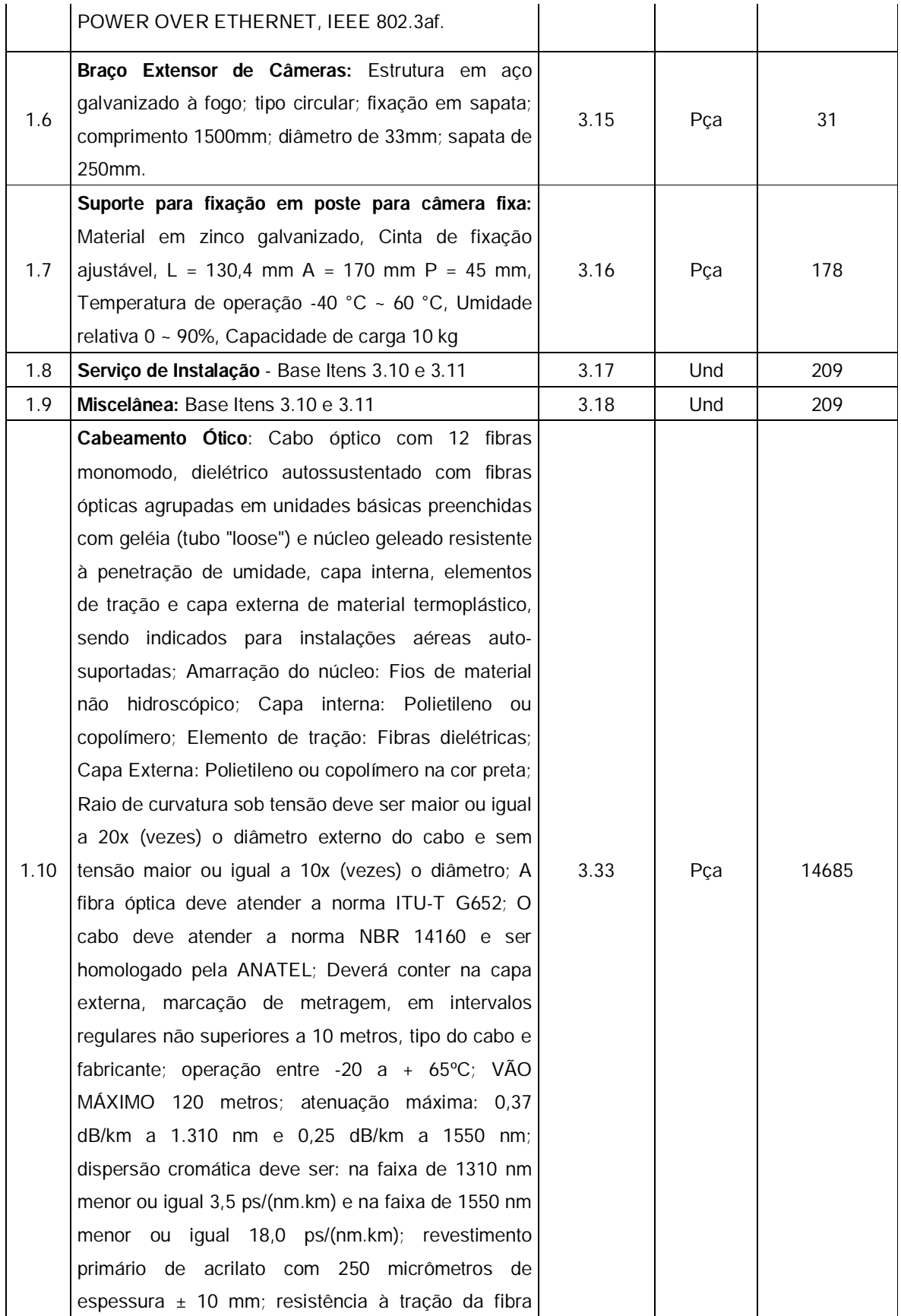

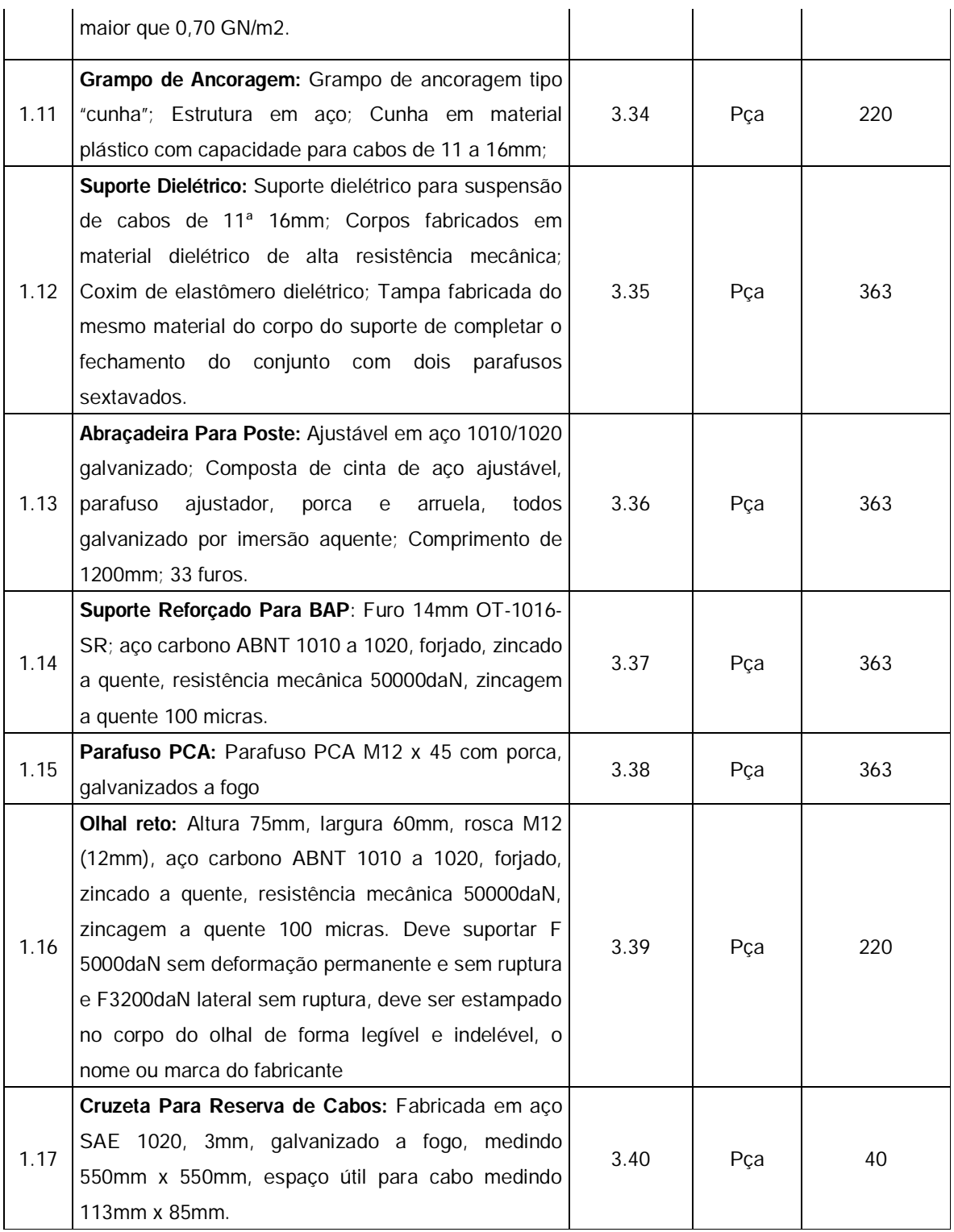

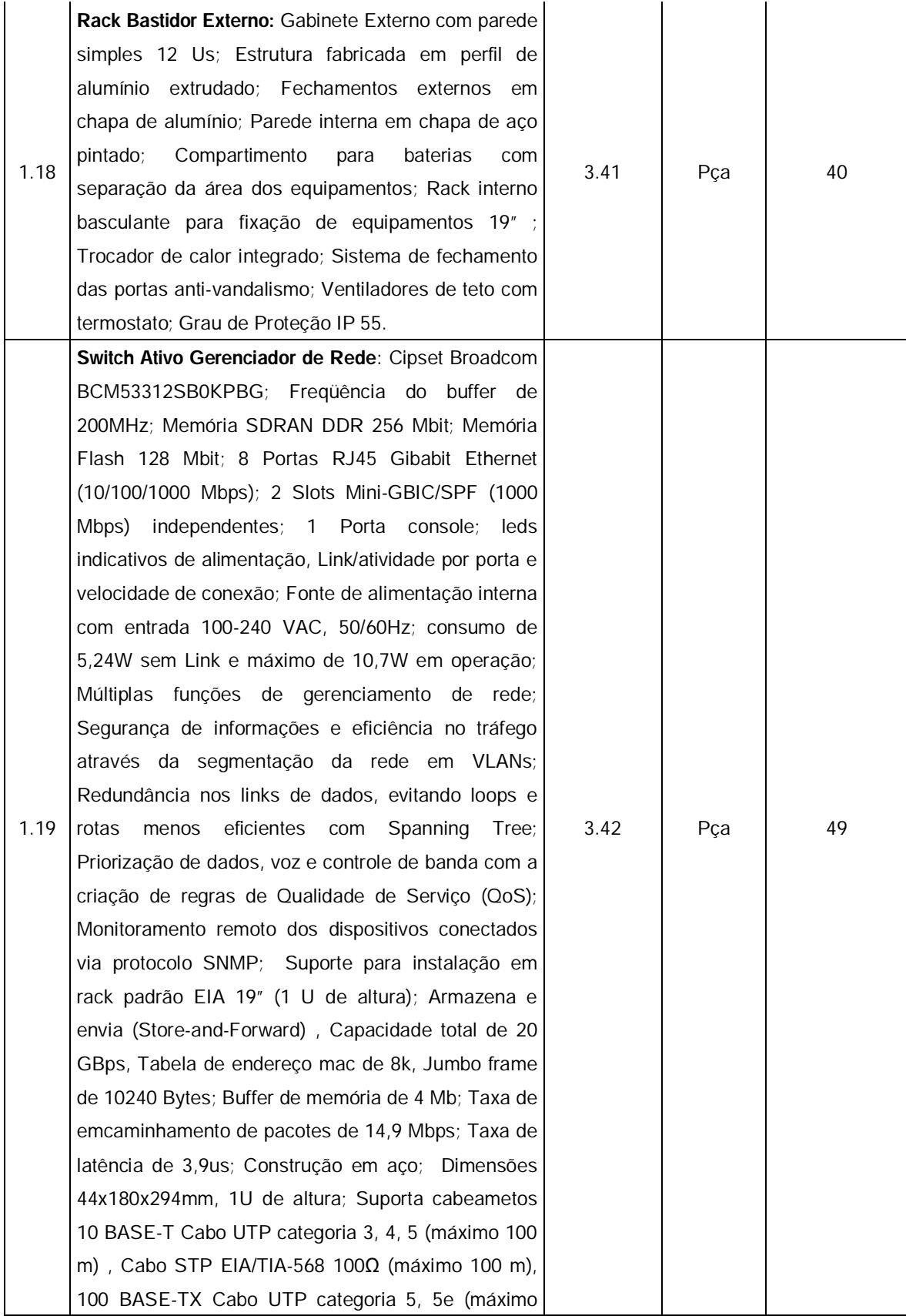
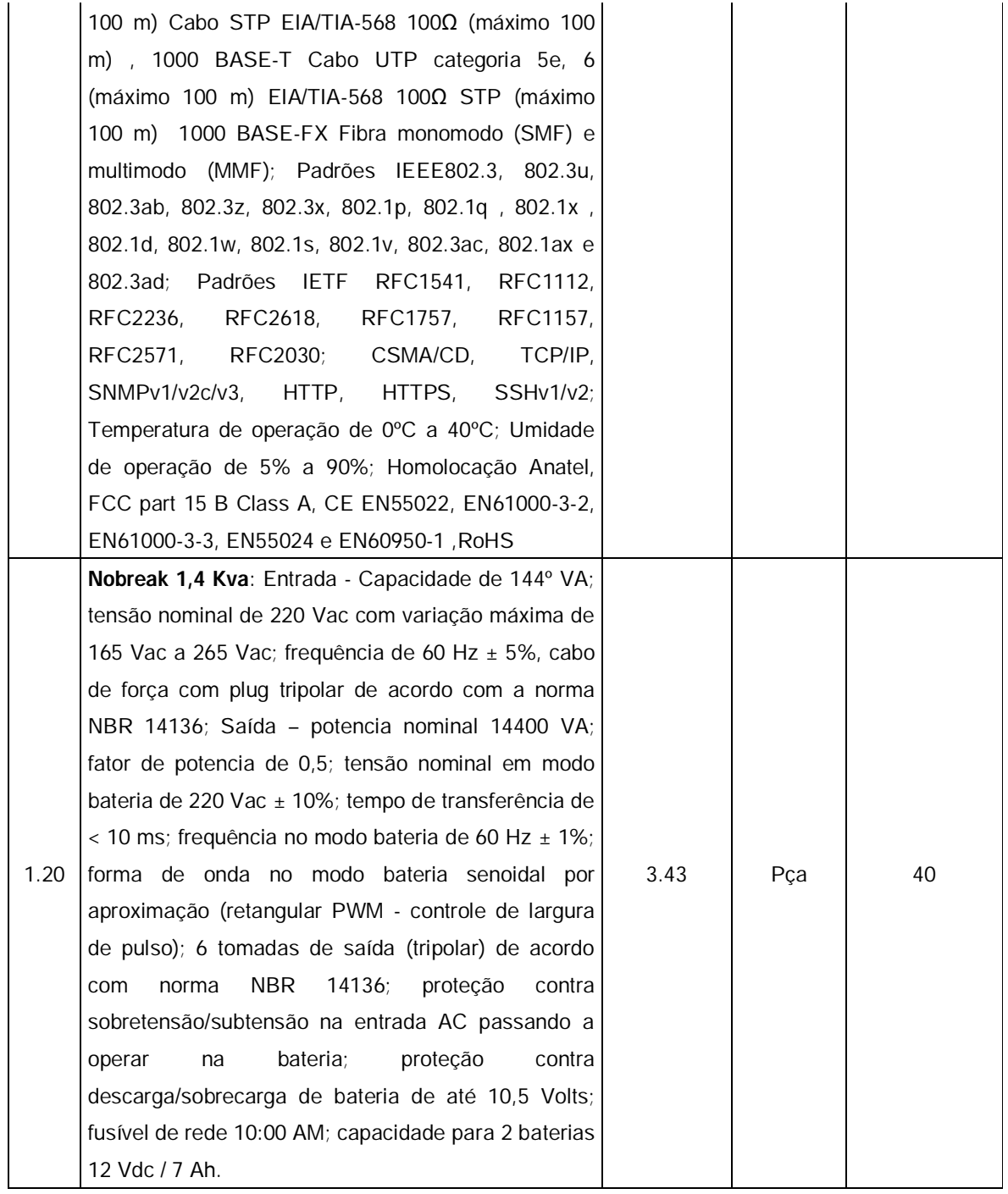

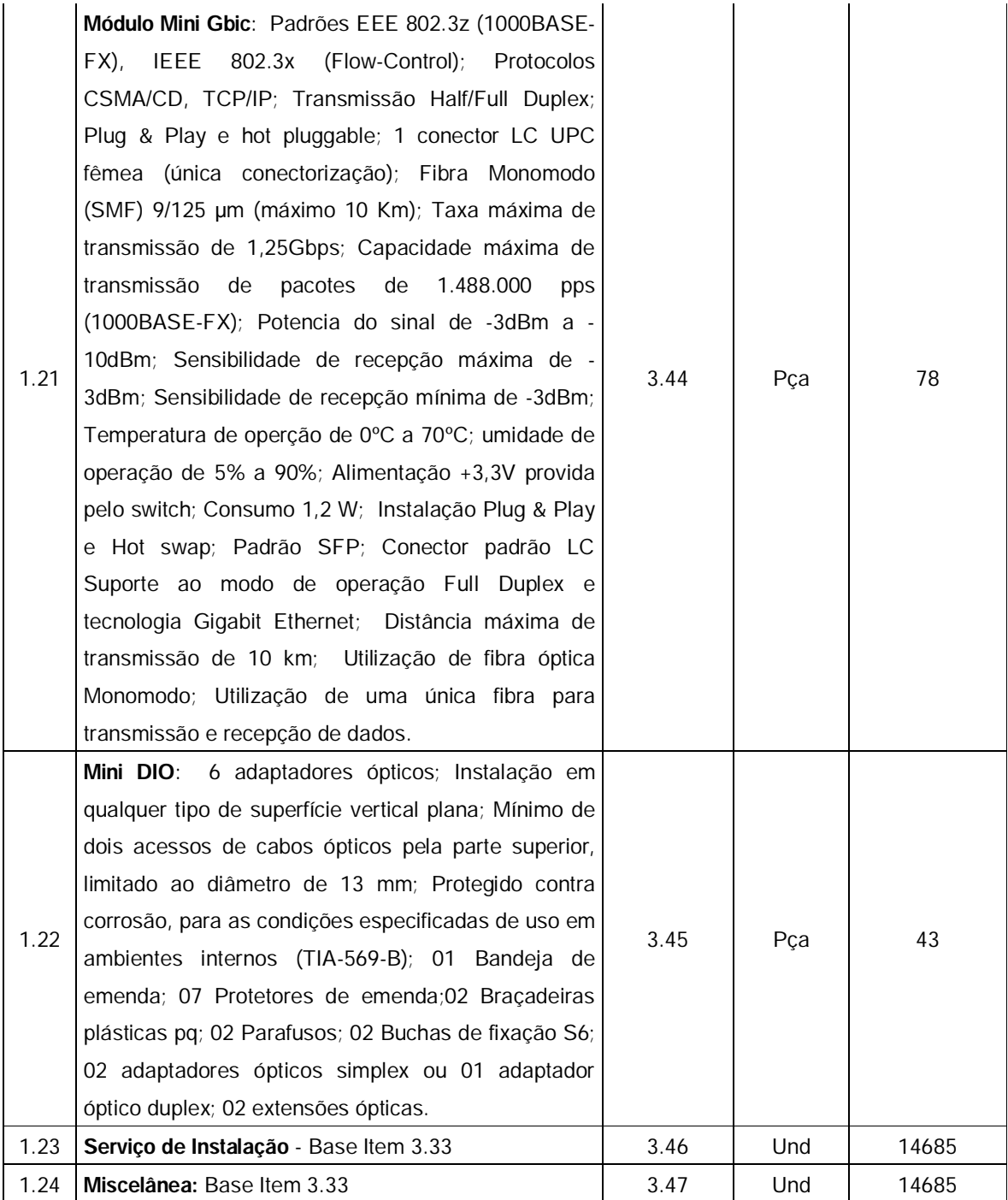

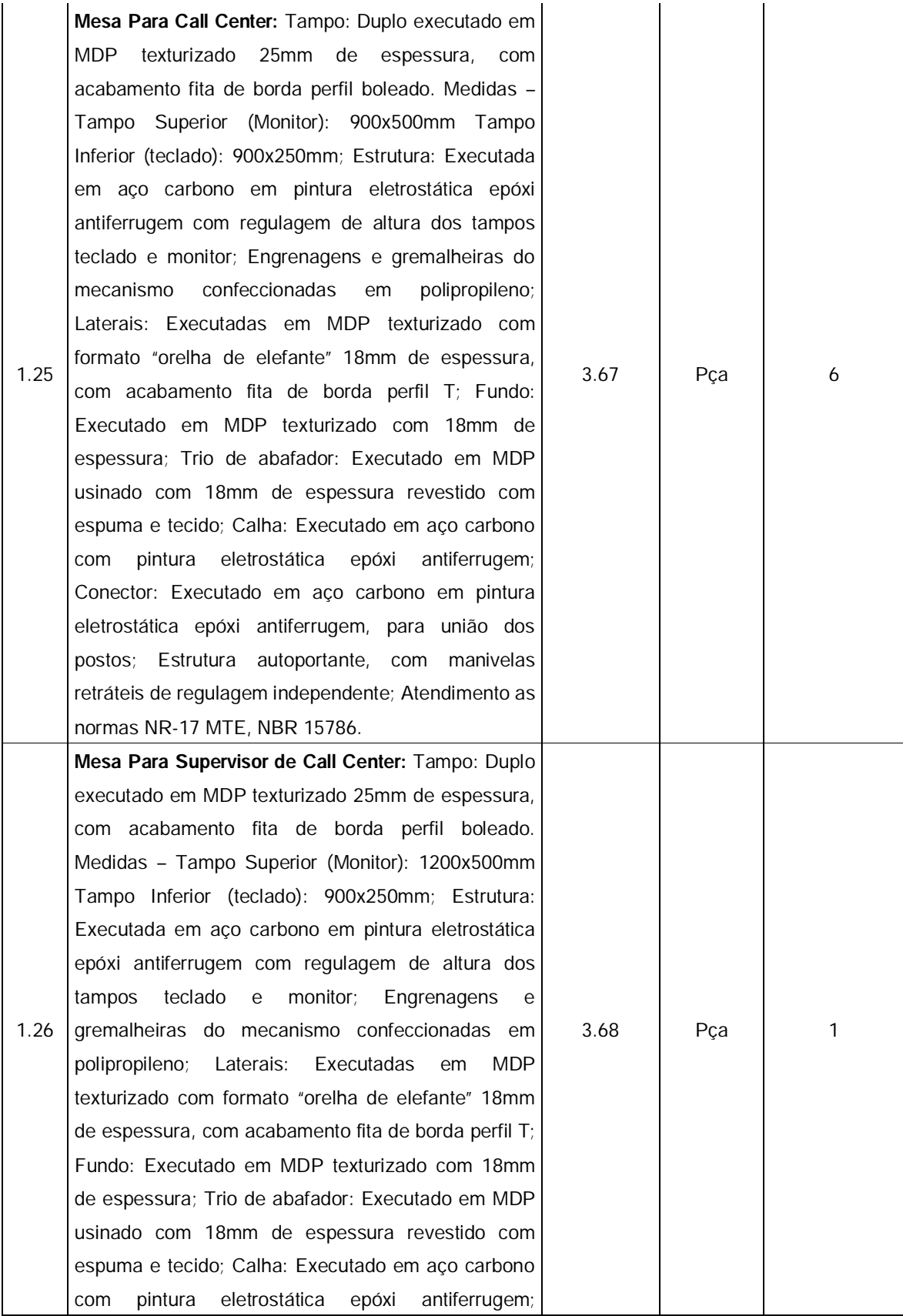

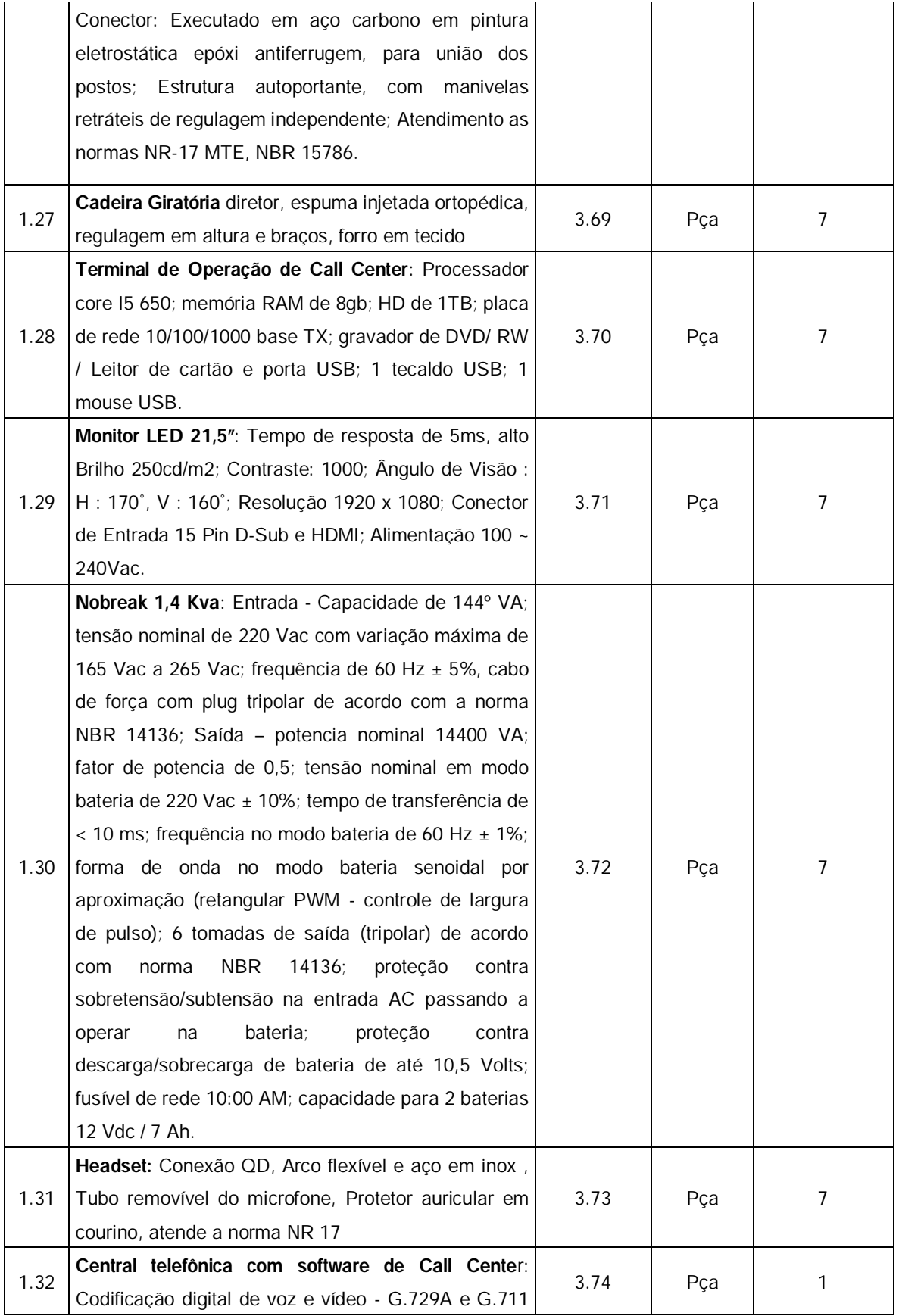

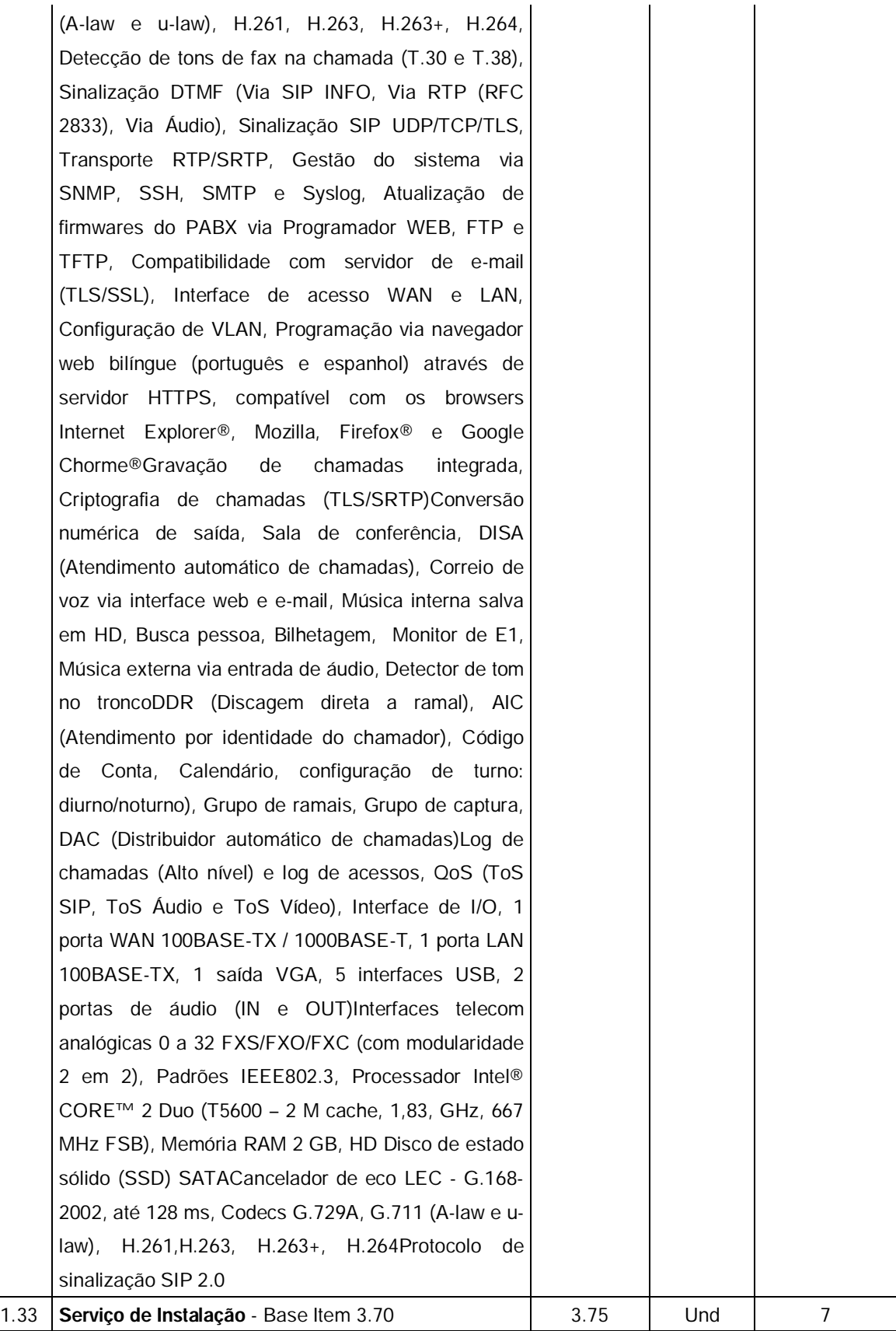

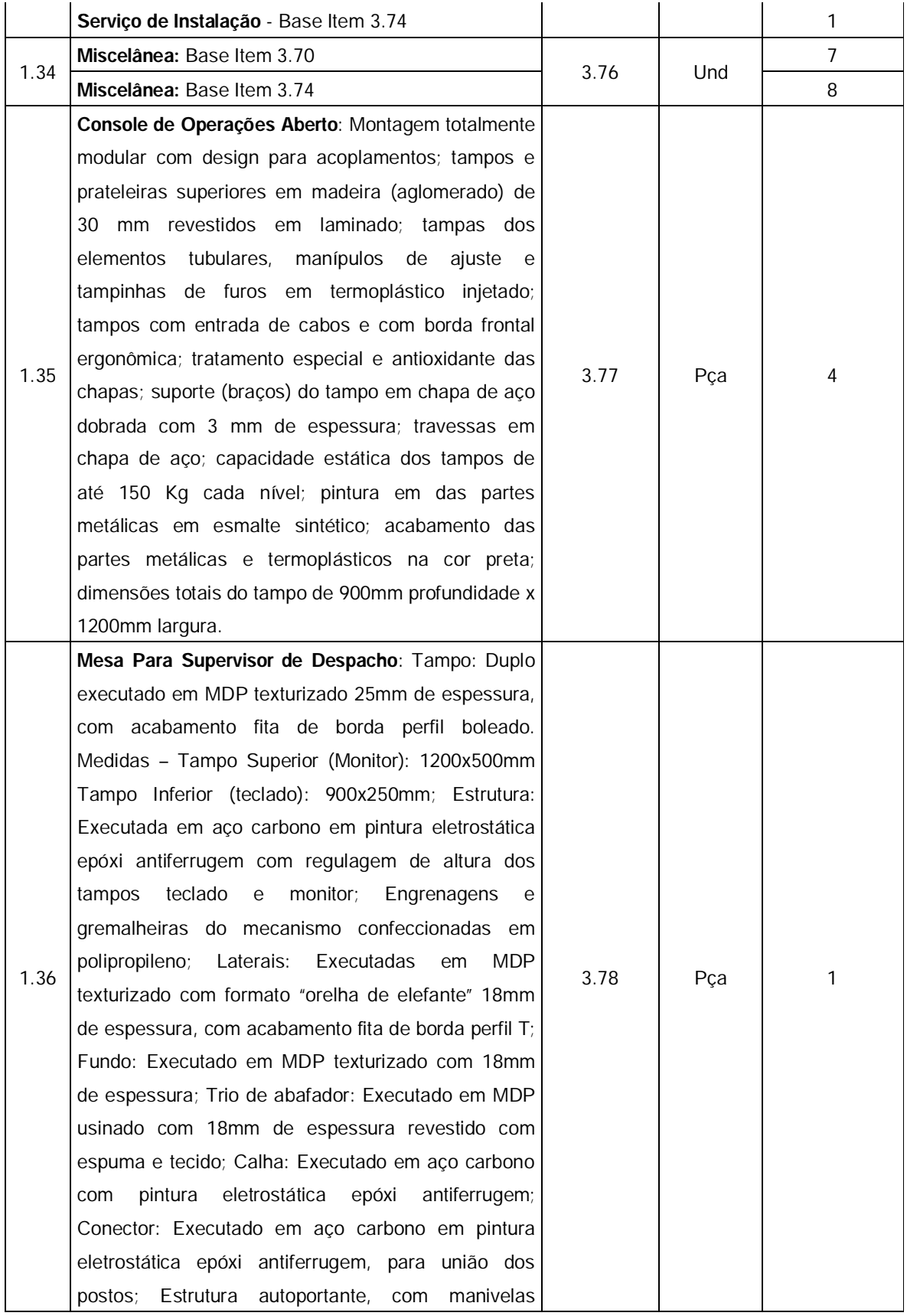

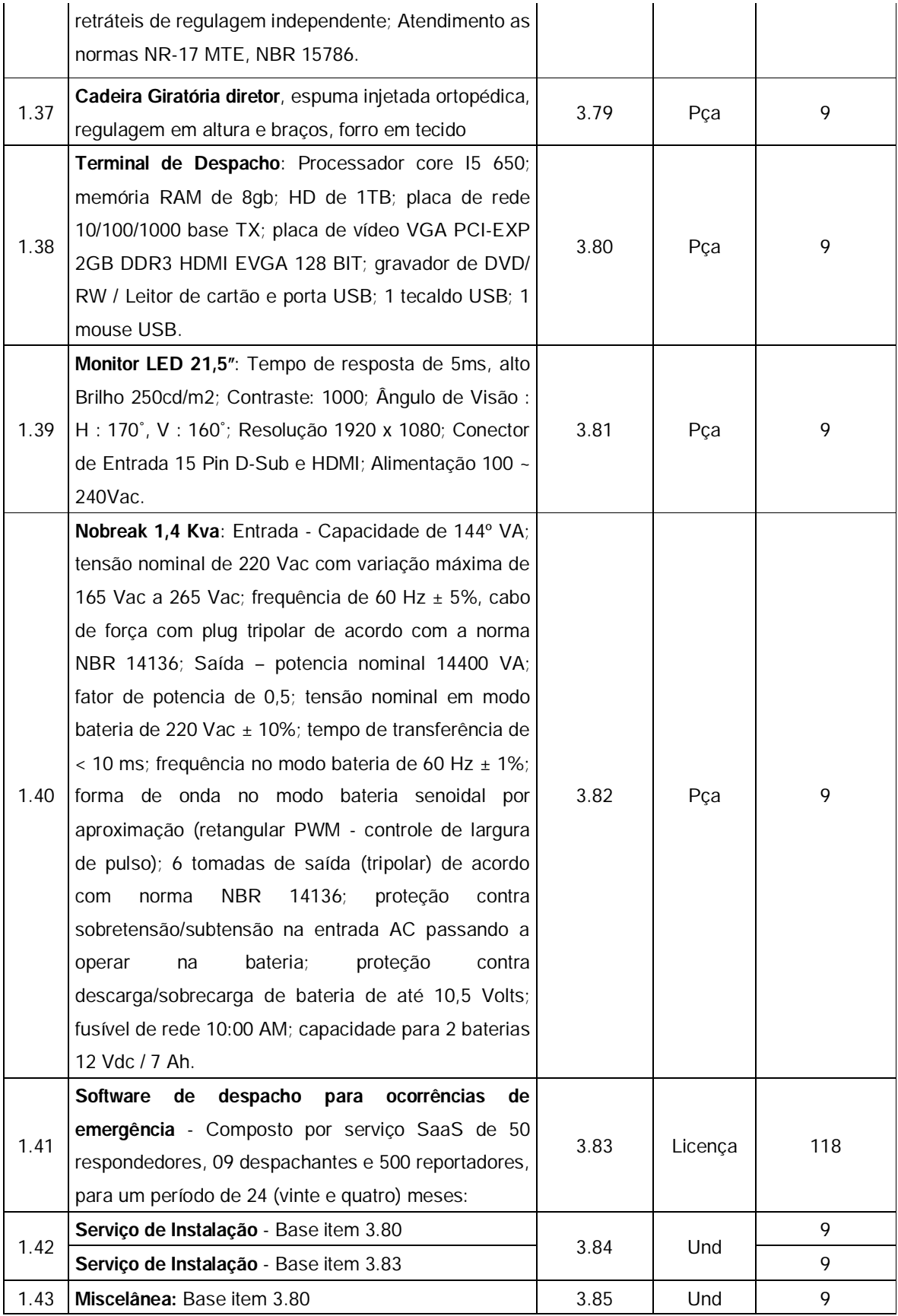

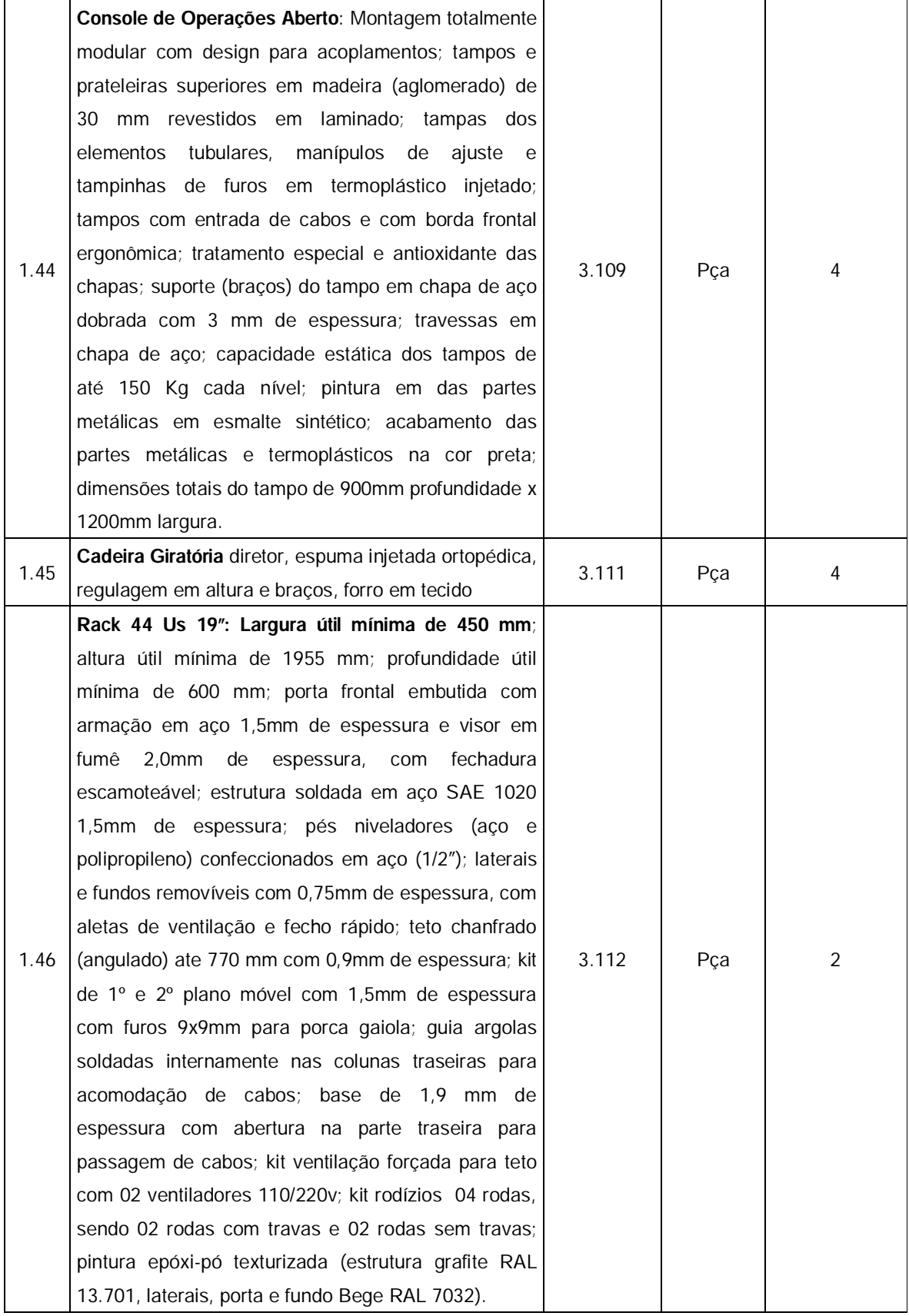

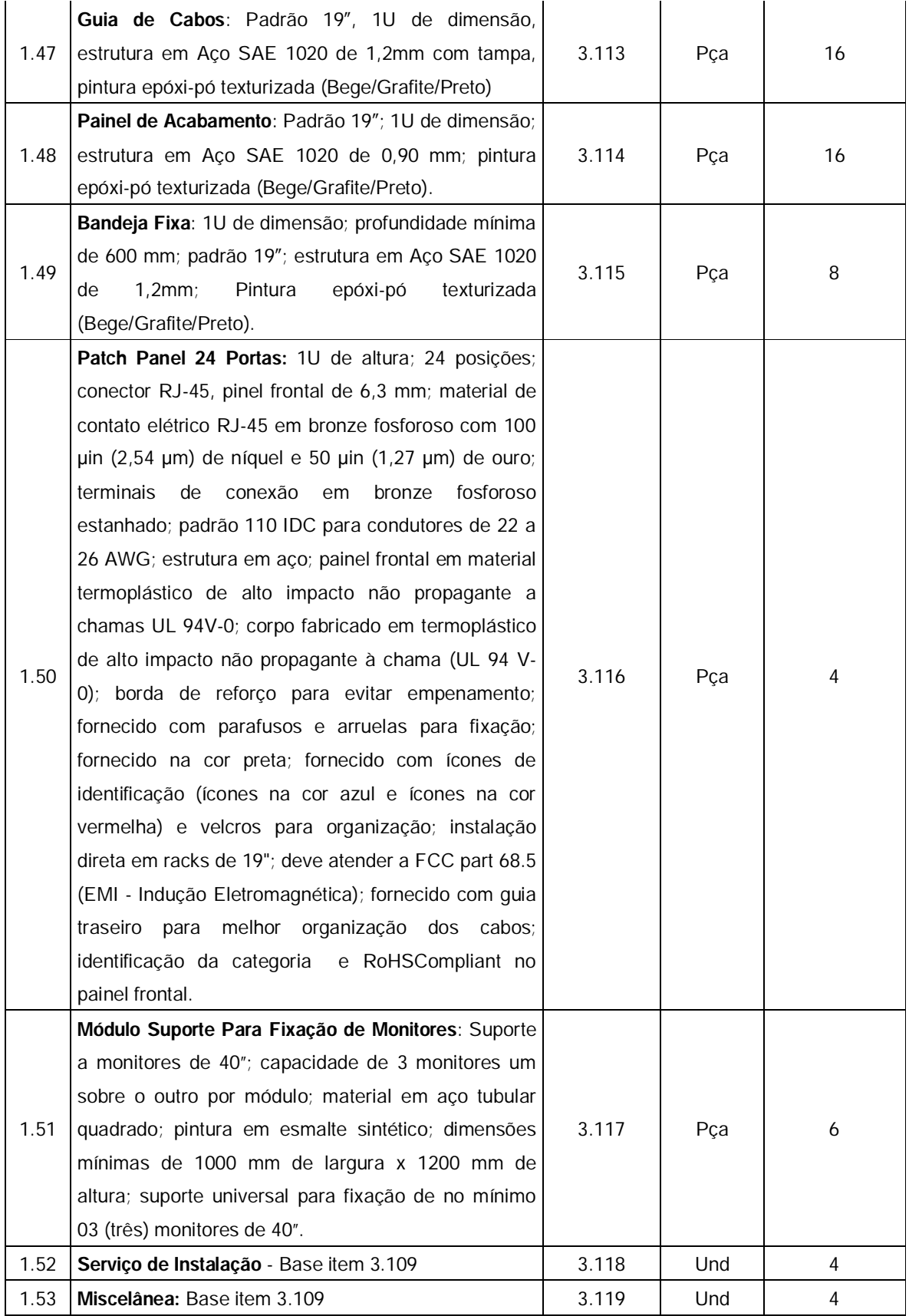

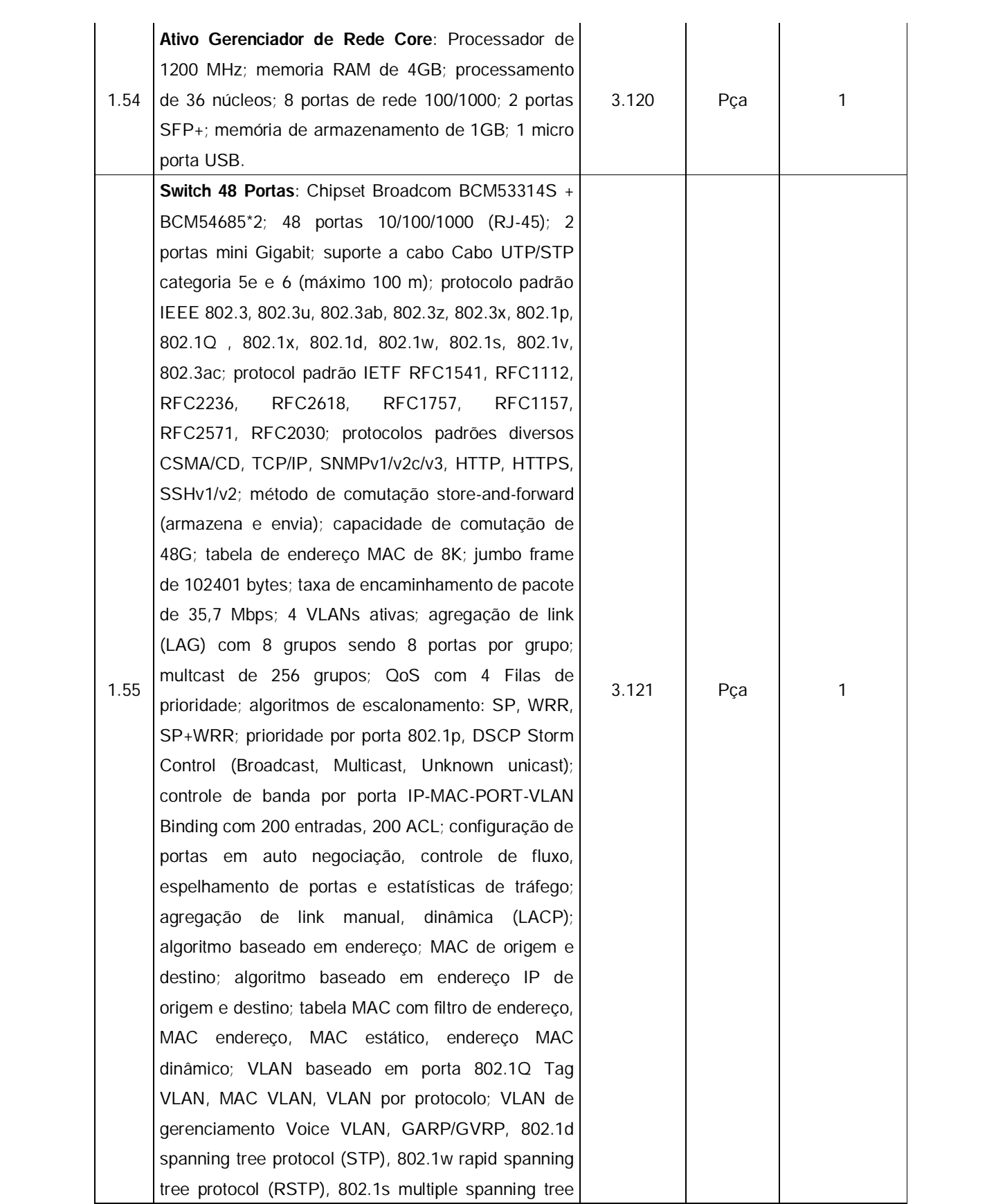

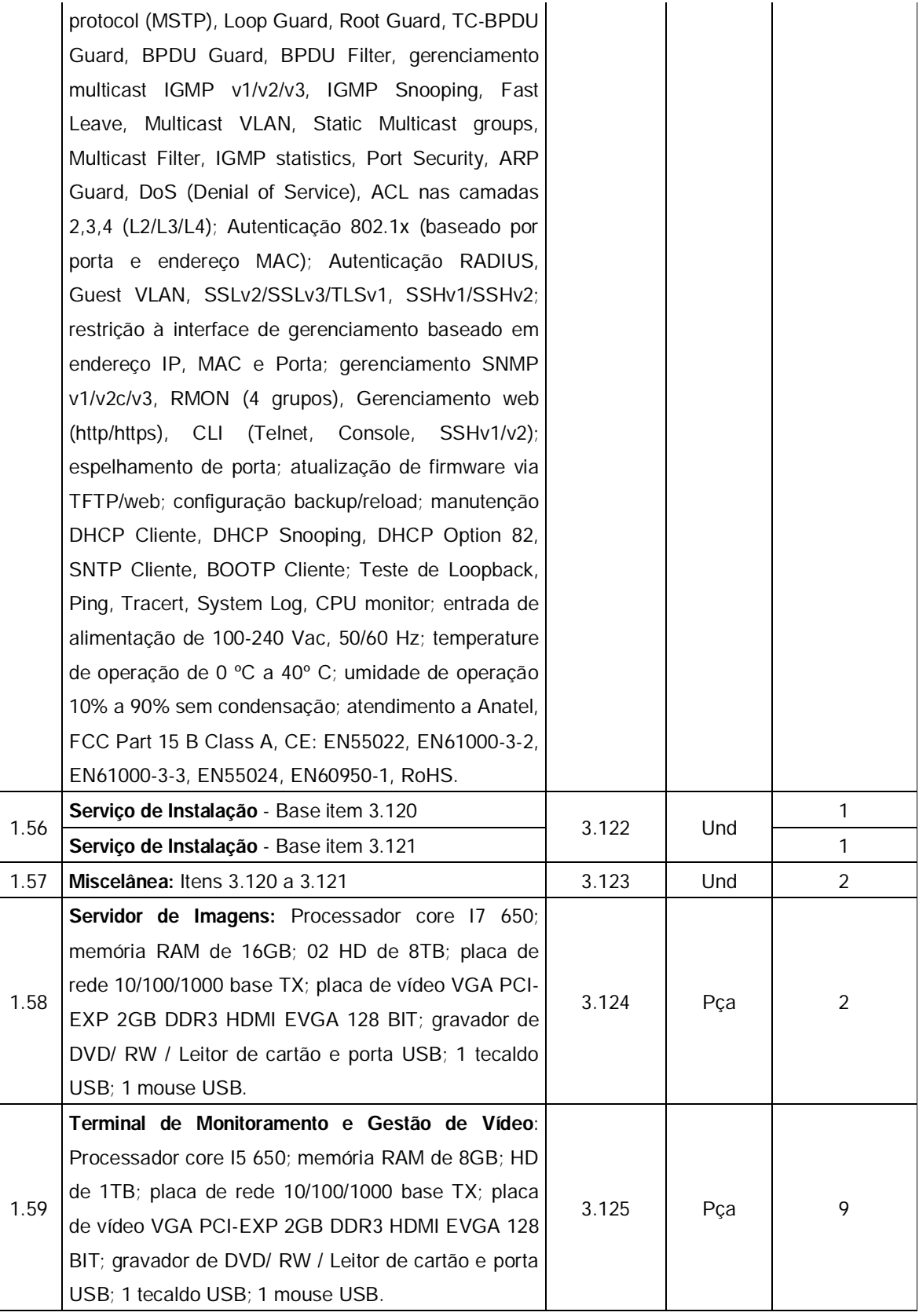

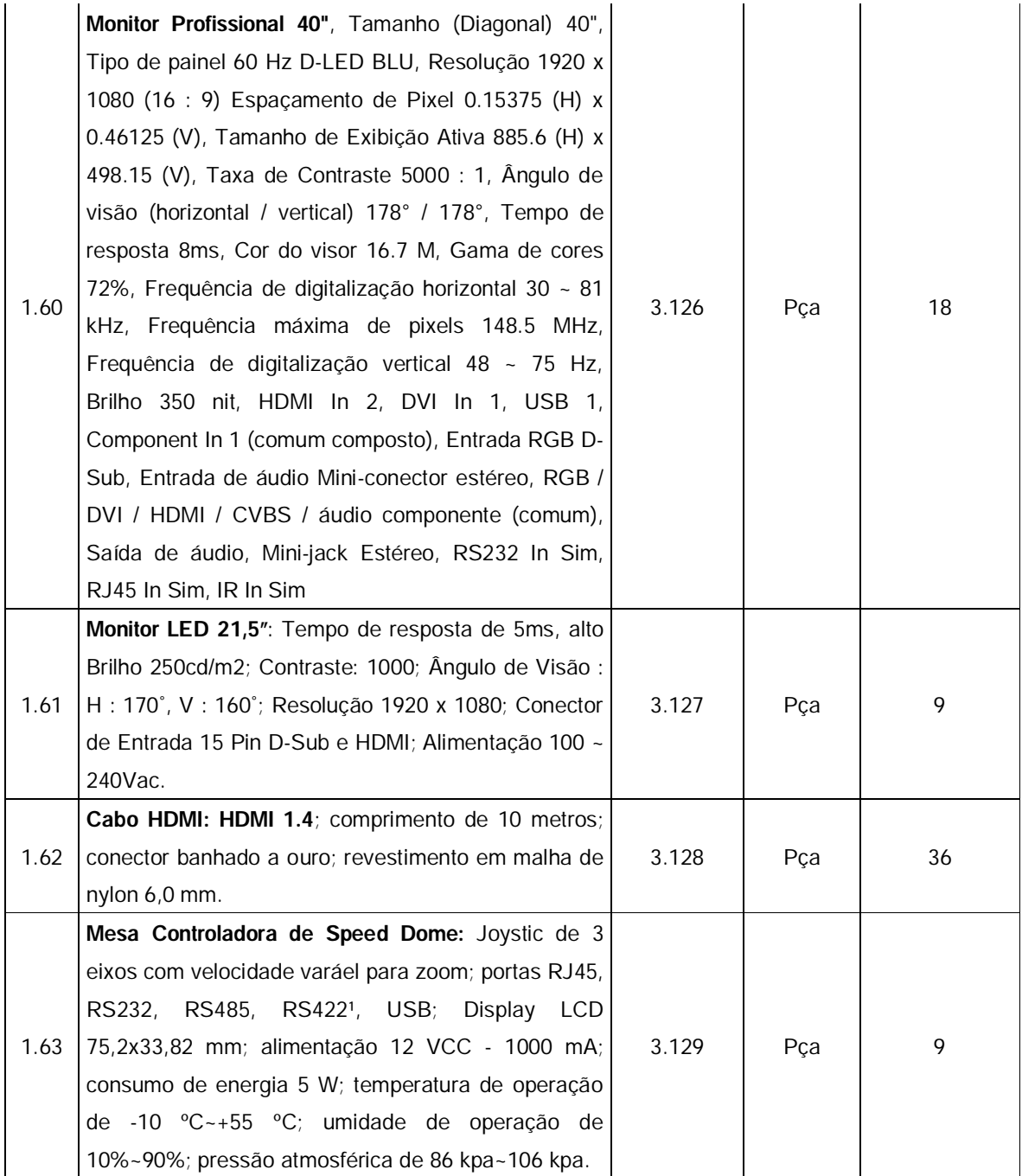

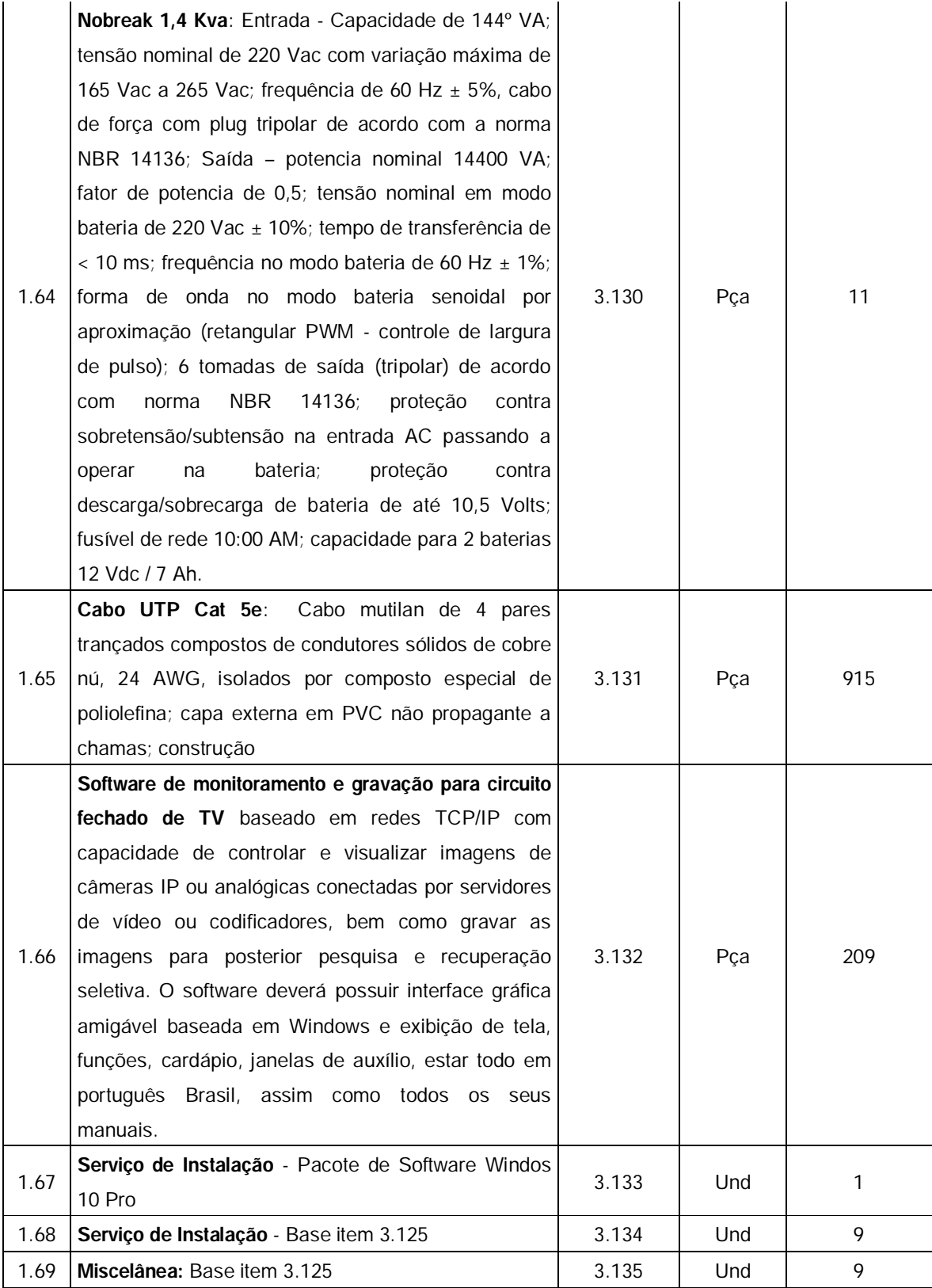

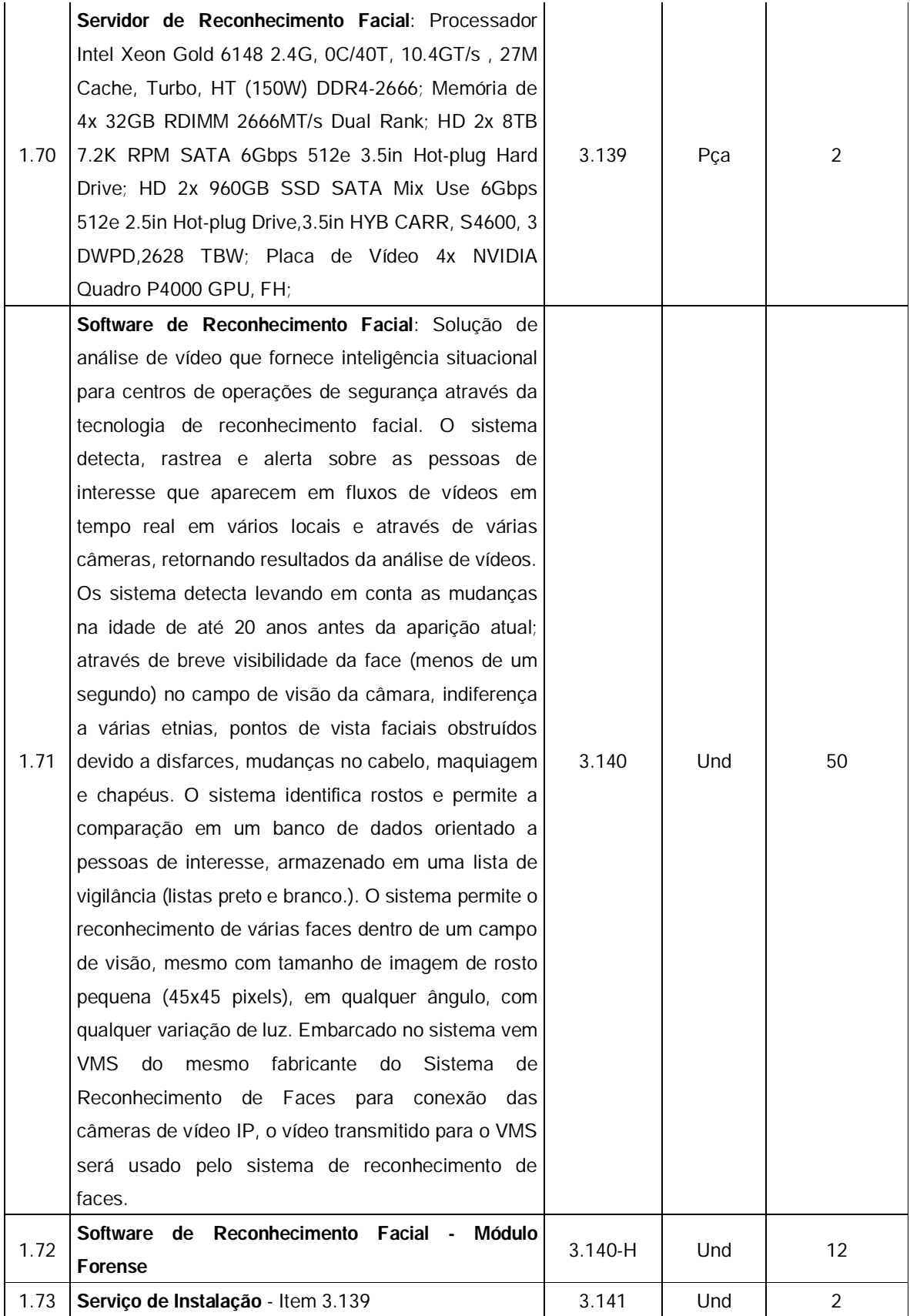

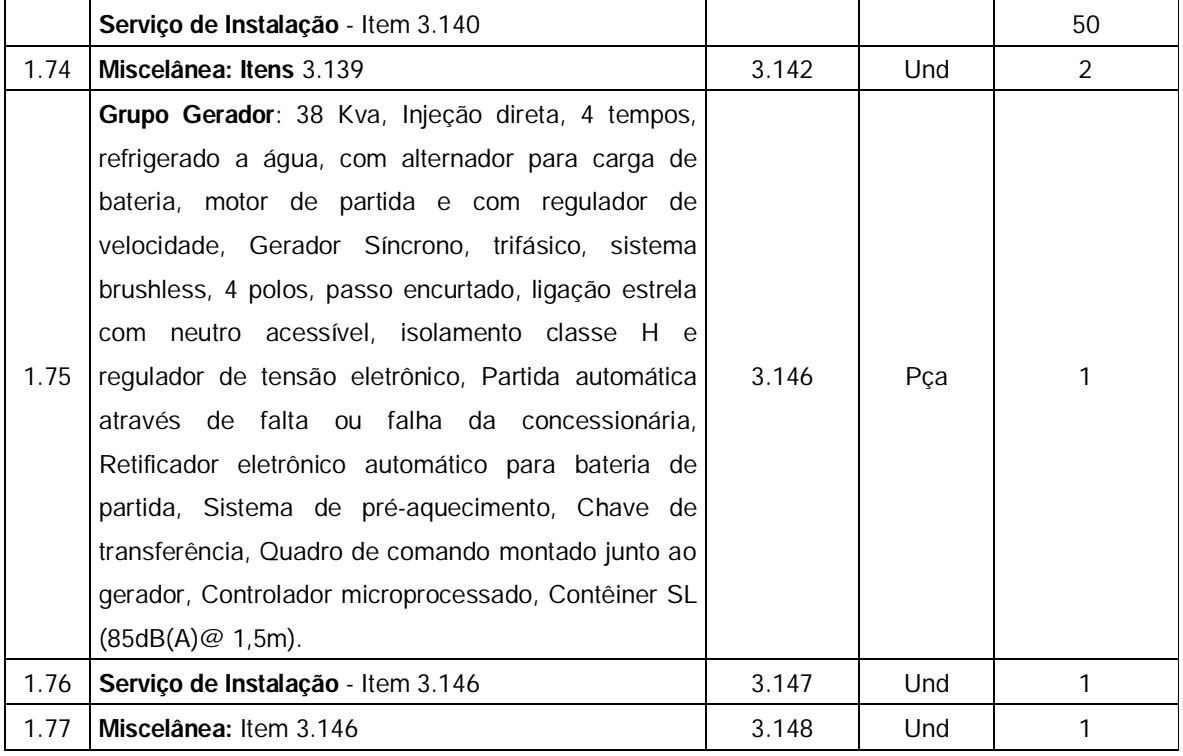

### **5. FIAÇÃO E DEMAIS ACESSÓRIOS**

Deverão ser obedecidas as seguintes regras para cablagem:

5.1. Não passar os fios paralelamente a cabos de energia elétrica ou de altas frequências;

5.2. Se houver uma canaleta ou cano de conduíte para a passagem dos fios, certificar-se que só haverá cabos de fios telefônicos ou similares no mesmo caminho;

5.3. Não é necessária a instalação de canaleta exclusiva para a passagem dos fios. Podem ser utilizadas canaletas que contém cabos de redes de computadores;

5.4. A topologia exigida para instalação dos equipamentos deve ser do tipo "barramento" "Varal"

# **6. REDE ELÉTRICA**

A rede elétrica do Centro de Operações e Inteligência deverá abedecer ao prescrito no projeto executivo anexo I a este TR.

Em cada Quadro de Comando e nos Pontos de Geração e Captação de Imagem deverá ser providenciado, pela secretaria de Segurança Comunitária e Convívio Social – SEMSCS, instalação de energia elétrica da concessionária, com o respectivos medidores de energia elétrica.

Os custos relativos a instalação e fornecimento de energia elétrica para alimentação do sistema será de responsabilidade da Secretaria de Segurança Comunitária e Convívio Social – SEMSCS .

### **7. SERVIÇOS DE INFRA-ESTRUTURA DE INSTALAÇÃO**

Entendem-se como serviços de infraestrutura o conjunto de ações e mão-de-obra destinados à preparação do ambiente físico, para instalação dos equipamentos do sistema de captação, geração, visualização e gravação digital de imagens e sistema de alarme monitorado, incluído os serviços técnicos necessários, o planejamento da obra, sua administração, utilização de máquinas e equipamentos, instalação e fornecimento de cabeamento, acabamento e limpeza da obra, proporcionando as condições ideais para instalação dos equipamentos eletrônicos integrantes do projeto.

Os custos destes serviços e fornecimento de acessórios deverão estar previstos na planilha de custos do licitante.

### **8.1. Especificações Genéricas dos Matérias e Obras**

### 8.1.1. Eletrodutos

Caso haja necessidade de utilização de tubulação aparente, os eletrodutos para proteção mecânica dos circuitos elétricos e de dados, serão em tubo PVC de 32 mm, roscável, fornecido em barras de 3m, tendo como acessórios luvas em PVC roscável 32 mm e Curvas em 90º PVC roscável 32 mm.

### 8.1.2. Fiação

### 8.1.2.1. Para instalação das câmeras

O cabo utilizado para utilizado para envio do sinal de vídeo e alimentação das câmeras fixas e speed domes, será do tipo UTP Cat 5, fio em cobre nu (diâmetro: 0,511 mm), isolamento em poliolefina especial (diâmetro: 0,90 mm), blindagem em veias torcidas a pares, com passos diferenciados, reunião em pares torcidos, blindagem em fita de poliéster aluminizada + condutor dreno (Cabo FTP), capa externa em PVC retardante à chama, norma aplicável EIA/TIA 568-A (Commercial Building Telecommunication Wiring Standards).

8.1.3. Máquinas e Equipamentos

O proponente será o responsável pela utilização de máquinas e equipamentos necessários a execução dos serviços.

8.1.4. Acabamento e Limpeza

O proponente deverá cotar a mão-de-obra necessária e os meios para que a obra tenha o máximo esmero no acabamento, e seja entregue totalmente limpa.

8.4.5. Registros e Responsabilidade Técnica

O proponente deverá registrar a obra no CREA-AL e apresentar o respectivo representante técnico pelos serviços a serem executados, podendo este representante ser engenheiro eletricista ou eletrônico.

### **9. DO RECEBIMENTO DOS SERVIÇOS**

9.1. Em conformidade com o artigo 73 da Lei 8.666/93, mediante recibo, o objeto da presente licitação será recebido pelo Gestor do Contrato ou seu substituto legal:

9.1.1. Provisoriamente, imediatamente depois de efetuada a entrega, para efeito de posterior verificação da conformidade do material entregue com as especificações;

9.1.2. Definitivamente, no prazo de 10 (dez) dias corridos, após a verificação da qualidade do material e consequente aceitação do GESTOR.

9.2. O material entregue em desacordo com o especificado no instrumento convocatório e na proposta do adjudicatário será rejeitado parcialmente ou totalmente, conforme o caso,

obrigando-se a contratada a substituí-lo no prazo assinado pelo Gestor, sob pena de ser aplicada penalidade.

9.3. Constatada a ocorrência prevista neste item, após a notificação por escrito à contratada, serão interrompidos os prazos de recebimento e suspenso o pagamento, até a regularização da pendência.

9.4. Uma vez entregue, iniciar-se-á a etapa de verificação da conformidade das características do material com as descritas neste Termo de referência, sendo posteriormente firmado atestado por escrito dessa conformidade.

9.5. O material será inteiramente recusado pela **SEMSCS** nas seguintes condições:

9.5.1. Caso tenha sido entregue com as especificações técnicas diferentes das contidas neste Termo de Referência e seus anexos ou da proposta;

9.5.2. Caso apresentem defeitos ou deformidades estruturais em qualquer de suas partes, durante os testes de conformidade e verificação.

13.6. No caso de recusa do material, o licitante vencedor terá prazo de 10 (dez) dias corridos para providenciar a sua substituição, contados da comunicação escrita feita pelo Fiscal.

9.7. O material entregue em desacordo com o especificado no instrumento convocatório e na proposta do adjudicatário será rejeitado parcialmente ou totalmente, conforme o caso, obrigando-se a Contratada a substituí-lo no prazo assinado pelo GESTOR, sob pena de ser considerada em atraso quanto ao prazo de entrega.

### **10. DAS SANÇÕES ADMINISTRATIVAS**

10.1. Se a CONTRATADA incorrer na inexecução parcial ou total de qualquer das condições previstas neste termo de referência, garantida a prévia defesa à CONTRATADA, poderá a Administração aplicar-lhe as seguintes penalidades:

10.1.1. Advertência, por escrito, sempre que verificadas pequenas irregularidades, para as quais haja concorrido;

10.1.2. Multa moratória diária de **1%** (um por cento), sobre o valor total do contrato em caso de atraso na sua assinatura, limitado ao montante de 2% (dois por cento);

10.1.3. Multa compensatória de **5%** (cinco por cento) sobre o valor total do contrato, quando o descumprimento resultar na rescisão contratual, sem prejuízo das demais penalidades previstas neste termo de referência;

10.1.4. Multa diária de **2%** (dois por cento) sobre o valor total do contrato no caso de descumprimento de quaisquer outras obrigações não previstas acima;

10.1.5. Declaração de inidoneidade para licitar ou contratar com a Administração Pública enquanto perdurarem os motivos determinantes da punição ou até que seja promovida a reabilitação perante o CONTRATANTE, depois de ressarcidos os prejuízos causados e depois de decorrido o prazo da sanção aplicada na alínea anterior.

10.2. Aquele que, convocado dentro do prazo de validade de sua proposta, não assinar o Contrato, deixar de entregar documentação exigida no Edital, apresentar documentação falsa, ensejar o retardamento da execução de seu objeto, não mantiver a proposta, falhar ou fraudar na execução do Contrato, comportar-se de modo inidôneo, fizer declaração falsa ou cometer fraude fiscal, garantido o direito à ampla defesa, ficará impedido de licitar e de contratar com a União, e será descredenciado no SICAF, pelo prazo de até cinco anos, sem prejuízo das multas previstas em Edital e no Contrato e das demais cominações legais.

10.3. O(s) valor(es) da(s) multa(s) poderá(ao) ser descontado (s) do pagamento devido à CONTRATADA no prazo de até 05 (cinco) dias úteis, a partir de sua intimação por ofício, incidindo, após esse prazo, atualização monetária, com base no mesmo índice aplicável aos créditos da União; ou ainda, se for o caso, cobradas judicialmente.

10.4. As sanções administrativas previstas neste termo de referência são independentes entre si, podendo ser aplicadas isoladas ou cumulativamente, sem prejuízo de outras medidas legais cabíveis, garantida a prévia defesa.

10.5. As multas poderão ser reiteradas e aplicadas em dobro, sempre que repetir-se o motivo, não podendo ultrapassar a 30% do valor do Contrato, sem prejuízo da cobrança de eventuais perdas e danos.

10.6. A causa determinante da multa deverá ficar plenamente comprovada e o fato a punir comunicado por escrito pelo CONTRATANTE à empresa CONTRATADA, após o regular processo administrativo.

10.7. As penalidades aplicadas só poderão ser relevadas nos casos de força maior, devidamente comprovado, a critério do CONTRATANTE.

10.8. O prazo para apresentação de recurso das penalidades aplicadas é de 05 (cinco) dias úteis, contados da data de recebimento da notificação.

10.9. As sanções aplicadas serão, obrigatoriamente, registradas no SICAF.

### **11. DA FISCALIZAÇÃO DOS SERVIÇOS**

11.1. O acompanhamento e a fiscalização dos serviços será exercido por meio de um representante (denominado Fiscal) e um substituto, designados pelo CONTRATANTE, aos quais competem acompanhar, fiscalizar, conferir e avaliar a execução, bem como dirimir e desembaraçar quaisquer dúvidas e pendências que surgirem, determinando o que for necessário à regularização das faltas, das falhas, dos problemas ou dos defeitos observados. Os fiscais de tudo darão ciência à empresa, conforme determina o art. 67, da Lei nº 8.666/1993, e suas alterações.

11.2. A presença da Fiscalização não exclui nem reduz a responsabilidade da empresa, inclusive perante terceiros por qualquer irregularidade, ou ainda, resultante de imperfeições técnicas ou emprego de material inadequado ou de qualidade inferior e, na ocorrência desses fatores, não implica corresponsabilidade do CONTRATANTE.

11.3. A qualquer tempo, a Fiscalização poderá solicitar a substituição de qualquer membro da equipe técnica da empresa que, a seu critério, venha a prejudicar o bom andamento dos servicos.

11.4. A Fiscalização não aceitará, sob nenhum pretexto, a transferência de qualquer responsabilidade da empresa em razão dos serviços executados para outras entidades, sejam fabricantes e/ou técnicos.

11.5. Ao CONTRATANTE será reservado o direito de rejeitar no todo ou em parte os serviços

prestados, se em desacordo com o especificado e/ou especificações do fabricante, devendo a empresa refazer ou substituir as partes que apresentarem defeitos, sem ônus adicionais para a ELETROBRÁS ALAGOAS.

11.6. As decisões e as providências que ultrapassarem a competência da fiscalização serão encaminhadas à autoridade competente do CONTRATANTE para adoção das medidas convenientes, consoante disposto no § 2º, do art. 67, da Lei nº. 8.666/93.

### **12. NOMEAÇÃO DO GESTOR/FISCAL DO CONTRATO**

12.1. Fica designado o(a) servidor(a) \_\_\_\_\_\_\_\_\_\_\_\_\_\_\_\_\_\_\_\_\_\_\_\_\_\_\_\_\_\_\_\_\_\_\_\_ como Gestor(a)/Fiscal, Matrícula \_\_\_\_\_\_\_\_\_\_\_\_\_, lotado(a) no(a) \_\_\_\_\_\_\_\_\_\_\_\_\_\_\_\_\_\_\_\_\_\_, devendo obedecer ao presente procedimento todas as contratações efetivadas posteriormente à data de publicação deste ato, por força do Ato Normativo nº 117/2010, em seu inciso IV.

12.2. Cada unidade deverá designar 01 (um) servidor para ser o responsável local da unidade, cabendo-lhe a gestão dos sistemas e os devidos contatos com o gestor do contrato e o representante da contratada.

### **13. VIGÊNCIA DA CONTRATAÇÃO**

13.1. A vigência do contrato oriundo do processo licitatório para execução do objeto deste Termo de Referência, será de 120 (cento e vinte) dias, prazo estipulado também para a entrega dos equipamentos, softwares e acessórios devidamente instalados.

13.2. A contratada deverá apresentar cronograma físico financeiro de todo o fornecimento e dos serviços de instalação necessários, enquadrando o cronograma dentro do prazo estipulado no item 16.1..

13.3. A vigência contratual estabelecida no item 16.1. poderá ser alterada caso ocorra qualquer das situações previstas no **§ 1 <sup>o</sup>** Art. 57 da Lei 8666/93, devidamente justificado, conforme previsto no **§ 2 <sup>o</sup>** Art. 57 da referida Lei 8666/93.

13.4. Os serviços de instalação deverão ter inicio no máximo 8 (oito) dias após a emissão e entrega da ordem de serviços por parte da administração.

13.5. A vigência do contrato iniciará na data de sua publicação.

### **14. DO REAJUSTE**

14.1. Os valores contratados poderão ser alterados, com as devidas justificativas, para restabelecer a relação que as partes pactuaram inicialmente entre os encargos do contratado e a retribuição da administração para a justa remuneração da obra, serviço ou fornecimento, objetivando a manutenção do equilíbrio econômico-financeiro inicial do contrato, na hipótese de sobrevirem fatos imprevisíveis, ou previsíveis porém de consequências incalculáveis, retardadores ou impeditivos da execução do ajustado, ou, ainda, em caso de força maior, caso fortuito ou fato do príncipe, configurando álea econômica extraordinária e extracontratual, conforme preceitua o item d do Art. 65 da lei 8666/93.

### **15. DA GARANTIA CONTRATUAL**

15.1. A CONTRATADA deverá prestar garantia para assegurar o fiel cumprimento das obrigações assumidas, no percentual de 5% (cinco por cento) do valor contratado, apresentando ao CONTRATANTE, até 5 (cinco) dias úteis após a assinatura do contrato, comprovante de uma das modalidades de garantia prevista no art. 56 da Lei nº 8666/1993.

### **16. DA INDICAÇÃO DE CONTATO DA CONTRATADA**

16.1. A CONTRATADA deverá indicar, após assinatura do contrato, funcionário ou setor responsável, número de telefone e e-mails para serem utilizados para contato por parte do CONTRATANTE.

#### **17. DAS OBRIGAÇÕES DO CONTRATANTE**

A **CONTRATANTE**, durante a vigência do Contrato, compromete-se a:

17.1. Efetuar o pagamento à **CONTRATADA**, de acordo com o estabelecido em contrato;

17.2. Proporcionar todas as facilidades para a Contratada executar o fornecimento e instalação do objeto do presente Termo de Referência, permitindo o acesso dos profissionais da Contratada às suas dependências. Esses profissionais ficarão sujeitos a todas as normas internas da Contratante, principalmente as de segurança, inclusive àquelas referentes à identificação, trajes, trânsito e permanência em suas dependências;

17.3. Promover o acompanhamento e a fiscalização da execução do objeto do presente Termo de Referência, sob o aspecto quantitativo e qualitativo, anotando em registro próprio as falhas detectadas;

17.4. Fornecer à Contratada todo tipo de informação interna essencial à realização dos fornecimentos e dos serviços;

17.5. Comunicar prontamente à Contratada, qualquer anormalidade no objeto contratado, podendo recusar o recebimento, caso não esteja de acordo com as especificações e condições estabelecidas neste Termo de Referência e no Contrato;

17.6. Notificar previamente à CONTRATADA, quando da aplicação de penalidades;

17.7. Proceder consulta "ON LINE" a fim de verificar a situação cadastral da CONTRATADA no SICAF – Sistema de Cadastramento Unificado de Fornecedores, devendo o resultado dessa consulta ser impresso, sob a forma de extrato, e juntado aos autos, com a instrução processual necessária;

17.8. Conferir toda a documentação técnica gerada e apresentada durante a execução dos serviços, efetuando o seu atesto quando a mesma estiver em conformidade com os padrões de informação e qualidade exigidos;

17.9. Documentar as necessidades de alteração dos sistemas e encaminhar para o contratado no máximo 20 dias após a contratação do mesmo;

17.10. Disponibilizar 01 analista em TI para acompanhar as alterações do desenvolvimento dos sistemas licitados;

17.11. Validar o software e o hardware a ser oferecido;

17.12. Prestar todas as informações e orientações ao contratado com relação aos serviços e produtos a serem ofertados;

17.13. Promover o recebimento dos serviços objeto deste Termo de referência, nos termos do item 12 deste TR;

17.14. Realizar toda e qualquer obra civil de construção predial necessária à implantação do sistema.

17.15. Efetuar o registro do licitante fornecedor e firmar a correspondente Ata de Registro de Preços;

17.16. Gerenciar a Ata de Registro de Preços, providenciando a indicação, sempre que solicitado, dos fornecedores, para atendimento às necessidades da Administração, obedecendo a ordem de classificação e os quantitativos de contratação definidos;

17.17. Conduzir os procedimentos relativos a eventuais renegociações dos preços registrados;

### **18. DAS OBRIGAÇÕES DA CONTRATADA**

A **CONTRATADA**, durante a vigência do Contrato, compromete-se a:

18.1. Assinar a Ata de Registro de Preços.

18.2. Tomar todas as providências necessárias para o fiel cumprimento das disposições contidas no Termo de Referência, no contrato, no Edital e na Ata de Registro de Preços.

18.3. Entregar os bens no(s) prazo(s) máximo(s) determinado(s) neste Termo de Referência.

18.4. Reparar, corrigir, remover, reconstruir ou substituir, às suas expensas, as partes do objeto contratado, em que se verificarem vícios, defeitos, ou incorreções resultantes dos produtos empregados ou da execução de serviços.

18.5. Não efetuar, sob nenhum pretexto, a transferência de responsabilidade para outros, sejam fabricantes, representantes, concessionárias, técnicos ou quaisquer outros.

18.6. Manter durante toda a execução do objeto da presente licitação, em compatibilidade com as obrigações assumidas, todas as condições de habilitação e qualificação exigidas neste TR, no Edital e seus Anexos.

18.7. Informar a SEMSCS, a ocorrência de fatos que possam interferir direta ou indiretamente, na regularidade do fornecimento.

18.8. Manter um número telefônico, para abertura de chamados para garantia e também para suporte aos equipamentos, disponível até o término do prazo de garantia do último equipamento instalado;

18.9. Responder pelas despesas relativas a encargos trabalhistas, seguro de acidentes, contribuições previdenciárias, impostos e quaisquer outras que forem devidas e referentes aos serviços executados por seus empregados, uma vez que os mesmos não têm nenhum vínculo empregatício com a Contratante;

18.10. Responsabilizar-se pelo fornecimento, entrega e instalação dos equipamentos, objeto do Contrato,

18.11. Respondendo civil e criminalmente por todos os danos, perdas e prejuízos que, por dolo ou culpa sua, de seus empregados, prepostos, ou terceiros no exercício de suas atividades, vier a, direta ou indiretamente, causar ou provocar à Contratante e a terceiros;

18.12. Executar todos os serviços com mão-de-obra qualificada, devendo a Contratada estar ciente das normas técnicas dos vários órgãos normatizadores e regulamentadores (ANVISA, ABNT, etc.) correspondentes às demandas descritas neste Termo de Referência;

18.13. Manter sigilo absoluto sobre informações, dados e documentos provenientes da execução do Contrato e também às demais informações internas da Contratante, a que a Contratada tiver conhecimento;

# **19. DA HABILITAÇÃO**

O Pregoeiro consultará o Sistema de Cadastro Unificado de Fornecedores – SICAF, em relação à habilitação jurídica, à regularidade fiscal e à qualificação econômica financeira,

conforme disposto nos arts. 4º, *caput*, 8º, § 3º, 13 a 18 e 43 da Instrução Normativa SLTI/MPOG nº 2, de 2010.

Também poderão ser consultados os sítios oficiais emissores de certidões, especialmente quando o licitante esteja com alguma documentação vencida junto ao SICAF.

Caso o Pregoeiro não logre êxito em obter a certidão correspondente através do sítio oficial, o licitante será convocado a encaminhar, no prazo de *48 (quarenta e oito) horas*, documento válido que comprove o atendimento das exigências deste Edital, sob pena de inabilitação, ressalvado o disposto quanto à comprovação da regularidade fiscal das microempresas e empresas de pequeno porte, conforme estatui o art. 43, § 1º da LC nº 123, de 2006.

Os licitantes que não estiverem cadastrados no Sistema de Cadastro Unificado de Fornecedores – SICAF além do nível de credenciamento exigido pela Instrução Normativa SLTI/MPOG nº 2, de 2010, deverão apresentar a seguinte documentação relativa à Habilitação Jurídica e à Regularidade Fiscal e trabalhista nas condições seguintes:

#### **19.1. Habilitação Jurídica**

19.1.1. Registro comercial, no caso de empresa individual;

19.1.2. Ato constitutivo, Estatuto ou Contrato Social e seus aditivos em vigor, devidamente registrado, em se tratando de sociedades comerciais, e, em caso de sociedade de ações, acompanhadas de documentos de eleição de seus administradores;

19.1.3. Inscrição do Ato Constitutivo, no caso de sociedades civis, acompanhada de prova de diretoria em exercício;

19.1.4. Decreto de autorização, em se tratando de empresa ou sociedade estrangeira em funcionamento no País, e ato de registro de autorização para funcionamento expedido pelo Órgão competente, quando a atividade assim o exigir.

### **19.2. Habilitação Trabalhista**

19.2.1. Certidão Conjunta Negativa de Débitos Relativos a Tributos Federais e à Dívida Ativa da União, emitida pela Receita Federal;

19.2.2. Prova de regularidade relativa à Seguridade Social: Certidão Negativa de Débito – CND, emitida pelo Instituto Nacional do Seguro Social - INSS;

19.2.3. Prova de regularidade relativa ao Fundo de Garantia do Tempo de Serviço – FGTS: Certidão de Regularidade de FGTS - CRF, emitida pela Caixa Econômica Federal; Prova de regularidade para com a Fazenda Estadual e Municipal do domicílio ou sede do licitante;

19.2.4. Certidão Negativa de Débitos Trabalhistas, emitido pelo TST – Tribunal Superior do Trabalho.

### **19.3. Requisitos de Capacidade Técnica**

Independente da documentação apresentada através do SICAF, a habilitação do proponente ficará vinculada à apresentação de:

19.3.1. Certidão de Registro do Conselho Regional de Engenharia (CREA), atualizada, expedido, em seu nome, que comprove a especialização da empresa, de acordo com as características do objeto licitado.

19.3.2. Apresentar comprovação de autorização expedida pela ANATEL – Agência Nacional de Telecomunicações, em nome da proponente, para exploração de SCM – Serviços de Comunicação Multimídia, através de cópia da publicação da referida autorização, dentro do prazo de validade, no Diário Oficial da União ou através de certificado emitido pela ANATEL.

19.3.3. Atestado(s) de Capacidade Técnica fornecido(s) por pessoa jurídica de direito público ou privado, devidamente registrado no Conselho Regional de Engenharia, onde fique comprovada a sua responsabilidade técnica na execução, a contento, na prestação dos serviços em características e quantidades, compatíveis com o objeto licitado;

19.3.4. Para efeito desta comprovação, o quantitativo total de atestado deve ser de, no mínimo, 50% (cinquenta por cento) do quantitativo total arrematado, sendo esta comprovação dentro do especificado abaixo:

19.3.4.1. Já ter fornecido e instalado sistema de captação e geração de imagens, com câmeras IP, com no mínimo 50% (cinquenta por cento) do quantitativo total de câmeras previstas neste Termo de Referência;

19.3.4.2. Já ter fornecido e instalado sistema de rede de dados em fibra com no mínimo 50% (cinquenta por cento) da metragem total de fibra ótica prevista neste Termo de Referência;

19.3.4.3. Já ter fornecido e instalado equipamentos e softwares para Centro de Operações de Videomonitoramento, com capacidade de monitoramento de no mínimo 50% (cinquenta por cento) do quantitativo total de câmeras previstas neste Termo de Referência;

19.3.5. Declaração de que possui em seu quadro permanente de pessoal, na data da licitação, profissional (is) de nível superior (Engenheiro Eletricista ou Eletrônico) detentor (es) de acervo técnico por execução de serviço de características semelhantes às do objeto desta licitação, mediante a apresentação de cópia autenticada da carteira de trabalho assinada pelo representante legal da LICITANTE ou do Contrato Social em caso de sócio da empresa, ou contrato de prestação de serviços, se for o caso, bem como certidão do acervo técnico do profissional, emitido pelo CREA-AL, ou por este homologado.

19.3.6. O Engenheiro Eletricista ou Eletrônico indicado pelo licitante no item acima deverá participar dos serviços de instalação dos equipamentos objeto deste processo licitatório até o seu término, admitindo-se a substituição por profissional de experiência equivalente ou superior, desde que aprovado perante a administração;

19.3.7. Apresentar Atestado(s) de Capacidade Técnica fornecido(s) por pessoa jurídica de direito público ou privado, onde fique comprovada a sua responsabilidade técnica na instalação, a contento, de software de despacho de viaturas e gestão de ocorrências, com capacidade de atendimento de no mínimo 50% (cinquenta por cento) do quantitativo total de posições de operadores previstos nestes Termo de Referência;

19.3.8. Apresentar Atestado(s) de Capacidade Técnica fornecido(s) por pessoa jurídica de direito público ou privado, onde fique comprovada a sua responsabilidade técnica na instalação, a contento, de software de reconhecimento facial;

19.3.9. Declaração dos distribuidores ou fabricantes dos equipamentos, garantindo a reposição de peças por no mínimo 5 anos com firma reconhecida em cartório do domicilio sede do distribuidor ou fabricante;

19.3.10. Anexar uma (01) cópia dos manuais dos equipamentos cotados, publicados pelo fabricante ou distribuidor, onde constem as especificações e características dos mesmos.

19.3.11. No caso da empresa proponente ser revendedora ou de representação comercial, deve apresentar declaração do fabricante ou seu representante/distribuidor no Brasil de que o proponente é realmente seu revendedor ou representante comercial, bem como, de que o proponente possui os profissionais técnicos treinados em laboratório da fábrica ou do representante no Brasil, aptos a prestarem posteriores serviços de manutenção nos equipamentos e licitados.

19.3.12. Comprovar, através de certificado do desenvolvedor, a participação de profissional do quadro da empresa, em treinamento técnico para instalação e manutenção dos Softwares de Despacho de Viaturas e Gestão de Ocorrências, Software de Visualização, Monitoramento e Gerenciamento de Imagens e Software de Reconhecimento Facial, previstos nos itens 6.2.2.7., 7.2.3.9. e 8.2.2. deste TR. A comprovação de que o profissional pertence ao quadro da empresa, será feita através da apresentação de cópia da carteira de trabalho.

19.3.13. Os atestados deverão referir-se a serviços já concluídos ou já decorrido no mínimo um ano do início de sua execução, exceto se houver sido firmado para ser executado em prazo inferior, aceito somente mediante a apresentação dos documentos que deram origem aos referidos atestados;

19.3.14. Os atestados deverão referir-se a serviços executados no âmbito de sua atividade econômica principal ou secundária especificadas no contrato social vigente;

19.3.15. O licitante disponibilizará todas as informações necessárias à comprovação de legitimidade dos atestados apresentados, apresentando, dentre outros documentos, cópia do contrato ou documento que deu suporte a execução do serviço, e local em que foram executados os serviços;

19.3.16. Não serão aceitos atestados em nome de empresa que não seja a licitante, ainda que do mesmo grupo econômico.

### **19.4. Qualificação Econômico-financeira**

19.4.1. Certidão negativa de falência ou recuperação judicial expedida pelo distribuidor da sede do licitante;

19.4.2. Balanço patrimonial e demonstrações contábeis do último exercício social, já exigíveis e apresentados na forma da lei, que comprovem a boa situação financeira da empresa, vedada a sua substituição por balancetes ou balanços provisórios, podendo ser atualizados por índices oficiais quando encerrado há mais de 3 (três) meses da data de apresentação da proposta;

19.4.2.1. No caso de empresa constituída no exercício social vigente, admite-se a apresentação de balanço patrimonial e demonstrações contábeis referentes ao período de existência da sociedade;

19.4.3. Comprovação da boa situação financeira da empresa mediante obtenção de índices de Liquidez Geral (LG), Solvência Geral (SG) e Liquidez Corrente (LC), superiores a 1 (um), obtidos pela aplicação das seguintes fórmulas:

Ativo Circulante + Realizável em Longo Prazo LG = ---------------------------------------------------------; Passivo Circulante + Passivo Não Circulante Ativo Total SG = ----------------------------------------------------------; Passivo Circulante + Passivo Não Circulante Ativo Circulante LC = -----------------------; e Passivo Circulante

19.4.4. As empresas, cadastradas ou não no SICAF, que apresentem qualquer dos índices acima igual ou inferior a 1 (um) deverão comprovar patrimônio líquido não inferior a 10% (dez por cento) do valor estimado da contratação ou item pertinente.

# **19.5. A documentação deverá:**

19.5.1. Estar em nome da licitante;

19.5.2. Estar no prazo de validade estabelecido pelo órgão expedidor competente. Nos casos omissos, o pregoeiro considerará como prazo de validade o de 60 (sessenta) dias, contados da data de expedição do respectivo documento, exceto a Certidão a Certidão Negativa de Débitos atinente à Contribuição Previdenciária e a Certidão Conjunta Negativa de Débitos Relativos a Tributos Federais e à Dívida Ativa da União, ambas com prazo de validade de 180 (cento e oitenta) dias, de acordo com o art. 2º, do Decreto nº 6.106/2007;

19.5.3. Referir-se a apenas uma das filiais ou apenas a matriz. Tal dispositivo não é válido para a Certidão Negativa de Débitos atinente à Contribuição Previdenciária, bem como a Certidão Conjunta Negativa de Débitos relativos a Tributos Federais.

### **20. DA PROPOSTA DE PREÇOS**

20.1. Os preços deverão ser apresentados conforme modelo de proposta anexo II a este TR.

20.2. O licitante deverá apresentar a proposta com indicação da marca e modelo do equipamento/serviço cotado, indicar o item do TR que especifica o equipamentos/serviço, indicar a unidade de medida, quantidade, valor unitário e total de cada item e ao final somatório do valor total dos itens.

20.3. O valor global da proposta será o resultado da soma dos valores totais dos itens.

20.4. Na planilha deverá ser indicado o prazo de instalação de todo o sistema. Caso não seja indicado o prazo, fica estabelecido que o proponente concorda com o prazo de 120 (cento e vinte) dias para a entrega dos equipamentos instalados.

20.5. A forma de pagamento será conforme medição dos serviços e os procedimentos para pagamento serão de acordo com o previsto no item 24 deste TR.

20.6. A validade da proposta não poderá ser inferior a 60 (sessenta) dias.

20.7. A contratação dos itens será para fornecimento de bens e serviços de instalação para equipamentos e softwares, exceto para os itens abaixo:

20.7.1. Software de Despacho de Ocorrência, a ser adquirido no modelo Saas, disponibilizado em nuvem a partir dos servidores do fornecedor, sendo as licenças disponibilizadas com 50 respondedores, 09 despachantes e 500 reportadores, para um período de 24 (vinte e quatro) meses, podendo ser prorrogado de acordo com previsão do item IV do Art 57 de Lei 8666 de 21 de junho de 1993.

20.7.2. Módulo Forense do Software de Reconhecimento Facial, a ser adquirido no modelo de prestação de serviços, com disponibilização de equipe técnica, através de analista treinado para realização das pesquisas forenses e apresentação da situação, através hardware onde será instalada a licença de uso, capazes de realizar os serviços conforme constam no item 3.140-H, com disponibilidade de 44 horas semanais, pelo prazo de 12 (doze) meses, podendo ser prorrogado de acordo com previsão do item IV do Art 57 de Lei 8666 de 21 de junho de 1993.

### **21. DA PROVA DE CONCEITO**

21.1. Verificada a regularidade da documentação o pregoeiro declarará provisoriamente o vencedor do certame e convocará o vencedor provisório a realizar a PROVA DE CONCEITO (POC) do Softwares de Despacho de Viaturas e Gestão de Ocorrências e Software de Reconhecimento Facial, previstos nos itens 3.83. e 3.140., respectivamente, deste Termo de Referência.

21.2. A prova visa averiguar de forma prática, perante a comissão, que os softwares ofertados atendem aos requisitos funcionais e técnicos especificados no item 3.83. e 3.140., respectivamente, deste TR.

21.3. A prova ocorrerá nas dependências da CONTRATANTE, em Maceió, em endereço a ser divulgado quando do ato de convocação da POC.

21.3.1. As datas e local de realização da POC e da retomada da sessão serão informadas na própria sessão pública e publicadas no sítio da licitação ou no Diário Oficial do Município.

21.3.2. A prova será convocada com antecedência mínima de 02 (dois) dias úteis da data agendada para a sua realização.

21.4. A Prova terá duração máxima de até 10 (dez) dias úteis (conforme cronograma a ser divulgado) para a demonstração de até 50 (cinquenta) requisitos para o Softwares de Despacho de Viaturas e Gestão de Ocorrências e até 30 (trinta) itens para o Software de Reconhecimento Facial, os quais serão selecionados e divulgados no ato de convocação da POC.

21.5. Os requisitos passíveis de demonstração são aqueles constantes dos itens 3.83. e 3.140, respectivamente, deste Termo de Referência.

21.5. Qualquer interessado poderá acompanhar a realização da PROVA DE CONCEITO, sendo que durante a prova somente poderão se manifestar a equipe da Contratante e a licitante respondente a Prova, os demais interessados poderão se manifestar por escrito durante a fase de recursos .

21.6. A prova será executada e julgada pelos membros da Equipe de Apoio da Licitação, com base em scripts de teste desenvolvidos para conduzir e subsidiar as decisões acerca da Prova de Conceito, e deverá contar com o apoio de 1 (um) técnico nomeado pelo Licitante, o qual deverá ter vínculo com o mesmo.

21.7. Será concedida uma única oportunidade de aplicação da PROVA DE CONCEITO por Licitante.

21.7.1. Se, durante a PROVA DE CONCEITO, e limitado a 10% (dez por cento) do total de requisitos selecionados para a PROVA DE CONCEITO de cada software, a Equipe de Apoio da Licitação julgar que a demonstração de atendimento de determinado requisito foi insatisfatória, poderá, caso manifeste interesse, solicitar nova demonstração destes requisitos de forma a sanar as dúvidas apontadas pela Equipe de Apoio da Licitação.

21.7.2. Essa demonstração, complementar, limitada a 10% (dez por cento) do total de requisitos selecionados para a PROVA DE CONCEITO de cada software, deverá ser realizada no mesmo dia e local da divulgação acerca do atendimento aos requisitos selecionados.

21.7.3. É vedado qualquer tipo de customização do sistema para fins de demonstração complementar.

21.8. Toda a infraestrutura de hardware e software necessária para demonstração do atendimento aos requisitos é de responsabilidade do vencedor provisório, assim como as massas de dados necessárias para a demonstração.

21.9. A Solução instalada para realização da Prova de Conceito deverá ficar disponível até o encerramento da fase de julgamento.

21.10. Cabe à CONTRATANTE apenas a disponibilização do local para realização da prova prática de conceito.

21.11. O sistema será considerado reprovado nas seguintes condições:

21.11.1. Não comparecimento para execução da prova na data e hora marcada;

21.11.2. Não atendimento (total ou parcial) de algum item constante dos requisitos funcionais e técnicos selecionados para avaliação do sistema.

21.12. Caberá à CONTRATANTE pronunciar-se sobre a conformidade do sistema com os requisitos exigidos na referida Prova e será divulgado no sítio da licitação ou no Diário Oficial do Município.

21.13. Será desclassificada a proposta do licitante que tiver amostra rejeitada ou não entregála no prazo estabelecido.

21.14. Em caso de desclassificação da proposta vencedora serão solicitadas as amostras do segundo colocado e assim sucessivamente obedecida à ordem de classificação das licitantes.

21.15. Fica claro desde já que a Prova de Conceito não substitui a necessidade do atendimento integral (100%) das especificações previstas nos itens 3.83. e 3.140. deste Termo de Referência.

### **22. DO PAGAMENTO**

O pagamento será efetuado mediante ordem bancária, até o 10º (décimo) dia útil após a prestação dos serviços, posterior ao encaminhamento da Nota Fiscal/Fatura, em duas vias, com todos os campos preenchidos, sem rasuras e devidamente atestada pelo servidor a ser designado pela administração da **SEMSCS** para acompanhamento da execução do Contrato.

O CNPJ constante da fatura deverá ser o mesmo indicado na proposta e Nota de Empenho.

A Nota Fiscal apresentada com erro será devolvida à empresa contratada para retificação e reapresentação, acrescentando-se no prazo fixado anteriormente, os dias que se passarem entre a data da devolução e a da reapresentação.

### **23. ALTERAÇÃO SUBJETIVA**

É admissível a alteração subjetiva dos contratos resultantes desta licitação, em casos decorrentes de fusão, cessão ou incorporação da empresa contratada, desde que sejam observados pela nova pessoa jurídica todos os requisitos de habilitação exigidos na licitação original, sejam mantidas as cláusulas do contrato e não haja prejuízo a execução do objeto pactuado.

#### **24. TREINAMENTO**

#### 24.1. Treinamento Operacional

Serão abordadas todas as funcionalidades visando capacitar as pessoas responsáveis pela operação dos equipamentos e sistema, tais como, procedimentos operacionais, funcionalidade, parametrização, recursos disponíveis e conceitos de funcionamento geral de todos os componentes. Este treinamento será ministrado após o Startup do sistema.

### 24.2. Treinamento Técnico

Deverá ser ministrado o treinamento técnico à equipe interna de suporte técnico, a qual terá a responsabilidade de fazer a primeira intervenção, em caso de queda de funcionamento do sistema de ou dos equipamentos que compõem a solução. Neste treinamento deverão ser abordadas todas as funcionalidades e características técnicas visando capacitar às pessoas responsáveis pelo atendimento, tais como, funcionalidade, parametrização, recursos disponíveis, conceitos de funcionamento geral de todos os componentes, procedimentos técnicos, reparos possíveis, instalação elétrica, rede de comunicação e possíveis substituições de equipamentos, partes e peças. Este treinamento será ministrado após o Startup do sistema.

# **25. DOS RECURSOS ORÇAMENTÁRIOS**

As despesas referentes à prestação dos serviços objeto deste Termo de referência correrão à conta de recursos orçamentários da SEMSCS.

Maceió, 21 de fevereiro de 2018.

# JOSÉ LUCIANO DE ALCÂNTARA NASCIMENTO Coordenador Geral de TI
# **ANEXO I PROJETO EXECUTIVO DO CCO**

## 1. LayOut em Relação a Sede da SMSCS - COI

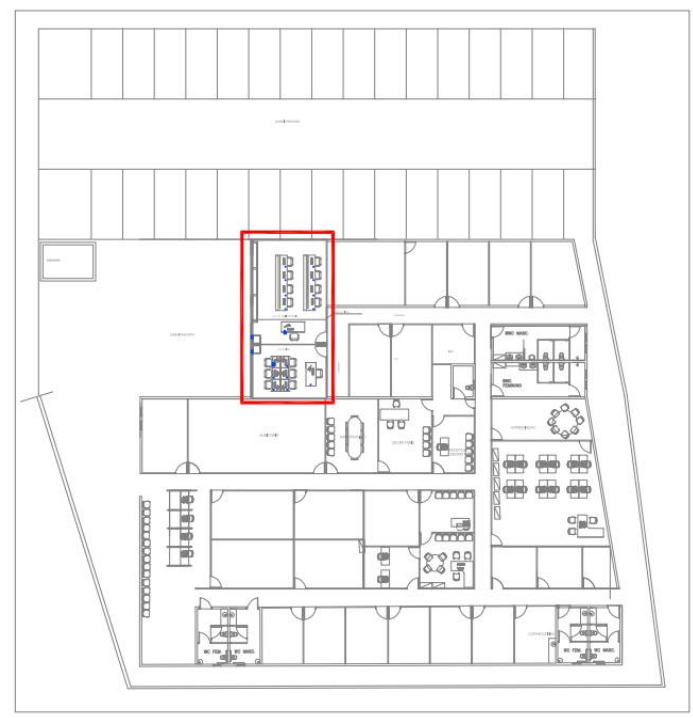

PLANTA DE LOCALIZAÇÃO SALA DE MONITORAMENTO

### 2. LayOut de Pontos de Comunicação

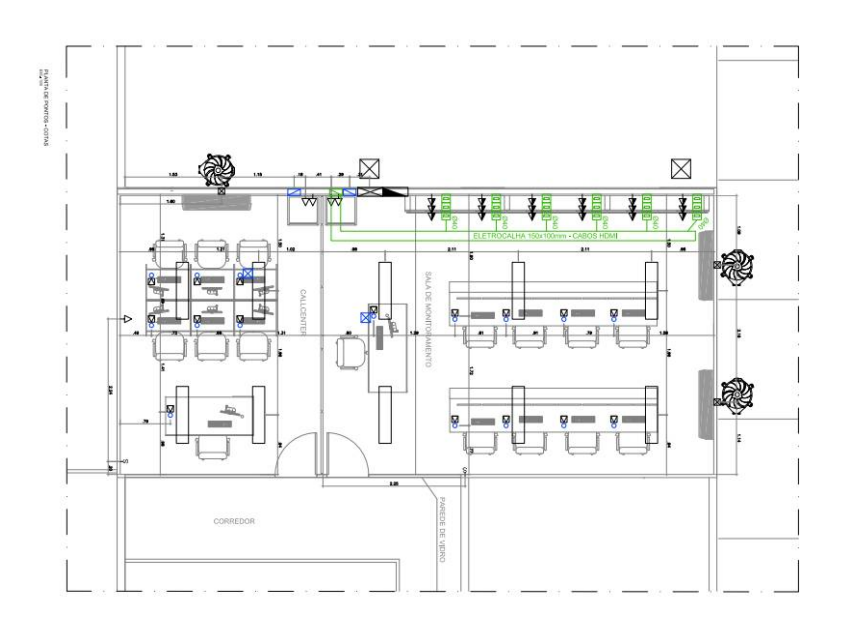

#### 3. Diagrama Unifilar

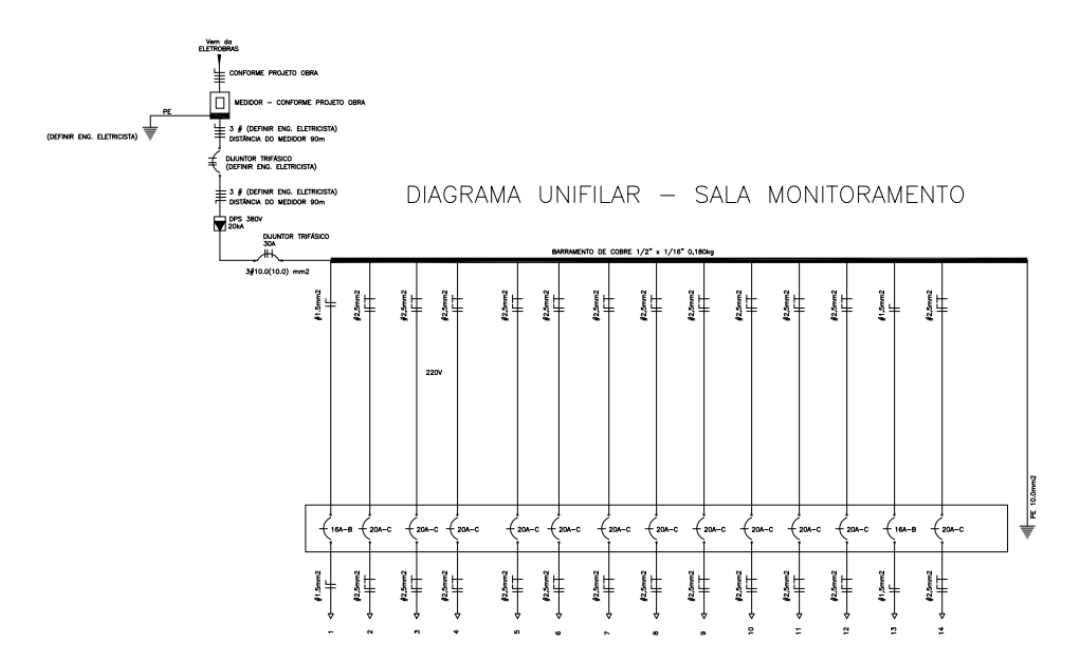

#### 4. LayOut de Elevação de Instalações dos Monitores

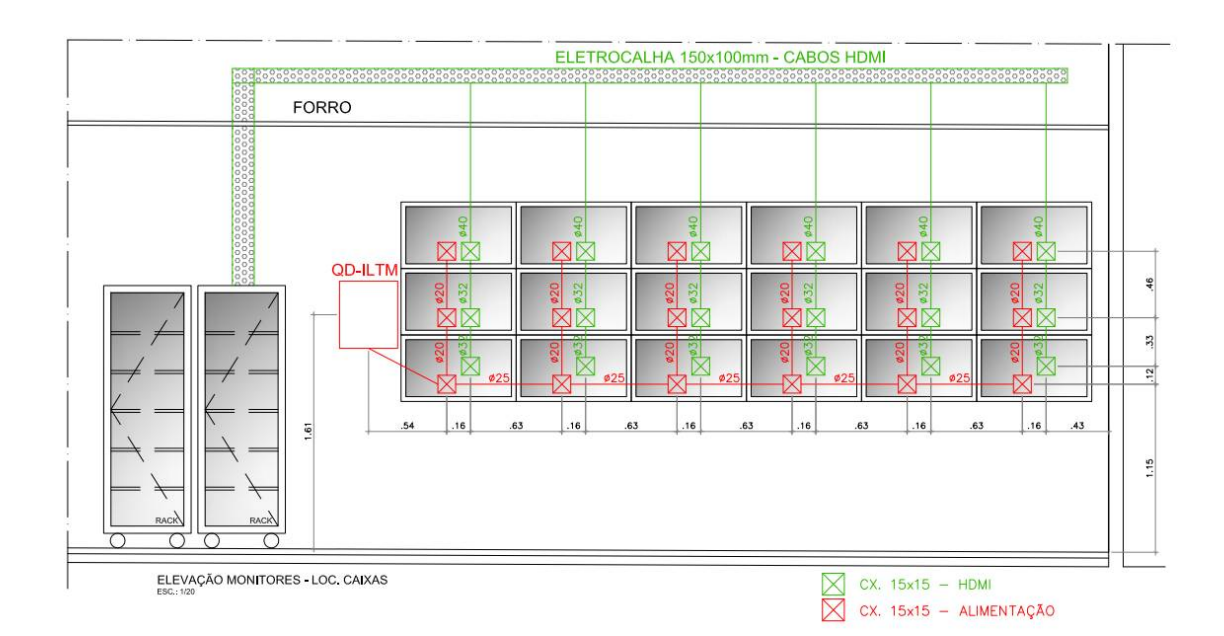

## 5. LayOut Geral de Dados

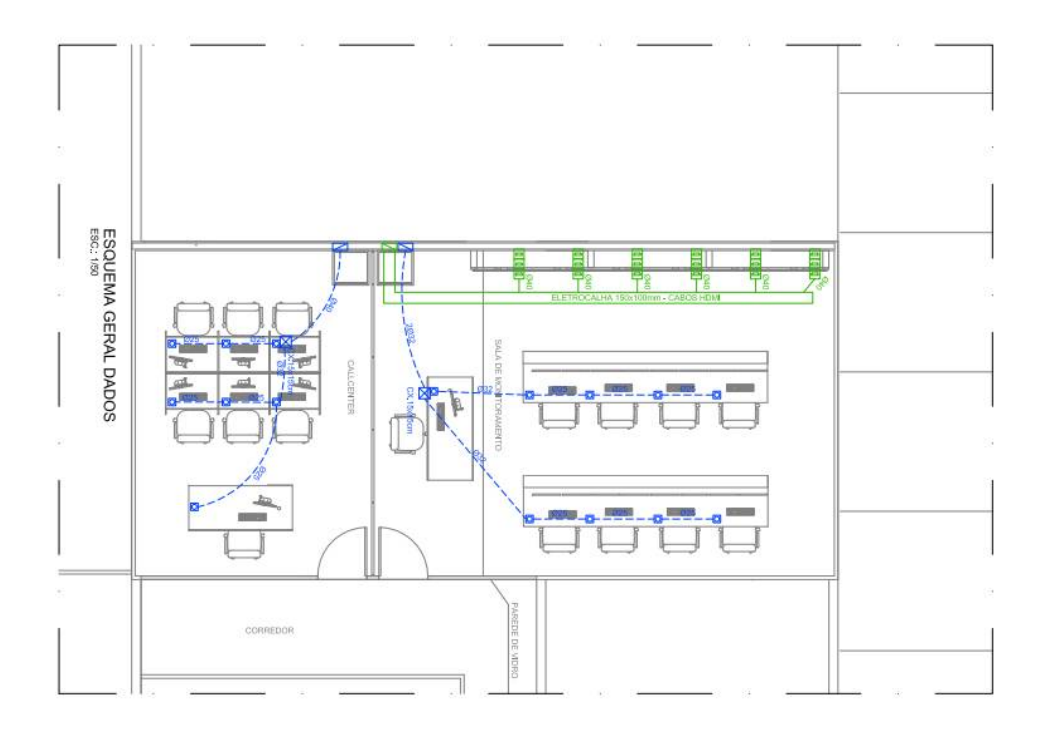

### 6. LayOut Geral Elétrico

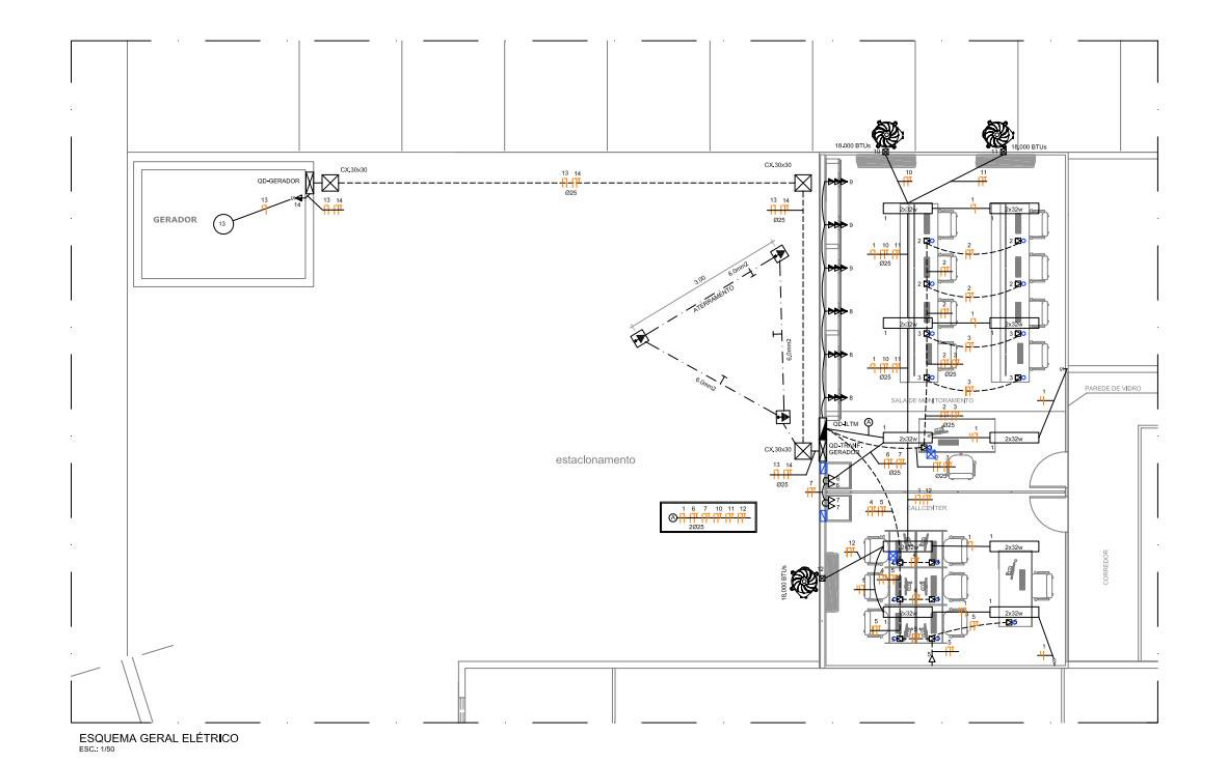

# **ANEXO II MINUTA DE CARTA PROPOSTA**

Maceió-AL,

A

PREFEITURA MUNCIPAL DE MACEIÓ SECRETARIA MUNICIPAL DE SEGURANÇA COMUNITÁRIA E CONVÍVIO SOCIAL – SEMSCS. NESTA

Prezados senhores,

Conforme solicitado, segue abaixo proposta de preços para fornecimento e instalação de equipamentos e serviços para implantação de um Centro de Operações e Inteligência - COI, para a cidade de Maceió, através da Secretaria Municipal de Segurança Comunitária e Convívio Social – SEMSCS:

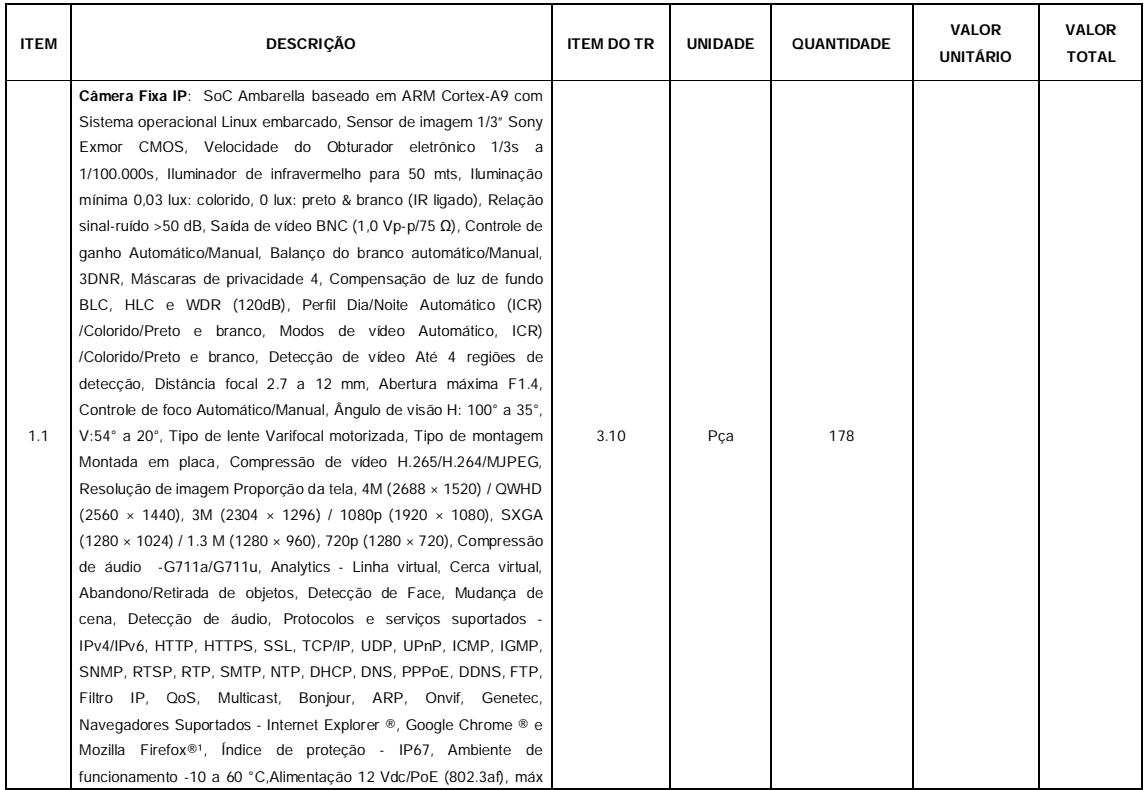

### **1. PLANILHA DE PREÇOS**

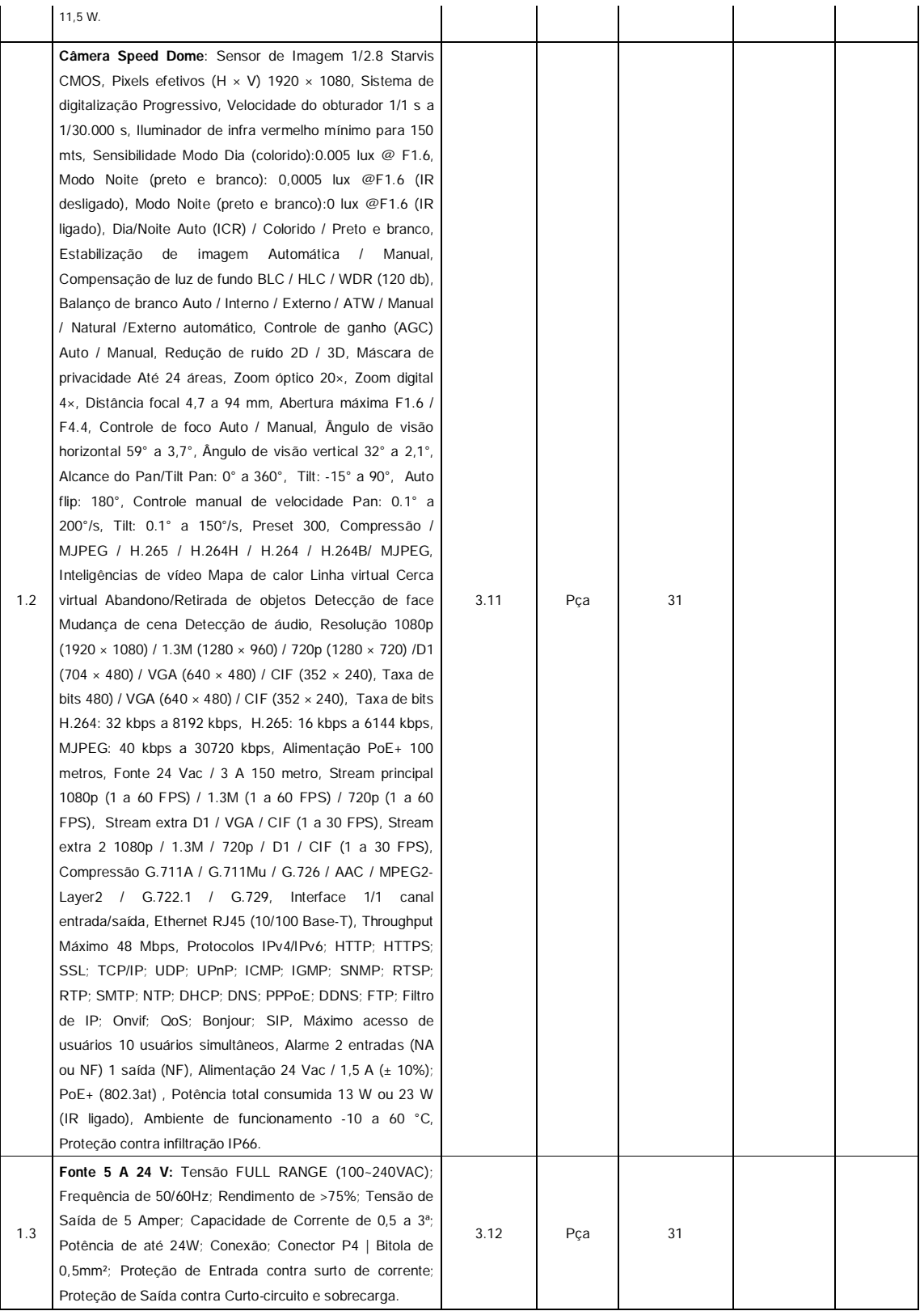

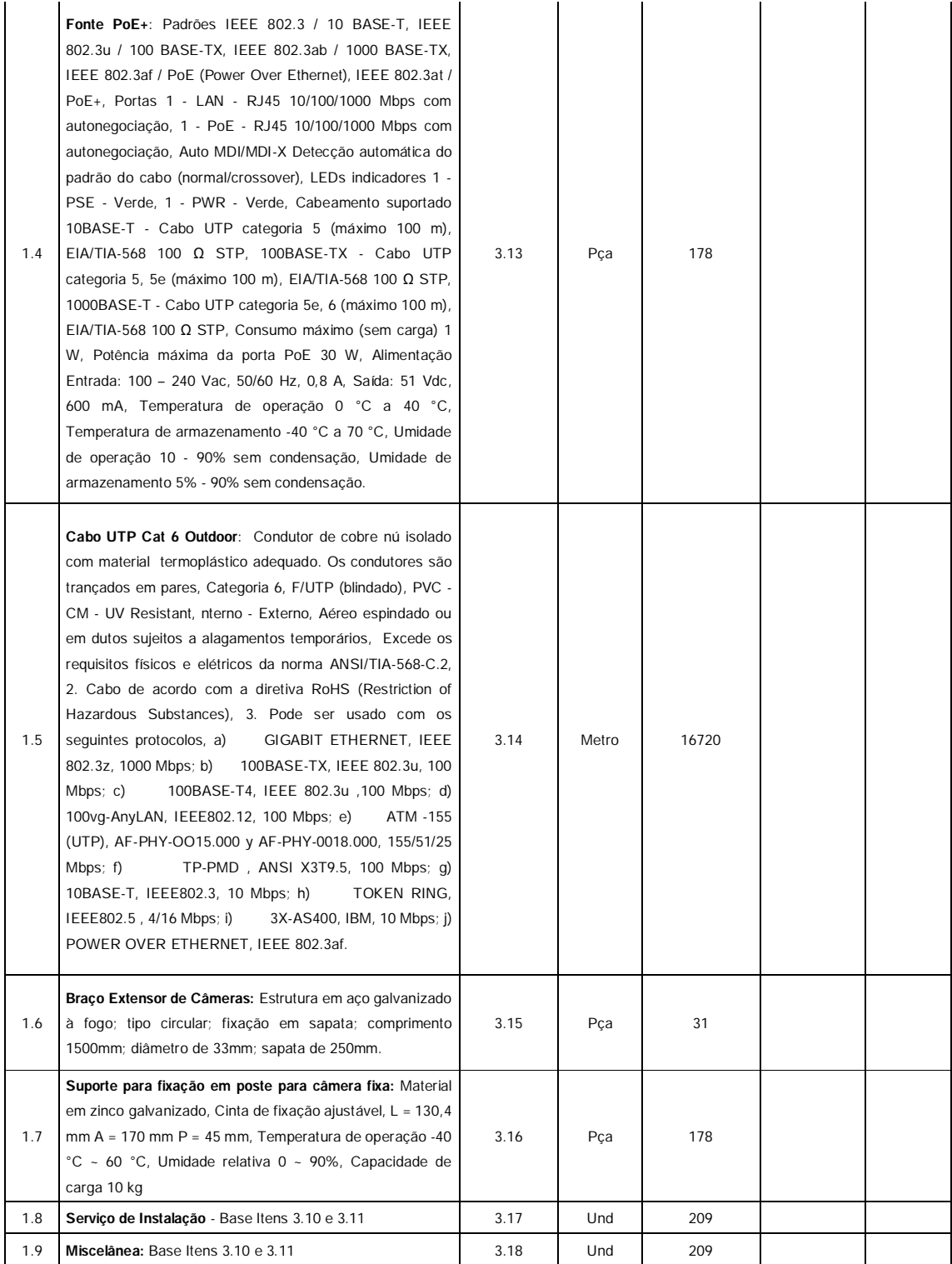

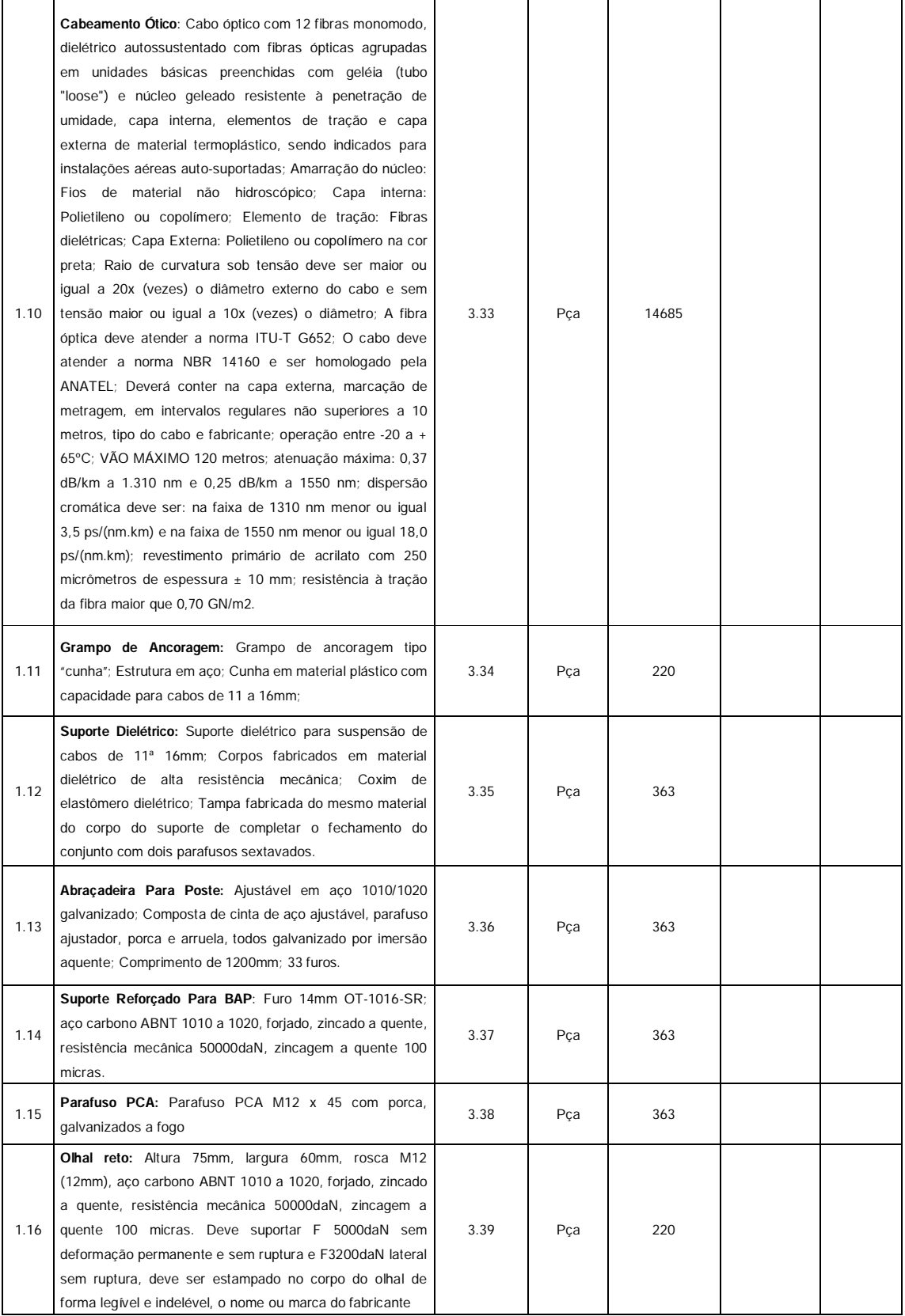

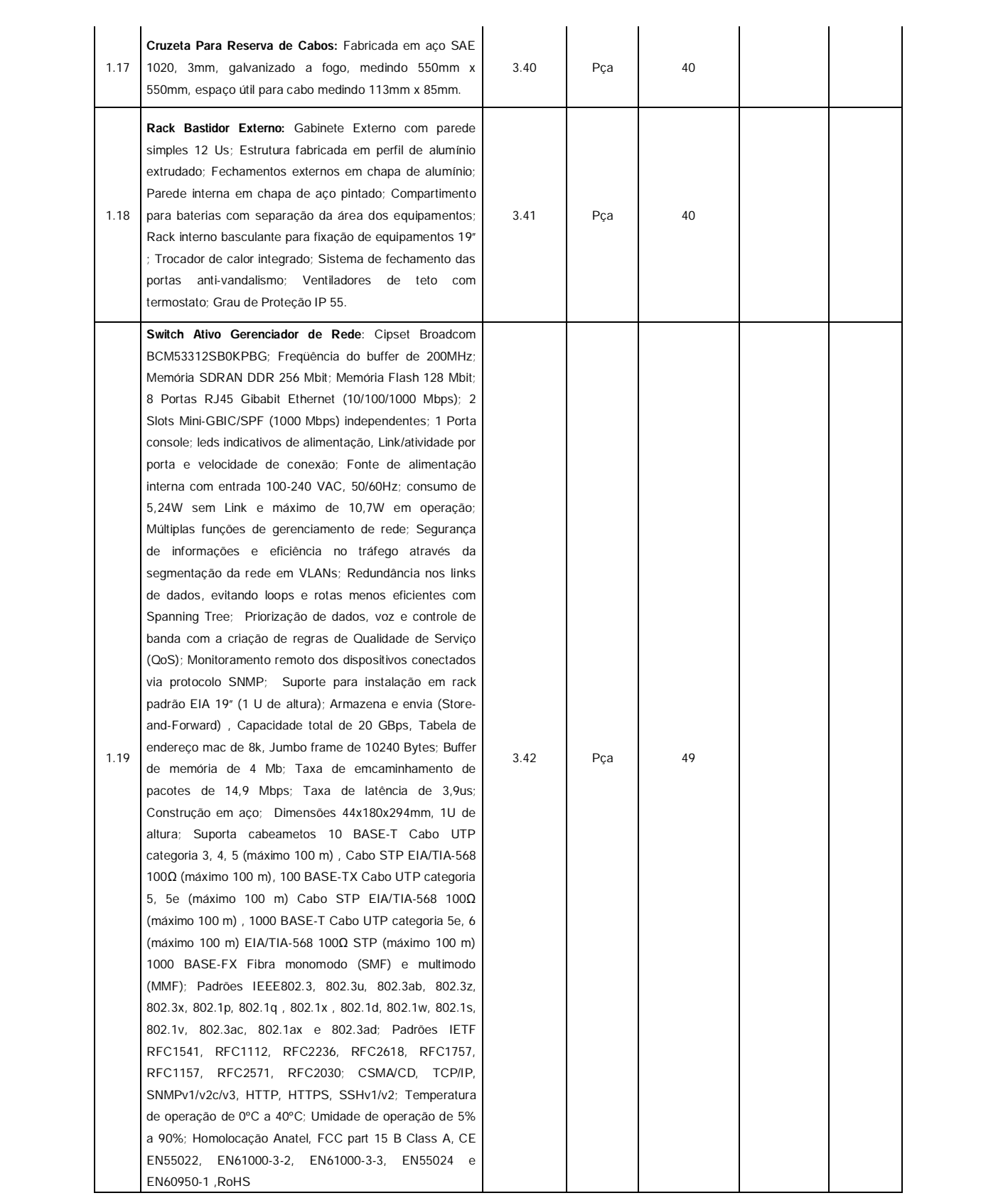

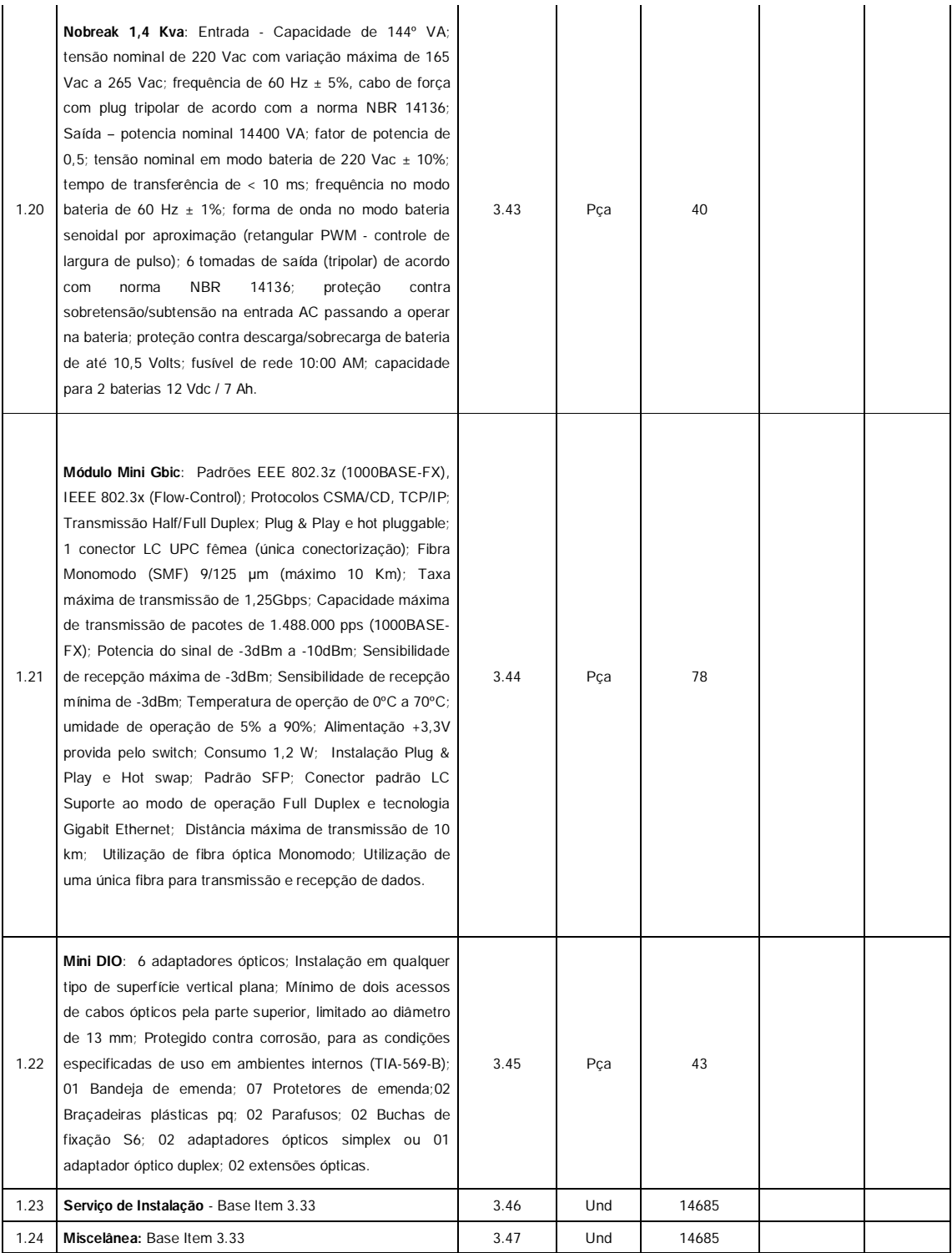

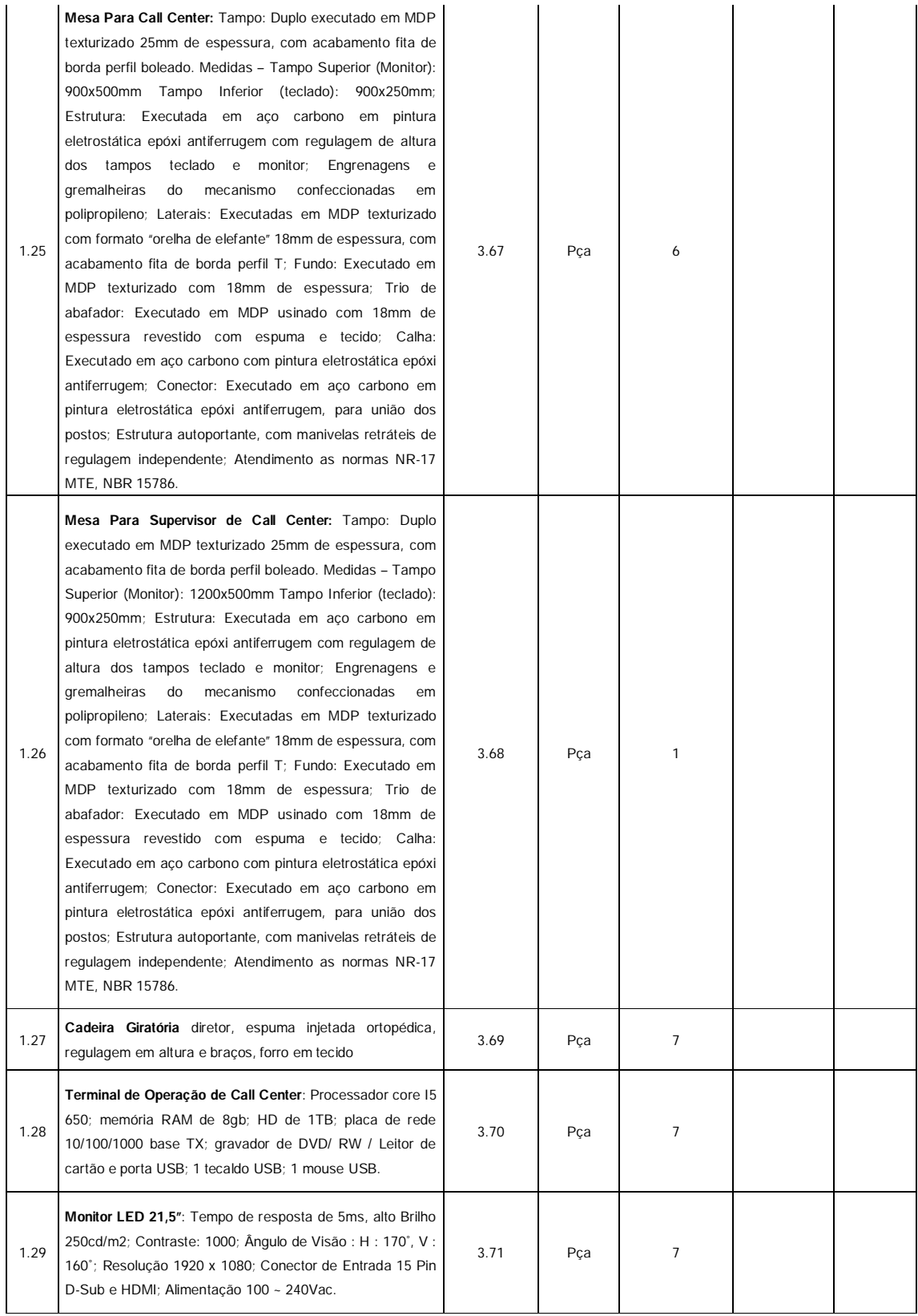

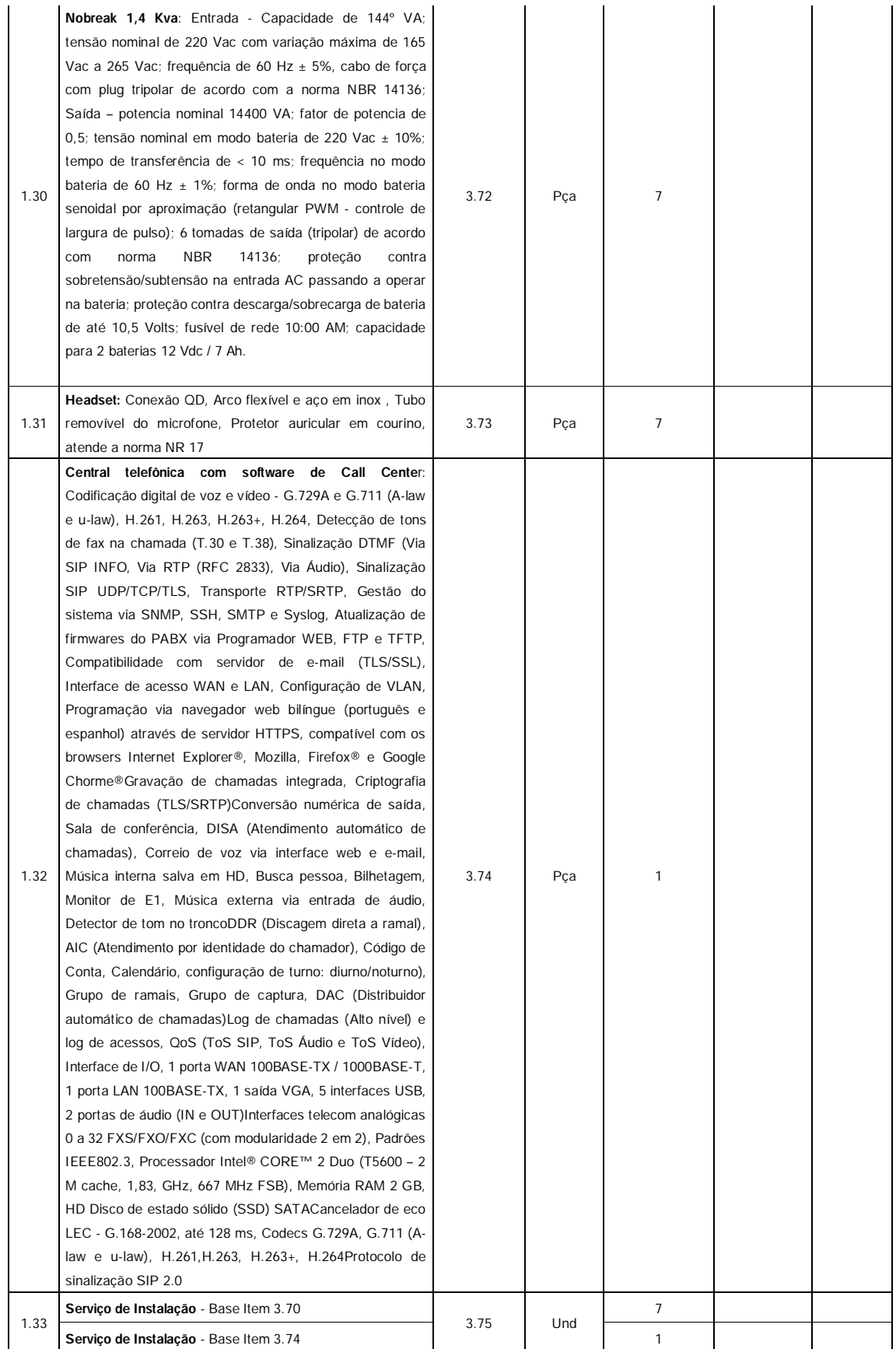

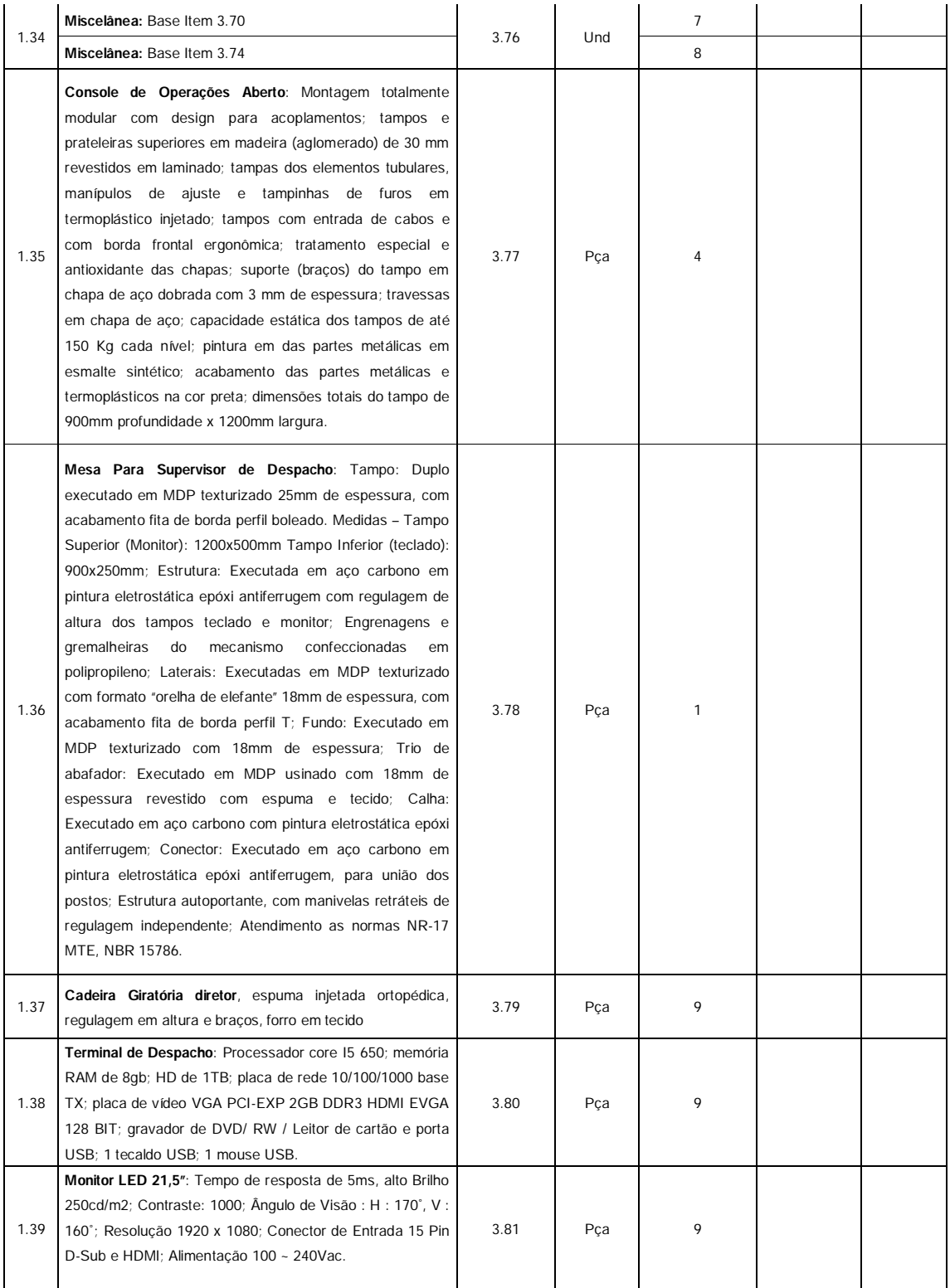

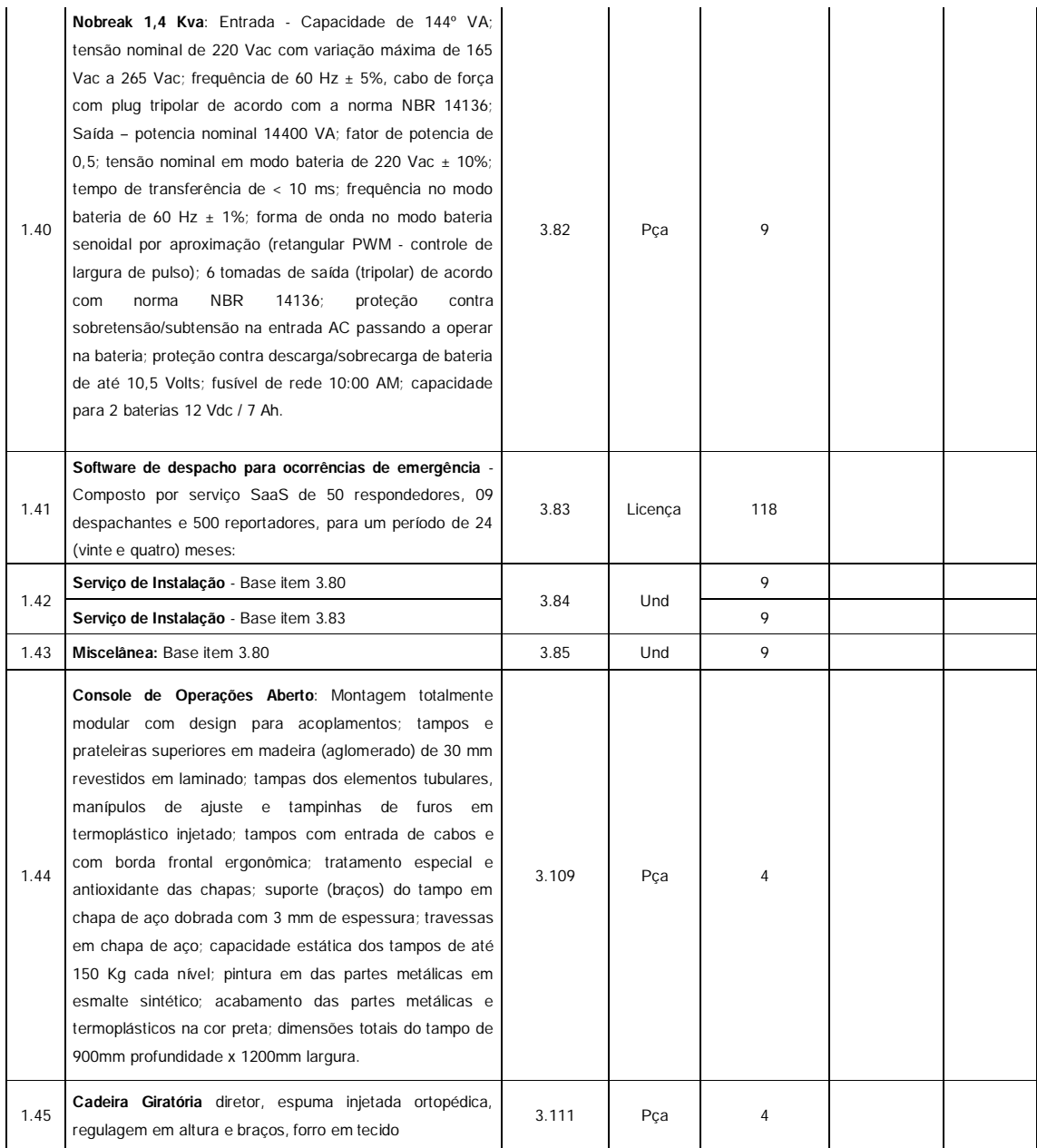

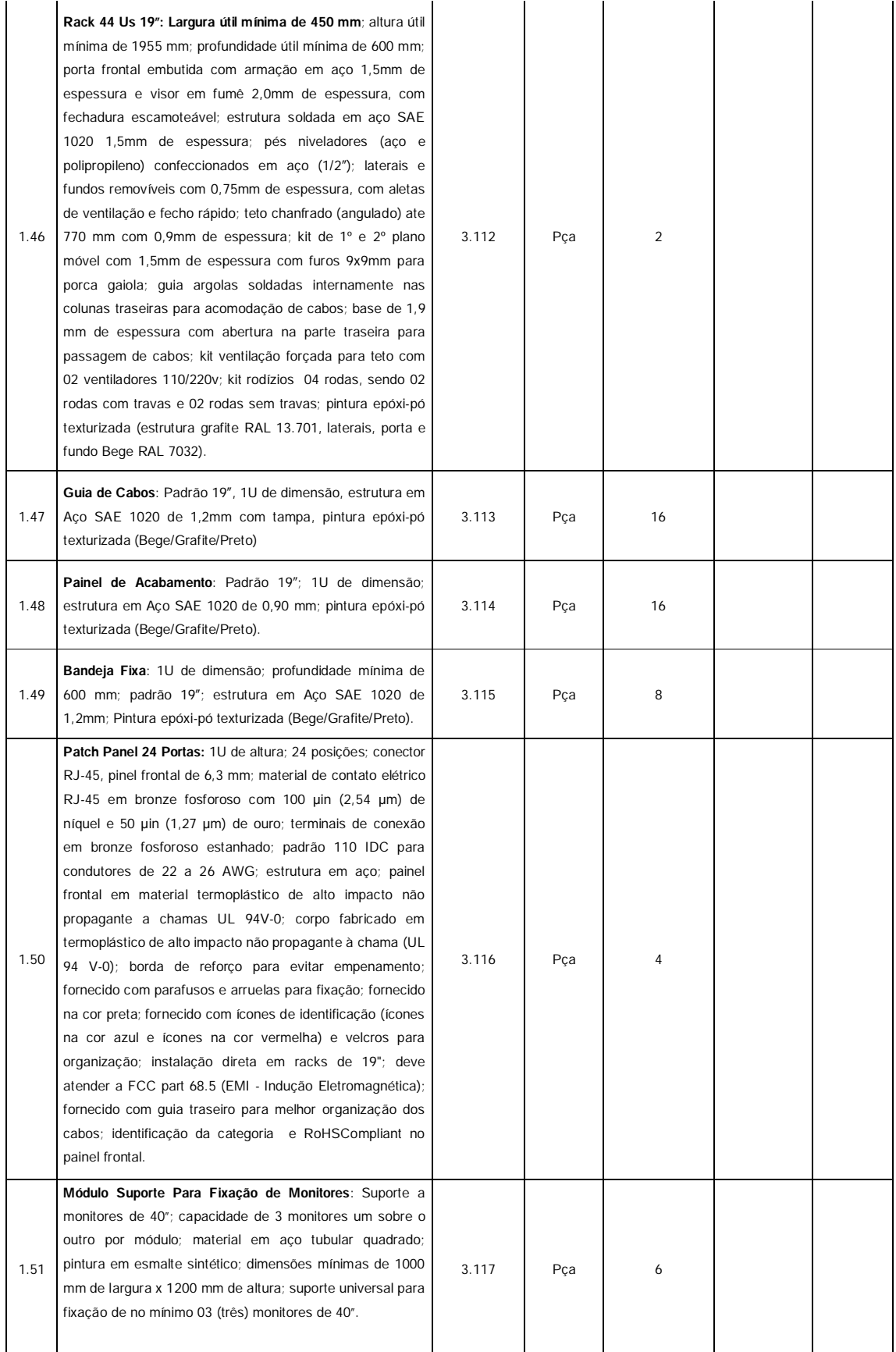

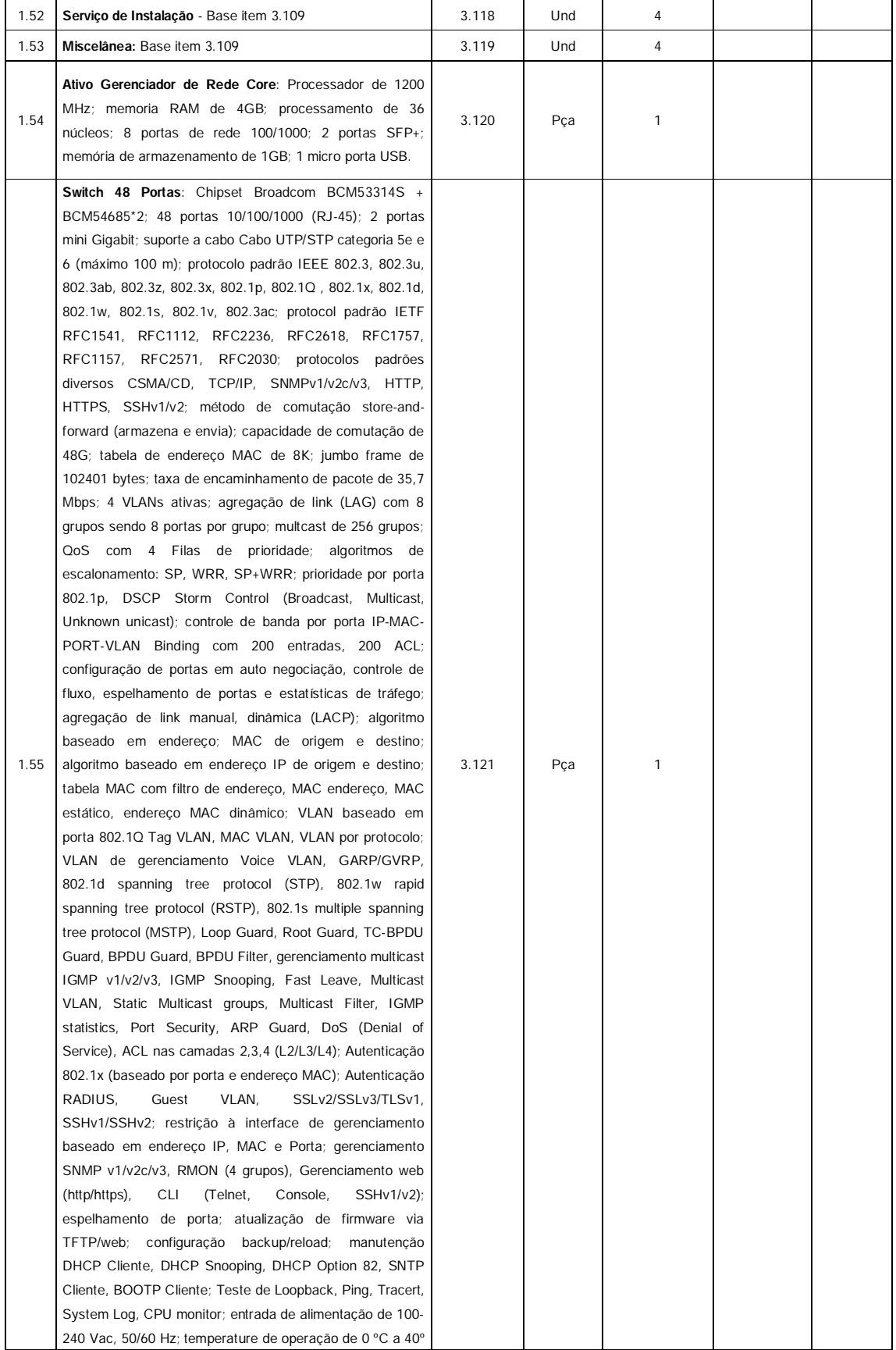

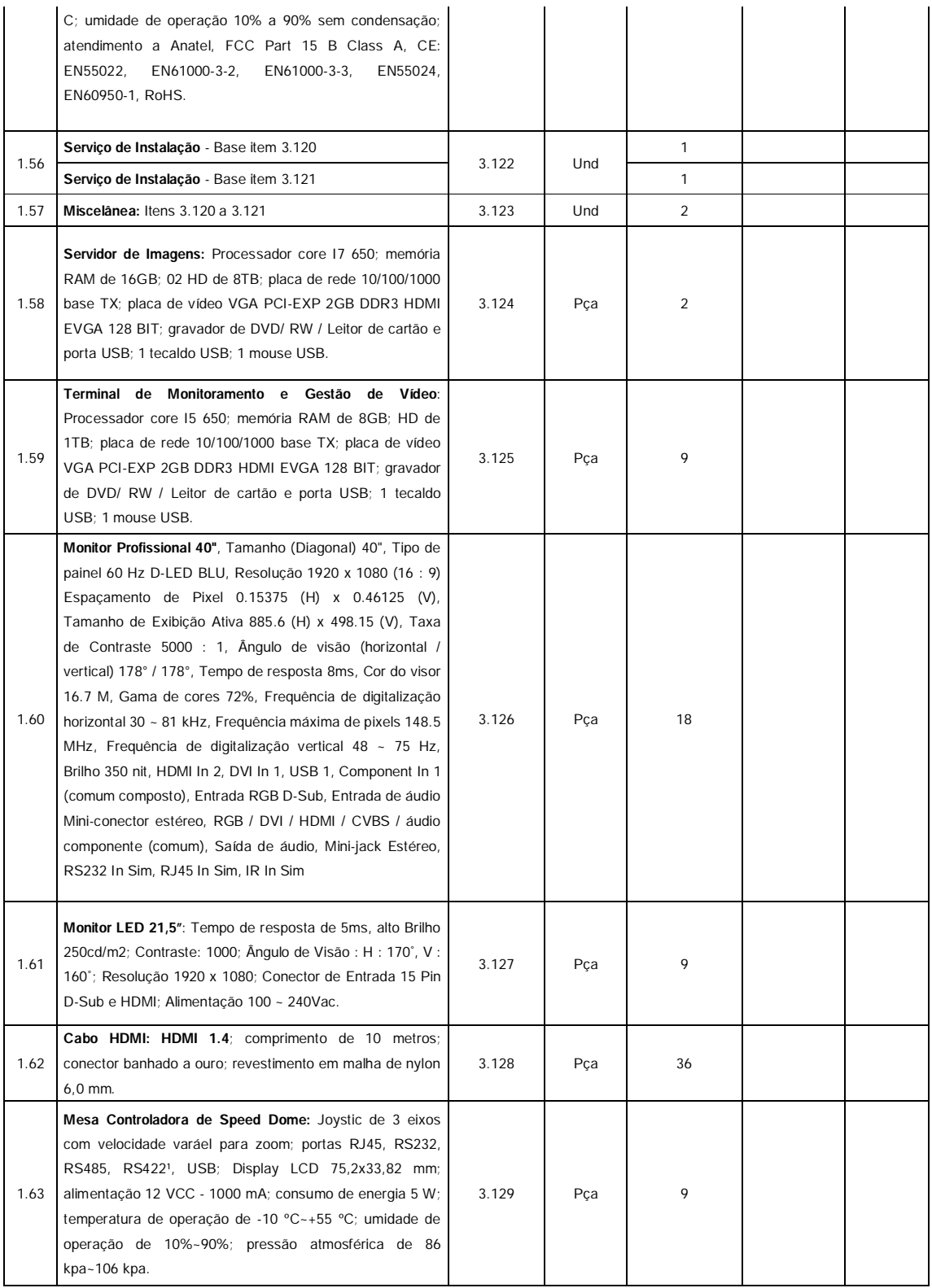

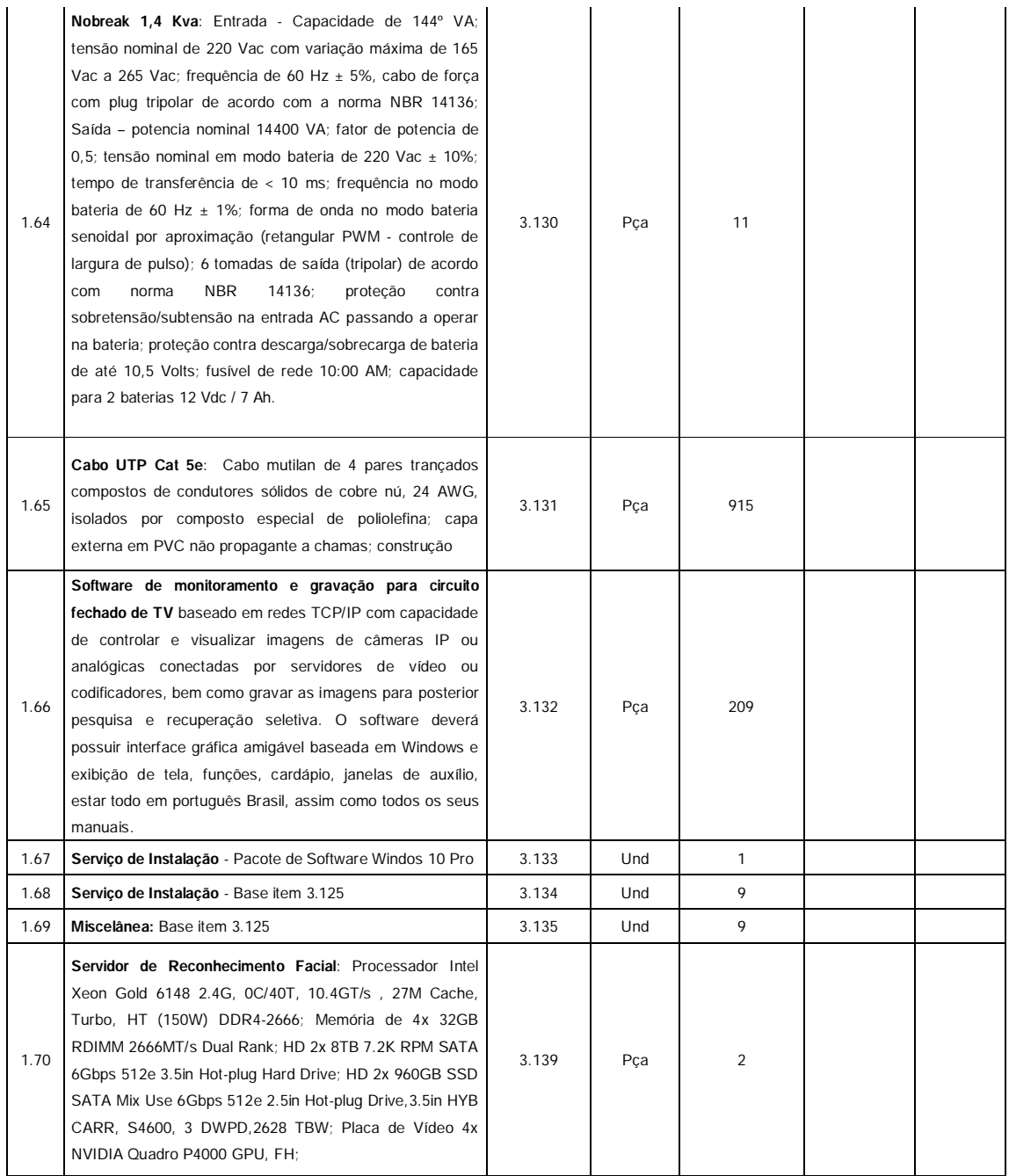

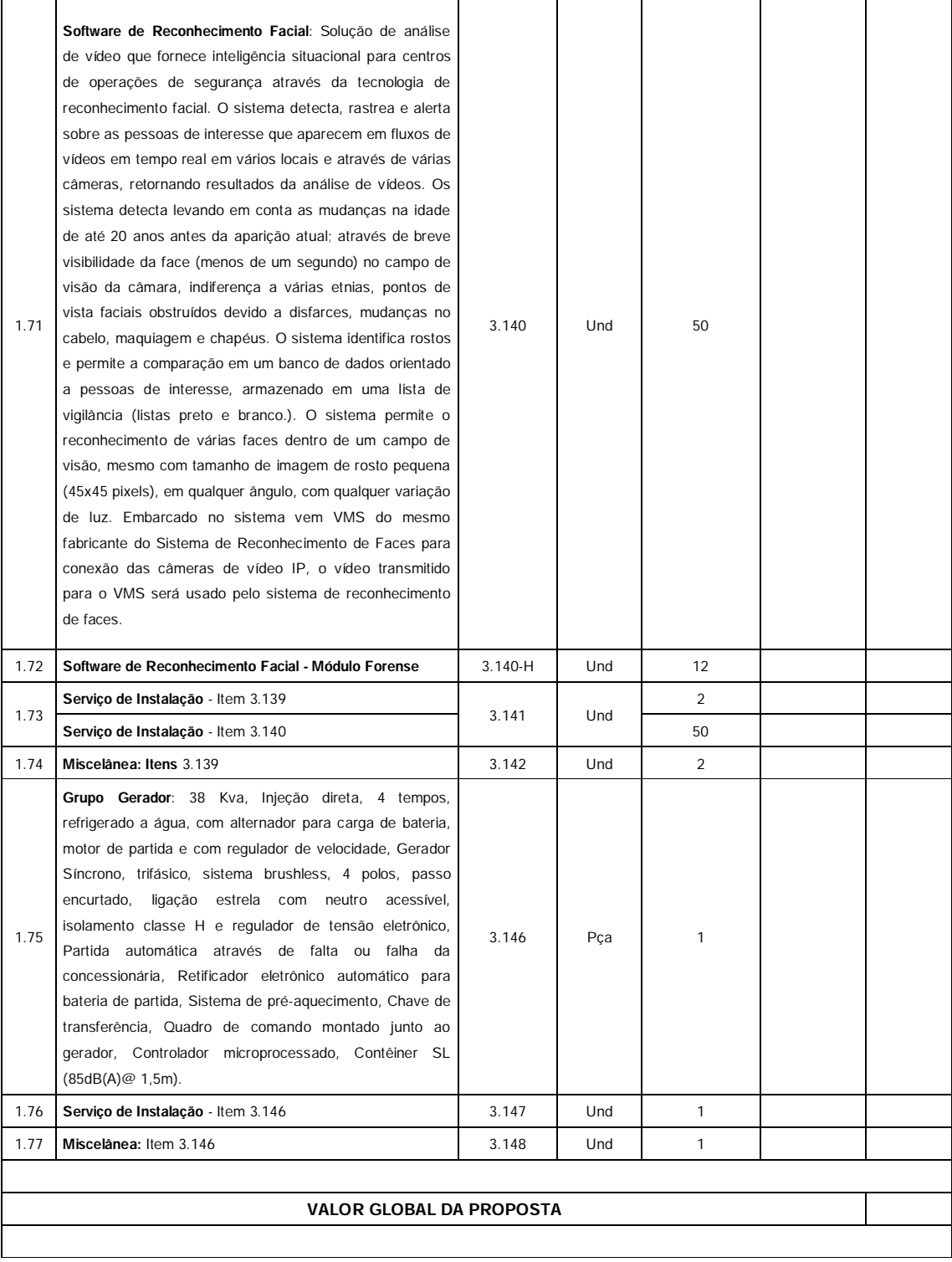

## **2. PRAZO DE INSTALAÇÃO**

120 dias úteis a partir da chegada do material no cliente.

### **3. FORMA DE PAGAMENTO**

De acordo com o previsto em edital

### **4. VALIDADE DA PROPOSTA**

60 (sessenta) dias

#### **5. DADOS DO PROPONENTE**

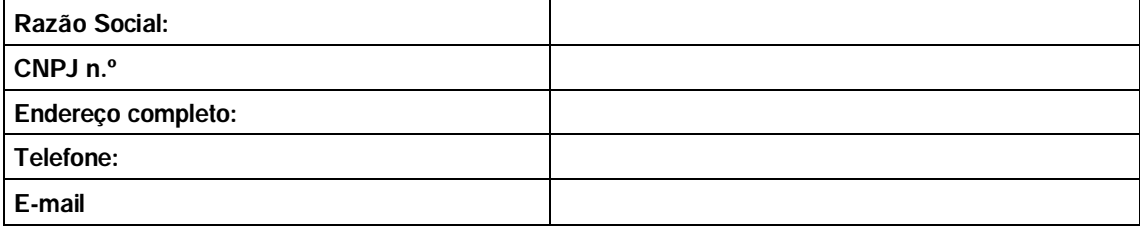

Esperando ter atendido sua solicitação, colocamo-nos ao seu inteiro dispor para qualquer esclarecimento.

Atenciosamente,

NOME DO RESPOSNÁVEL FUNÇÃO

# **ANEXO III FOMULÁRIO DE PROVA DE CONCEITO**

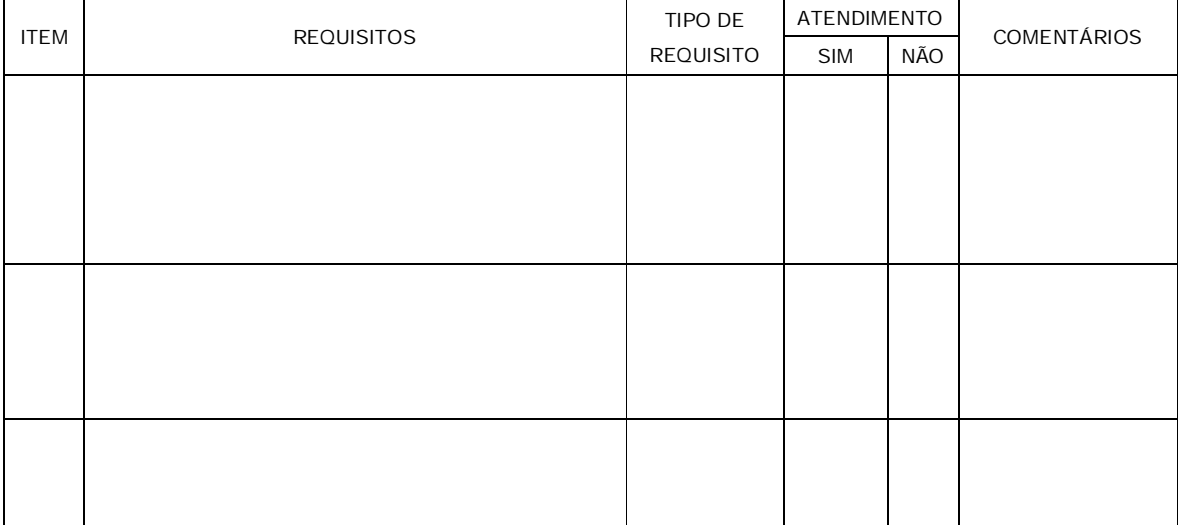